# **pyrtma**

*Release 2.2.4*

**RNEL**

**Apr 18, 2024**

# **CONTENTS**

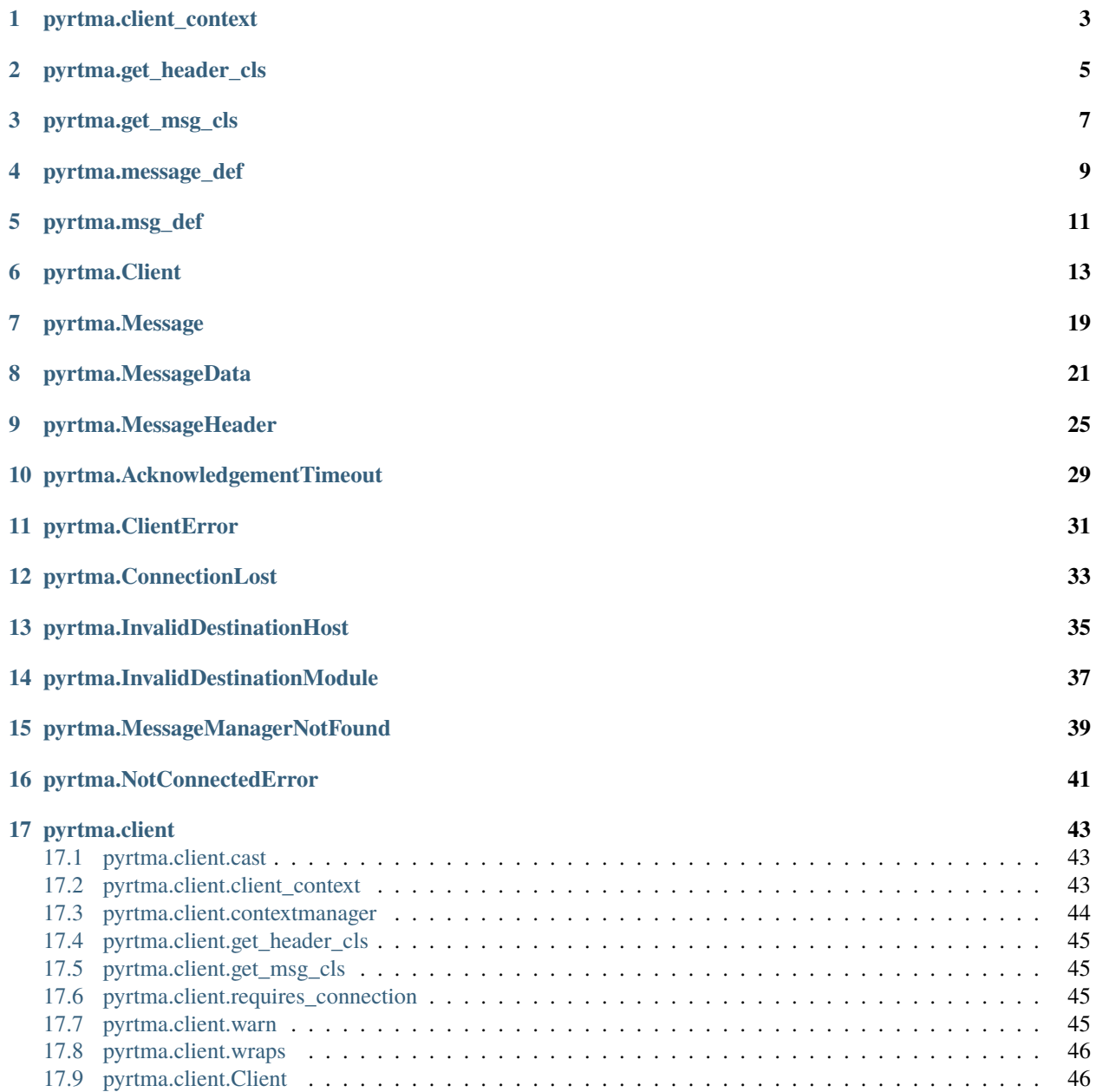

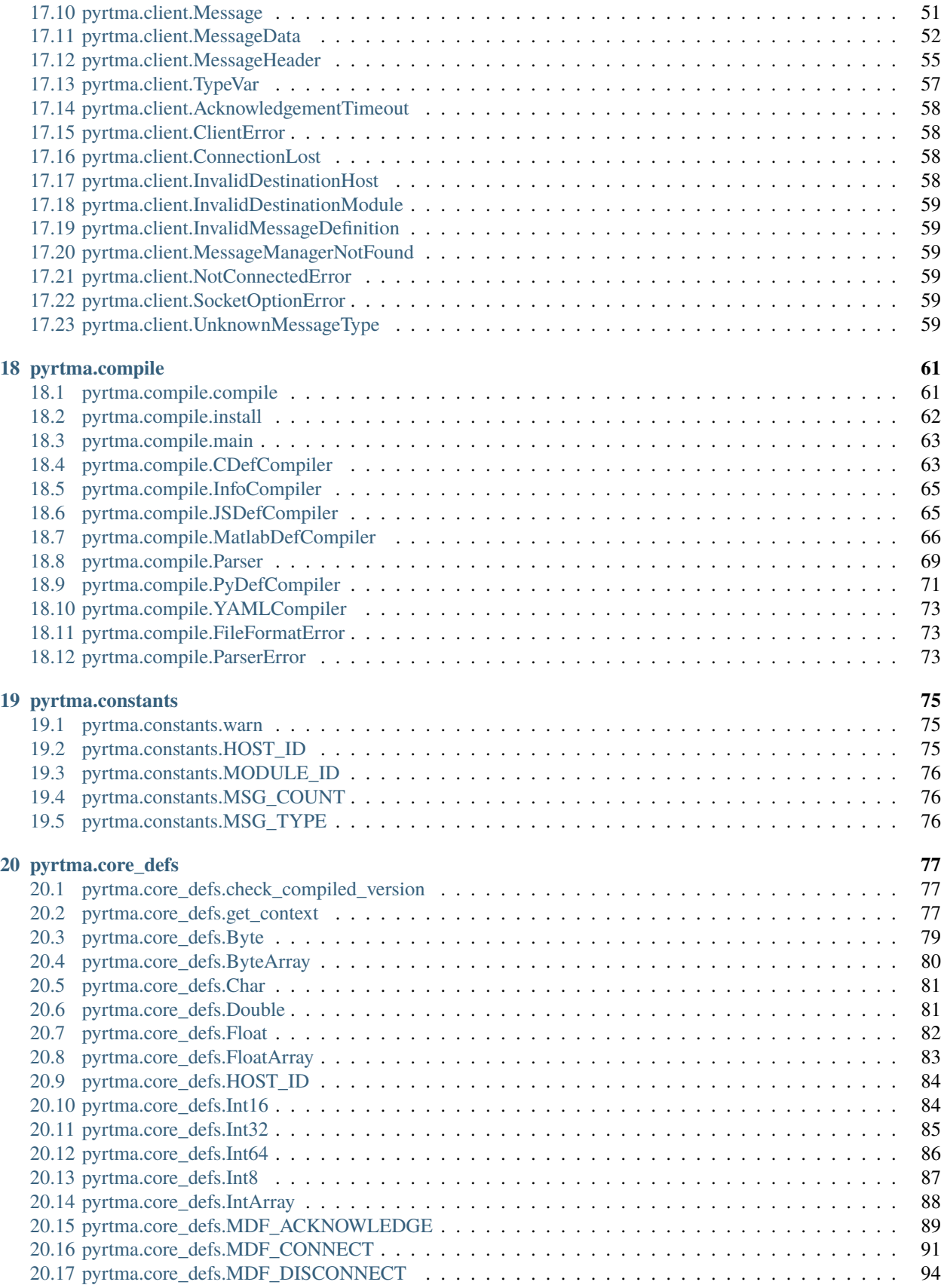

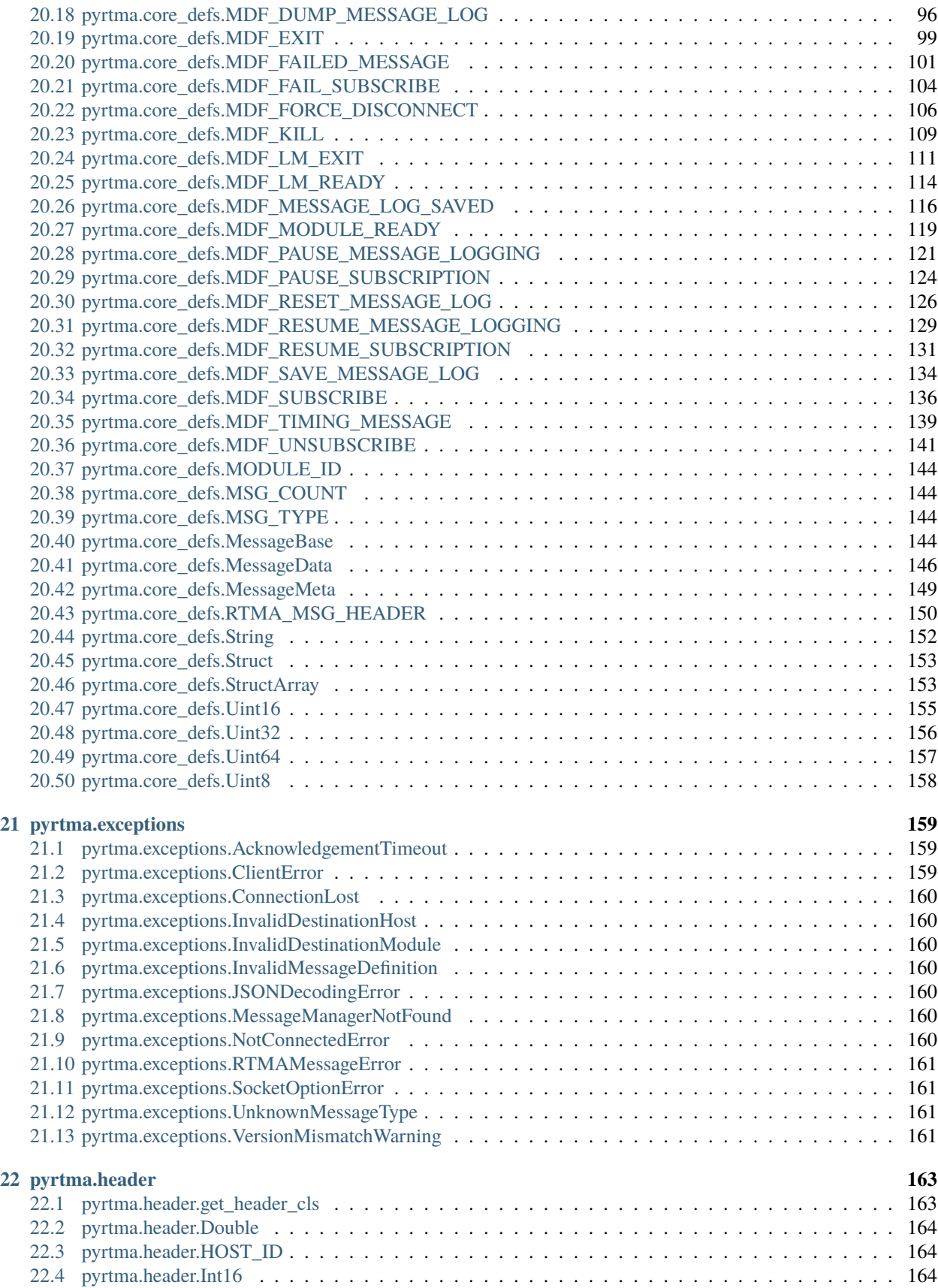

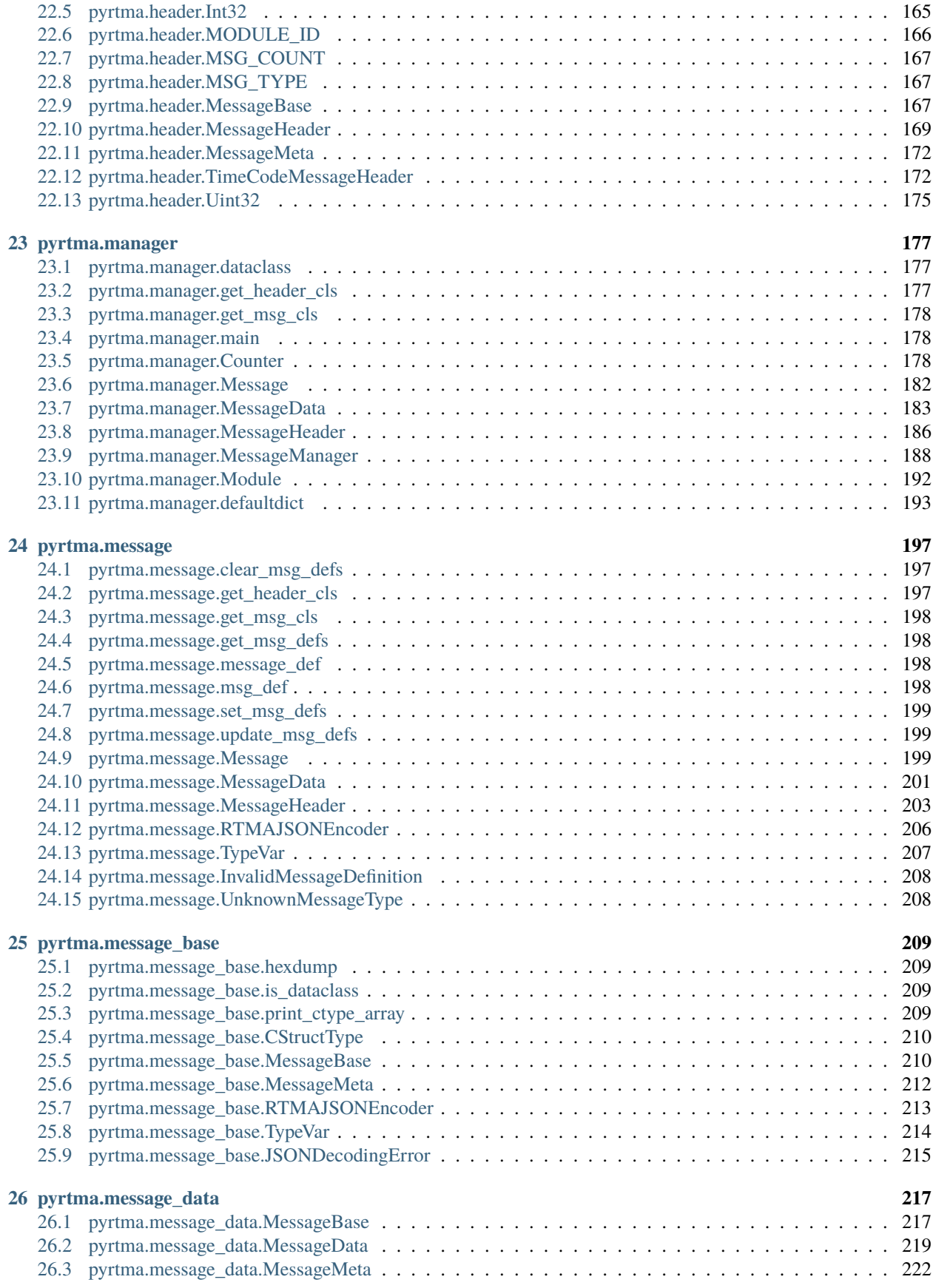

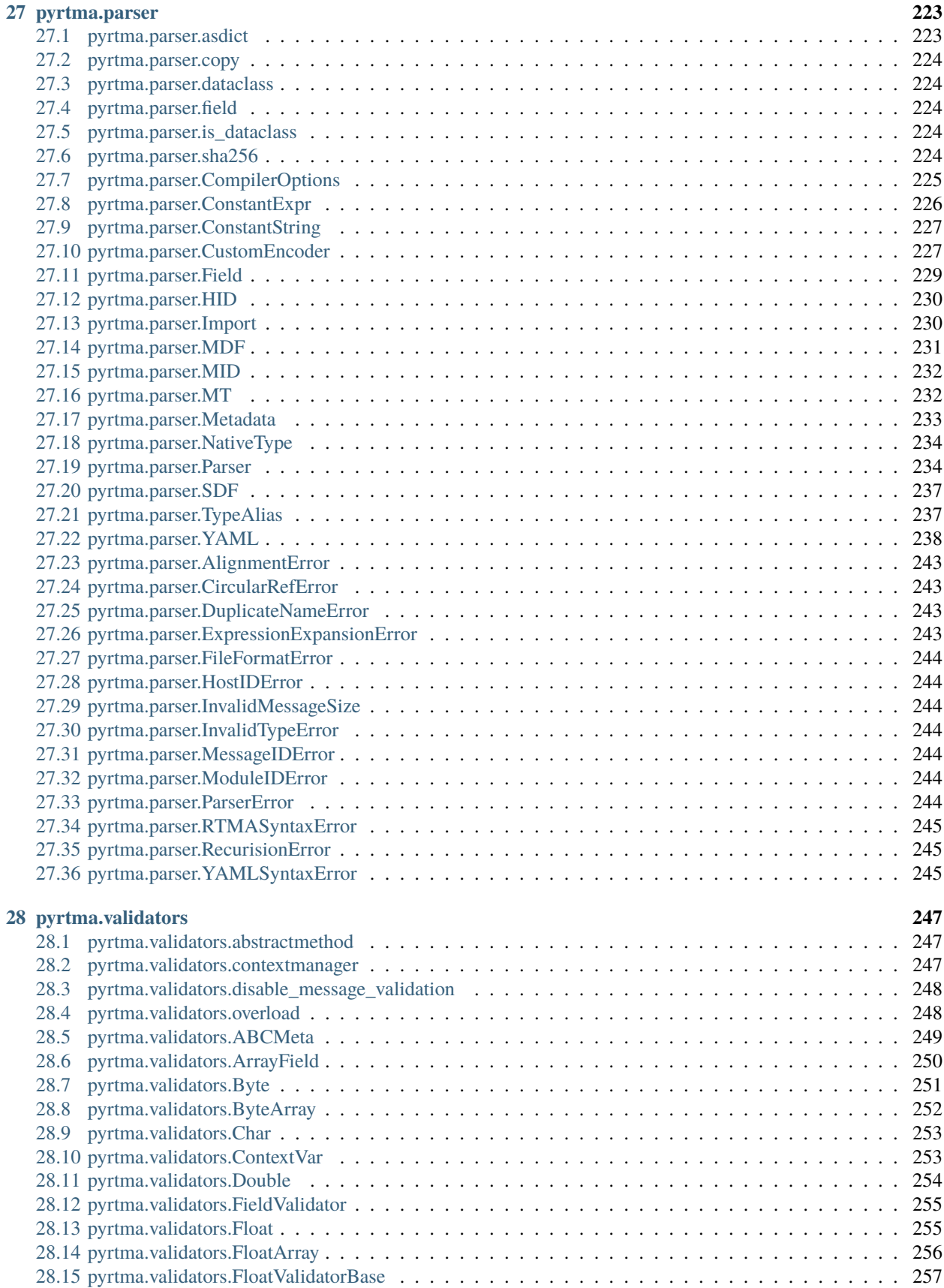

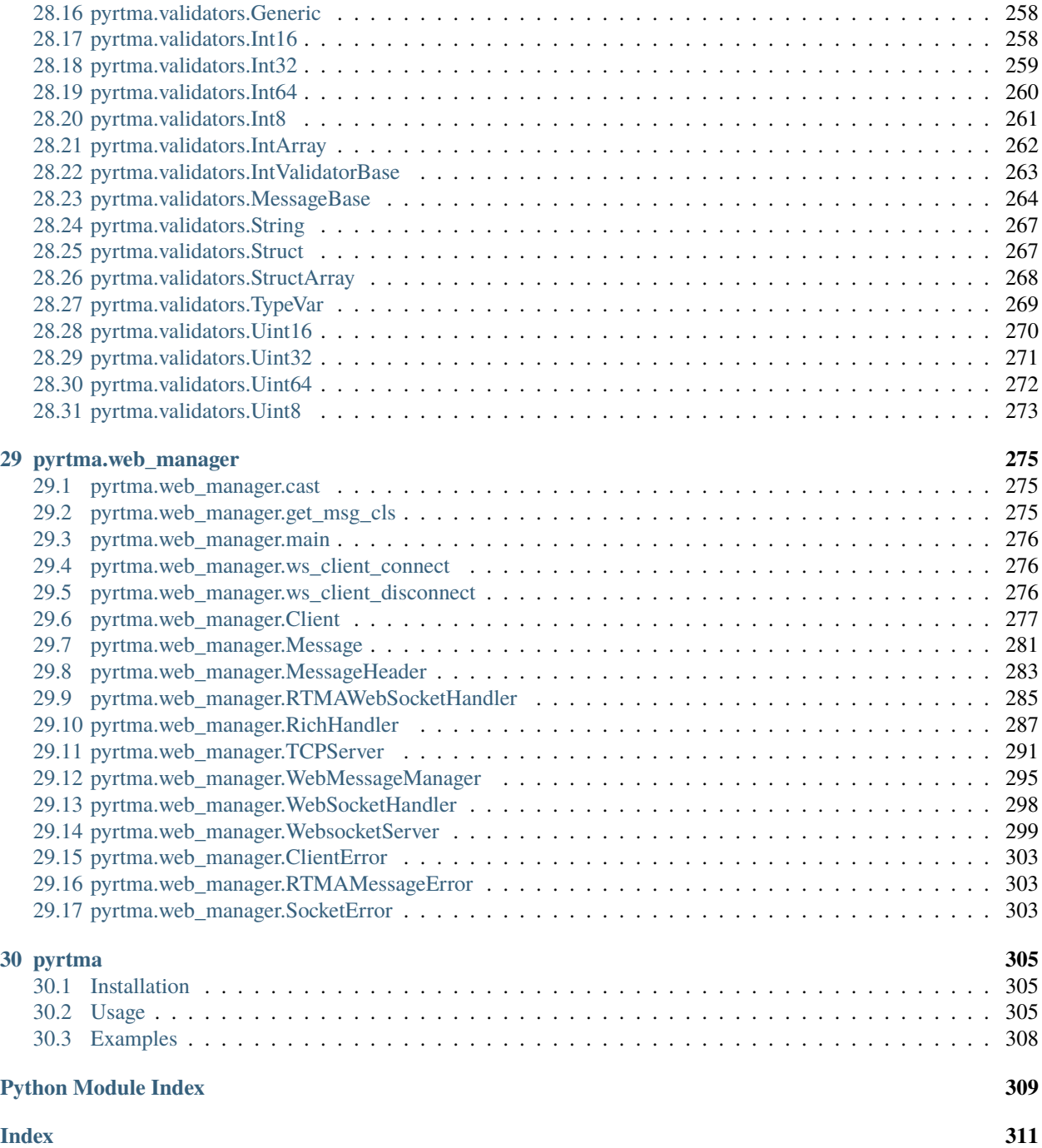

# **Functions**

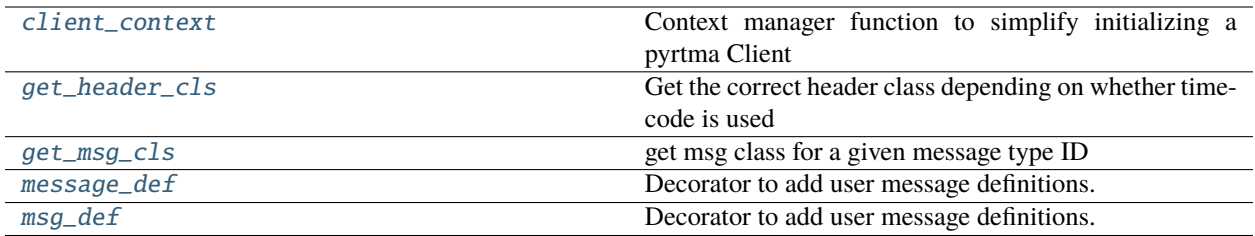

# **ONE**

# **PYRTMA.CLIENT\_CONTEXT**

<span id="page-10-1"></span><span id="page-10-0"></span>client\_context(*module\_id=0*, *server\_name='localhost:7111'*, *msg\_list=None*, *host\_id=0*, *timecode=False*, *logger\_status=False*, *daemon\_status=False*)

Context manager function to simplify initializing a pyrtma Client

Context manager will yield a Client object after connecting to message manager, optionally subscribing to msg\_list, and after calling send\_module\_ready(). Client will disconnect when exiting context.

#### **Parameters**

- module\_id (*optional*) Static module ID, which must be unique. Defaults to 0, which generates a dynamic module ID.
- server\_name (optional) IP\_addr:port\_num string associated with message manager. Defaults to "localhost:7111".
- msg\_list (optional) A list of numeric message IDs to subscribe to
- host\_id  $(optional)$  Host ID. Defaults to 0.
- timecode (optional) Add additional timecode fields to message header, used by some projects at RNEL. Defaults to False.
- logger\_status (optional) Flag to declare client as a logger module. Logger modules are automatically subscribed to all message types. Defaults to False.
- daemon\_status (optional) Flag to declare client as a daemon. Defaults to False.

#### **Yields**

*Client* – initialized pyrtma Client object

**TWO**

# **PYRTMA.GET\_HEADER\_CLS**

#### <span id="page-12-1"></span><span id="page-12-0"></span>get\_header\_cls(*timecode=False*)

Get the correct header class depending on whether timecode is used

#### **Parameters**

timecode ([bool,](https://docs.python.org/3/library/functions.html#bool) optional) - Flag indicating if timecode fields are needed. Defaults to False.

#### **Returns**

MessageHeader class

# **Return type**

Type[*[MessageHeader](#page-32-1)*]

# **THREE**

# **PYRTMA.GET\_MSG\_CLS**

#### <span id="page-14-1"></span><span id="page-14-0"></span>get\_msg\_cls(*id*)

get msg class for a given message type ID

### **Parameters**

id ([int](https://docs.python.org/3/library/functions.html#int)) – Message Type ID

### **Raises**

[UnknownMessageType](#page-66-6) – Message type is undefined

### **Returns**

Message class

#### **Return type**

Type[*[MessageData](#page-28-1)*]

# **FOUR**

# **PYRTMA.MESSAGE\_DEF**

<span id="page-16-1"></span><span id="page-16-0"></span>message\_def(*msg\_cls*, *\*args*, *\*\*kwargs*)

Decorator to add user message definitions.

# **Return type**

[Type](https://docs.python.org/3/library/typing.html#typing.Type)[[TypeVar](#page-276-1)(\_MD, bound= [MessageData](#page-226-1))]

#### **Parameters**

msg\_cls ([Type\[](https://docs.python.org/3/library/typing.html#typing.Type)\_MD]) –

# **FIVE**

# **PYRTMA.MSG\_DEF**

## <span id="page-18-1"></span><span id="page-18-0"></span>msg\_def(*msg\_cls*, *\*args*, *\*\*kwargs*)

Decorator to add user message definitions.

### **Return type**

[Type](https://docs.python.org/3/library/typing.html#typing.Type)[[TypeVar](#page-276-1)(\_MD, bound= [MessageData](#page-226-1))]

#### **Parameters**

msg\_cls ([Type\[](https://docs.python.org/3/library/typing.html#typing.Type)\_MD]) –

### **Classes**

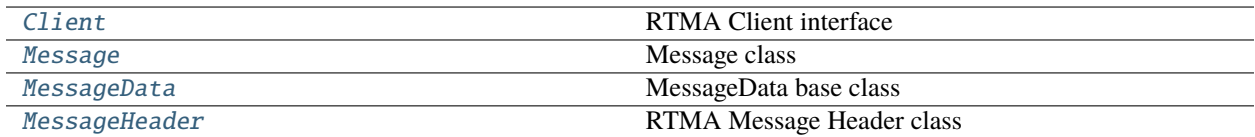

# **SIX**

# **PYRTMA.CLIENT**

# <span id="page-20-1"></span><span id="page-20-0"></span>class Client(*module\_id=0*, *host\_id=0*, *timecode=False*)

# Bases: [object](https://docs.python.org/3/library/functions.html#object)

RTMA Client interface

# **Parameters**

- module\_id (optional) Static module ID, which must be unique. Defaults to 0, which generates a dynamic module ID.
- host\_id (optional) Host ID. Defaults to 0.
- timecode (optional) Add additional timecode fields to message header, used by some projects at RNEL. Defaults to False.

# **Methods**

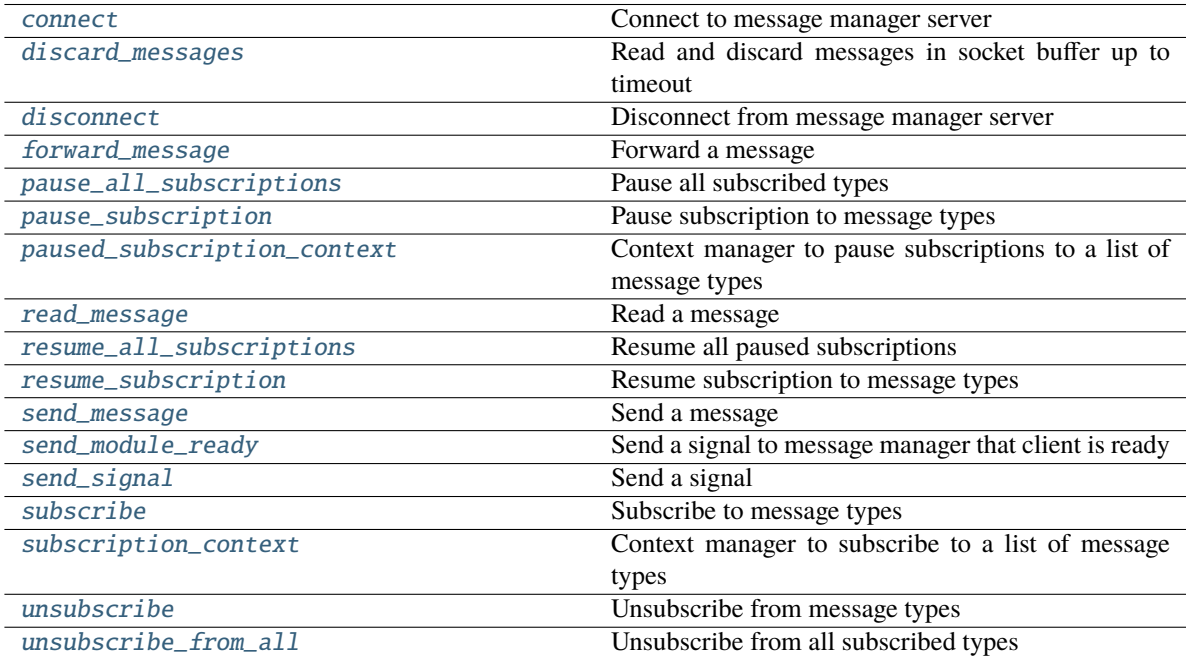

#### **Attributes**

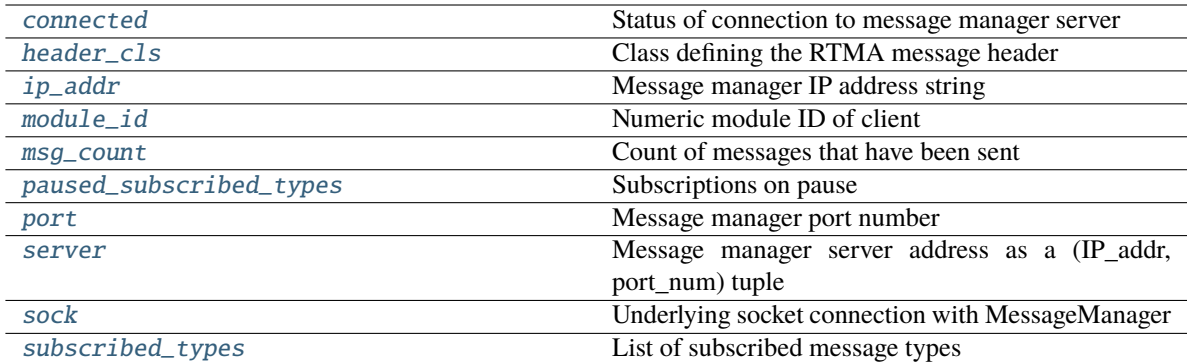

<span id="page-21-0"></span>connect(*server\_name='localhost:7111'*, *logger\_status=False*, *daemon\_status=False*)

Connect to message manager server

#### **Parameters**

- server\_name (optional) IP\_addr:port\_num string associated with message manager. Defaults to "localhost:7111".
- logger\_status (optional) Flag to declare client as a logger module. Logger modules are automatically subscribed to all message types. Defaults to False.
- daemon\_status (optional) Flag to declare client as a daemon. Defaults to False.

#### **Raises**

**[MessageManagerNotFound](#page-46-1)** – Unable to connect to message manager

#### <span id="page-21-4"></span>property connected: [bool](https://docs.python.org/3/library/functions.html#bool)

Status of connection to message manager server

#### <span id="page-21-1"></span>discard\_messages(*timeout=1*)

Read and discard messages in socket buffer up to timeout

#### **Parameters**

timeout (optional) – Maximum time in seconds to loop through message buffer. Defaults to 1.

#### **Return type**

# [bool](https://docs.python.org/3/library/functions.html#bool)

### **Returns**

True if all messages have been read, False if messages remain in buffer

#### <span id="page-21-2"></span>disconnect()

Disconnect from message manager server

<span id="page-21-3"></span>forward\_message(*msg\_hdr*, *msg\_data=None*, *timeout=-1*)

Forward a message

A message is a packet that contains a defined data payload. To send a message without associated data, see [send\\_signal\(\)](#page-23-3).

#### **Parameters**

• msg\_hdr ([MessageHeader](#page-176-1)) – Object containing RTMA header to send

- msq\_data ([Optional](https://docs.python.org/3/library/typing.html#typing.Optional)[[MessageData](#page-226-1)]) Object containing the message to send
- timeout (optional) Timeout in seconds to wait for socket to be available for sending. Defaults to -1 (blocking).

#### <span id="page-22-5"></span>property header\_cls: [Type\[](https://docs.python.org/3/library/typing.html#typing.Type)[MessageHeader](#page-176-1)]

Class defining the RTMA message header

#### <span id="page-22-6"></span>property ip\_addr: [str](https://docs.python.org/3/library/stdtypes.html#str)

Message manager IP address string

#### <span id="page-22-7"></span>property module\_id: [int](https://docs.python.org/3/library/functions.html#int)

Numeric module ID of client

#### <span id="page-22-8"></span>property msg\_count: [int](https://docs.python.org/3/library/functions.html#int)

Count of messages that have been sent

#### <span id="page-22-0"></span>pause\_all\_subscriptions()

Pause all subscribed types

#### <span id="page-22-1"></span>pause\_subscription(*msg\_list*)

Pause subscription to message types

#### **Parameters**

 $\texttt{msg\_list}$  (*Iterable*[\[int\]](https://docs.python.org/3/library/functions.html#int)) – A list of numeric message IDs to temporarily unsubscribe to

#### <span id="page-22-9"></span>property paused\_subscribed\_types: [Set\[](https://docs.python.org/3/library/typing.html#typing.Set)[int\]](https://docs.python.org/3/library/functions.html#int)

Subscriptions on pause

#### <span id="page-22-2"></span>paused\_subscription\_context(*msg\_list*)

Context manager to pause subscriptions to a list of message types

Message types will automatically resume subscriptions after exiting context.

# **Parameters**

 $mg\_list (Iterable[int]) - A$  $mg\_list (Iterable[int]) - A$  $mg\_list (Iterable[int]) - A$  list of numeric message IDs to temporarily unsubscribe to

#### <span id="page-22-10"></span>property port: [int](https://docs.python.org/3/library/functions.html#int)

Message manager port number

#### <span id="page-22-3"></span>read\_message(*timeout=-1*, *ack=False*, *sync\_check=False*)

Read a message

#### **Parameters**

- timeout (optional) Timeout to wait for a message to be available for reading. Defaults to -1 (blocking).
- ack (optional) Primarily for internal use. When True, will not discard ACK messages. Defaults to False.
- sync\_check (optional) Validate message definition matches header version. Defaults to False.

#### **Raises**

[ConnectionLost](#page-40-1) – Connection error to message manager server

#### **Return type**

[Optional](https://docs.python.org/3/library/typing.html#typing.Optional)[[Message](#page-206-3)]

#### <span id="page-22-4"></span>**Returns**

Message object. If no message is read before timeout, returns None.

#### resume\_all\_subscriptions()

Resume all paused subscriptions

#### <span id="page-23-0"></span>resume\_subscription(*msg\_list*)

Resume subscription to message types

#### **Parameters**

 $msg\_list$  (Iterable[\[int\]](https://docs.python.org/3/library/functions.html#int)) – A list of paused message IDs to resubscribe to

<span id="page-23-1"></span>send\_message(*msg\_data*, *dest\_mod\_id=0*, *dest\_host\_id=0*, *timeout=-1*)

Send a message

A message is a packet that contains a defined data payload. To send a message without associated data, see [send\\_signal\(\)](#page-23-3).

#### **Parameters**

- msg\_data ([MessageData](#page-226-1)) Object containing the message to send
- dest\_mod\_id (optional) Specific module ID to send to. Defaults to 0 (broadcast).
- dest\_host\_id (optional) Specific host ID to send to. Defaults to 0 (broadcast).
- timeout (optional) Timeout in seconds to wait for socket to be available for sending. Defaults to -1 (blocking).

#### **Raises**

- [InvalidDestinationModule](#page-44-1) Specified destination module is invalid
- [InvalidDestinationHost](#page-42-1) Specified destination host is invalid

#### <span id="page-23-2"></span>send\_module\_ready()

Send a signal to message manager that client is ready

This method also sends the client's process ID to message manager.

<span id="page-23-3"></span>send\_signal(*signal\_type*, *dest\_mod\_id=0*, *dest\_host\_id=0*, *timeout=-1*)

#### Send a signal

A signal is a message type without an associated data payload. Only a unique message type ID is required to send a signal. To send a message with data, see [send\\_message\(\)](#page-23-1).

#### **Parameters**

- signal\_type ([int](https://docs.python.org/3/library/functions.html#int)) Numeric message type ID of signal
- dest\_mod\_id (optional) Specific module ID to send to. Defaults to 0 (broadcast).
- dest\_host\_id (optional) Specific host ID to send to. Defaults to 0 (broadcast).
- timeout (optional) Timeout in seconds to wait for socket to be available for sending. Defaults to -1 (blocking).

#### **Raises**

- [InvalidDestinationModule](#page-44-1) Specified destination module is invalid
- [InvalidDestinationHost](#page-42-1) Specified destination host is invalid

#### <span id="page-23-5"></span>property server: [Tuple](https://docs.python.org/3/library/typing.html#typing.Tuple)[\[str,](https://docs.python.org/3/library/stdtypes.html#str) [int\]](https://docs.python.org/3/library/functions.html#int)

Message manager server address as a (IP\_addr, port\_num) tuple

#### <span id="page-23-6"></span><span id="page-23-4"></span>property sock: [socket](https://docs.python.org/3/library/socket.html#socket.socket)

Underlying socket connection with MessageManager

### subscribe(*msg\_list*)

Subscribe to message types

Calling this method multiple times will add to, and not replace, the list of subscribed messages.

#### **Parameters**

 $msg\_list$  (*Iterable[\[int\]](https://docs.python.org/3/library/functions.html#int)*) – A list of numeric message IDs to subscribe to

#### <span id="page-24-3"></span>property subscribed\_types: [Set](https://docs.python.org/3/library/typing.html#typing.Set)[\[int\]](https://docs.python.org/3/library/functions.html#int)

List of subscribed message types

### <span id="page-24-0"></span>subscription\_context(*msg\_list*)

Context manager to subscribe to a list of message types

Message types will automatically unsubscribe after exiting context.

#### **Parameters**

 $msg\_list (Iterable[int]) - A$  $msg\_list (Iterable[int]) - A$  $msg\_list (Iterable[int]) - A$  list of numeric message IDs to subscribe to

### <span id="page-24-1"></span>unsubscribe(*msg\_list*)

Unsubscribe from message types

#### **Parameters**

msg\_list (Iterable[\[int\]](https://docs.python.org/3/library/functions.html#int)) – A list of numeric message IDs to unsubscribe to

#### <span id="page-24-2"></span>unsubscribe\_from\_all()

Unsubscribe from all subscribed types

# **SEVEN**

# **PYRTMA.MESSAGE**

## <span id="page-26-1"></span><span id="page-26-0"></span>class Message(*header*, *data*)

Bases: [object](https://docs.python.org/3/library/functions.html#object)

Message class

Contains message header and data

# **Methods**

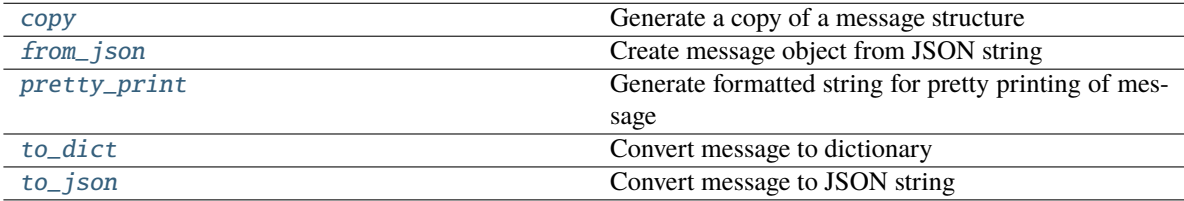

# **Attributes**

name

type\_id

### **Parameters**

- header ([MessageHeader](#page-32-1)) -
- data ([MessageData](#page-28-1)) –

# <span id="page-26-2"></span>classmethod copy(*m*)

Generate a copy of a message structure

### **Parameters**

m ([Message](#page-206-3)) – Message structure to copy

#### <span id="page-26-3"></span>**Return type**

**[Message](#page-206-3)** 

#### classmethod from\_json(*s*)

Create message object from JSON string

#### **Parameters**

s ([str](https://docs.python.org/3/library/stdtypes.html#str)) – JSON message string

#### **Raises**

[InvalidMessageDefinition](#page-66-7) – JSON data does not match expected message defintion

#### **Returns**

Message object

**Return type**

*[Message](#page-26-1)*

#### <span id="page-27-0"></span>pretty\_print(*add\_tabs=0*)

Generate formatted string for pretty printing of message

#### **Parameters**  $add\_tabs$  ([int,](https://docs.python.org/3/library/functions.html#int) optional) – Indent level. Defaults to 0.

# **Returns**

Formatted string

#### **Return type**

[str](https://docs.python.org/3/library/stdtypes.html#str)

#### <span id="page-27-1"></span>to\_dict()

Convert message to dictionary

#### **Returns**

Message dictionary

#### **Return type**

Dict[\[str,](https://docs.python.org/3/library/stdtypes.html#str) Any]

### <span id="page-27-2"></span>to\_json(*minify=False*, *\*\*kwargs*)

Convert message to JSON string

#### **Parameters**

minify ([bool,](https://docs.python.org/3/library/functions.html#bool) optional) – Flag to minify (compact format). Defaults to False.

#### **Returns**

JSON message string

#### **Return type**

[str](https://docs.python.org/3/library/stdtypes.html#str)

# **EIGHT**

# **PYRTMA.MESSAGEDATA**

## <span id="page-28-1"></span><span id="page-28-0"></span>class MessageData

Bases: [MessageBase](#page-217-2)

MessageData base class

This is intended to be treated as an abstract class and and should not be directly instantiated.

# **Methods**

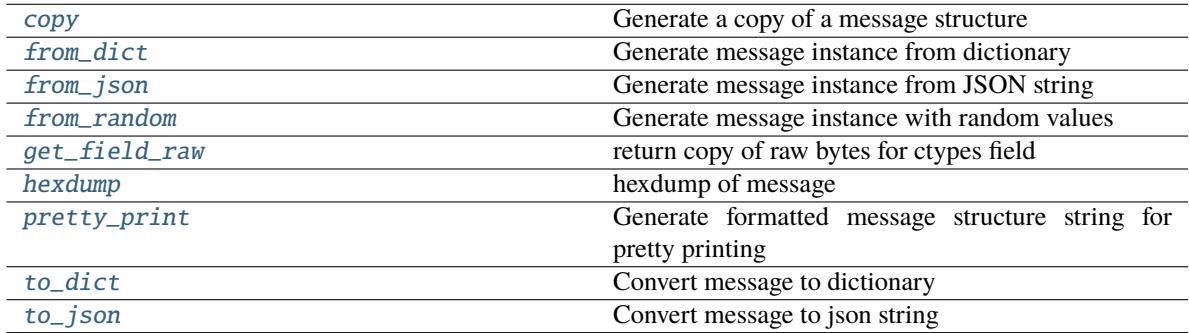

# **Attributes**

<span id="page-28-2"></span>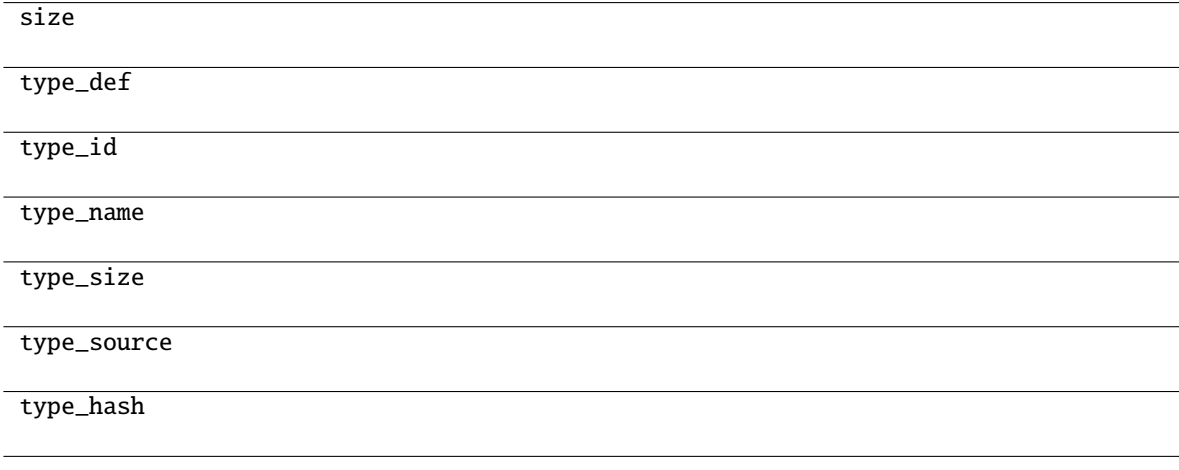

#### classmethod copy(*m*)

Generate a copy of a message structure

#### **Parameters**

 $m(TypeVar(MB, bound=MessageBase))$  $m(TypeVar(MB, bound=MessageBase))$  $m(TypeVar(MB, bound=MessageBase))$  – Message structure to copy

#### **Return type**

[TypeVar](#page-276-1)(MB, bound= MessageBase)

#### <span id="page-29-0"></span>classmethod from\_dict(*data*)

Generate message instance from dictionary

#### **Parameters**

data (Dict [\[str,](https://docs.python.org/3/library/stdtypes.html#str) Any]) – Message dictionary

#### **Raises**

[JSONDecodingError](#page-167-7) – Unable to decode dictionary

### **Return type**

[TypeVar](#page-276-1)(MB, bound= MessageBase)

#### <span id="page-29-1"></span>classmethod from\_json(*s*)

Generate message instance from JSON string

**Parameters** s ([str](https://docs.python.org/3/library/stdtypes.html#str)) – Message JSON string

**Return type** [TypeVar](#page-276-1)(MB, bound= MessageBase)

#### <span id="page-29-2"></span>classmethod from\_random()

Generate message instance with random values

#### **Return type** [TypeVar](#page-276-1)(MB, bound= MessageBase)

#### <span id="page-29-3"></span>get\_field\_raw(*name*)

return copy of raw bytes for ctypes field

#### **Parameters**

name ([str](https://docs.python.org/3/library/stdtypes.html#str)) – Message fieldname

#### **Raises**

[KeyError](https://docs.python.org/3/library/exceptions.html#KeyError) – Invalid fieldname

#### **Returns**

Copy of message field data bytes

# **Return type**

[bytes](https://docs.python.org/3/library/stdtypes.html#bytes)

#### <span id="page-29-4"></span>hexdump(*length=16*, *sep=' '*)

<span id="page-29-5"></span>hexdump of message

#### **Parameters**

- length  $(int, optional)$  $(int, optional)$  $(int, optional)$  Row length. Defaults to 16.
- sep  $(str, optional)$  $(str, optional)$  $(str, optional)$  Separator for non-printable ascii chars. Defaults to "".

#### pretty\_print(*add\_tabs=0*)

Generate formatted message structure string for pretty printing

#### **Parameters**

add\_tabs ([int,](https://docs.python.org/3/library/functions.html#int) optional) – Indentation level, used for recursively calling. Defaults to 0.

#### **Returns**

Formatted string

#### **Return type**

[str](https://docs.python.org/3/library/stdtypes.html#str)

# <span id="page-30-0"></span>to\_dict()

Convert message to dictionary

#### **Returns**

Message dictionary

# **Return type**

Dict[\[str,](https://docs.python.org/3/library/stdtypes.html#str) Any]

### <span id="page-30-1"></span>to\_json(*minify=False*, *\*\*kwargs*)

Convert message to json string

#### **Parameters**

• minify ([bool,](https://docs.python.org/3/library/functions.html#bool) optional) – Flag to minify (compact format). Defaults to False.

## • json.dumps  $(kwargs\ for)$  –

#### **Returns**

json string

#### **Return type**

[str](https://docs.python.org/3/library/stdtypes.html#str)

# **NINE**

# **PYRTMA.MESSAGEHEADER**

## <span id="page-32-1"></span><span id="page-32-0"></span>class MessageHeader

Bases: [MessageBase](#page-217-2)

RTMA Message Header class

# **Methods**

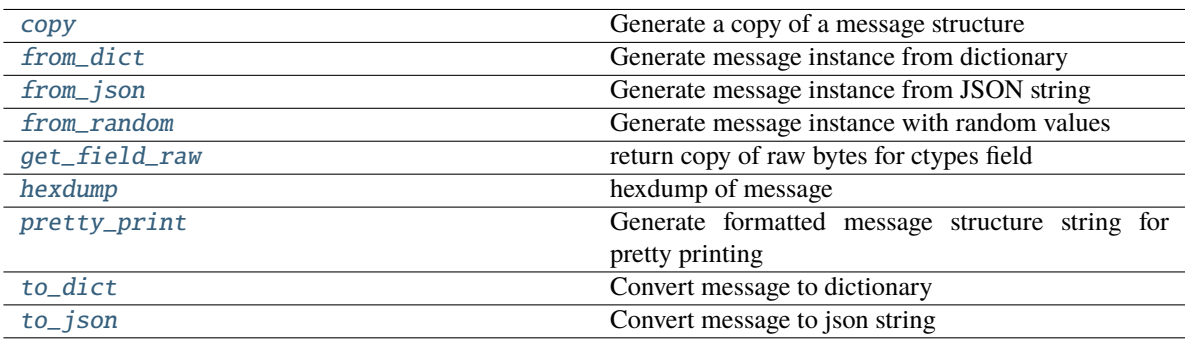

# **Attributes**

<span id="page-32-2"></span>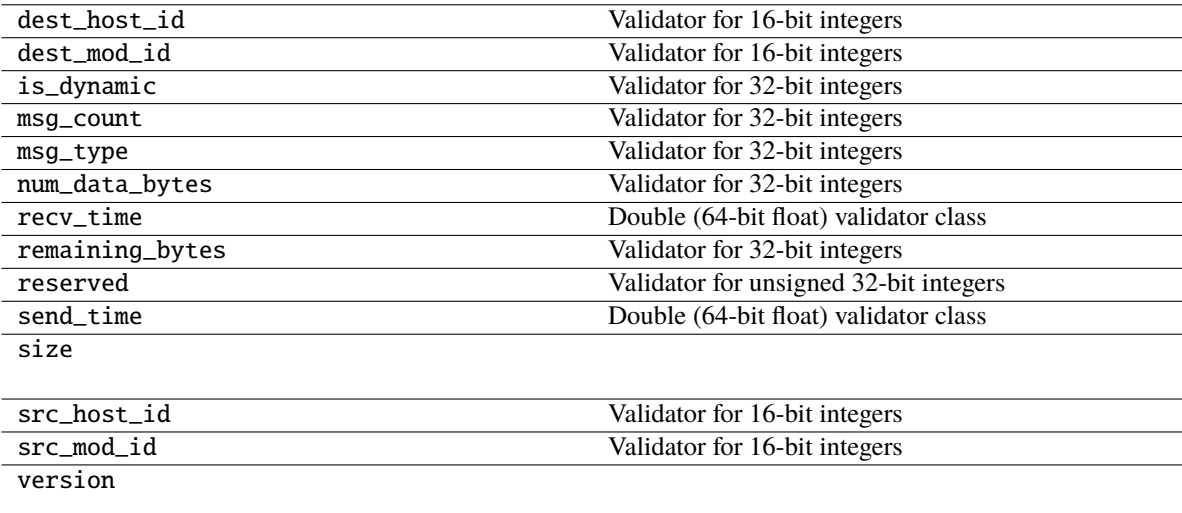

#### classmethod copy(*m*)

Generate a copy of a message structure

#### **Parameters**

 $m(TypeVar(MB, bound=MessageBase))$  $m(TypeVar(MB, bound=MessageBase))$  $m(TypeVar(MB, bound=MessageBase))$  – Message structure to copy

#### **Return type**

[TypeVar](#page-276-1)(MB, bound= MessageBase)

#### <span id="page-33-0"></span>classmethod from\_dict(*data*)

Generate message instance from dictionary

#### **Parameters**

data (Dict [\[str,](https://docs.python.org/3/library/stdtypes.html#str) Any]) – Message dictionary

#### **Raises**

[JSONDecodingError](#page-167-7) – Unable to decode dictionary

### **Return type**

[TypeVar](#page-276-1)(MB, bound= MessageBase)

#### <span id="page-33-1"></span>classmethod from\_json(*s*)

Generate message instance from JSON string

**Parameters**  $s$  ([str](https://docs.python.org/3/library/stdtypes.html#str)) – Message JSON string

**Return type** [TypeVar](#page-276-1)(MB, bound= MessageBase)

#### <span id="page-33-2"></span>classmethod from\_random()

Generate message instance with random values

#### **Return type** [TypeVar](#page-276-1)(MB, bound= MessageBase)

#### <span id="page-33-3"></span>get\_field\_raw(*name*)

return copy of raw bytes for ctypes field

#### **Parameters**

name  $(str)$  $(str)$  $(str)$  – Message fieldname

#### **Raises**

[KeyError](https://docs.python.org/3/library/exceptions.html#KeyError) – Invalid fieldname

#### **Returns**

Copy of message field data bytes

# **Return type**

[bytes](https://docs.python.org/3/library/stdtypes.html#bytes)

#### <span id="page-33-4"></span>hexdump(*length=16*, *sep=' '*)

<span id="page-33-5"></span>hexdump of message

#### **Parameters**

- length  $(int, optional)$  $(int, optional)$  $(int, optional)$  Row length. Defaults to 16.
- sep  $(str, optional)$  $(str, optional)$  $(str, optional)$  Separator for non-printable ascii chars. Defaults to "".

#### pretty\_print(*add\_tabs=0*)

Generate formatted message structure string for pretty printing

**Parameters**

add\_tabs ([int,](https://docs.python.org/3/library/functions.html#int) optional) – Indentation level, used for recursively calling. Defaults to 0.

#### **Returns**

Formatted string

#### **Return type**

[str](https://docs.python.org/3/library/stdtypes.html#str)

# <span id="page-34-0"></span>to\_dict()

Convert message to dictionary

#### **Returns**

Message dictionary

# **Return type**

Dict[\[str,](https://docs.python.org/3/library/stdtypes.html#str) Any]

### <span id="page-34-1"></span>to\_json(*minify=False*, *\*\*kwargs*)

Convert message to json string

#### **Parameters**

• minify ([bool,](https://docs.python.org/3/library/functions.html#bool) optional) – Flag to minify (compact format). Defaults to False.

## • json.dumps  $(kwargs\ for)$  –

#### **Returns**

json string

#### **Return type**

[str](https://docs.python.org/3/library/stdtypes.html#str)

### **Exceptions**

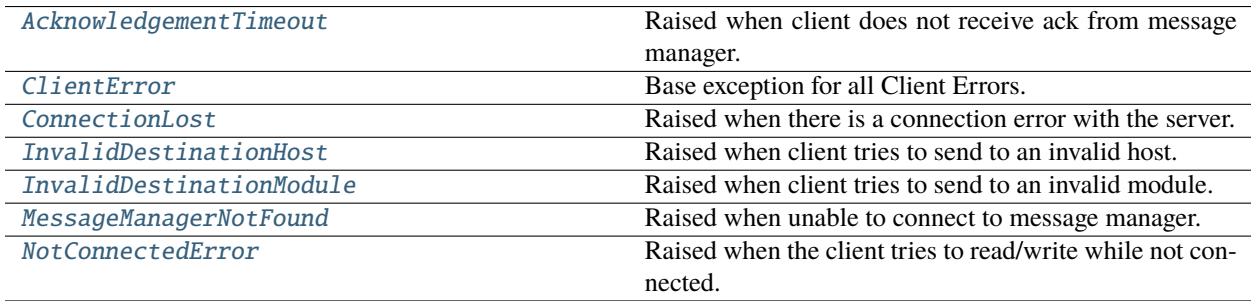
**TEN**

# **PYRTMA.ACKNOWLEDGEMENTTIMEOUT**

## exception AcknowledgementTimeout

Raised when client does not receive ack from message manager.

# **ELEVEN**

# **PYRTMA.CLIENTERROR**

## exception ClientError

Base exception for all Client Errors.

## **TWELVE**

# **PYRTMA.CONNECTIONLOST**

### exception ConnectionLost

Raised when there is a connection error with the server.

## **THIRTEEN**

# **PYRTMA.INVALIDDESTINATIONHOST**

## exception InvalidDestinationHost

Raised when client tries to send to an invalid host.

## **FOURTEEN**

# **PYRTMA.INVALIDDESTINATIONMODULE**

## exception InvalidDestinationModule

Raised when client tries to send to an invalid module.

## **FIFTEEN**

## **PYRTMA.MESSAGEMANAGERNOTFOUND**

### exception MessageManagerNotFound

Raised when unable to connect to message manager.

## **SIXTEEN**

# **PYRTMA.NOTCONNECTEDERROR**

## exception NotConnectedError

Raised when the client tries to read/write while not connected.

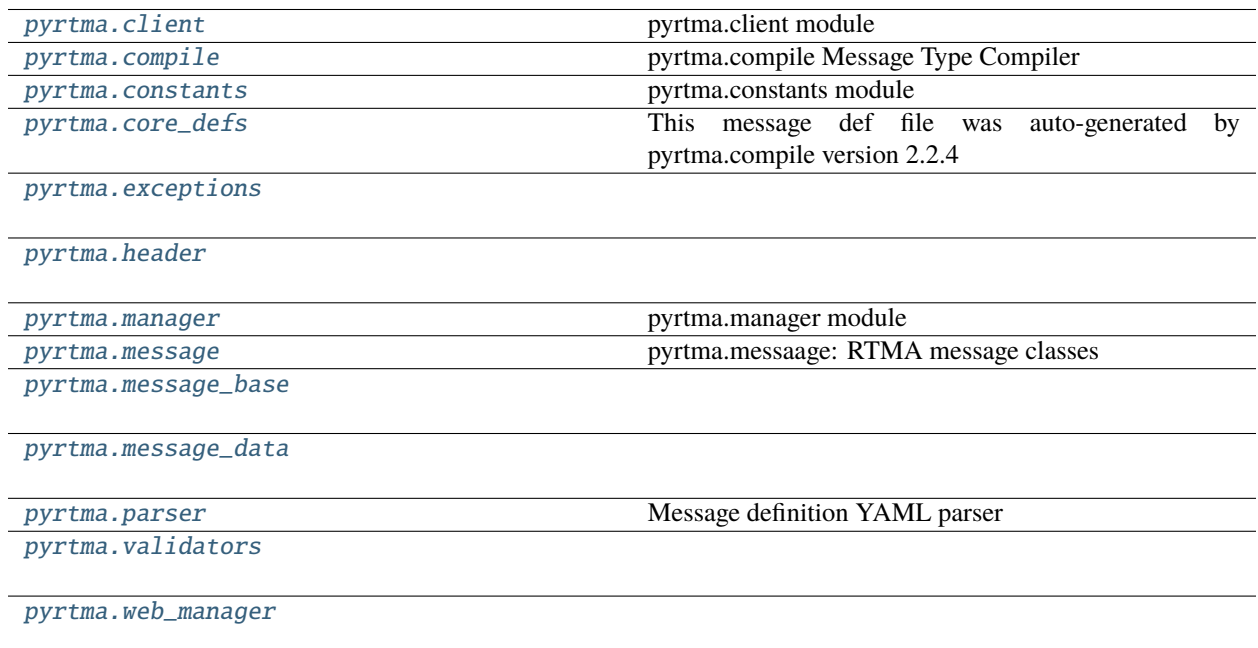

## **SEVENTEEN**

## **PYRTMA.CLIENT**

<span id="page-50-0"></span>pyrtma.client module

Includes [Client](#page-53-0) class and associated exception classes

### **Functions**

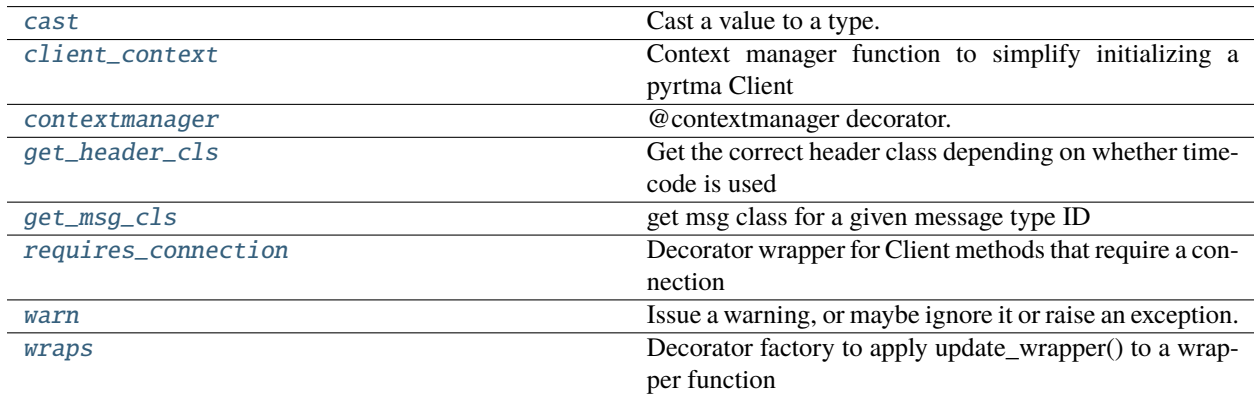

## **17.1 pyrtma.client.cast**

<span id="page-50-1"></span>cast(*typ*, *val*)

Cast a value to a type.

This returns the value unchanged. To the type checker this signals that the return value has the designated type, but at runtime we intentionally don't check anything (we want this to be as fast as possible).

## **17.2 pyrtma.client.client\_context**

<span id="page-50-2"></span>client\_context(*module\_id=0*, *server\_name='localhost:7111'*, *msg\_list=None*, *host\_id=0*, *timecode=False*, *logger\_status=False*, *daemon\_status=False*)

Context manager function to simplify initializing a pyrtma Client

Context manager will yield a Client object after connecting to message manager, optionally subscribing to msg\_list, and after calling send\_module\_ready(). Client will disconnect when exiting context.

#### **Parameters**

- module\_id (optional) Static module ID, which must be unique. Defaults to 0, which generates a dynamic module ID.
- server\_name (optional) IP\_addr:port\_num string associated with message manager. Defaults to "localhost:7111".
- msg\_list (optional) A list of numeric message IDs to subscribe to
- host\_id (optional) Host ID. Defaults to 0.
- timecode (optional) Add additional timecode fields to message header, used by some projects at RNEL. Defaults to False.
- logger\_status (optional) Flag to declare client as a logger module. Logger modules are automatically subscribed to all message types. Defaults to False.
- daemon\_status (optional) Flag to declare client as a daemon. Defaults to False.

#### **Yields**

*Client* – initialized pyrtma Client object

## **17.3 pyrtma.client.contextmanager**

#### <span id="page-51-0"></span>contextmanager(*func*)

@contextmanager decorator.

#### Typical usage:

@contextmanager def some\_generator(<arguments>):

<setup> try:

yield <value>

#### **finally:**

<cleanup>

This makes this:

**with some\_generator(<arguments>) as <variable>:** <body>

equivalent to this:

<setup> try:

 $\langle \text{variable}\rangle$  =  $\langle \text{value}\rangle$   $\langle \text{body}\rangle$ 

#### **finally:**

<cleanup>

## **17.4 pyrtma.client.get\_header\_cls**

#### <span id="page-52-0"></span>get\_header\_cls(*timecode=False*)

Get the correct header class depending on whether timecode is used

#### **Parameters**

timecode ([bool,](https://docs.python.org/3/library/functions.html#bool) optional) – Flag indicating if timecode fields are needed. Defaults to False.

#### **Returns**

MessageHeader class

#### **Return type**

Type[*[MessageHeader](#page-62-0)*]

## **17.5 pyrtma.client.get\_msg\_cls**

### <span id="page-52-1"></span>get\_msg\_cls(*id*)

get msg class for a given message type ID

#### **Parameters**

 $id (int) - Message Type ID$  $id (int) - Message Type ID$  $id (int) - Message Type ID$ 

#### **Raises**

[UnknownMessageType](#page-66-0) – Message type is undefined

#### **Returns**

Message class

#### **Return type**

Type[*[MessageData](#page-59-0)*]

## **17.6 pyrtma.client.requires\_connection**

#### <span id="page-52-2"></span>requires\_connection(*func*)

Decorator wrapper for Client methods that require a connection

**Return type**

 $TypeVar(F, bound = Callable$  $TypeVar(F, bound = Callable$  $TypeVar(F, bound = Callable$ [[...](https://docs.python.org/3/library/constants.html#Ellipsis), [Any](https://docs.python.org/3/library/typing.html#typing.Any)])

#### **Parameters** func  $(F)$  –

## **17.7 pyrtma.client.warn**

<span id="page-52-3"></span>warn(*message*, *category=None*, *stacklevel=1*, *source=None*) Issue a warning, or maybe ignore it or raise an exception.

## **17.8 pyrtma.client.wraps**

<span id="page-53-1"></span>wraps(*wrapped*, *assigned=('\_\_module\_\_', '\_\_name\_\_', '\_\_qualname\_\_', '\_\_doc\_\_', '\_\_annotations\_\_')*,  $updated=('\_dict_,')$ 

Decorator factory to apply update\_wrapper() to a wrapper function

Returns a decorator that invokes update\_wrapper() with the decorated function as the wrapper argument and the arguments to wraps() as the remaining arguments. Default arguments are as for update\_wrapper(). This is a convenience function to simplify applying partial() to update\_wrapper().

### **Classes**

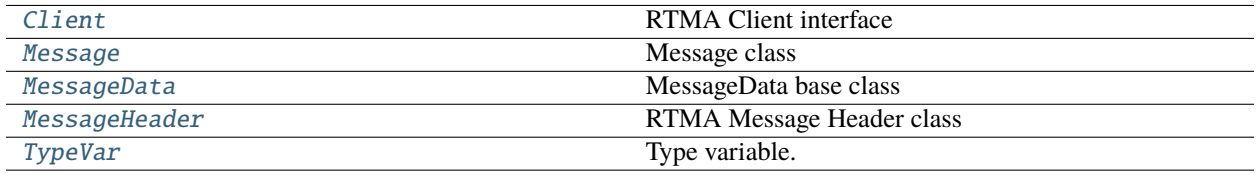

## **17.9 pyrtma.client.Client**

<span id="page-53-0"></span>class Client(*module\_id=0*, *host\_id=0*, *timecode=False*)

Bases: [object](https://docs.python.org/3/library/functions.html#object)

RTMA Client interface

#### **Parameters**

- module\_id (optional) Static module ID, which must be unique. Defaults to 0, which generates a dynamic module ID.
- host\_id (optional) Host ID. Defaults to 0.
- timecode (optional) Add additional timecode fields to message header, used by some projects at RNEL. Defaults to False.

### **Methods**

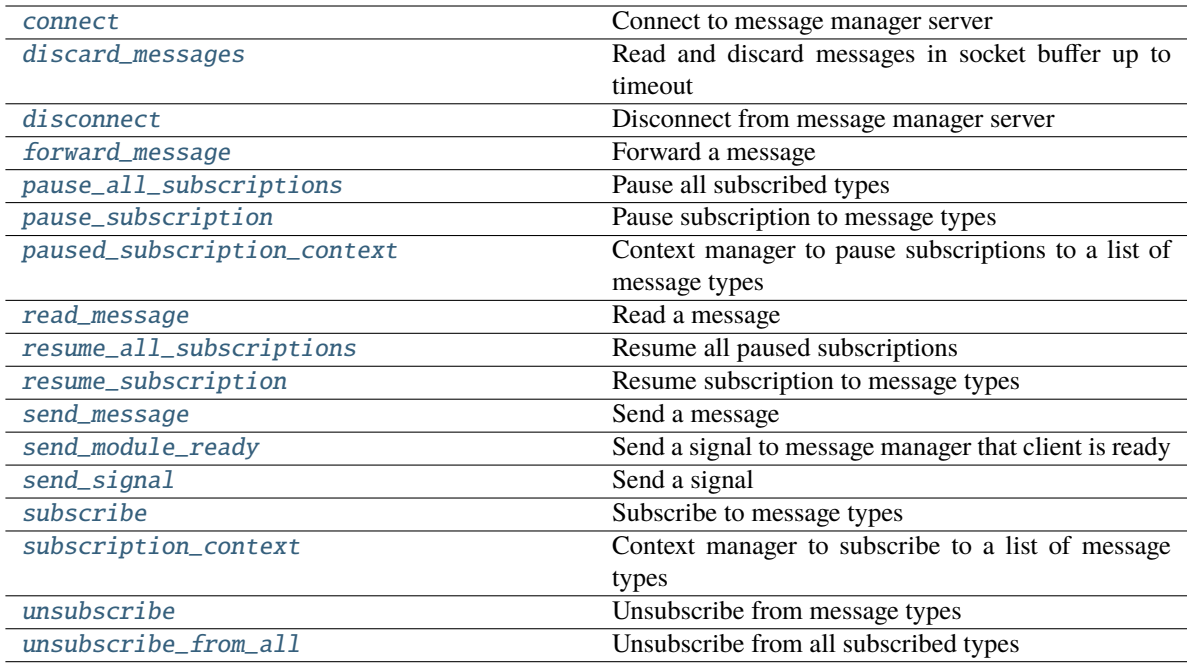

### **Attributes**

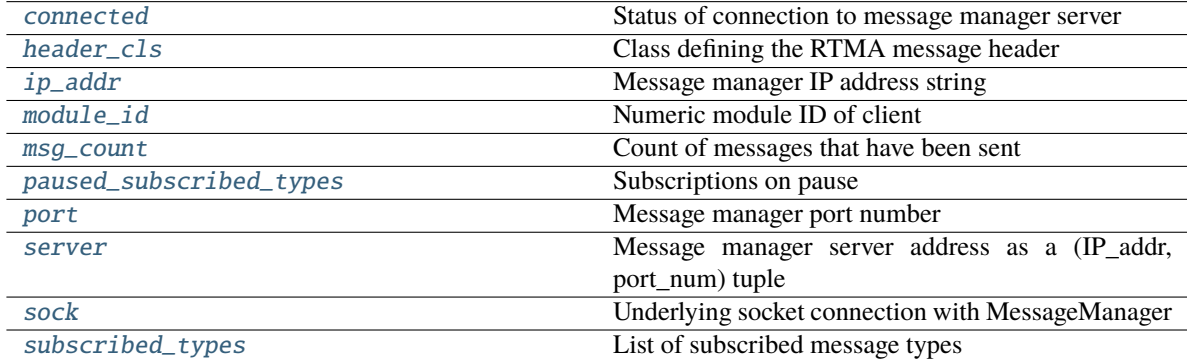

<span id="page-54-0"></span>connect(*server\_name='localhost:7111'*, *logger\_status=False*, *daemon\_status=False*)

Connect to message manager server

#### **Parameters**

- server\_name (optional) IP\_addr:port\_num string associated with message manager. Defaults to "localhost:7111".
- logger\_status (optional) Flag to declare client as a logger module. Logger modules are automatically subscribed to all message types. Defaults to False.
- daemon\_status (optional) Flag to declare client as a daemon. Defaults to False.

#### <span id="page-54-1"></span>**Raises**

[MessageManagerNotFound](#page-66-1) – Unable to connect to message manager

#### property connected: [bool](https://docs.python.org/3/library/functions.html#bool)

Status of connection to message manager server

#### <span id="page-55-0"></span>discard\_messages(*timeout=1*)

Read and discard messages in socket buffer up to timeout

#### **Parameters**

timeout (optional) – Maximum time in seconds to loop through message buffer. Defaults to 1.

**Return type**

[bool](https://docs.python.org/3/library/functions.html#bool)

#### **Returns**

True if all messages have been read, False if messages remain in buffer

### <span id="page-55-1"></span>disconnect()

Disconnect from message manager server

#### <span id="page-55-2"></span>forward\_message(*msg\_hdr*, *msg\_data=None*, *timeout=-1*)

Forward a message

A message is a packet that contains a defined data payload. To send a message without associated data, see [send\\_signal\(\)](#page-57-0).

#### **Parameters**

- msg\_hdr ([MessageHeader](#page-176-0)) Object containing RTMA header to send
- msg\_data ([Optional](https://docs.python.org/3/library/typing.html#typing.Optional)[[MessageData](#page-226-0)]) Object containing the message to send
- timeout (optional) Timeout in seconds to wait for socket to be available for sending. Defaults to -1 (blocking).

#### <span id="page-55-6"></span>property header\_cls: [Type\[](https://docs.python.org/3/library/typing.html#typing.Type)[MessageHeader](#page-176-0)]

Class defining the RTMA message header

#### <span id="page-55-7"></span>property ip\_addr: [str](https://docs.python.org/3/library/stdtypes.html#str)

Message manager IP address string

#### <span id="page-55-8"></span>property module\_id: [int](https://docs.python.org/3/library/functions.html#int)

Numeric module ID of client

#### <span id="page-55-9"></span>property msg\_count: [int](https://docs.python.org/3/library/functions.html#int)

Count of messages that have been sent

#### <span id="page-55-3"></span>pause\_all\_subscriptions()

Pause all subscribed types

#### <span id="page-55-4"></span>pause\_subscription(*msg\_list*)

Pause subscription to message types

#### **Parameters**

 $mg\_list (Iterable(int]) - A$  list of numeric message IDs to temporarily unsubscribe to

#### <span id="page-55-10"></span>property paused\_subscribed\_types: [Set\[](https://docs.python.org/3/library/typing.html#typing.Set)[int\]](https://docs.python.org/3/library/functions.html#int)

Subscriptions on pause

#### <span id="page-55-5"></span>paused\_subscription\_context(*msg\_list*)

Context manager to pause subscriptions to a list of message types

Message types will automatically resume subscriptions after exiting context.

#### **Parameters**

 $\texttt{msg\_list}$  (*Iterable*[\[int\]](https://docs.python.org/3/library/functions.html#int)) – A list of numeric message IDs to temporarily unsubscribe to

#### <span id="page-56-5"></span>property port: [int](https://docs.python.org/3/library/functions.html#int)

Message manager port number

#### <span id="page-56-0"></span>read\_message(*timeout=-1*, *ack=False*, *sync\_check=False*)

Read a message

**Parameters**

- timeout (optional) Timeout to wait for a message to be available for reading. Defaults to -1 (blocking).
- ack (optional) Primarily for internal use. When True, will not discard ACK messages. Defaults to False.
- sync\_check (optional) Validate message definition matches header version. Defaults to False.

#### **Raises**

[ConnectionLost](#page-65-0) – Connection error to message manager server

#### **Return type**

[Optional](https://docs.python.org/3/library/typing.html#typing.Optional)[[Message](#page-206-0)]

#### **Returns**

Message object. If no message is read before timeout, returns None.

#### <span id="page-56-1"></span>resume\_all\_subscriptions()

Resume all paused subscriptions

#### <span id="page-56-2"></span>resume\_subscription(*msg\_list*)

Resume subscription to message types

#### **Parameters**

**msg\_list** (*Iterable[\[int\]](https://docs.python.org/3/library/functions.html#int)*) – A list of paused message IDs to resubscribe to

<span id="page-56-3"></span>send\_message(*msg\_data*, *dest\_mod\_id=0*, *dest\_host\_id=0*, *timeout=-1*)

Send a message

A message is a packet that contains a defined data payload. To send a message without associated data, see [send\\_signal\(\)](#page-57-0).

#### **Parameters**

- msg\_data ([MessageData](#page-226-0)) Object containing the message to send
- dest\_mod\_id  $(\text{optional})$  Specific module ID to send to. Defaults to 0 (broadcast).
- dest\_host\_id (optional) Specific host ID to send to. Defaults to 0 (broadcast).
- timeout (optional) Timeout in seconds to wait for socket to be available for sending. Defaults to -1 (blocking).

#### **Raises**

- [InvalidDestinationModule](#page-66-2) Specified destination module is invalid
- [InvalidDestinationHost](#page-65-1) Specified destination host is invalid

#### <span id="page-56-4"></span>send\_module\_ready()

Send a signal to message manager that client is ready

This method also sends the client's process ID to message manager.

<span id="page-57-0"></span>send\_signal(*signal\_type*, *dest\_mod\_id=0*, *dest\_host\_id=0*, *timeout=-1*)

#### Send a signal

A signal is a message type without an associated data payload. Only a unique message type ID is required to send a signal. To send a message with data, see [send\\_message\(\)](#page-56-3).

#### **Parameters**

- signal\_type ([int](https://docs.python.org/3/library/functions.html#int)) Numeric message type ID of signal
- dest\_mod\_id (optional) Specific module ID to send to. Defaults to 0 (broadcast).
- dest\_host\_id (optional) Specific host ID to send to. Defaults to 0 (broadcast).
- timeout (optional) Timeout in seconds to wait for socket to be available for sending. Defaults to -1 (blocking).

#### **Raises**

- [InvalidDestinationModule](#page-66-2) Specified destination module is invalid
- [InvalidDestinationHost](#page-65-1) Specified destination host is invalid

#### <span id="page-57-5"></span>property server: [Tuple](https://docs.python.org/3/library/typing.html#typing.Tuple)[\[str,](https://docs.python.org/3/library/stdtypes.html#str) [int\]](https://docs.python.org/3/library/functions.html#int)

Message manager server address as a (IP\_addr, port\_num) tuple

#### <span id="page-57-6"></span>property sock: [socket](https://docs.python.org/3/library/socket.html#socket.socket)

Underlying socket connection with MessageManager

#### <span id="page-57-1"></span>subscribe(*msg\_list*)

Subscribe to message types

Calling this method multiple times will add to, and not replace, the list of subscribed messages.

#### **Parameters**

 $msg\_list$  (*Iterable[\[int\]](https://docs.python.org/3/library/functions.html#int)*) – A list of numeric message IDs to subscribe to

#### <span id="page-57-7"></span>property subscribed\_types: [Set](https://docs.python.org/3/library/typing.html#typing.Set)[\[int\]](https://docs.python.org/3/library/functions.html#int)

List of subscribed message types

#### <span id="page-57-2"></span>subscription\_context(*msg\_list*)

Context manager to subscribe to a list of message types

Message types will automatically unsubscribe after exiting context.

#### **Parameters**

 $msg\_list$  (Iterable[\[int\]](https://docs.python.org/3/library/functions.html#int)) – A list of numeric message IDs to subscribe to

#### <span id="page-57-3"></span>unsubscribe(*msg\_list*)

Unsubscribe from message types

#### **Parameters**

 $msg\_list$  (*Iterable[\[int\]](https://docs.python.org/3/library/functions.html#int)*) – A list of numeric message IDs to unsubscribe to

#### <span id="page-57-4"></span>unsubscribe\_from\_all()

Unsubscribe from all subscribed types

# **17.10 pyrtma.client.Message**

#### <span id="page-58-0"></span>class Message(*header*, *data*)

Bases: [object](https://docs.python.org/3/library/functions.html#object)

Message class

Contains message header and data

### **Methods**

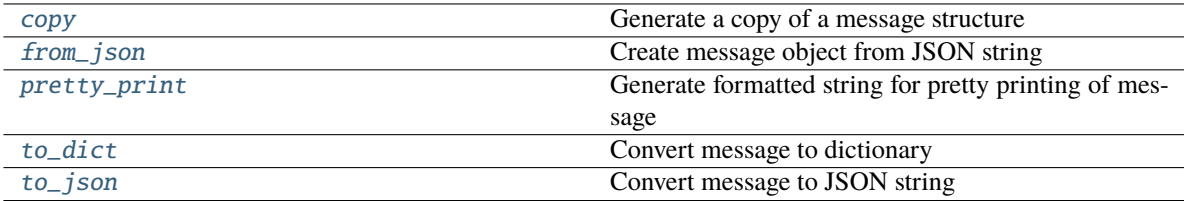

### **Attributes**

name

type\_id

#### **Parameters**

- header ([MessageHeader](#page-62-0)) -
- data ([MessageData](#page-59-0)) –

#### <span id="page-58-1"></span>classmethod copy(*m*)

Generate a copy of a message structure

#### **Parameters**

m ([Message](#page-206-0)) – Message structure to copy

### **Return type**

[Message](#page-206-0)

### <span id="page-58-2"></span>classmethod from\_json(*s*)

Create message object from JSON string

#### **Parameters**

s ([str](https://docs.python.org/3/library/stdtypes.html#str)) – JSON message string

#### **Raises**

[InvalidMessageDefinition](#page-66-3) – JSON data does not match expected message defintion

#### **Returns**

Message object

#### <span id="page-58-3"></span>**Return type**

*[Message](#page-58-0)*

#### pretty\_print(*add\_tabs=0*)

Generate formatted string for pretty printing of message

**Parameters**

 $add\_tabs$  ([int,](https://docs.python.org/3/library/functions.html#int) optional) – Indent level. Defaults to 0.

#### **Returns**

Formatted string

#### **Return type**

[str](https://docs.python.org/3/library/stdtypes.html#str)

### <span id="page-59-1"></span>to\_dict()

Convert message to dictionary

#### **Returns**

Message dictionary

**Return type** Dict[\[str,](https://docs.python.org/3/library/stdtypes.html#str) Any]

<span id="page-59-2"></span>to\_json(*minify=False*, *\*\*kwargs*)

Convert message to JSON string

#### **Parameters**

minify ([bool,](https://docs.python.org/3/library/functions.html#bool) optional) – Flag to minify (compact format). Defaults to False.

### **Returns**

JSON message string

#### **Return type**

[str](https://docs.python.org/3/library/stdtypes.html#str)

## **17.11 pyrtma.client.MessageData**

### <span id="page-59-0"></span>class MessageData

Bases: [MessageBase](#page-217-0)

MessageData base class

This is intended to be treated as an abstract class and and should not be directly instantiated.

## **Methods**

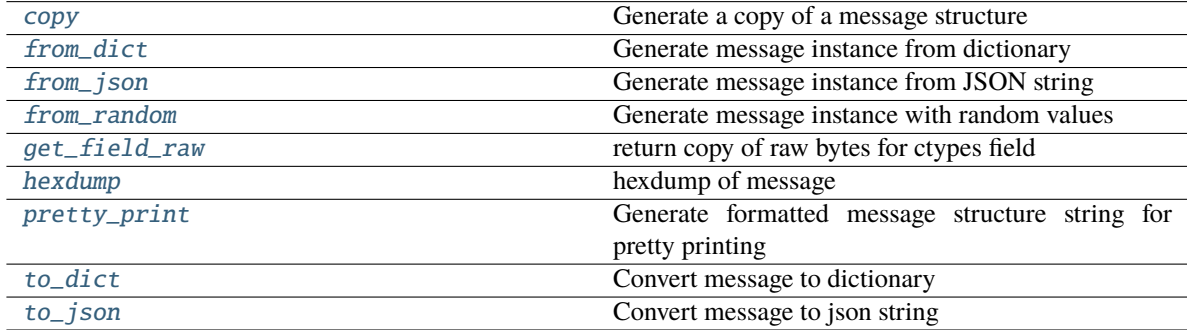

### **Attributes**

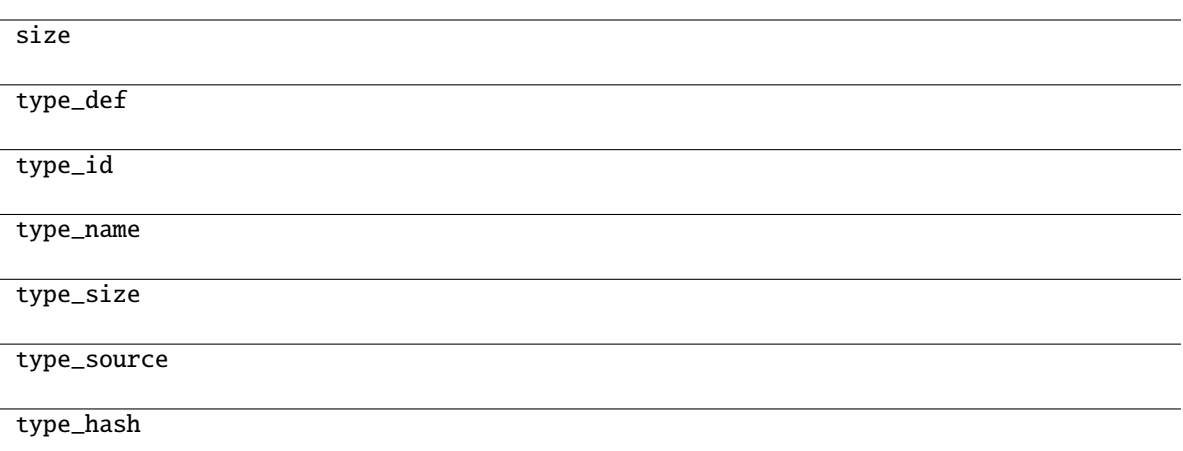

### <span id="page-60-0"></span>classmethod copy(*m*)

Generate a copy of a message structure

#### **Parameters**

 $m(TypeVar(MB, bound=MessageBase)) - Message structure to copy$  $m(TypeVar(MB, bound=MessageBase)) - Message structure to copy$  $m(TypeVar(MB, bound=MessageBase)) - Message structure to copy$ 

**Return type**

[TypeVar](#page-276-0)(MB, bound= MessageBase)

#### <span id="page-60-1"></span>classmethod from\_dict(*data*)

Generate message instance from dictionary

#### **Parameters**

data (Dict [\[str,](https://docs.python.org/3/library/stdtypes.html#str) Any]) – Message dictionary

#### **Raises**

[JSONDecodingError](#page-167-0) - Unable to decode dictionary

#### **Return type**

[TypeVar](#page-276-0)(MB, bound= MessageBase)

#### <span id="page-60-2"></span>classmethod from\_json(*s*)

Generate message instance from JSON string

### **Parameters**

 $s$  ([str](https://docs.python.org/3/library/stdtypes.html#str)) – Message JSON string

#### **Return type**

[TypeVar](#page-276-0)(MB, bound= MessageBase)

#### <span id="page-60-3"></span>classmethod from\_random()

Generate message instance with random values

#### **Return type**

[TypeVar](#page-276-0)(MB, bound= MessageBase)

#### <span id="page-60-4"></span>get\_field\_raw(*name*)

return copy of raw bytes for ctypes field

#### **Parameters** name  $(str)$  $(str)$  $(str)$  – Message fieldname

**Raises** [KeyError](https://docs.python.org/3/library/exceptions.html#KeyError) – Invalid fieldname

**Returns**

Copy of message field data bytes

**Return type** [bytes](https://docs.python.org/3/library/stdtypes.html#bytes)

<span id="page-61-0"></span>hexdump(*length=16*, *sep=' '*)

hexdump of message

#### **Parameters**

- length ([int,](https://docs.python.org/3/library/functions.html#int) optional) Row length. Defaults to 16.
- sep  $(str, optional)$  $(str, optional)$  $(str, optional)$  Separator for non-printable ascii chars. Defaults to "".

#### <span id="page-61-1"></span>pretty\_print(*add\_tabs=0*)

Generate formatted message structure string for pretty printing

#### **Parameters**

add\_tabs ([int,](https://docs.python.org/3/library/functions.html#int) optional) – Indentation level, used for recursively calling. Defaults to 0.

#### **Returns**

Formatted string

**Return type** [str](https://docs.python.org/3/library/stdtypes.html#str)

## <span id="page-61-2"></span>to\_dict()

Convert message to dictionary

### **Returns**

Message dictionary

#### **Return type**

Dict[\[str,](https://docs.python.org/3/library/stdtypes.html#str) Any]

#### <span id="page-61-3"></span>to\_json(*minify=False*, *\*\*kwargs*)

Convert message to json string

#### **Parameters**

- minify ([bool,](https://docs.python.org/3/library/functions.html#bool) optional) Flag to minify (compact format). Defaults to False.
- json.dumps (kwargs for) –

#### **Returns**

json string

#### **Return type**

[str](https://docs.python.org/3/library/stdtypes.html#str)

# **17.12 pyrtma.client.MessageHeader**

### <span id="page-62-0"></span>class MessageHeader

Bases: [MessageBase](#page-217-0)

RTMA Message Header class

## **Methods**

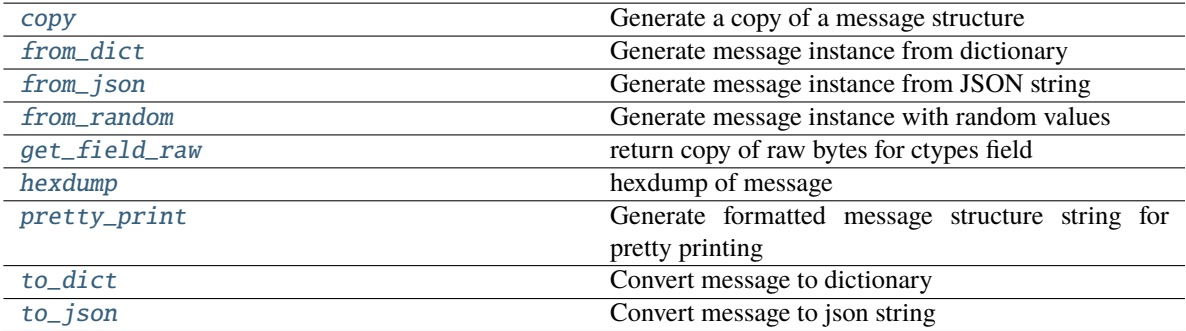

### **Attributes**

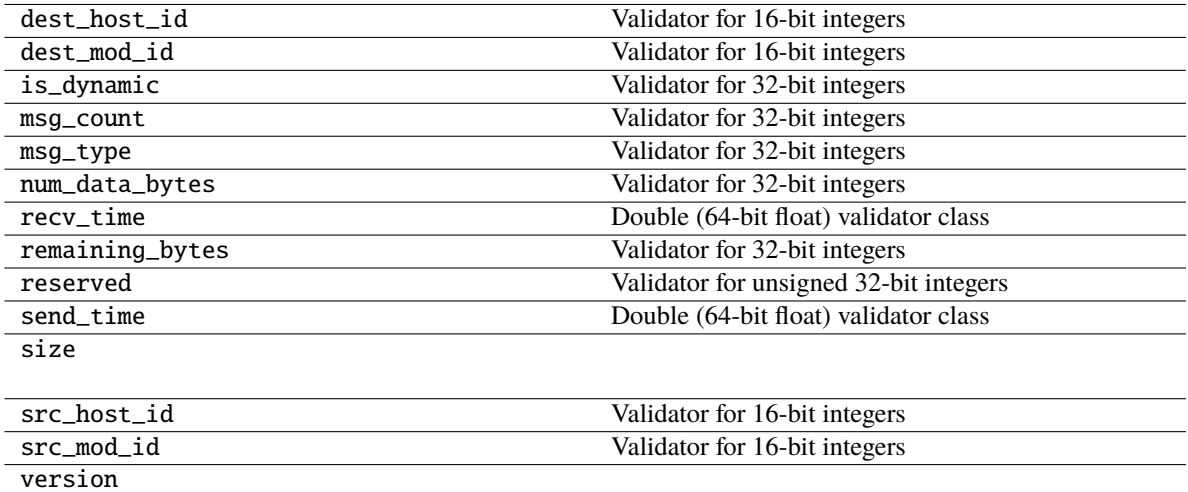

#### <span id="page-62-1"></span>classmethod copy(*m*)

Generate a copy of a message structure

#### **Parameters**

m ([TypeVar](#page-276-0)(MB, bound= MessageBase)) – Message structure to copy

**Return type**

[TypeVar](#page-276-0)(MB, bound= MessageBase)

## <span id="page-62-2"></span>classmethod from\_dict(*data*)

Generate message instance from dictionary

**Parameters** data (Dict [\[str,](https://docs.python.org/3/library/stdtypes.html#str) Any]) – Message dictionary

#### **Raises**

[JSONDecodingError](#page-167-0) - Unable to decode dictionary

#### **Return type**

[TypeVar](#page-276-0)(MB, bound= MessageBase)

#### <span id="page-63-0"></span>classmethod from\_json(*s*)

Generate message instance from JSON string

**Parameters**  $s$  ([str](https://docs.python.org/3/library/stdtypes.html#str)) – Message JSON string

**Return type** [TypeVar](#page-276-0)(MB, bound= MessageBase)

#### <span id="page-63-1"></span>classmethod from\_random()

Generate message instance with random values

#### **Return type**

[TypeVar](#page-276-0)(MB, bound= MessageBase)

#### <span id="page-63-2"></span>get\_field\_raw(*name*)

return copy of raw bytes for ctypes field

**Parameters** name  $(str)$  $(str)$  $(str)$  – Message fieldname

#### **Raises**

[KeyError](https://docs.python.org/3/library/exceptions.html#KeyError) – Invalid fieldname

#### **Returns**

Copy of message field data bytes

**Return type** [bytes](https://docs.python.org/3/library/stdtypes.html#bytes)

#### <span id="page-63-3"></span>hexdump(*length=16*, *sep=' '*)

hexdump of message

#### **Parameters**

- length ([int,](https://docs.python.org/3/library/functions.html#int) optional) Row length. Defaults to 16.
- sep  $(str, optional)$  $(str, optional)$  $(str, optional)$  Separator for non-printable ascii chars. Defaults to "".

#### <span id="page-63-4"></span>pretty\_print(*add\_tabs=0*)

Generate formatted message structure string for pretty printing

#### **Parameters**

add\_tabs ([int,](https://docs.python.org/3/library/functions.html#int) optional) – Indentation level, used for recursively calling. Defaults to 0.

### **Returns**

Formatted string

#### **Return type**

[str](https://docs.python.org/3/library/stdtypes.html#str)

#### <span id="page-63-5"></span>to\_dict()

Convert message to dictionary

**Returns**

Message dictionary

**Return type**

Dict[\[str,](https://docs.python.org/3/library/stdtypes.html#str) Any]

<span id="page-64-1"></span>to\_json(*minify=False*, *\*\*kwargs*)

Convert message to json string

#### **Parameters**

• minify  $(bool,$  $(bool,$  optional) – Flag to minify (compact format). Defaults to False.

• json.dumps  $(kwargs for)$  –

**Returns**

json string

**Return type**

[str](https://docs.python.org/3/library/stdtypes.html#str)

## **17.13 pyrtma.client.TypeVar**

<span id="page-64-0"></span>class TypeVar(*name*, *\*constraints*, *bound=None*, *covariant=False*, *contravariant=False*)

Bases: \_Final, \_Immutable

Type variable.

Usage:

 $T = TypeVar('T')$  # Can be anything  $A = TypeVar('A', str, bytes)$  # Must be str or bytes

Type variables exist primarily for the benefit of static type checkers. They serve as the parameters for generic types as well as for generic function definitions. See class Generic for more information on generic types. Generic functions work as follows:

```
def repeat(x: T, n: int) -> List[T]:
```
'"Return a list containing n references to x."' return [x]\*n

### **def longest(x: A, y: A) -> A:**

"'Return the longest of two strings."" return x if  $len(x)$  >=  $len(y)$  else y

The latter example's signature is essentially the overloading of (str, str) -> str and (bytes, bytes) -> bytes. Also note that if the arguments are instances of some subclass of str, the return type is still plain str.

At runtime, is instance  $(x, T)$  and issubclass  $(C, T)$  will raise TypeError.

Type variables defined with covariant=True or contravariant=True can be used to declare covariant or contravariant generic types. See PEP 484 for more details. By default generic types are invariant in all type variables.

Type variables can be introspected. e.g.:

T.  $name__ == 'T' T$ .  $_{constrains__} == () T$ .  $_{covariant__} == False T$ .  $_{contravariant__} = False$ A.  $constants$  == (str, bytes)

Note that only type variables defined in global scope can be pickled.

## **Methods**

### **Exceptions**

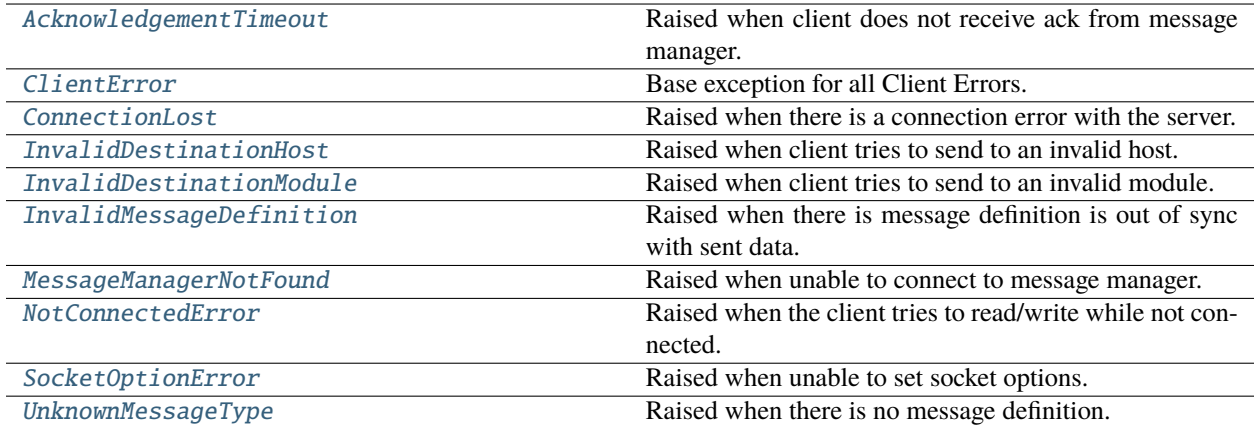

## **17.14 pyrtma.client.AcknowledgementTimeout**

#### <span id="page-65-2"></span>exception AcknowledgementTimeout

Raised when client does not receive ack from message manager.

## **17.15 pyrtma.client.ClientError**

### <span id="page-65-3"></span>exception ClientError

Base exception for all Client Errors.

## **17.16 pyrtma.client.ConnectionLost**

#### <span id="page-65-0"></span>exception ConnectionLost

Raised when there is a connection error with the server.

## **17.17 pyrtma.client.InvalidDestinationHost**

#### <span id="page-65-1"></span>exception InvalidDestinationHost

Raised when client tries to send to an invalid host.

## **17.18 pyrtma.client.InvalidDestinationModule**

### <span id="page-66-2"></span>exception InvalidDestinationModule

Raised when client tries to send to an invalid module.

# **17.19 pyrtma.client.InvalidMessageDefinition**

### <span id="page-66-3"></span>exception InvalidMessageDefinition

Raised when there is message definition is out of sync with sent data.

## **17.20 pyrtma.client.MessageManagerNotFound**

### <span id="page-66-1"></span>exception MessageManagerNotFound

Raised when unable to connect to message manager.

## **17.21 pyrtma.client.NotConnectedError**

### <span id="page-66-4"></span>exception NotConnectedError

Raised when the client tries to read/write while not connected.

# **17.22 pyrtma.client.SocketOptionError**

### <span id="page-66-5"></span>exception SocketOptionError

Raised when unable to set socket options.

# **17.23 pyrtma.client.UnknownMessageType**

### <span id="page-66-0"></span>exception UnknownMessageType

Raised when there is no message definition.

## **EIGHTEEN**

## **PYRTMA.COMPILE**

<span id="page-68-0"></span>pyrtma.compile Message Type Compiler

### **Functions**

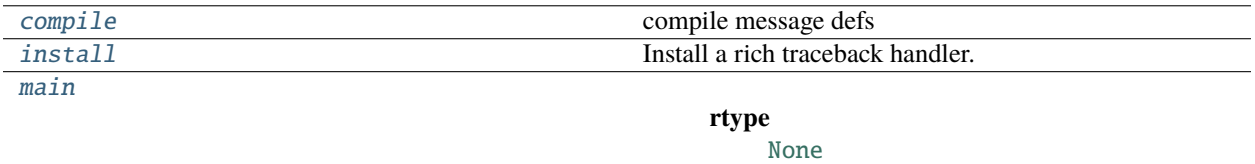

## **18.1 pyrtma.compile.compile**

<span id="page-68-1"></span>compile(*defs\_files*, *out\_dir*, *out\_name*, *python=False*, *javascript=False*, *matlab=False*, *c\_lang=False*, *info=False*, *combined=False*, *debug=False*, *validate\_alignment=True*, *auto\_pad=True*, *import\_coredefs=True*)

compile message defs

#### **Parameters**

- defs\_files (List [\[str\]](https://docs.python.org/3/library/stdtypes.html#str)) Root YAML message defintion file to parse. List of C header file(s) will use v1 python compiler (deprecated)
- out\_name  $(str)$  $(str)$  $(str)$  Output directory for compiled files. For v1 compiler (deprecated), full output filename.
- python ([bool,](https://docs.python.org/3/library/functions.html#bool) optional) Output python .py file. Defaults to False.
- javascript ([bool,](https://docs.python.org/3/library/functions.html#bool) optional) Output javascript .js file. Defaults to False.
- matlab ([bool,](https://docs.python.org/3/library/functions.html#bool) optional) Output matlab .m file. Defaults to False.
- c\_lang ([bool,](https://docs.python.org/3/library/functions.html#bool) optional) Output C .h file. Defaults to False.
- info ([bool,](https://docs.python.org/3/library/functions.html#bool) optional) Output info .txt file. Defaults to False.
- combined ([bool,](https://docs.python.org/3/library/functions.html#bool) optional) Output combined YAML file. Defaults to False.
- debug ([bool,](https://docs.python.org/3/library/functions.html#bool) optional) Debug mode. Defaults to False.
- validate\_alignment ([bool,](https://docs.python.org/3/library/functions.html#bool) optional) Validate message 64-bit alignment. Defaults to True.
- auto\_pad ([bool,](https://docs.python.org/3/library/functions.html#bool) optional) Automatically pad messages failing 64-bit alignment validation. Defaults to True. Has no effect if validate\_alignment is False.
- import\_coredefs ([bool,](https://docs.python.org/3/library/functions.html#bool) optional) Automatically import pyrtma.core\_defs. Defaults to True.
- out\_dir  $(str)$  $(str)$  $(str)$  –

**Raises**

- [FileFormatError](#page-80-0) Issue with input file format
- [FileExistsError](https://docs.python.org/3/library/exceptions.html#FileExistsError) Output file is not a directory
- [RuntimeError](https://docs.python.org/3/library/exceptions.html#RuntimeError) Invalid output filename

## **18.2 pyrtma.compile.install**

<span id="page-69-0"></span>install(*\**, *console=None*, *width=100*, *extra\_lines=3*, *theme=None*, *word\_wrap=False*, *show\_locals=False*, *locals\_max\_length=10*, *locals\_max\_string=80*, *locals\_hide\_dunder=True*, *locals\_hide\_sunder=None*, *indent\_guides=True*, *suppress=()*, *max\_frames=100*)

Install a rich traceback handler.

Once installed, any tracebacks will be printed with syntax highlighting and rich formatting.

#### **Parameters**

- console (Optional [Console], optional) Console to write exception to. Default uses internal Console instance.
- width (Optional [\[int\]](https://docs.python.org/3/library/functions.html#int), optional) Width (in characters) of traceback. Defaults to 100.
- extra\_lines ([int,](https://docs.python.org/3/library/functions.html#int) optional) Extra lines of code. Defaults to 3.
- theme (Optional [\[str\]](https://docs.python.org/3/library/stdtypes.html#str), optional) Pygments theme to use in traceback. Defaults to None which will pick a theme appropriate for the platform.
- word\_wrap ([bool,](https://docs.python.org/3/library/functions.html#bool) optional) Enable word wrapping of long lines. Defaults to False.
- show\_locals ([bool,](https://docs.python.org/3/library/functions.html#bool) optional) Enable display of local variables. Defaults to False.
- locals\_max\_length ([int,](https://docs.python.org/3/library/functions.html#int) optional) Maximum length of containers before abbreviating, or None for no abbreviation. Defaults to 10.
- locals\_max\_string ([int,](https://docs.python.org/3/library/functions.html#int) optional) Maximum length of string before truncating, or None to disable. Defaults to 80.
- locals\_hide\_dunder ([bool,](https://docs.python.org/3/library/functions.html#bool) optional) Hide locals prefixed with double underscore. Defaults to True.
- locals\_hide\_sunder ([bool,](https://docs.python.org/3/library/functions.html#bool) optional) Hide locals prefixed with single underscore. Defaults to False.
- indent\_guides ([bool,](https://docs.python.org/3/library/functions.html#bool) optional) Enable indent guides in code and locals. Defaults to True.
- suppress (Sequence [Union [\[str,](https://docs.python.org/3/library/stdtypes.html#str) ModuleType]]) Optional sequence of modules or paths to exclude from traceback.
- $max\_frames$  ([int](https://docs.python.org/3/library/functions.html#int)) –

**Returns**

The previous exception handler that was replaced.

**Return type** Callable

# **18.3 pyrtma.compile.main**

<span id="page-70-0"></span>main()

**Return type** [None](https://docs.python.org/3/library/constants.html#None)

### **Classes**

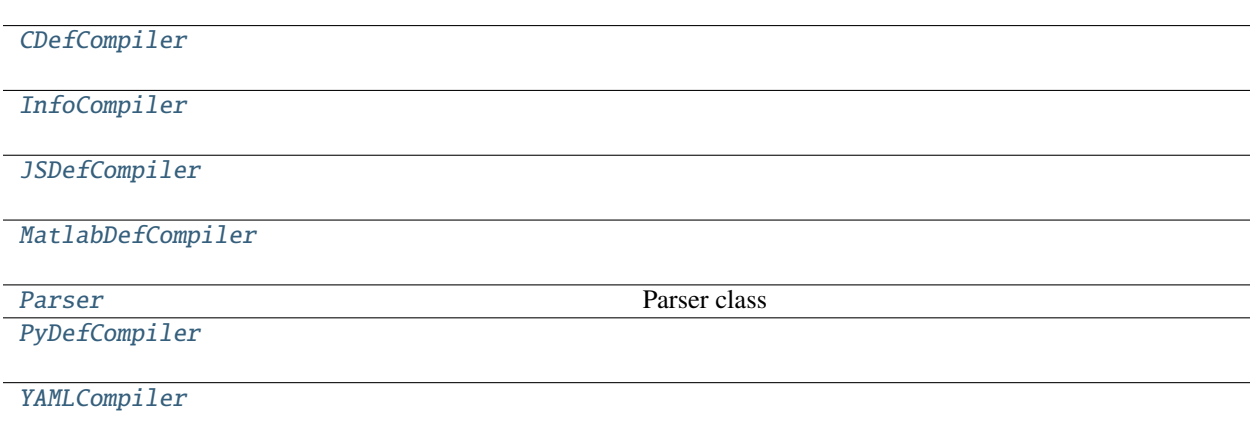

# **18.4 pyrtma.compile.CDefCompiler**

<span id="page-70-1"></span>class CDefCompiler(*parser*, *filename*, *debug=False*)

Bases: [object](https://docs.python.org/3/library/functions.html#object)

## **Methods**

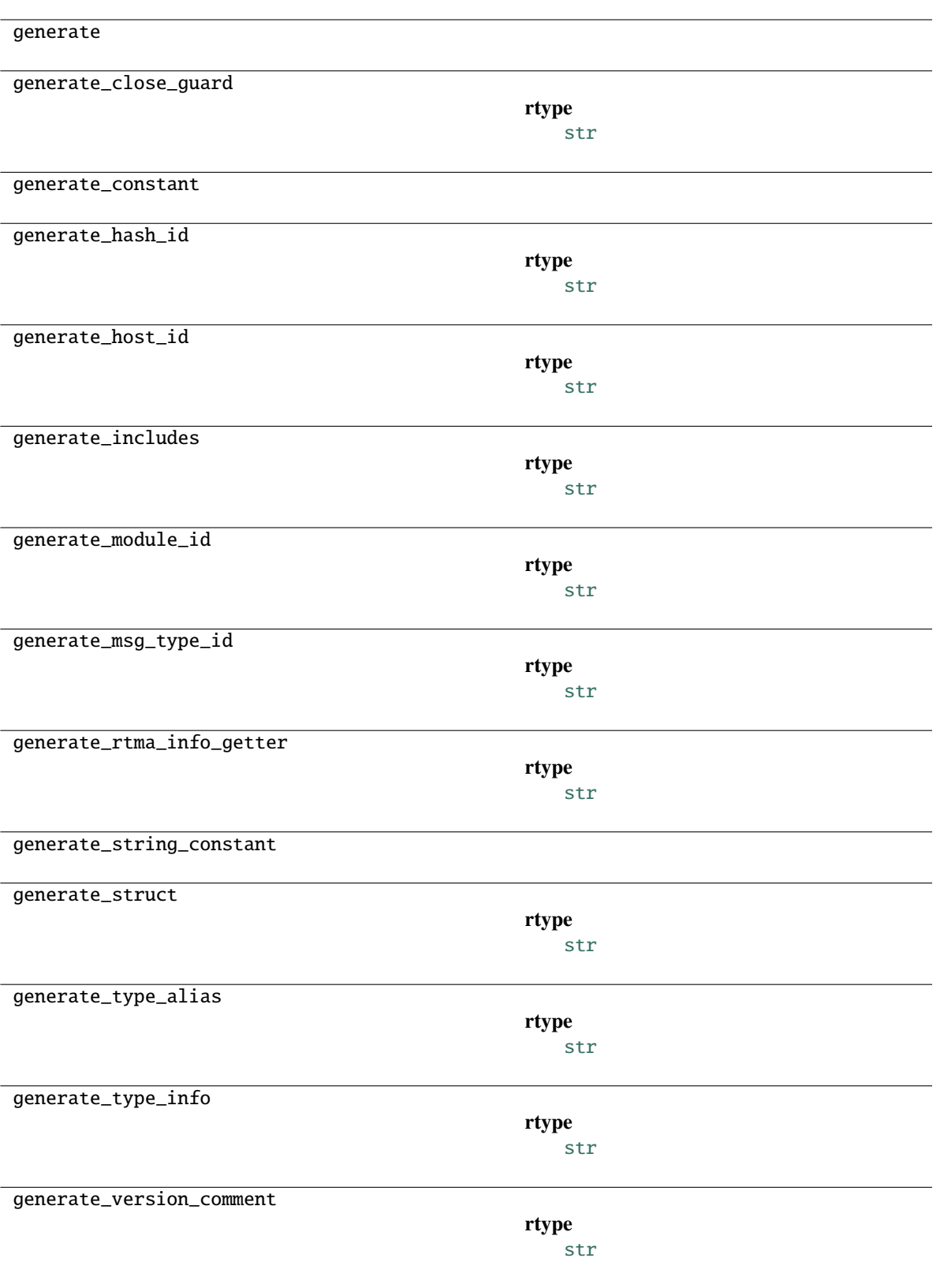
## **Parameters**

- parser ([Parser](#page-241-0)) –
- filename  $(str)$  $(str)$  $(str)$  –
- debug  $(bool)$  $(bool)$  $(bool)$  –

## **18.5 pyrtma.compile.InfoCompiler**

class InfoCompiler(*parser*, *filename*, *debug=False*)

Bases: [object](https://docs.python.org/3/library/functions.html#object)

## **Methods**

generate

## **Parameters**

- parser ([Parser](#page-241-0)) –
- filename  $(str)$  $(str)$  $(str)$  –
- debug  $(bool)$  $(bool)$  $(bool)$  –

## **18.6 pyrtma.compile.JSDefCompiler**

class JSDefCompiler(*parser*, *debug=False*) Bases: [object](https://docs.python.org/3/library/functions.html#object)

## **Methods**

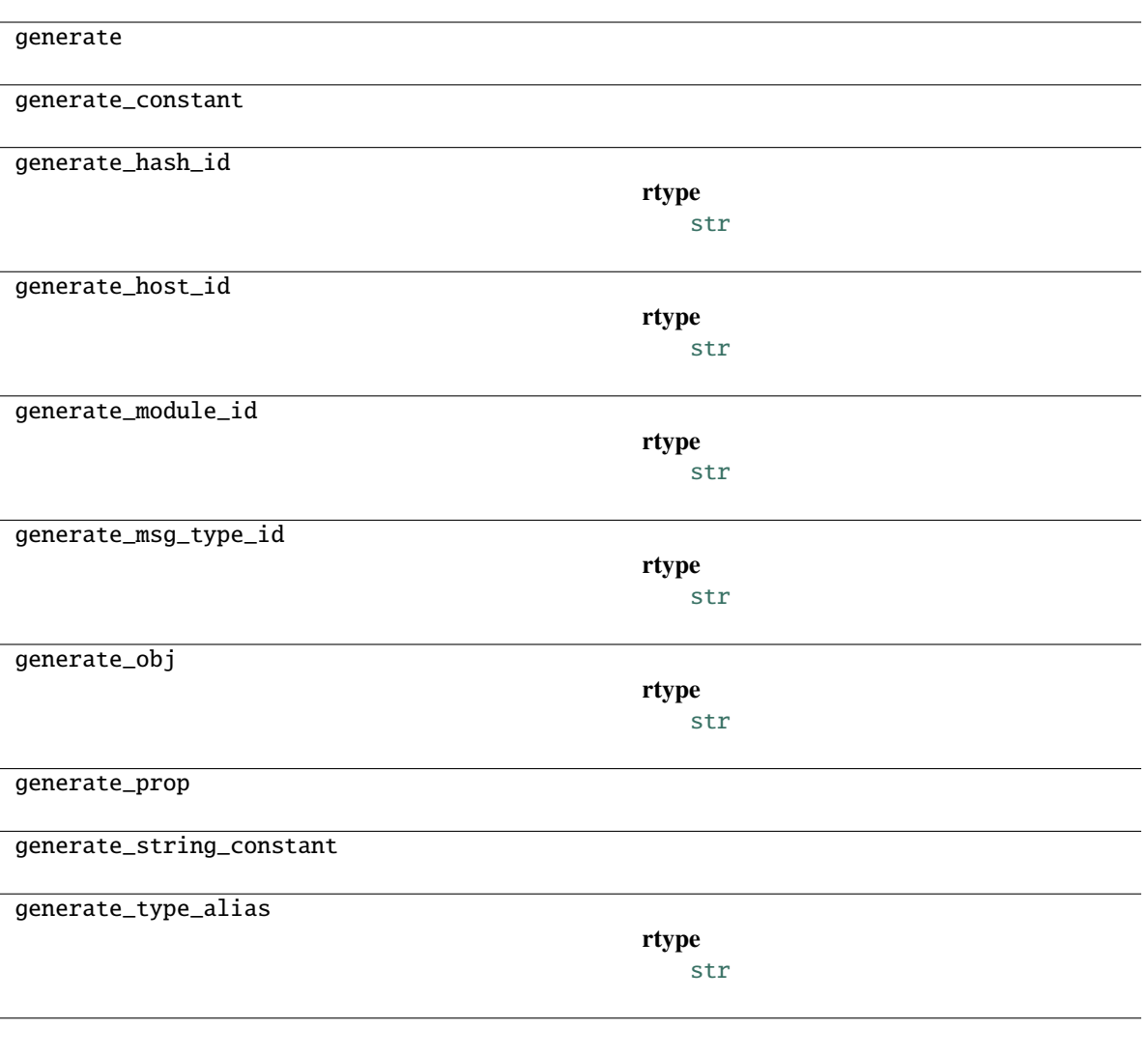

## **Parameters**

- parser ([Parser](#page-241-0)) –
- debug  $(bool)$  $(bool)$  $(bool)$  –

## **18.7 pyrtma.compile.MatlabDefCompiler**

## class MatlabDefCompiler(*parser*, *debug=False*)

Bases: [object](https://docs.python.org/3/library/functions.html#object)

## **Methods**

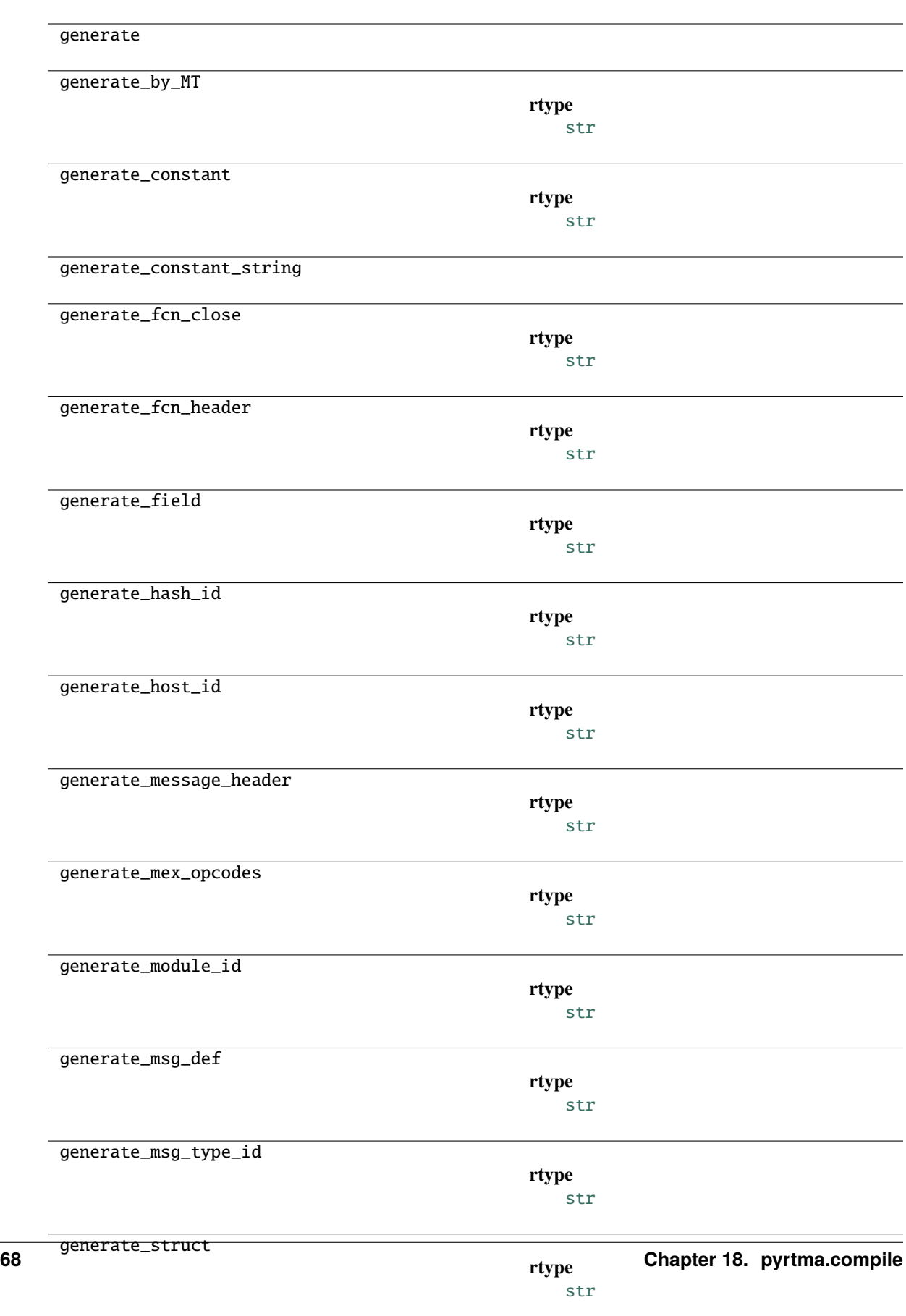

generate\_type\_alias

## **Parameters**

- parser ([Parser](#page-241-0)) –
- debug  $(bool)$  $(bool)$  $(bool)$  –

## **18.8 pyrtma.compile.Parser**

class Parser(*debug=False*, *validate\_alignment=True*, *auto\_pad=True*, *import\_coredefs=True*)

Bases: [object](https://docs.python.org/3/library/functions.html#object)

Parser class

Parser class

**Parameters**

- debug  $(bool, optional) Flag$  $(bool, optional) Flag$  $(bool, optional) Flag$  for debug mode. Defaults to False.
- validate\_alignment ([bool](https://docs.python.org/3/library/functions.html#bool)) -
- auto\_pad ([bool](https://docs.python.org/3/library/functions.html#bool)) -
- import\_coredefs  $(bool)$  $(bool)$  $(bool)$  -

## **Methods**

add\_fields

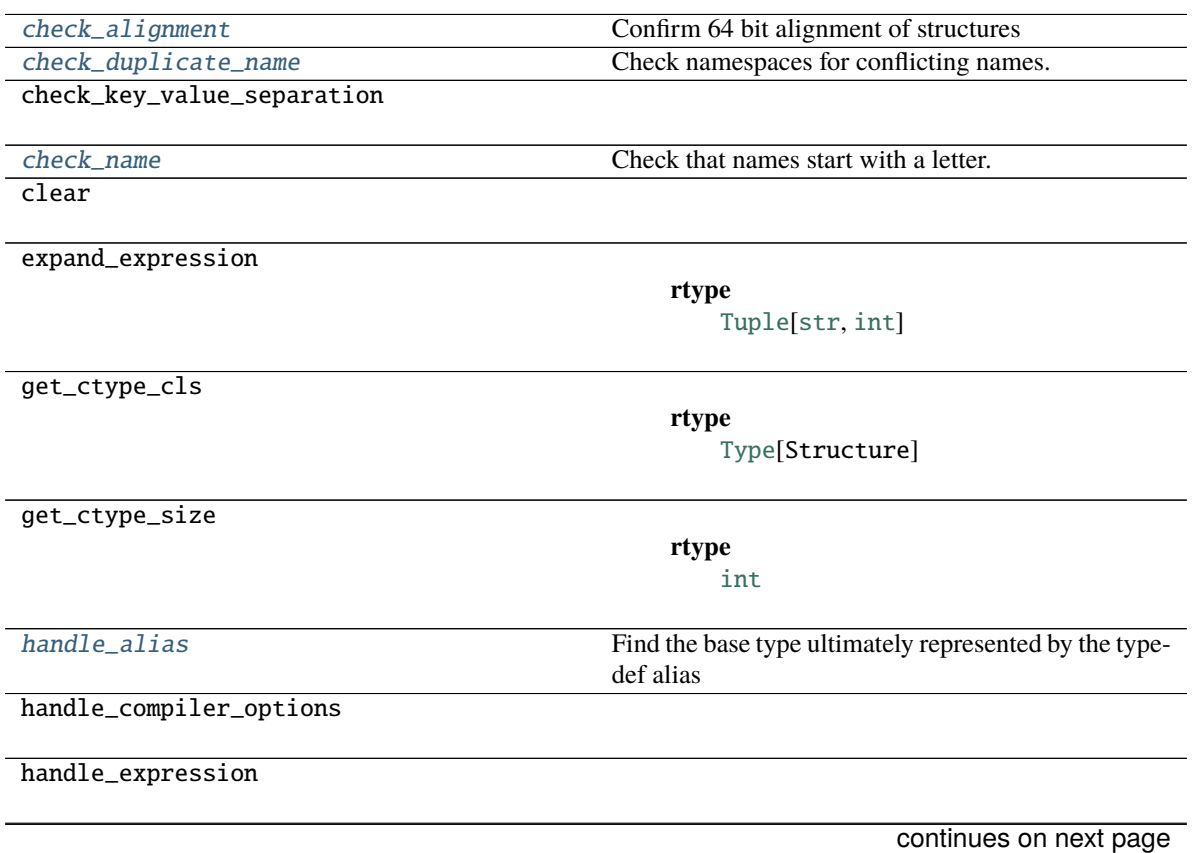

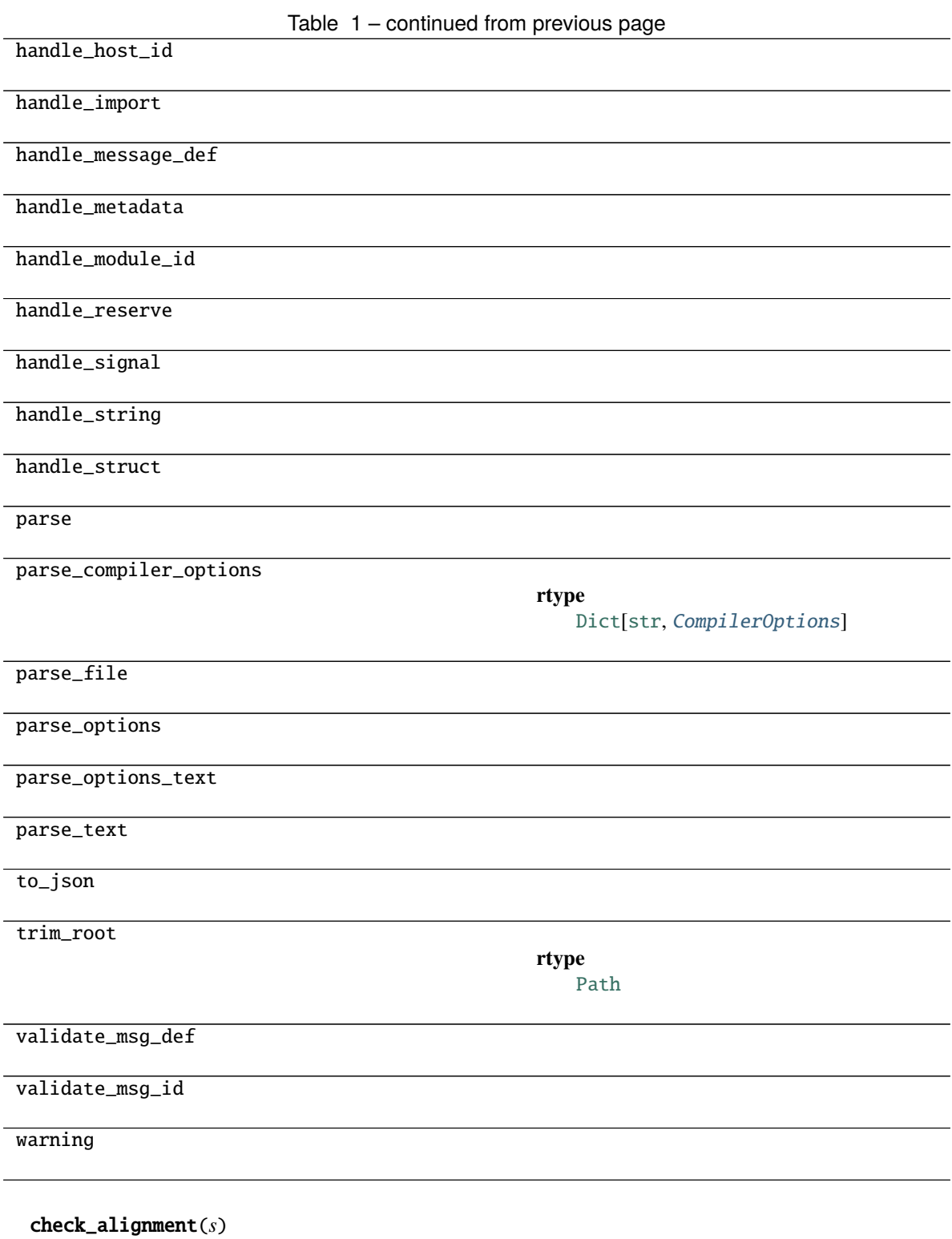

<span id="page-77-0"></span>Confirm 64 bit alignment of structures

**Parameters**

 $s$  (Union [[SDF](#page-244-0), [MDF](#page-238-0)]) -

<span id="page-77-1"></span>check\_duplicate\_name(*section*, *name*, *namespaces*)

Check namespaces for conflicting names.

**Parameters**

- section  $(str)$  $(str)$  $(str)$  –
- name  $(str)$  $(str)$  $(str)$  –
- namespaces  $(Tuple[str, ...])$  $(Tuple[str, ...])$  $(Tuple[str, ...])$  $(Tuple[str, ...])$  –

## <span id="page-78-0"></span>check\_name(*name*)

Check that names start with a letter.

**Parameters**

name  $(str)$  $(str)$  $(str)$  –

<span id="page-78-1"></span>handle\_alias(*alias*, *ftype*)

Find the base type ultimately represented by the typedef alias

**Parameters**

- alias  $(str)$  $(str)$  $(str)$  –
- ftype  $(str)$  $(str)$  $(str)$  –

## **18.9 pyrtma.compile.PyDefCompiler**

class PyDefCompiler(*parser*, *debug=False*)

Bases: [object](https://docs.python.org/3/library/functions.html#object)

## **Methods**

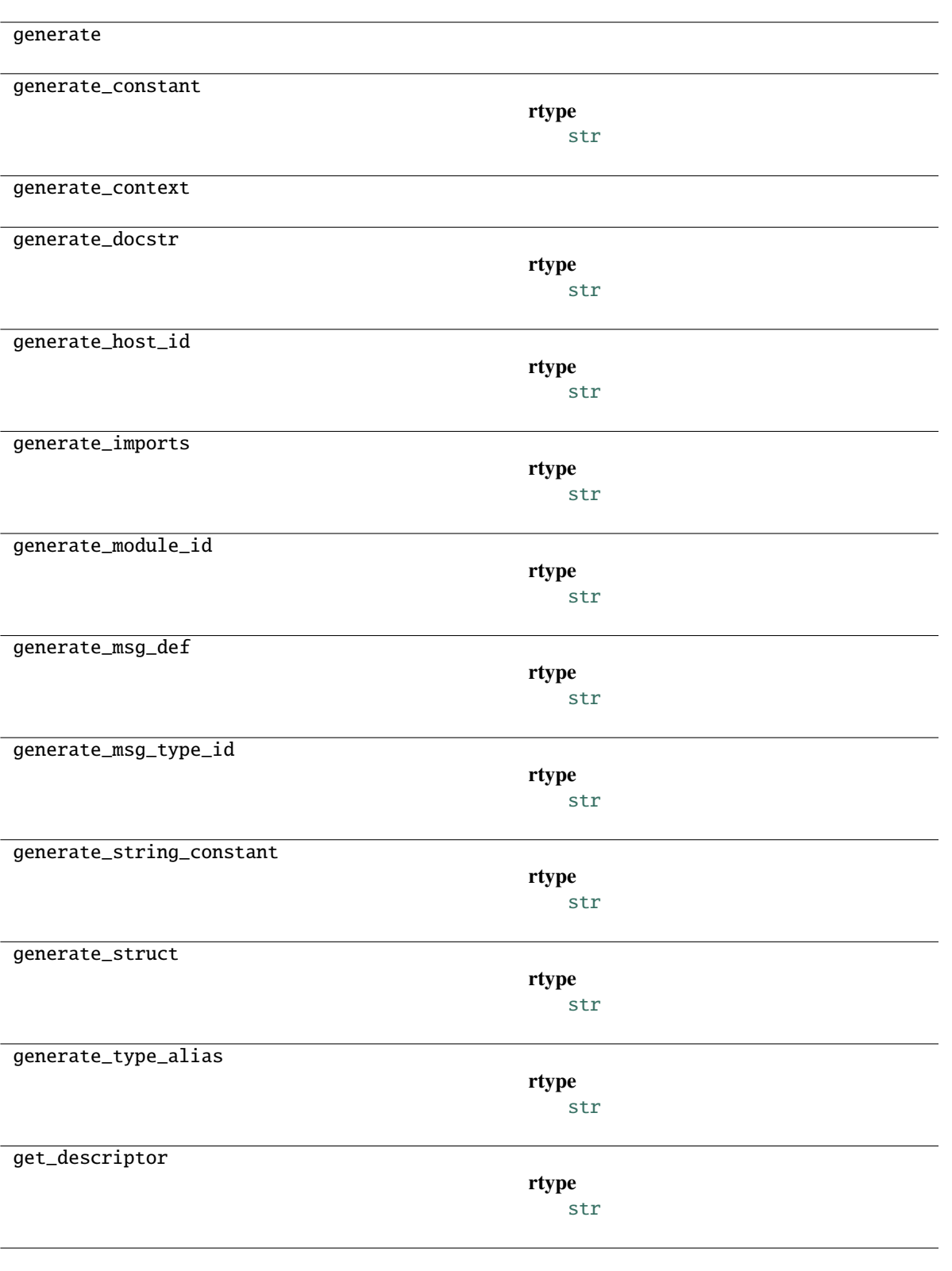

## **Parameters**

- parser ([Parser](#page-241-0)) –
- debug  $(bool)$  $(bool)$  $(bool)$  –

## **18.10 pyrtma.compile.YAMLCompiler**

class YAMLCompiler(*parser*, *filename*, *debug=False*)

Bases: [object](https://docs.python.org/3/library/functions.html#object)

## **Methods**

generate

### **Parameters**

- parser ([Parser](#page-241-0)) –
- filename  $(str)$  $(str)$  $(str)$  –
- debug  $(bool)$  $(bool)$  $(bool)$  –

## **Exceptions**

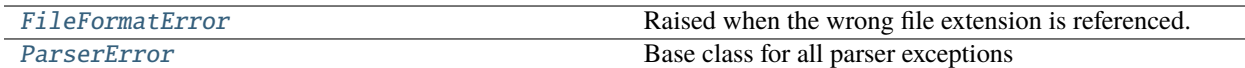

## **18.11 pyrtma.compile.FileFormatError**

## <span id="page-80-0"></span>exception FileFormatError

Raised when the wrong file extension is referenced.

## **18.12 pyrtma.compile.ParserError**

## <span id="page-80-1"></span>exception ParserError

Base class for all parser exceptions

## **CHAPTER**

## **NINETEEN**

## **PYRTMA.CONSTANTS**

pyrtma.constants module

This module is deprecated and included for backwards compatilibity with pyrtma 1.2.3 Constants have been moved to pyrtma.core\_defs

## **Functions**

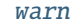

Issue a [warn](#page-82-0)ing, or maybe ignore it or raise an exception.

## **19.1 pyrtma.constants.warn**

<span id="page-82-0"></span>warn(*message*, *category=None*, *stacklevel=1*, *source=None*)

Issue a warning, or maybe ignore it or raise an exception.

## **Classes**

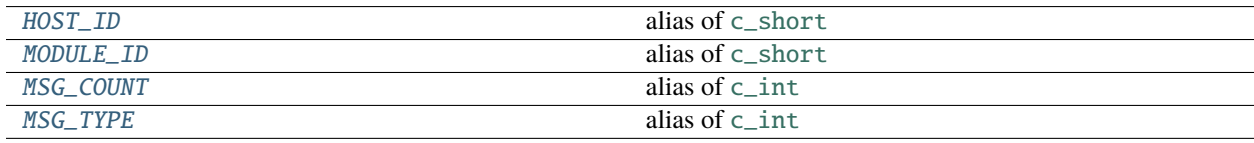

## **19.2 pyrtma.constants.HOST\_ID**

### <span id="page-82-1"></span>HOST\_ID

alias of [c\\_short](https://docs.python.org/3/library/ctypes.html#ctypes.c_short)

## **19.3 pyrtma.constants.MODULE\_ID**

## <span id="page-83-0"></span>MODULE\_ID

alias of [c\\_short](https://docs.python.org/3/library/ctypes.html#ctypes.c_short)

## **19.4 pyrtma.constants.MSG\_COUNT**

<span id="page-83-1"></span>MSG\_COUNT

alias of [c\\_int](https://docs.python.org/3/library/ctypes.html#ctypes.c_int)

## **19.5 pyrtma.constants.MSG\_TYPE**

<span id="page-83-2"></span>MSG\_TYPE

alias of [c\\_int](https://docs.python.org/3/library/ctypes.html#ctypes.c_int)

## **CHAPTER**

## **TWENTY**

## **PYRTMA.CORE\_DEFS**

This message def file was auto-generated by pyrtma.compile version 2.2.4

## **Functions**

[check\\_compiled\\_version](#page-84-0)

[get\\_context](#page-84-1)

**rtype**

[Dict](https://docs.python.org/3/library/typing.html#typing.Dict)[[str](https://docs.python.org/3/library/stdtypes.html#str), [Dict](https://docs.python.org/3/library/typing.html#typing.Dict)[[str](https://docs.python.org/3/library/stdtypes.html#str), [Any](https://docs.python.org/3/library/typing.html#typing.Any)]]

## **20.1 pyrtma.core\_defs.check\_compiled\_version**

<span id="page-84-0"></span>check\_compiled\_version(*compiled\_version*)

**Parameters** compiled\_version  $(str)$  $(str)$  $(str)$  –

## **20.2 pyrtma.core\_defs.get\_context**

<span id="page-84-1"></span>get\_context()

**Return type**

[Dict](https://docs.python.org/3/library/typing.html#typing.Dict)[[str](https://docs.python.org/3/library/stdtypes.html#str), [Dict](https://docs.python.org/3/library/typing.html#typing.Dict)[[str](https://docs.python.org/3/library/stdtypes.html#str), [Any](https://docs.python.org/3/library/typing.html#typing.Any)]]

## **Classes**

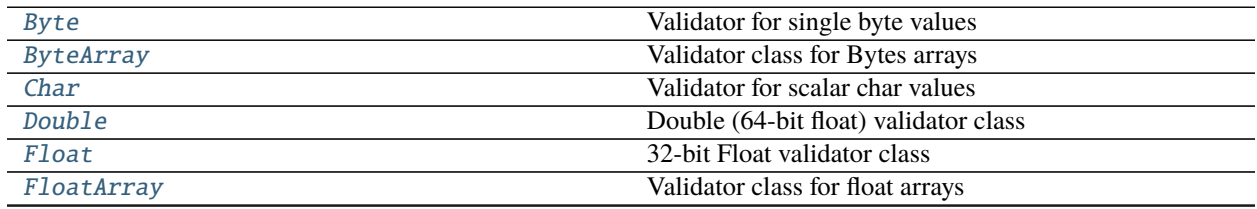

continues on next page

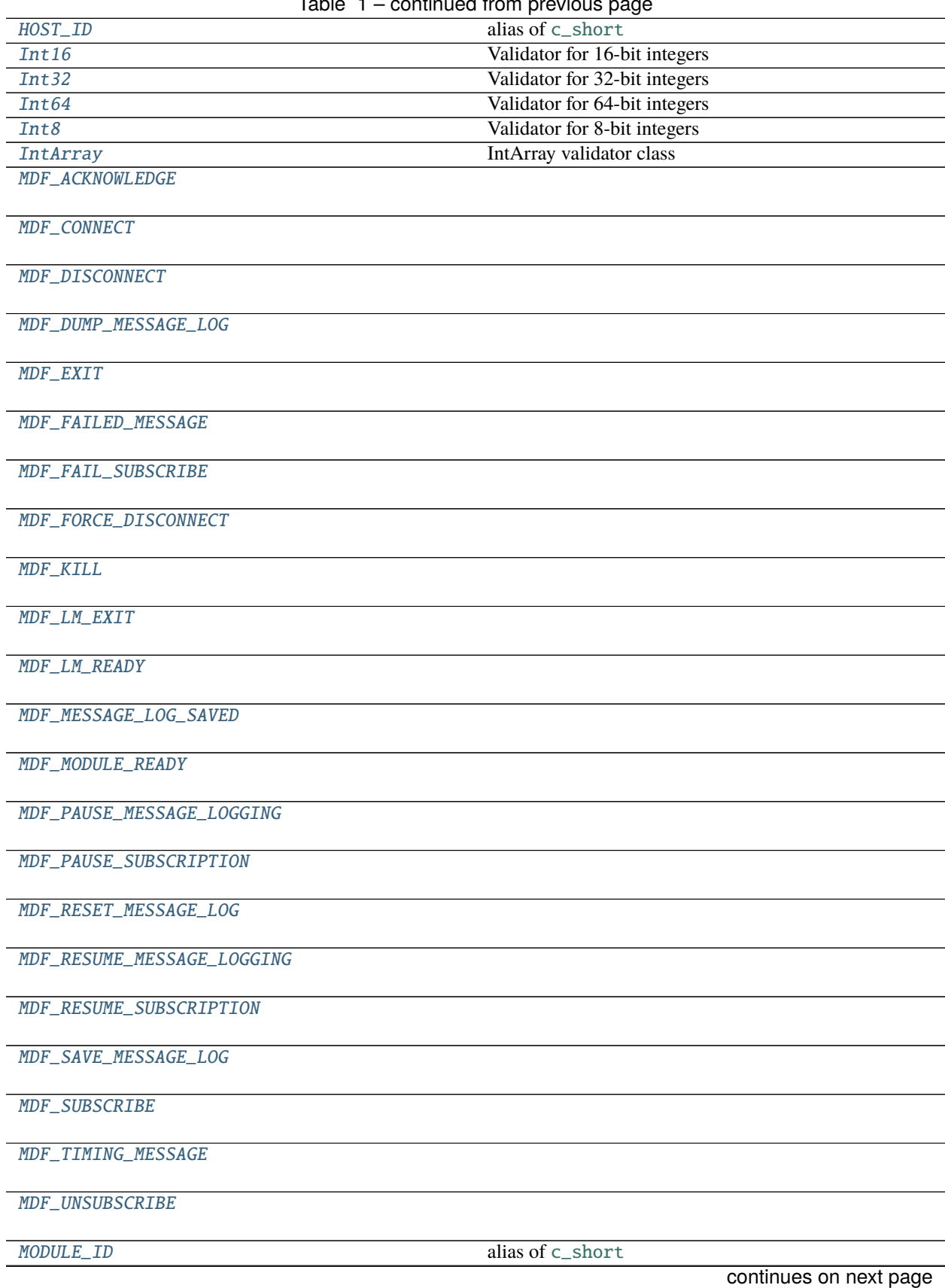

#### Table 1 – continued from previous page

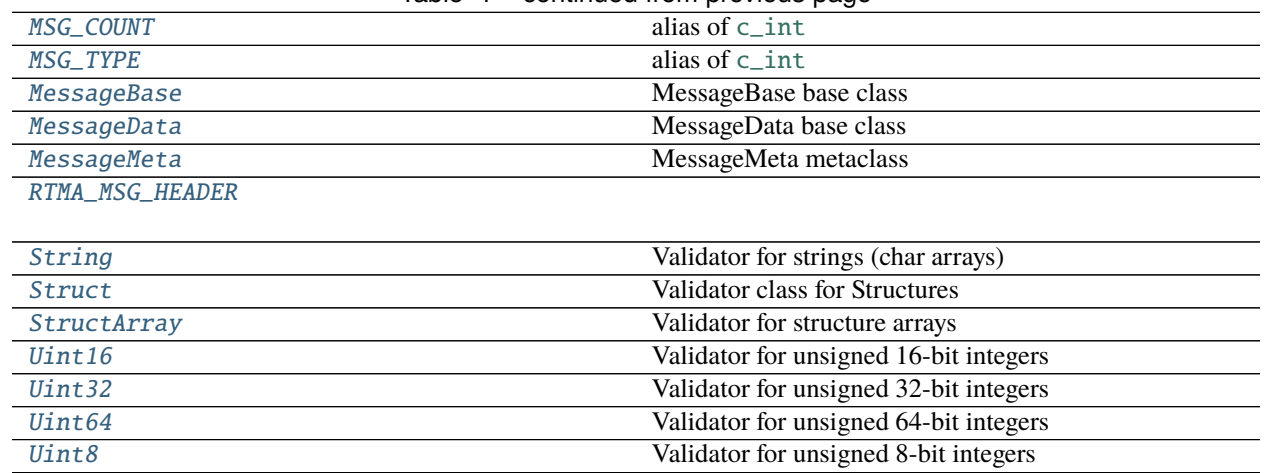

## Table 1 – continued from previous page

## **20.3 pyrtma.core\_defs.Byte**

## <span id="page-86-0"></span>class Byte(*\*args*)

Bases: [FieldValidator](#page-262-0)[\_P, [int](https://docs.python.org/3/library/functions.html#int)], [Generic](#page-265-0)[\_P]

Validator for single byte values

## **Methods**

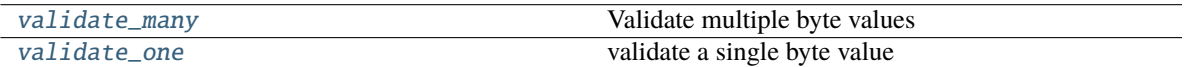

## **Attributes**

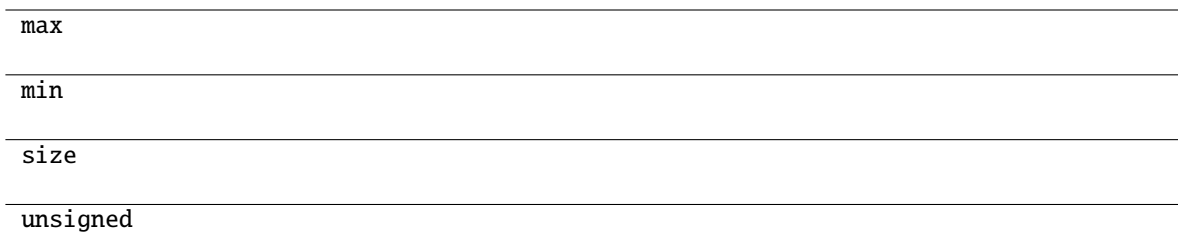

## <span id="page-86-1"></span>validate\_many(*value*)

Validate multiple byte values

### **Parameters**

value (Union[Iterable[\[int\]](https://docs.python.org/3/library/functions.html#int), [bytes,](https://docs.python.org/3/library/stdtypes.html#bytes) [bytearray\]](https://docs.python.org/3/library/stdtypes.html#bytearray)) – Byte values to validate

- [TypeError](https://docs.python.org/3/library/exceptions.html#TypeError) Wrong type
- <span id="page-86-2"></span>• [ValueError](https://docs.python.org/3/library/exceptions.html#ValueError) – Value out of range

#### validate\_one(*value*)

validate a single byte value

## **Parameters**

**value** (Union[\[int,](https://docs.python.org/3/library/functions.html#int) [bytes,](https://docs.python.org/3/library/stdtypes.html#bytes) [bytearray\]](https://docs.python.org/3/library/stdtypes.html#bytearray)) – Byte value to validate

**Raises**

- [ValueError](https://docs.python.org/3/library/exceptions.html#ValueError) Value out of range
- [TypeError](https://docs.python.org/3/library/exceptions.html#TypeError) Wrong type

## **20.4 pyrtma.core\_defs.ByteArray**

## <span id="page-87-0"></span>class ByteArray(*len*)

Bases: [ArrayField](#page-257-0)[[Byte](#page-258-0)]

Validator class for Bytes arrays

Validator class for Bytes arrays

#### **Parameters**

**len**  $(int)$  $(int)$  $(int)$  – Byte array length

## **Methods**

[count](#page-87-1)

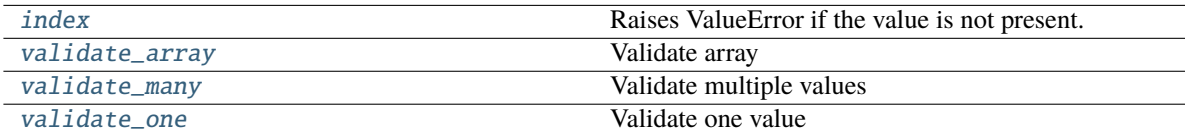

<span id="page-87-1"></span>count(*value*) → integer -- return number of occurrences of value

<span id="page-87-2"></span>**index**(*value*[, *start*[, *stop*]]) → integer -- return first index of value. Raises ValueError if the value is not present.

Supporting start and stop arguments is optional, but recommended.

## <span id="page-87-3"></span>validate\_array(*value*)

Validate array

**Parameters**

value ([ArrayField](#page-257-0)) – Array value to validate

## **Raises**

[TypeError](https://docs.python.org/3/library/exceptions.html#TypeError) – Wrong type

#### <span id="page-87-5"></span><span id="page-87-4"></span>validate\_many(*value*)

Validate multiple values

### **Parameters**

value – Values to validate

validate\_one(*value*)

Validate one value

**Parameters** value – Value to validate

## **20.5 pyrtma.core\_defs.Char**

## <span id="page-88-0"></span>class Char

Bases: [String](#page-274-0)

Validator for scalar char values

## **Methods**

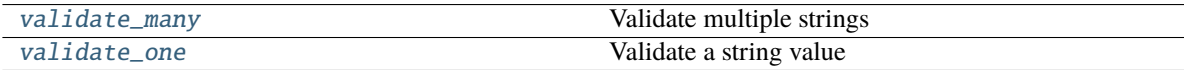

## <span id="page-88-2"></span>validate\_many(*value*)

Validate multiple strings

Not implemented

## **Raises**

[NotImplementedError](https://docs.python.org/3/library/exceptions.html#NotImplementedError) –

#### <span id="page-88-3"></span>validate\_one(*value*)

Validate a string value

## **Parameters**

**value**  $(str)$  $(str)$  $(str)$  – String value

## **Raises**

- [TypeError](https://docs.python.org/3/library/exceptions.html#TypeError) Wrong type
- [ValueError](https://docs.python.org/3/library/exceptions.html#ValueError) String exceeds max length

## **20.6 pyrtma.core\_defs.Double**

## <span id="page-88-1"></span>class Double(*\*args*)

Bases: [FloatValidatorBase](#page-264-0)

Double (64-bit float) validator class

## **Methods**

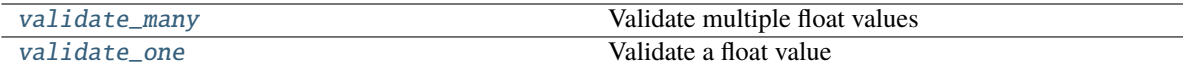

<span id="page-89-1"></span>validate\_many(*value*)

Validate multiple float values

### **Parameters**

**value** (*Iterable* [ $float$ *]*) – Iterable of floats to validate

**Raises**

- [TypeError](https://docs.python.org/3/library/exceptions.html#TypeError) Wrong type
- [ValueError](https://docs.python.org/3/library/exceptions.html#ValueError) Value cannot be precisely represented with this datatype

#### <span id="page-89-2"></span>validate\_one(*value*)

Validate a float value

#### **Parameters**

value  $(fload)$  – Float value

## **Raises**

- [TypeError](https://docs.python.org/3/library/exceptions.html#TypeError) Wrong type
- [ValueError](https://docs.python.org/3/library/exceptions.html#ValueError) Value cannot be precisely represented with this datatype

## **20.7 pyrtma.core\_defs.Float**

## <span id="page-89-0"></span>class Float(*\*args*)

Bases: [FloatValidatorBase](#page-264-0)

32-bit Float validator class

## **Methods**

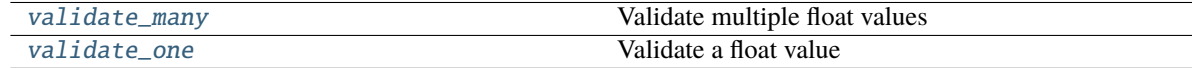

## <span id="page-89-3"></span>validate\_many(*value*)

Validate multiple float values

#### **Parameters**

**value** (*Iterable* [ $float$ *]*) – Iterable of floats to validate

- [TypeError](https://docs.python.org/3/library/exceptions.html#TypeError) Wrong type
- <span id="page-89-4"></span>• [ValueError](https://docs.python.org/3/library/exceptions.html#ValueError) – Value cannot be precisely represented with this datatype

## validate\_one(*value*)

Validate a float value

## **Parameters**

**value**  $(fload)$  – Float value

### **Raises**

- [TypeError](https://docs.python.org/3/library/exceptions.html#TypeError) Wrong type
- [ValueError](https://docs.python.org/3/library/exceptions.html#ValueError) Value cannot be precisely represented with this datatype

## **20.8 pyrtma.core\_defs.FloatArray**

## <span id="page-90-0"></span>class FloatArray(*validator*, *len*)

Bases: [ArrayField](#page-257-0)[\_FPV], [Generic](#page-265-0)[\_FPV]

Validator class for float arrays

Validator class for float arrays

#### **Parameters**

- validator  $(Type[$ *\_FPV]*) Float type validator
- Len  $(int)$  $(int)$  $(int)$  Array length

## **Methods**

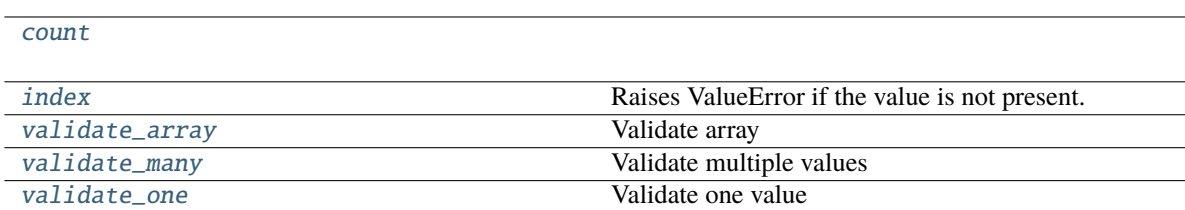

<span id="page-90-1"></span>count(*value*) → integer -- return number of occurrences of value

<span id="page-90-2"></span>**index**(*value*[, *start*[, *stop*]])  $\rightarrow$  integer -- return first index of value. Raises ValueError if the value is not present.

Supporting start and stop arguments is optional, but recommended.

## <span id="page-90-3"></span>validate\_array(*value*)

Validate array

**Parameters**

value ([ArrayField](#page-257-0)) – Array value to validate

## **Raises**

[TypeError](https://docs.python.org/3/library/exceptions.html#TypeError) – Wrong type

## <span id="page-90-5"></span><span id="page-90-4"></span>validate\_many(*value*)

Validate multiple values

## **Parameters**

value – Values to validate

validate\_one(*value*) Validate one value

> **Parameters** value – Value to validate

## **20.9 pyrtma.core\_defs.HOST\_ID**

#### <span id="page-91-0"></span>HOST\_ID

alias of [c\\_short](https://docs.python.org/3/library/ctypes.html#ctypes.c_short)

## **20.10 pyrtma.core\_defs.Int16**

## <span id="page-91-1"></span>class Int16(*\*args*)

Bases: [IntValidatorBase](#page-270-0)

Validator for 16-bit integers

## **Methods**

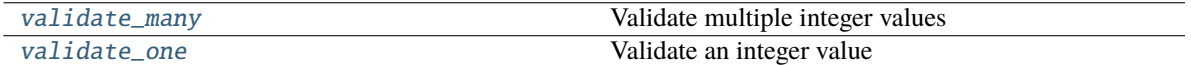

## **Attributes**

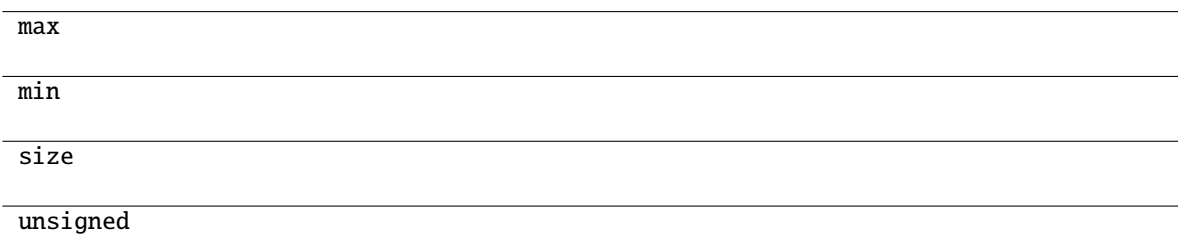

## <span id="page-91-2"></span>validate\_many(*value*)

Validate multiple integer values

## **Parameters**

**value** (*Iterable[\[int\]](https://docs.python.org/3/library/functions.html#int)*) – Iterable of integers to validate

- [TypeError](https://docs.python.org/3/library/exceptions.html#TypeError) Wrong type
- <span id="page-91-3"></span>• [ValueError](https://docs.python.org/3/library/exceptions.html#ValueError) – Integer out of range for this datatype

### validate\_one(*value*)

Validate an integer value

## **Parameters**

**value**  $(int)$  $(int)$  $(int)$  – Integer to validate

#### **Raises**

- [TypeError](https://docs.python.org/3/library/exceptions.html#TypeError) Wrong type
- [ValueError](https://docs.python.org/3/library/exceptions.html#ValueError) Integer out of range for this datatype

## **20.11 pyrtma.core\_defs.Int32**

## <span id="page-92-0"></span>class Int32(*\*args*)

Bases: [IntValidatorBase](#page-270-0)

Validator for 32-bit integers

## **Methods**

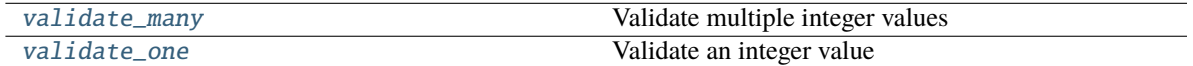

## **Attributes**

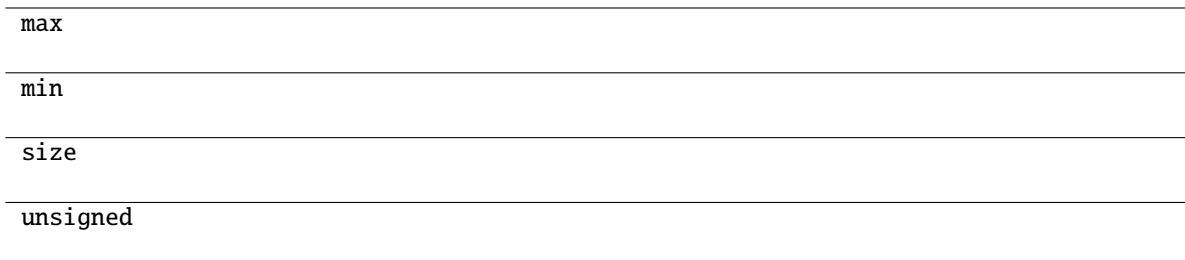

## <span id="page-92-1"></span>validate\_many(*value*)

Validate multiple integer values

#### **Parameters**

**value** (*Iterable[\[int\]](https://docs.python.org/3/library/functions.html#int)*) – Iterable of integers to validate

## **Raises**

- [TypeError](https://docs.python.org/3/library/exceptions.html#TypeError) Wrong type
- [ValueError](https://docs.python.org/3/library/exceptions.html#ValueError) Integer out of range for this datatype

## <span id="page-92-2"></span>validate\_one(*value*)

Validate an integer value

## **Parameters**

value  $(int)$  $(int)$  $(int)$  – Integer to validate

- [TypeError](https://docs.python.org/3/library/exceptions.html#TypeError) Wrong type
- [ValueError](https://docs.python.org/3/library/exceptions.html#ValueError) Integer out of range for this datatype

## **20.12 pyrtma.core\_defs.Int64**

## <span id="page-93-0"></span>class Int64(*\*args*)

Bases: [IntValidatorBase](#page-270-0)

Validator for 64-bit integers

## **Methods**

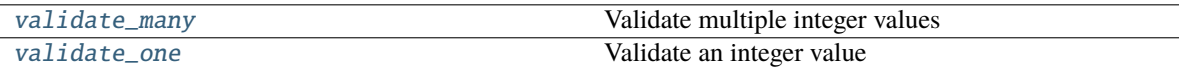

### **Attributes**

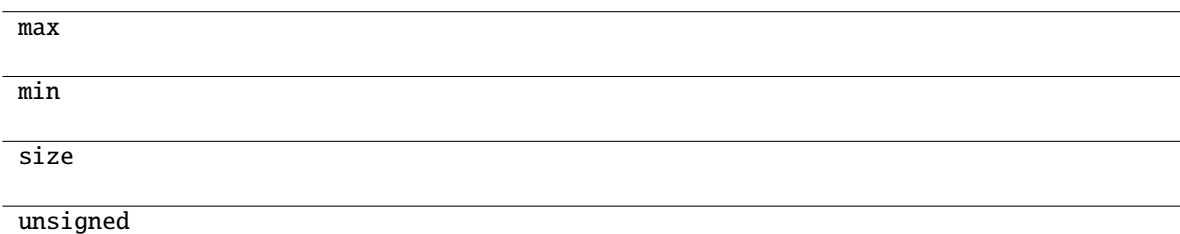

## <span id="page-93-1"></span>validate\_many(*value*)

Validate multiple integer values

#### **Parameters**

**value** (*Iterable[\[int\]](https://docs.python.org/3/library/functions.html#int)*) – Iterable of integers to validate

#### **Raises**

- [TypeError](https://docs.python.org/3/library/exceptions.html#TypeError) Wrong type
- [ValueError](https://docs.python.org/3/library/exceptions.html#ValueError) Integer out of range for this datatype

## <span id="page-93-2"></span>validate\_one(*value*)

Validate an integer value

### **Parameters**

value  $(int)$  $(int)$  $(int)$  – Integer to validate

- [TypeError](https://docs.python.org/3/library/exceptions.html#TypeError) Wrong type
- [ValueError](https://docs.python.org/3/library/exceptions.html#ValueError) Integer out of range for this datatype

## **20.13 pyrtma.core\_defs.Int8**

## <span id="page-94-0"></span>class Int8(*\*args*)

Bases: [IntValidatorBase](#page-270-0)

Validator for 8-bit integers

## **Methods**

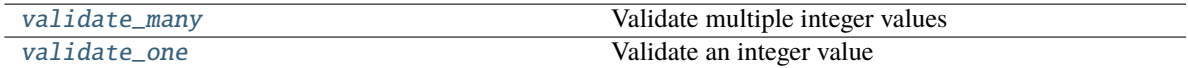

## **Attributes**

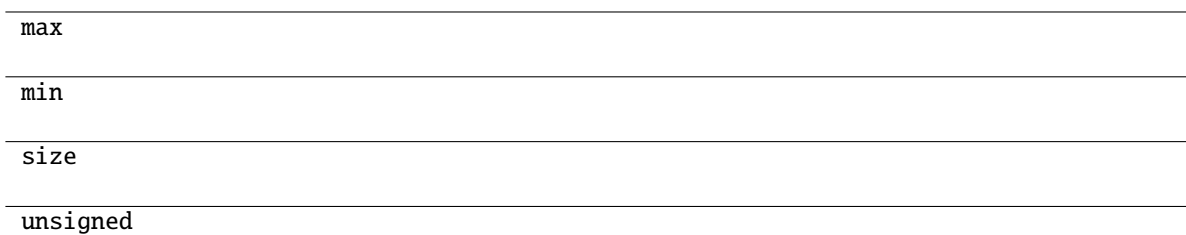

## <span id="page-94-1"></span>validate\_many(*value*)

Validate multiple integer values

## **Parameters**

**value** (*Iterable[\[int\]](https://docs.python.org/3/library/functions.html#int)*) – Iterable of integers to validate

#### **Raises**

- [TypeError](https://docs.python.org/3/library/exceptions.html#TypeError) Wrong type
- [ValueError](https://docs.python.org/3/library/exceptions.html#ValueError) Integer out of range for this datatype

### <span id="page-94-2"></span>validate\_one(*value*)

Validate an integer value

#### **Parameters**

**value**  $(int)$  $(int)$  $(int)$  – Integer to validate

- [TypeError](https://docs.python.org/3/library/exceptions.html#TypeError) Wrong type
- [ValueError](https://docs.python.org/3/library/exceptions.html#ValueError) Integer out of range for this datatype

## **20.14 pyrtma.core\_defs.IntArray**

## <span id="page-95-0"></span>class IntArray(*validator*, *len*)

Bases: [ArrayField](#page-257-0)[\_IV], [Generic](#page-265-0)[\_IV]

IntArray validator class

IntArray validator class

## **Parameters**

- validator  $(Type[IV])$  Field validator class for Int type
- Len  $(int)$  $(int)$  $(int)$  Field length

## **Methods**

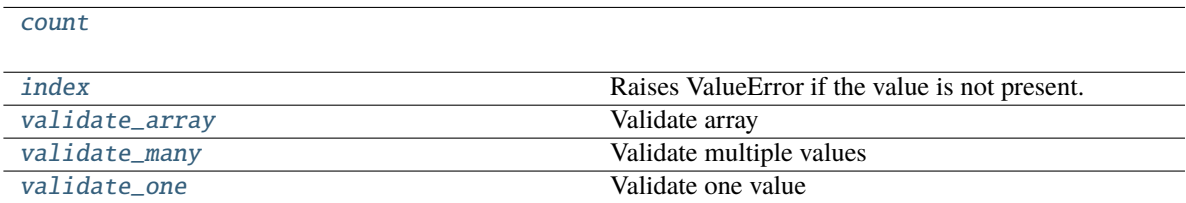

<span id="page-95-1"></span>count(*value*) → integer -- return number of occurrences of value

<span id="page-95-2"></span>**index**(*value*[, *start*[, *stop*]]) → integer -- return first index of value.

Raises ValueError if the value is not present.

Supporting start and stop arguments is optional, but recommended.

### <span id="page-95-3"></span>validate\_array(*value*)

Validate array

**Parameters** value ([ArrayField](#page-257-0)) – Array value to validate

## **Raises**

[TypeError](https://docs.python.org/3/library/exceptions.html#TypeError) – Wrong type

## <span id="page-95-4"></span>validate\_many(*value*)

Validate multiple values

#### **Parameters**

value – Values to validate

#### <span id="page-95-5"></span>validate\_one(*value*)

Validate one value

## **Parameters**

value – Value to validate

## **20.15 pyrtma.core\_defs.MDF\_ACKNOWLEDGE**

## <span id="page-96-0"></span>class MDF\_ACKNOWLEDGE

Bases: [MessageData](#page-226-0)

### **Methods**

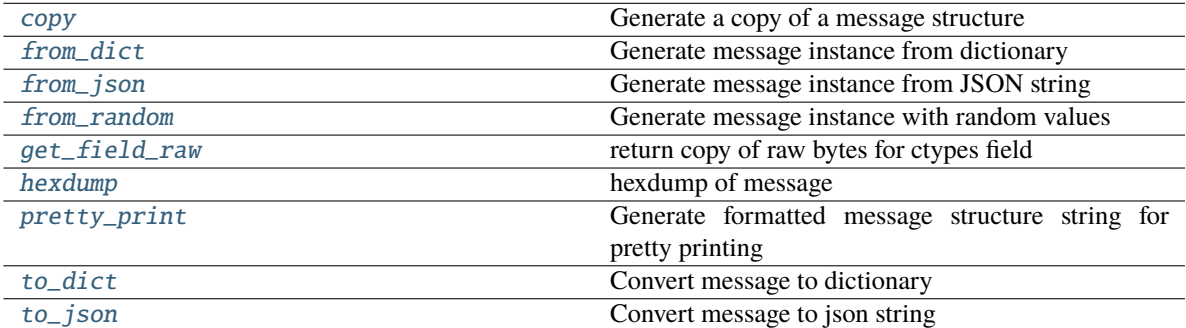

## **Attributes**

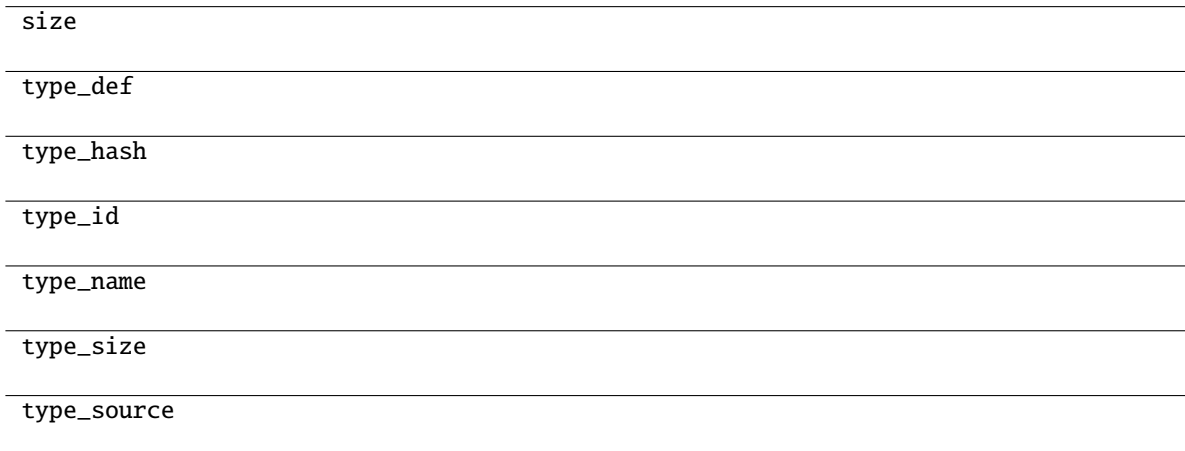

## <span id="page-96-1"></span>classmethod copy(*m*)

Generate a copy of a message structure

## **Parameters**

m ([TypeVar](#page-276-0)(MB, bound= MessageBase)) – Message structure to copy

### **Return type**

[TypeVar](#page-276-0)(MB, bound= MessageBase)

## <span id="page-96-2"></span>classmethod from\_dict(*data*)

Generate message instance from dictionary

## **Parameters**

data (Dict[\[str,](https://docs.python.org/3/library/stdtypes.html#str) Any]) - Message dictionary

**Raises** [JSONDecodingError](#page-167-0) - Unable to decode dictionary

**Return type** [TypeVar](#page-276-0)(MB, bound= MessageBase)

#### <span id="page-97-0"></span>classmethod from\_json(*s*)

Generate message instance from JSON string

**Parameters** s ([str](https://docs.python.org/3/library/stdtypes.html#str)) – Message JSON string

**Return type** [TypeVar](#page-276-0)(MB, bound= MessageBase)

#### <span id="page-97-1"></span>classmethod from\_random()

Generate message instance with random values

**Return type** [TypeVar](#page-276-0)(MB, bound= MessageBase)

## <span id="page-97-2"></span>get\_field\_raw(*name*)

return copy of raw bytes for ctypes field

**Parameters** name  $(str)$  $(str)$  $(str)$  – Message fieldname

**Raises**

[KeyError](https://docs.python.org/3/library/exceptions.html#KeyError) – Invalid fieldname

#### **Returns**

Copy of message field data bytes

**Return type**

[bytes](https://docs.python.org/3/library/stdtypes.html#bytes)

<span id="page-97-3"></span>hexdump(*length=16*, *sep=' '*)

hexdump of message

### **Parameters**

- length  $(int, optional)$  $(int, optional)$  $(int, optional)$  Row length. Defaults to 16.
- sep ([str,](https://docs.python.org/3/library/stdtypes.html#str) optional) Separator for non-printable ascii chars. Defaults to "".

#### <span id="page-97-4"></span>pretty\_print(*add\_tabs=0*)

Generate formatted message structure string for pretty printing

#### **Parameters**

add\_tabs ([int,](https://docs.python.org/3/library/functions.html#int) optional) – Indentation level, used for recursively calling. Defaults to 0.

#### **Returns**

Formatted string

#### **Return type**

[str](https://docs.python.org/3/library/stdtypes.html#str)

## <span id="page-97-5"></span>to\_dict()

Convert message to dictionary

#### **Returns**

Message dictionary

## **Return type**

Dict[\[str,](https://docs.python.org/3/library/stdtypes.html#str) Any]

<span id="page-98-1"></span>to\_json(*minify=False*, *\*\*kwargs*)

Convert message to json string

## **Parameters**

- minify ([bool,](https://docs.python.org/3/library/functions.html#bool) optional) Flag to minify (compact format). Defaults to False.
- json.dumps  $(kwargs\ for)$  –

**Returns**

json string

**Return type**

[str](https://docs.python.org/3/library/stdtypes.html#str)

## **20.16 pyrtma.core\_defs.MDF\_CONNECT**

## <span id="page-98-0"></span>class MDF\_CONNECT

Bases: [MessageData](#page-226-0)

## **Methods**

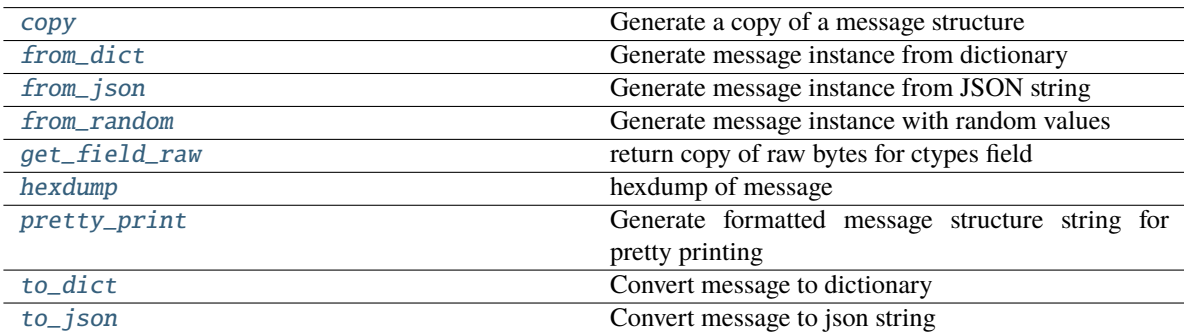

## **Attributes**

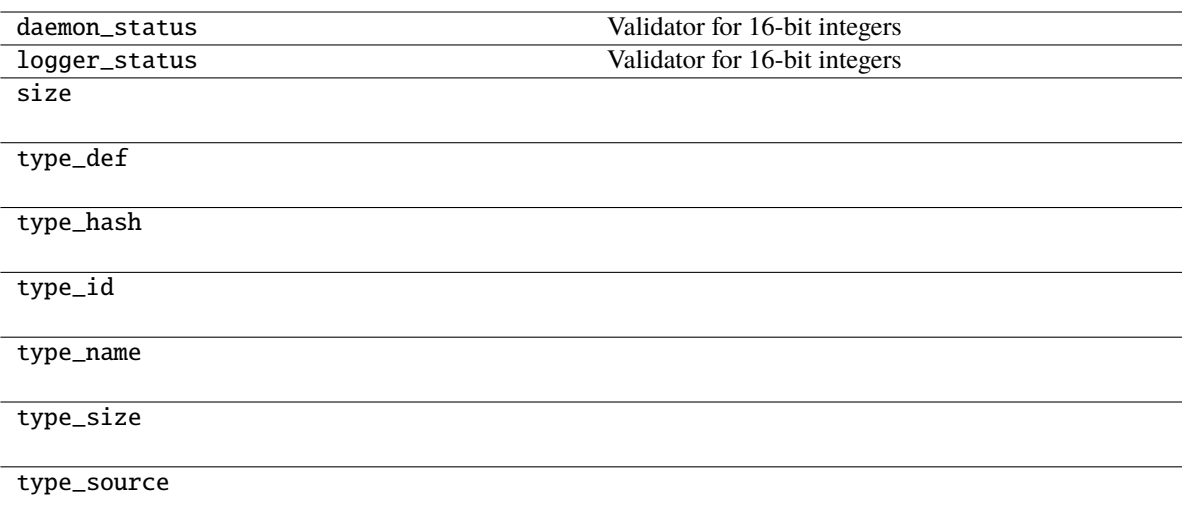

#### <span id="page-99-0"></span>classmethod copy(*m*)

Generate a copy of a message structure

#### **Parameters**

m ([TypeVar](#page-276-0)(MB, bound= MessageBase)) – Message structure to copy

#### **Return type**

[TypeVar](#page-276-0)(MB, bound= MessageBase)

#### <span id="page-99-1"></span>classmethod from\_dict(*data*)

Generate message instance from dictionary

#### **Parameters**

data (Dict[\[str,](https://docs.python.org/3/library/stdtypes.html#str) Any]) - Message dictionary

#### **Raises**

[JSONDecodingError](#page-167-0) – Unable to decode dictionary

#### **Return type**

[TypeVar](#page-276-0)(MB, bound= MessageBase)

## <span id="page-99-2"></span>classmethod from\_json(*s*)

Generate message instance from JSON string

#### **Parameters**

s ([str](https://docs.python.org/3/library/stdtypes.html#str)) – Message JSON string

## **Return type** [TypeVar](#page-276-0)(MB, bound= MessageBase)

#### <span id="page-99-3"></span>classmethod from\_random()

Generate message instance with random values

## **Return type**

[TypeVar](#page-276-0)(MB, bound= MessageBase)

## <span id="page-99-4"></span>get\_field\_raw(*name*)

return copy of raw bytes for ctypes field

**Parameters** name  $(str)$  $(str)$  $(str)$  – Message fieldname

#### **Raises**

[KeyError](https://docs.python.org/3/library/exceptions.html#KeyError) – Invalid fieldname

## **Returns**

Copy of message field data bytes

**Return type** [bytes](https://docs.python.org/3/library/stdtypes.html#bytes)

#### <span id="page-100-0"></span>hexdump(*length=16*, *sep=' '*)

hexdump of message

## **Parameters**

- length  $(int, optional)$  $(int, optional)$  $(int, optional)$  Row length. Defaults to 16.
- sep  $(str, optional)$  $(str, optional)$  $(str, optional)$  Separator for non-printable ascii chars. Defaults to "".

#### <span id="page-100-1"></span>pretty\_print(*add\_tabs=0*)

Generate formatted message structure string for pretty printing

#### **Parameters**

 $add\_tabs$  ([int,](https://docs.python.org/3/library/functions.html#int) optional) – Indentation level, used for recursively calling. Defaults to 0.

#### **Returns**

Formatted string

#### **Return type**

[str](https://docs.python.org/3/library/stdtypes.html#str)

## <span id="page-100-2"></span>to\_dict()

Convert message to dictionary

#### **Returns**

Message dictionary

## **Return type**

Dict[\[str,](https://docs.python.org/3/library/stdtypes.html#str) Any]

## <span id="page-100-3"></span>to\_json(*minify=False*, *\*\*kwargs*)

Convert message to json string

### **Parameters**

- minify ([bool,](https://docs.python.org/3/library/functions.html#bool) optional) Flag to minify (compact format). Defaults to False.
- json.dumps  $(kwargs\ for)$  –

## **Returns**

json string

#### **Return type**

[str](https://docs.python.org/3/library/stdtypes.html#str)

## **20.17 pyrtma.core\_defs.MDF\_DISCONNECT**

## <span id="page-101-0"></span>class MDF\_DISCONNECT

Bases: [MessageData](#page-226-0)

### **Methods**

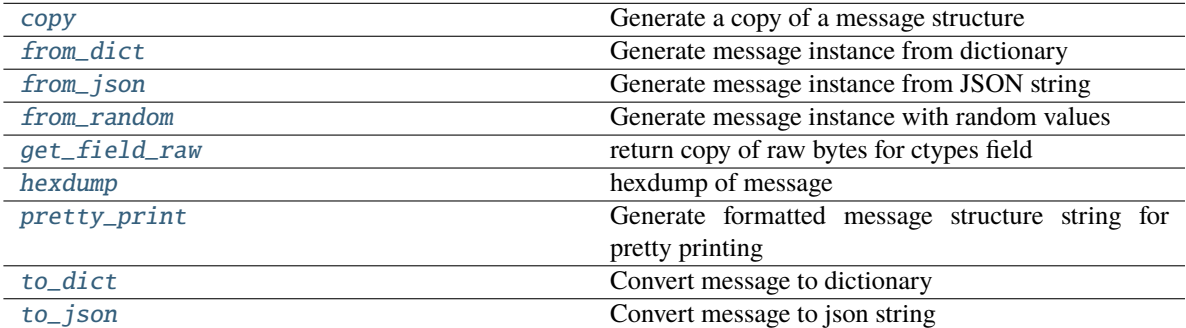

## **Attributes**

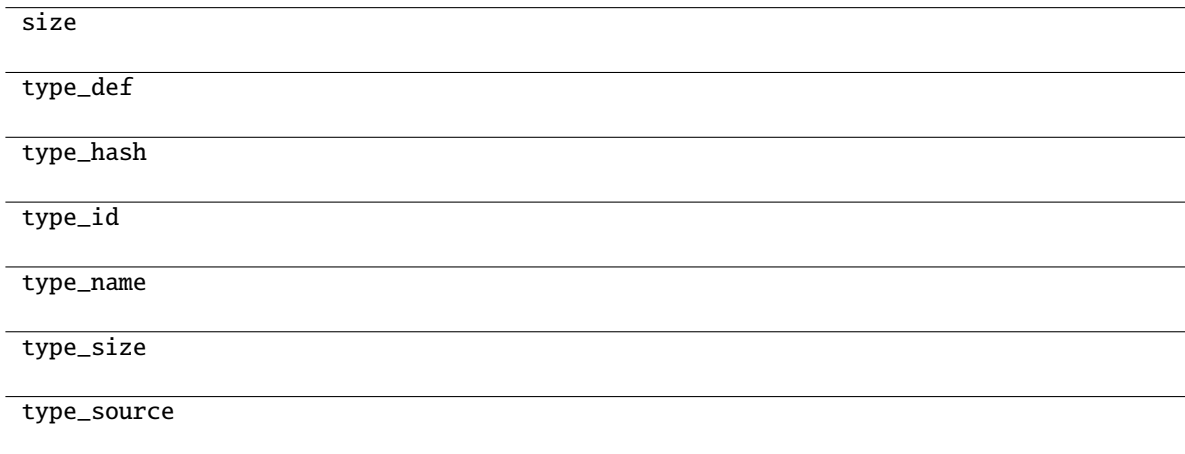

## <span id="page-101-1"></span>classmethod copy(*m*)

Generate a copy of a message structure

## **Parameters**

m ([TypeVar](#page-276-0)(MB, bound= MessageBase)) – Message structure to copy

### **Return type**

[TypeVar](#page-276-0)(MB, bound= MessageBase)

## <span id="page-101-2"></span>classmethod from\_dict(*data*)

Generate message instance from dictionary

## **Parameters**

data (Dict[\[str,](https://docs.python.org/3/library/stdtypes.html#str) Any]) - Message dictionary

**Raises** [JSONDecodingError](#page-167-0) - Unable to decode dictionary

**Return type** [TypeVar](#page-276-0)(MB, bound= MessageBase)

#### <span id="page-102-0"></span>classmethod from\_json(*s*)

Generate message instance from JSON string

**Parameters**  $s$  ([str](https://docs.python.org/3/library/stdtypes.html#str)) – Message JSON string

**Return type** [TypeVar](#page-276-0)(MB, bound= MessageBase)

#### <span id="page-102-1"></span>classmethod from\_random()

Generate message instance with random values

## **Return type**

[TypeVar](#page-276-0)(MB, bound= MessageBase)

#### <span id="page-102-2"></span>get\_field\_raw(*name*)

return copy of raw bytes for ctypes field

**Parameters** name  $(str)$  $(str)$  $(str)$  – Message fieldname

#### **Raises**

[KeyError](https://docs.python.org/3/library/exceptions.html#KeyError) – Invalid fieldname

## **Returns**

Copy of message field data bytes

**Return type**

[bytes](https://docs.python.org/3/library/stdtypes.html#bytes)

#### <span id="page-102-3"></span>hexdump(*length=16*, *sep=' '*)

hexdump of message

#### **Parameters**

- length  $(int, optimal) Row length$  $(int, optimal) Row length$  $(int, optimal) Row length$ . Defaults to 16.
- sep ([str,](https://docs.python.org/3/library/stdtypes.html#str) optional) Separator for non-printable ascii chars. Defaults to "".

#### <span id="page-102-4"></span>pretty\_print(*add\_tabs=0*)

Generate formatted message structure string for pretty printing

### **Parameters**

add\_tabs ([int,](https://docs.python.org/3/library/functions.html#int) optional) – Indentation level, used for recursively calling. Defaults to 0.

#### **Returns**

Formatted string

## **Return type**

[str](https://docs.python.org/3/library/stdtypes.html#str)

## <span id="page-102-5"></span>to\_dict()

Convert message to dictionary

#### **Returns**

Message dictionary

## **Return type**

Dict[\[str,](https://docs.python.org/3/library/stdtypes.html#str) Any]

<span id="page-103-1"></span>to\_json(*minify=False*, *\*\*kwargs*)

Convert message to json string

### **Parameters**

- minify ([bool,](https://docs.python.org/3/library/functions.html#bool) optional) Flag to minify (compact format). Defaults to False.
- json.dumps (kwargs for) –

**Returns**

json string

# **Return type**

[str](https://docs.python.org/3/library/stdtypes.html#str)

**20.18 pyrtma.core\_defs.MDF\_DUMP\_MESSAGE\_LOG**

## <span id="page-103-0"></span>class MDF\_DUMP\_MESSAGE\_LOG

Bases: [MessageData](#page-226-0)

## **Methods**

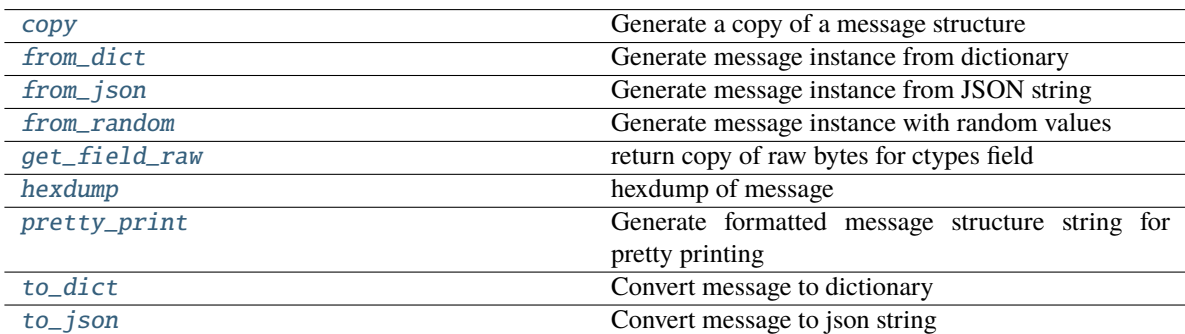

## **Attributes**

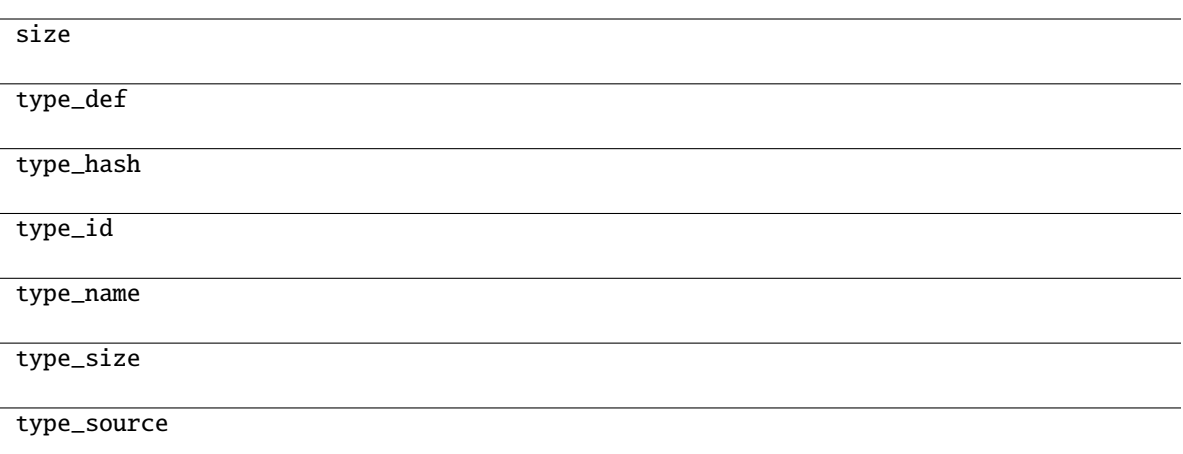

## <span id="page-104-0"></span>classmethod copy(*m*)

Generate a copy of a message structure

## **Parameters**

 $m(TypeVar(MB, bound=MessageBase)) - Message structure to copy$  $m(TypeVar(MB, bound=MessageBase)) - Message structure to copy$  $m(TypeVar(MB, bound=MessageBase)) - Message structure to copy$ 

**Return type**

[TypeVar](#page-276-0)(MB, bound= MessageBase)

### <span id="page-104-1"></span>classmethod from\_dict(*data*)

Generate message instance from dictionary

#### **Parameters**

data (Dict [\[str,](https://docs.python.org/3/library/stdtypes.html#str)  $Any J$ ) – Message dictionary

#### **Raises**

[JSONDecodingError](#page-167-0) - Unable to decode dictionary

#### **Return type**

[TypeVar](#page-276-0)(MB, bound= MessageBase)

## <span id="page-104-2"></span>classmethod from\_json(*s*)

Generate message instance from JSON string

### **Parameters**

 $s$  ([str](https://docs.python.org/3/library/stdtypes.html#str)) – Message JSON string

#### **Return type**

[TypeVar](#page-276-0)(MB, bound= MessageBase)

### <span id="page-104-3"></span>classmethod from\_random()

Generate message instance with random values

#### **Return type**

[TypeVar](#page-276-0)(MB, bound= MessageBase)

## <span id="page-104-4"></span>get\_field\_raw(*name*)

return copy of raw bytes for ctypes field

#### **Parameters** name  $(str)$  $(str)$  $(str)$  – Message fieldname

**Raises** [KeyError](https://docs.python.org/3/library/exceptions.html#KeyError) – Invalid fieldname

**Returns**

Copy of message field data bytes

**Return type** [bytes](https://docs.python.org/3/library/stdtypes.html#bytes)

<span id="page-105-0"></span>hexdump(*length=16*, *sep=' '*)

hexdump of message

#### **Parameters**

- length ([int,](https://docs.python.org/3/library/functions.html#int) optional) Row length. Defaults to 16.
- sep  $(str, optional)$  $(str, optional)$  $(str, optional)$  Separator for non-printable ascii chars. Defaults to "".

#### <span id="page-105-1"></span>pretty\_print(*add\_tabs=0*)

Generate formatted message structure string for pretty printing

#### **Parameters**

add\_tabs ([int,](https://docs.python.org/3/library/functions.html#int) optional) – Indentation level, used for recursively calling. Defaults to 0.

#### **Returns**

Formatted string

**Return type** [str](https://docs.python.org/3/library/stdtypes.html#str)

## <span id="page-105-2"></span>to\_dict()

Convert message to dictionary

## **Returns**

Message dictionary

## **Return type**

Dict[\[str,](https://docs.python.org/3/library/stdtypes.html#str) Any]

### <span id="page-105-3"></span>to\_json(*minify=False*, *\*\*kwargs*)

Convert message to json string

#### **Parameters**

- minify ([bool,](https://docs.python.org/3/library/functions.html#bool) optional) Flag to minify (compact format). Defaults to False.
- json.dumps (kwargs for) –

### **Returns**

json string

#### **Return type**

[str](https://docs.python.org/3/library/stdtypes.html#str)

## **20.19 pyrtma.core\_defs.MDF\_EXIT**

## <span id="page-106-0"></span>class MDF\_EXIT

Bases: [MessageData](#page-226-0)

## **Methods**

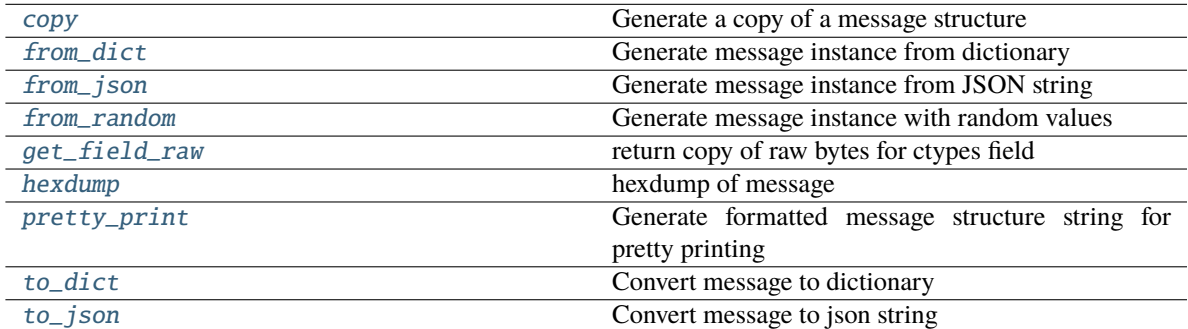

## **Attributes**

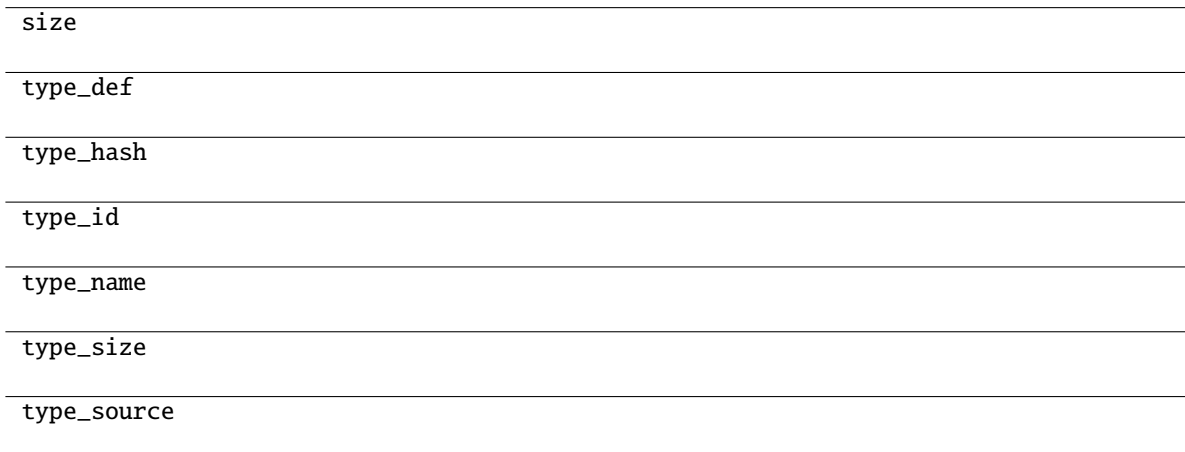

## <span id="page-106-1"></span>classmethod copy(*m*)

Generate a copy of a message structure

## **Parameters**

m ([TypeVar](#page-276-0)(MB, bound= MessageBase)) – Message structure to copy

## **Return type**

[TypeVar](#page-276-0)(MB, bound= MessageBase)

#### <span id="page-106-2"></span>classmethod from\_dict(*data*)

Generate message instance from dictionary

## **Parameters**

data (Dict[\[str,](https://docs.python.org/3/library/stdtypes.html#str) Any]) - Message dictionary

**Raises** [JSONDecodingError](#page-167-0) - Unable to decode dictionary

**Return type** [TypeVar](#page-276-0)(MB, bound= MessageBase)

#### <span id="page-107-0"></span>classmethod from\_json(*s*)

Generate message instance from JSON string

**Parameters**  $s$  ([str](https://docs.python.org/3/library/stdtypes.html#str)) – Message JSON string

**Return type** [TypeVar](#page-276-0)(MB, bound= MessageBase)

#### <span id="page-107-1"></span>classmethod from\_random()

Generate message instance with random values

**Return type** [TypeVar](#page-276-0)(MB, bound= MessageBase)

## <span id="page-107-2"></span>get\_field\_raw(*name*)

return copy of raw bytes for ctypes field

**Parameters** name  $(str)$  $(str)$  $(str)$  – Message fieldname

**Raises**

[KeyError](https://docs.python.org/3/library/exceptions.html#KeyError) – Invalid fieldname

#### **Returns**

Copy of message field data bytes

**Return type**

[bytes](https://docs.python.org/3/library/stdtypes.html#bytes)

<span id="page-107-3"></span>hexdump(*length=16*, *sep=' '*)

hexdump of message

### **Parameters**

- length  $(int, optional)$  $(int, optional)$  $(int, optional)$  Row length. Defaults to 16.
- sep ([str,](https://docs.python.org/3/library/stdtypes.html#str) optional) Separator for non-printable ascii chars. Defaults to "".

#### <span id="page-107-4"></span>pretty\_print(*add\_tabs=0*)

Generate formatted message structure string for pretty printing

## **Parameters**

add\_tabs ([int,](https://docs.python.org/3/library/functions.html#int) optional) – Indentation level, used for recursively calling. Defaults to 0.

#### **Returns**

Formatted string

## **Return type**

[str](https://docs.python.org/3/library/stdtypes.html#str)

## <span id="page-107-5"></span>to\_dict()

Convert message to dictionary

#### **Returns**

Message dictionary
## **Return type**

Dict[\[str,](https://docs.python.org/3/library/stdtypes.html#str) Any]

to\_json(*minify=False*, *\*\*kwargs*)

Convert message to json string

## **Parameters**

- minify ([bool,](https://docs.python.org/3/library/functions.html#bool) optional) Flag to minify (compact format). Defaults to False.
- json.dumps  $(kwargs\ for)$  –

**Returns**

json string

**Return type**

[str](https://docs.python.org/3/library/stdtypes.html#str)

## **20.20 pyrtma.core\_defs.MDF\_FAILED\_MESSAGE**

## class MDF\_FAILED\_MESSAGE

Bases: [MessageData](#page-226-0)

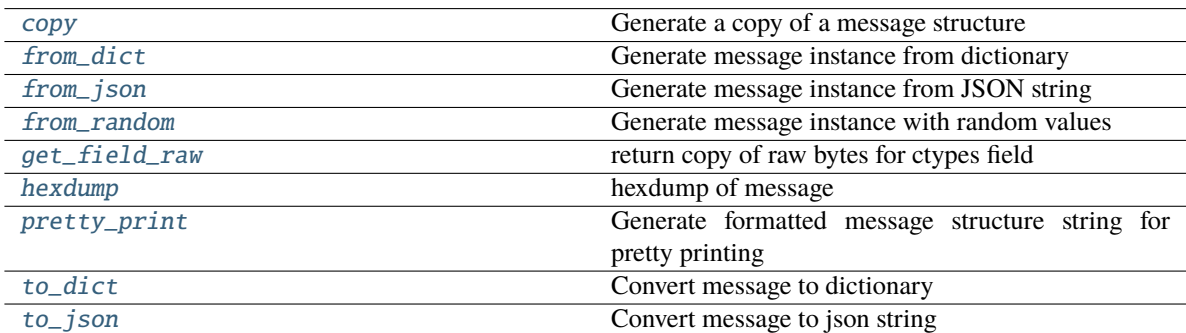

## **Attributes**

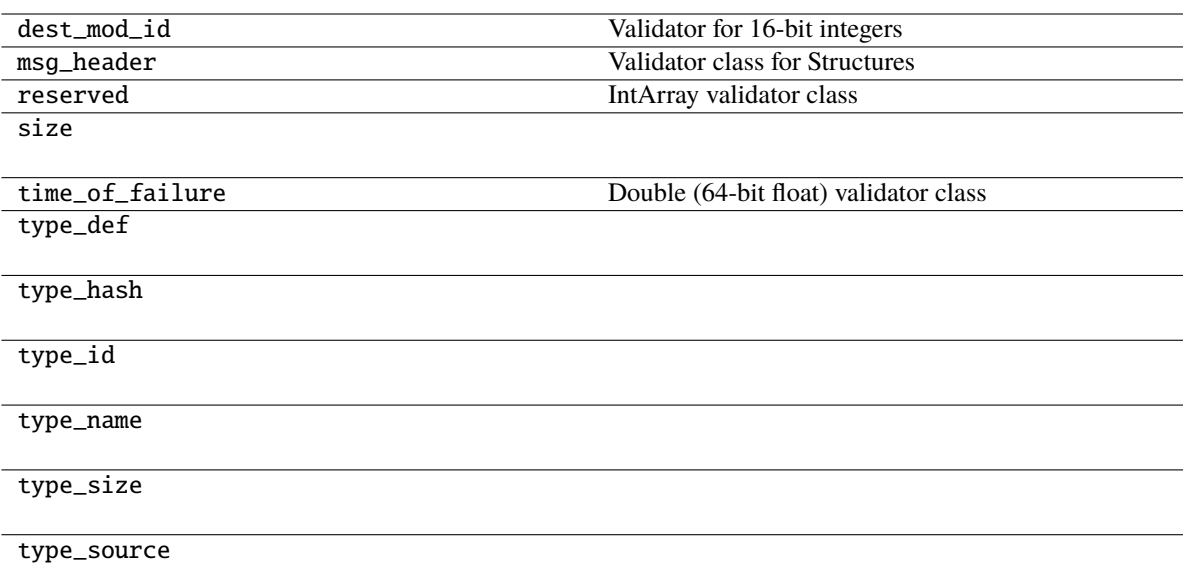

## <span id="page-109-0"></span>classmethod copy(*m*)

Generate a copy of a message structure

## **Parameters**

m ([TypeVar](#page-276-0)(MB, bound= MessageBase)) – Message structure to copy

#### **Return type**

[TypeVar](#page-276-0)(MB, bound= MessageBase)

## <span id="page-109-1"></span>classmethod from\_dict(*data*)

Generate message instance from dictionary

## **Parameters**

data ( $Dict[str, Any])$  $Dict[str, Any])$  $Dict[str, Any])$  – Message dictionary

## **Raises**

[JSONDecodingError](#page-167-0) - Unable to decode dictionary

## **Return type**

[TypeVar](#page-276-0)(MB, bound= MessageBase)

## <span id="page-109-2"></span>classmethod from\_json(*s*)

Generate message instance from JSON string

## **Parameters**

s ([str](https://docs.python.org/3/library/stdtypes.html#str)) – Message JSON string

### **Return type**

[TypeVar](#page-276-0)(MB, bound= MessageBase)

## <span id="page-109-3"></span>classmethod from\_random()

<span id="page-109-4"></span>Generate message instance with random values

## **Return type**

[TypeVar](#page-276-0)(MB, bound= MessageBase)

## get\_field\_raw(*name*)

return copy of raw bytes for ctypes field

**Parameters**

name  $(str)$  $(str)$  $(str)$  – Message fieldname

#### **Raises**

[KeyError](https://docs.python.org/3/library/exceptions.html#KeyError) – Invalid fieldname

## **Returns**

Copy of message field data bytes

**Return type**

[bytes](https://docs.python.org/3/library/stdtypes.html#bytes)

## <span id="page-110-0"></span>hexdump(*length=16*, *sep=' '*)

hexdump of message

## **Parameters**

- length  $(int, optional)$  $(int, optional)$  $(int, optional)$  Row length. Defaults to 16.
- sep  $(str, optional)$  $(str, optional)$  $(str, optional)$  Separator for non-printable ascii chars. Defaults to "".

#### <span id="page-110-1"></span>pretty\_print(*add\_tabs=0*)

Generate formatted message structure string for pretty printing

#### **Parameters**

add\_tabs ([int,](https://docs.python.org/3/library/functions.html#int) optional) – Indentation level, used for recursively calling. Defaults to 0.

## **Returns**

Formatted string

**Return type**

[str](https://docs.python.org/3/library/stdtypes.html#str)

## <span id="page-110-2"></span>to\_dict()

Convert message to dictionary

## **Returns**

Message dictionary

#### **Return type**

Dict[\[str,](https://docs.python.org/3/library/stdtypes.html#str) Any]

## <span id="page-110-3"></span>to\_json(*minify=False*, *\*\*kwargs*)

Convert message to json string

## **Parameters**

- minify ([bool,](https://docs.python.org/3/library/functions.html#bool) optional) Flag to minify (compact format). Defaults to False.
- json.dumps (kwargs  $for$ ) –

## **Returns**

json string

#### **Return type**

[str](https://docs.python.org/3/library/stdtypes.html#str)

## **20.21 pyrtma.core\_defs.MDF\_FAIL\_SUBSCRIBE**

## class MDF\_FAIL\_SUBSCRIBE

Bases: [MessageData](#page-226-0)

## **Methods**

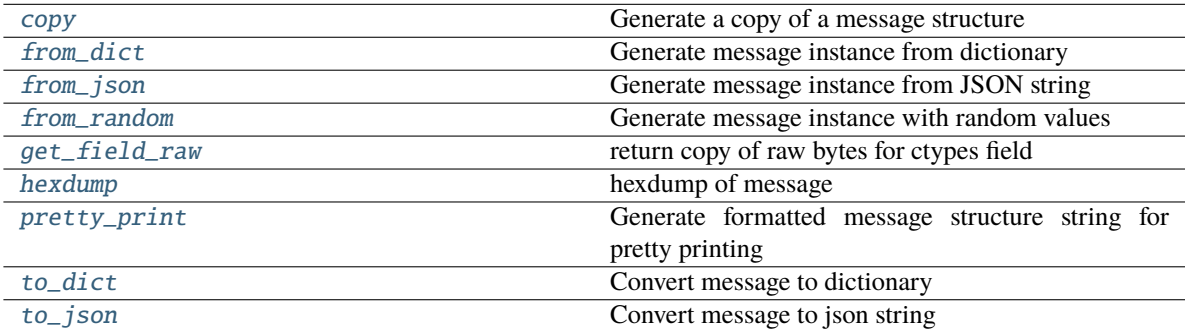

## **Attributes**

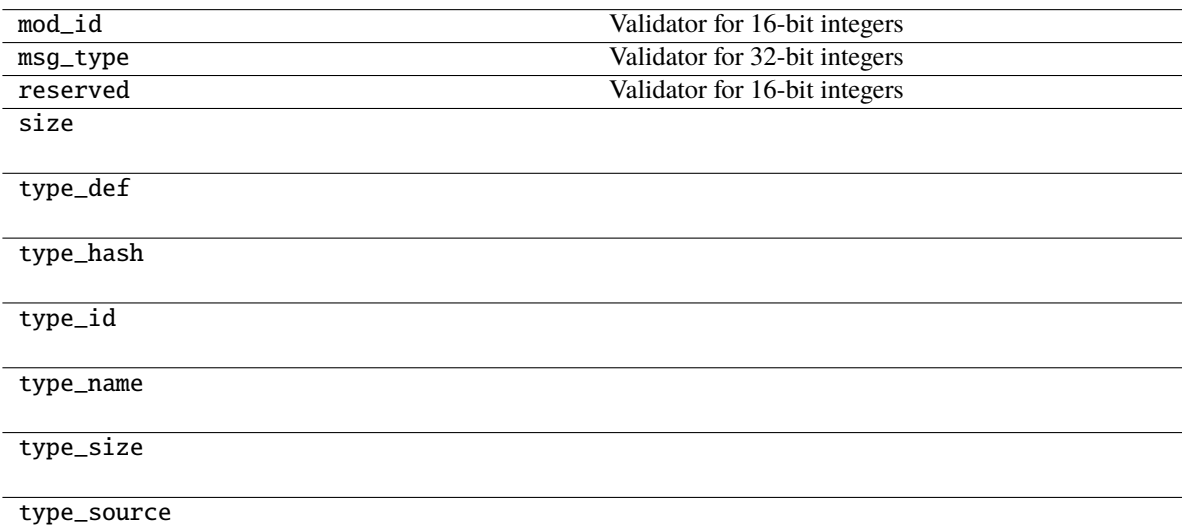

## <span id="page-111-0"></span>classmethod copy(*m*)

Generate a copy of a message structure

## **Parameters**

m ([TypeVar](#page-276-0)(MB, bound= MessageBase)) – Message structure to copy

#### **Return type**

[TypeVar](#page-276-0)(MB, bound= MessageBase)

## <span id="page-111-1"></span>classmethod from\_dict(*data*)

Generate message instance from dictionary

**Parameters** data (Dict [\[str,](https://docs.python.org/3/library/stdtypes.html#str) Any]) – Message dictionary

#### **Raises**

[JSONDecodingError](#page-167-0) - Unable to decode dictionary

## **Return type**

[TypeVar](#page-276-0)(MB, bound= MessageBase)

### <span id="page-112-0"></span>classmethod from\_json(*s*)

Generate message instance from JSON string

**Parameters**  $s$  ([str](https://docs.python.org/3/library/stdtypes.html#str)) – Message JSON string

**Return type** [TypeVar](#page-276-0)(MB, bound= MessageBase)

#### <span id="page-112-1"></span>classmethod from\_random()

Generate message instance with random values

## **Return type**

[TypeVar](#page-276-0)(MB, bound= MessageBase)

## <span id="page-112-2"></span>get\_field\_raw(*name*)

return copy of raw bytes for ctypes field

**Parameters** name  $(str)$  $(str)$  $(str)$  – Message fieldname

### **Raises**

[KeyError](https://docs.python.org/3/library/exceptions.html#KeyError) – Invalid fieldname

#### **Returns**

Copy of message field data bytes

**Return type** [bytes](https://docs.python.org/3/library/stdtypes.html#bytes)

## <span id="page-112-3"></span>hexdump(*length=16*, *sep=' '*)

hexdump of message

#### **Parameters**

- length ([int,](https://docs.python.org/3/library/functions.html#int) optional) Row length. Defaults to 16.
- sep  $(str, optional)$  $(str, optional)$  $(str, optional)$  Separator for non-printable ascii chars. Defaults to "".

### <span id="page-112-4"></span>pretty\_print(*add\_tabs=0*)

Generate formatted message structure string for pretty printing

#### **Parameters**

add\_tabs ([int,](https://docs.python.org/3/library/functions.html#int) optional) – Indentation level, used for recursively calling. Defaults to 0.

#### **Returns**

Formatted string

## **Return type**

[str](https://docs.python.org/3/library/stdtypes.html#str)

## <span id="page-112-5"></span>to\_dict()

Convert message to dictionary

## **Returns**

Message dictionary

## **Return type**

Dict[\[str,](https://docs.python.org/3/library/stdtypes.html#str) Any]

## <span id="page-113-0"></span>to\_json(*minify=False*, *\*\*kwargs*)

Convert message to json string

## **Parameters**

- minify ([bool,](https://docs.python.org/3/library/functions.html#bool) optional) Flag to minify (compact format). Defaults to False.
- json.dumps (kwargs for) –

## **Returns**

json string

## **Return type**

[str](https://docs.python.org/3/library/stdtypes.html#str)

## **20.22 pyrtma.core\_defs.MDF\_FORCE\_DISCONNECT**

## class MDF\_FORCE\_DISCONNECT

Bases: [MessageData](#page-226-0)

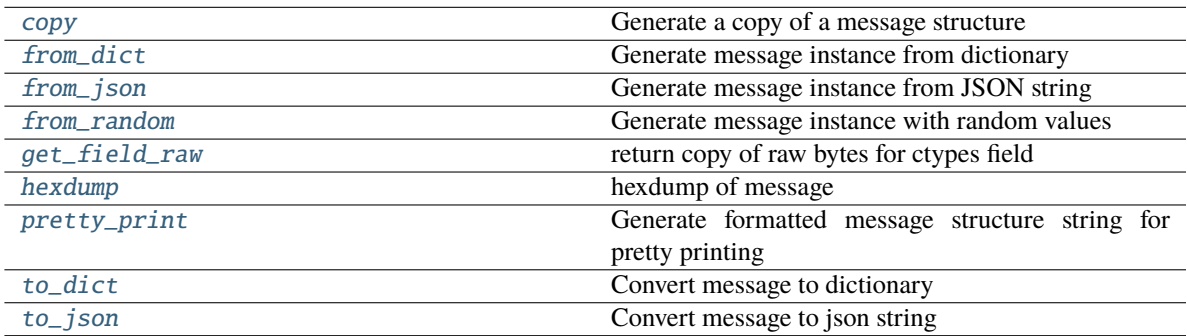

## **Attributes**

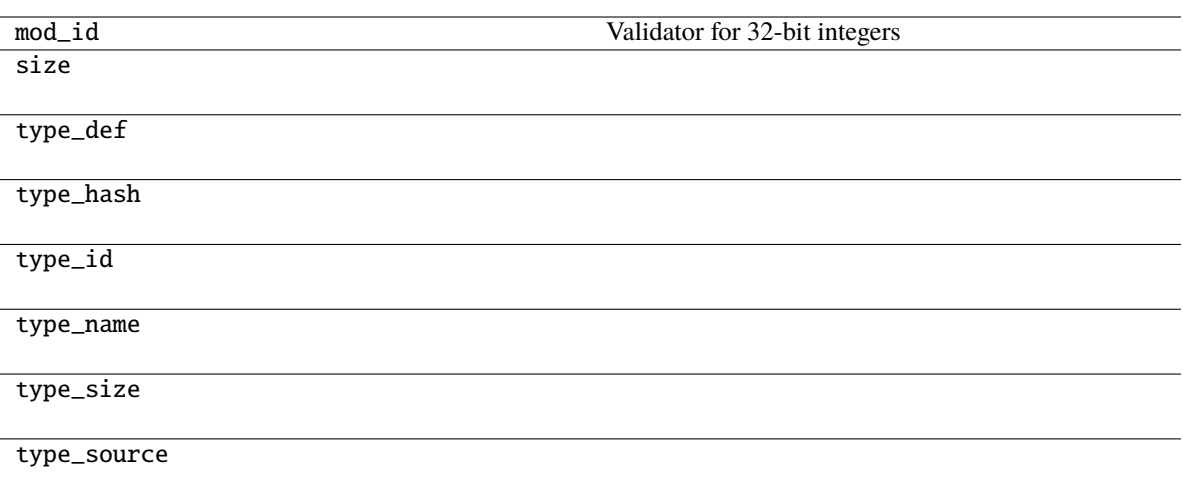

## <span id="page-114-0"></span>classmethod copy(*m*)

Generate a copy of a message structure

#### **Parameters**

m ([TypeVar](#page-276-0)(MB, bound= MessageBase)) – Message structure to copy

## **Return type**

[TypeVar](#page-276-0)(MB, bound= MessageBase)

## <span id="page-114-1"></span>classmethod from\_dict(*data*)

Generate message instance from dictionary

#### **Parameters**

data (Dict [\[str,](https://docs.python.org/3/library/stdtypes.html#str) Any]) – Message dictionary

#### **Raises**

[JSONDecodingError](#page-167-0) – Unable to decode dictionary

## **Return type**

[TypeVar](#page-276-0)(MB, bound= MessageBase)

## <span id="page-114-2"></span>classmethod from\_json(*s*)

Generate message instance from JSON string

## **Parameters**

 $s$  ([str](https://docs.python.org/3/library/stdtypes.html#str)) – Message JSON string

### **Return type**

[TypeVar](#page-276-0)(MB, bound= MessageBase)

## <span id="page-114-3"></span>classmethod from\_random()

Generate message instance with random values

## **Return type**

[TypeVar](#page-276-0)(MB, bound= MessageBase)

## <span id="page-114-4"></span>get\_field\_raw(*name*)

return copy of raw bytes for ctypes field

**Parameters** name  $(str)$  $(str)$  $(str)$  – Message fieldname

#### **Raises**

[KeyError](https://docs.python.org/3/library/exceptions.html#KeyError) – Invalid fieldname

## **Returns**

Copy of message field data bytes

**Return type** [bytes](https://docs.python.org/3/library/stdtypes.html#bytes)

## <span id="page-115-0"></span>hexdump(*length=16*, *sep=' '*)

hexdump of message

## **Parameters**

- length  $(int, optional)$  $(int, optional)$  $(int, optional)$  Row length. Defaults to 16.
- sep  $(str, optional)$  $(str, optional)$  $(str, optional)$  Separator for non-printable ascii chars. Defaults to "".

## <span id="page-115-1"></span>pretty\_print(*add\_tabs=0*)

Generate formatted message structure string for pretty printing

## **Parameters**

 $add\_tabs$  ([int,](https://docs.python.org/3/library/functions.html#int) optional) – Indentation level, used for recursively calling. Defaults to 0.

#### **Returns**

Formatted string

## **Return type**

[str](https://docs.python.org/3/library/stdtypes.html#str)

## <span id="page-115-2"></span>to\_dict()

Convert message to dictionary

## **Returns**

Message dictionary

## **Return type**

Dict[\[str,](https://docs.python.org/3/library/stdtypes.html#str) Any]

## <span id="page-115-3"></span>to\_json(*minify=False*, *\*\*kwargs*)

Convert message to json string

## **Parameters**

- minify ([bool,](https://docs.python.org/3/library/functions.html#bool) optional) Flag to minify (compact format). Defaults to False.
- json.dumps  $(kwargs\ for)$  –

#### **Returns**

json string

## **Return type**

[str](https://docs.python.org/3/library/stdtypes.html#str)

# **20.23 pyrtma.core\_defs.MDF\_KILL**

## class MDF\_KILL

Bases: [MessageData](#page-226-0)

## **Methods**

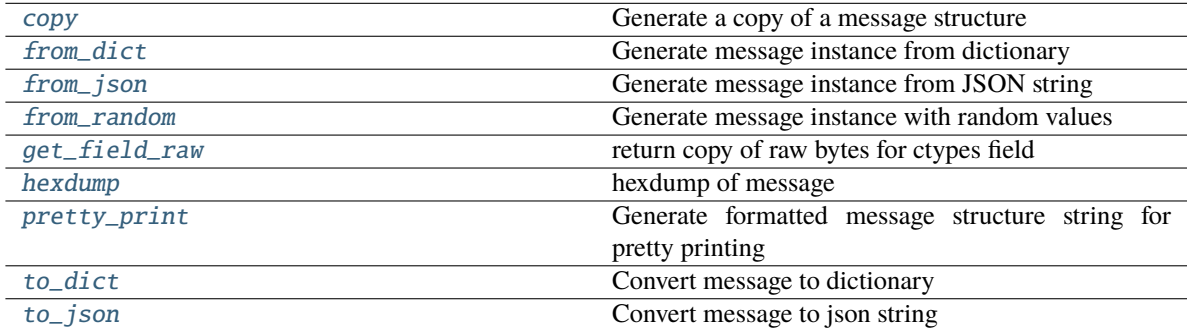

## **Attributes**

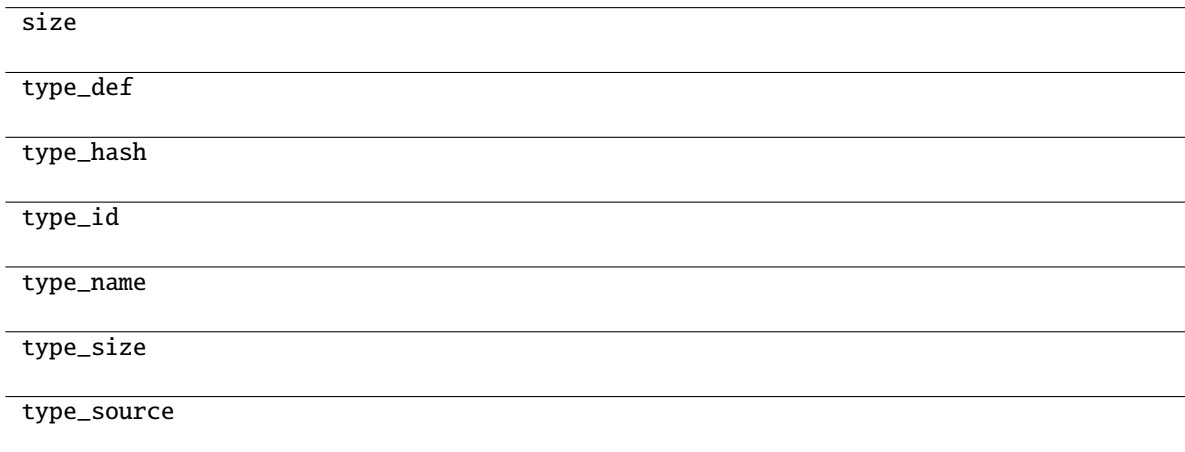

## <span id="page-116-0"></span>classmethod copy(*m*)

Generate a copy of a message structure

## **Parameters**

m ([TypeVar](#page-276-0)(MB, bound= MessageBase)) – Message structure to copy

## **Return type**

[TypeVar](#page-276-0)(MB, bound= MessageBase)

## <span id="page-116-1"></span>classmethod from\_dict(*data*)

Generate message instance from dictionary

## **Parameters**

data (Dict[\[str,](https://docs.python.org/3/library/stdtypes.html#str) Any]) - Message dictionary

**Raises** [JSONDecodingError](#page-167-0) - Unable to decode dictionary

**Return type** [TypeVar](#page-276-0)(MB, bound= MessageBase)

## <span id="page-117-0"></span>classmethod from\_json(*s*)

Generate message instance from JSON string

**Parameters**  $s$  ([str](https://docs.python.org/3/library/stdtypes.html#str)) – Message JSON string

**Return type** [TypeVar](#page-276-0)(MB, bound= MessageBase)

### <span id="page-117-1"></span>classmethod from\_random()

Generate message instance with random values

**Return type** [TypeVar](#page-276-0)(MB, bound= MessageBase)

## <span id="page-117-2"></span>get\_field\_raw(*name*)

return copy of raw bytes for ctypes field

**Parameters** name  $(str)$  $(str)$  $(str)$  – Message fieldname

**Raises**

[KeyError](https://docs.python.org/3/library/exceptions.html#KeyError) – Invalid fieldname

## **Returns**

Copy of message field data bytes

**Return type**

[bytes](https://docs.python.org/3/library/stdtypes.html#bytes)

<span id="page-117-3"></span>hexdump(*length=16*, *sep=' '*)

hexdump of message

## **Parameters**

- length  $(int, optimal) Row length$  $(int, optimal) Row length$  $(int, optimal) Row length$ . Defaults to 16.
- sep ([str,](https://docs.python.org/3/library/stdtypes.html#str) optional) Separator for non-printable ascii chars. Defaults to "".

## <span id="page-117-4"></span>pretty\_print(*add\_tabs=0*)

Generate formatted message structure string for pretty printing

## **Parameters**

add\_tabs ([int,](https://docs.python.org/3/library/functions.html#int) optional) – Indentation level, used for recursively calling. Defaults to 0.

## **Returns**

Formatted string

## **Return type**

[str](https://docs.python.org/3/library/stdtypes.html#str)

## <span id="page-117-5"></span>to\_dict()

Convert message to dictionary

## **Returns**

Message dictionary

## **Return type**

Dict[\[str,](https://docs.python.org/3/library/stdtypes.html#str) Any]

<span id="page-118-0"></span>to\_json(*minify=False*, *\*\*kwargs*)

Convert message to json string

## **Parameters**

- minify ([bool,](https://docs.python.org/3/library/functions.html#bool) optional) Flag to minify (compact format). Defaults to False.
- json.dumps  $(kwargs\ for)$  –

**Returns**

json string

**Return type**

[str](https://docs.python.org/3/library/stdtypes.html#str)

## **20.24 pyrtma.core\_defs.MDF\_LM\_EXIT**

## class MDF\_LM\_EXIT

Bases: [MessageData](#page-226-0)

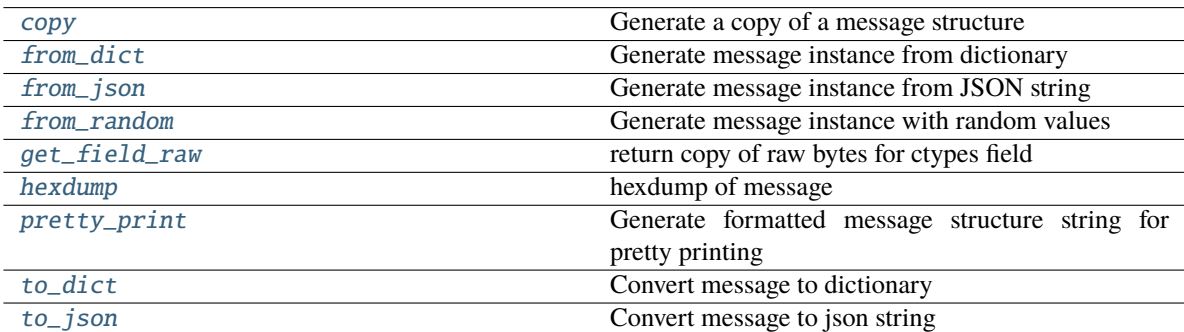

## **Attributes**

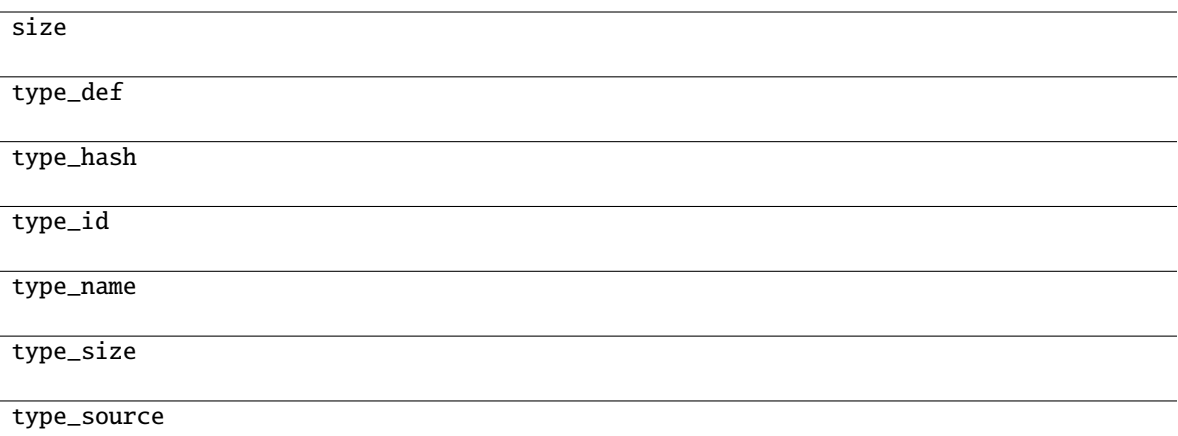

#### <span id="page-119-0"></span>classmethod copy(*m*)

Generate a copy of a message structure

## **Parameters**

 $m(TypeVar(MB, bound=MessageBase))$  $m(TypeVar(MB, bound=MessageBase))$  $m(TypeVar(MB, bound=MessageBase))$  – Message structure to copy

**Return type**

[TypeVar](#page-276-0)(MB, bound= MessageBase)

## <span id="page-119-1"></span>classmethod from\_dict(*data*)

Generate message instance from dictionary

## **Parameters**

data (Dict [\[str,](https://docs.python.org/3/library/stdtypes.html#str)  $Any J$ ) – Message dictionary

#### **Raises**

[JSONDecodingError](#page-167-0) - Unable to decode dictionary

## **Return type**

[TypeVar](#page-276-0)(MB, bound= MessageBase)

## <span id="page-119-2"></span>classmethod from\_json(*s*)

Generate message instance from JSON string

## **Parameters**

s ([str](https://docs.python.org/3/library/stdtypes.html#str)) – Message JSON string

#### **Return type**

[TypeVar](#page-276-0)(MB, bound= MessageBase)

## <span id="page-119-3"></span>classmethod from\_random()

Generate message instance with random values

## **Return type**

[TypeVar](#page-276-0)(MB, bound= MessageBase)

## <span id="page-119-4"></span>get\_field\_raw(*name*)

return copy of raw bytes for ctypes field

## **Parameters** name  $(str)$  $(str)$  $(str)$  – Message fieldname

**Raises**

[KeyError](https://docs.python.org/3/library/exceptions.html#KeyError) – Invalid fieldname

**Returns**

Copy of message field data bytes

**Return type** [bytes](https://docs.python.org/3/library/stdtypes.html#bytes)

<span id="page-120-0"></span>hexdump(*length=16*, *sep=' '*)

hexdump of message

## **Parameters**

• length ([int,](https://docs.python.org/3/library/functions.html#int) optional) – Row length. Defaults to 16.

• sep  $(str, optional)$  $(str, optional)$  $(str, optional)$  – Separator for non-printable ascii chars. Defaults to "".

## <span id="page-120-1"></span>pretty\_print(*add\_tabs=0*)

Generate formatted message structure string for pretty printing

## **Parameters**

 $add\_tabs$  ([int,](https://docs.python.org/3/library/functions.html#int) optional) – Indentation level, used for recursively calling. Defaults to 0.

### **Returns**

Formatted string

**Return type** [str](https://docs.python.org/3/library/stdtypes.html#str)

## <span id="page-120-2"></span>to\_dict()

Convert message to dictionary

## **Returns**

Message dictionary

## **Return type**

Dict[\[str,](https://docs.python.org/3/library/stdtypes.html#str) Any]

## <span id="page-120-3"></span>to\_json(*minify=False*, *\*\*kwargs*)

Convert message to json string

### **Parameters**

- minify ([bool,](https://docs.python.org/3/library/functions.html#bool) optional) Flag to minify (compact format). Defaults to False.
- json.dumps  $(kwargs\ for)$  –

## **Returns**

json string

#### **Return type**

[str](https://docs.python.org/3/library/stdtypes.html#str)

## **20.25 pyrtma.core\_defs.MDF\_LM\_READY**

## class MDF\_LM\_READY

Bases: [MessageData](#page-226-0)

## **Methods**

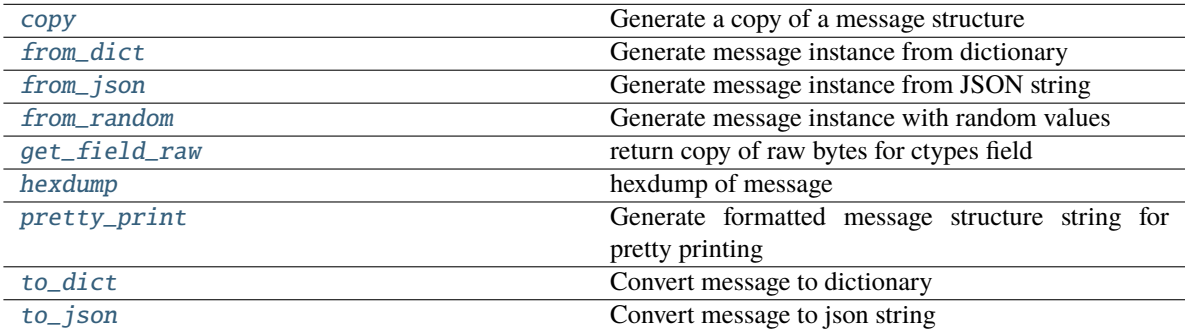

## **Attributes**

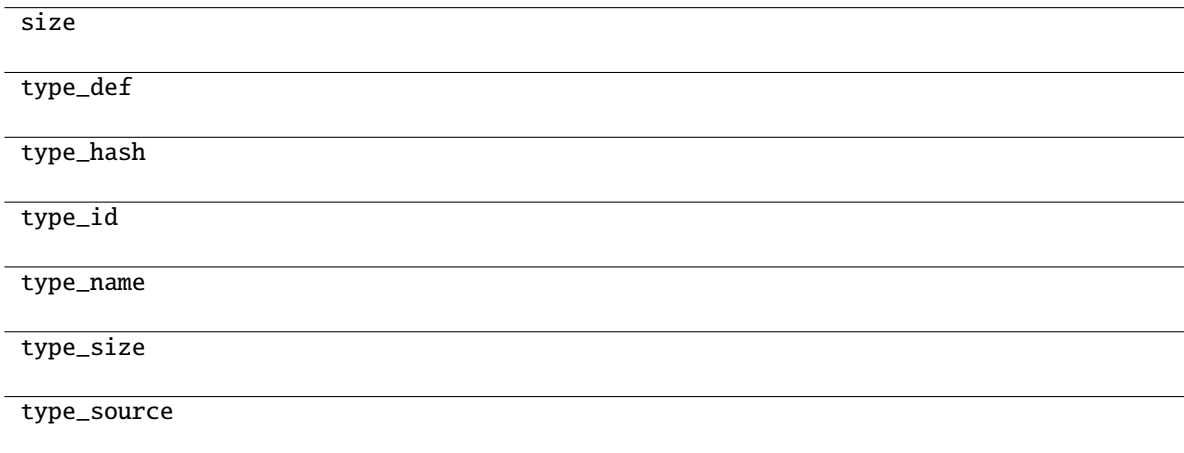

## <span id="page-121-0"></span>classmethod copy(*m*)

Generate a copy of a message structure

## **Parameters**

m ([TypeVar](#page-276-0)(MB, bound= MessageBase)) – Message structure to copy

## **Return type**

[TypeVar](#page-276-0)(MB, bound= MessageBase)

## <span id="page-121-1"></span>classmethod from\_dict(*data*)

Generate message instance from dictionary

## **Parameters**

data (Dict[\[str,](https://docs.python.org/3/library/stdtypes.html#str) Any]) - Message dictionary

**Raises** [JSONDecodingError](#page-167-0) - Unable to decode dictionary

**Return type** [TypeVar](#page-276-0)(MB, bound= MessageBase)

## <span id="page-122-0"></span>classmethod from\_json(*s*)

Generate message instance from JSON string

**Parameters**  $s$  ([str](https://docs.python.org/3/library/stdtypes.html#str)) – Message JSON string

**Return type** [TypeVar](#page-276-0)(MB, bound= MessageBase)

### <span id="page-122-1"></span>classmethod from\_random()

Generate message instance with random values

## **Return type**

[TypeVar](#page-276-0)(MB, bound= MessageBase)

### <span id="page-122-2"></span>get\_field\_raw(*name*)

return copy of raw bytes for ctypes field

**Parameters** name  $(str)$  $(str)$  $(str)$  – Message fieldname

## **Raises**

[KeyError](https://docs.python.org/3/library/exceptions.html#KeyError) – Invalid fieldname

## **Returns**

Copy of message field data bytes

**Return type**

[bytes](https://docs.python.org/3/library/stdtypes.html#bytes)

## <span id="page-122-3"></span>hexdump(*length=16*, *sep=' '*)

hexdump of message

### **Parameters**

- length  $(int, optimal) Row length$  $(int, optimal) Row length$  $(int, optimal) Row length$ . Defaults to 16.
- sep ([str,](https://docs.python.org/3/library/stdtypes.html#str) optional) Separator for non-printable ascii chars. Defaults to "".

#### <span id="page-122-4"></span>pretty\_print(*add\_tabs=0*)

Generate formatted message structure string for pretty printing

## **Parameters**

add\_tabs ([int,](https://docs.python.org/3/library/functions.html#int) optional) – Indentation level, used for recursively calling. Defaults to 0.

#### **Returns**

Formatted string

## **Return type**

[str](https://docs.python.org/3/library/stdtypes.html#str)

## <span id="page-122-5"></span>to\_dict()

Convert message to dictionary

#### **Returns**

Message dictionary

## **Return type**

Dict[\[str,](https://docs.python.org/3/library/stdtypes.html#str) Any]

<span id="page-123-0"></span>to\_json(*minify=False*, *\*\*kwargs*)

Convert message to json string

## **Parameters**

- minify ([bool,](https://docs.python.org/3/library/functions.html#bool) optional) Flag to minify (compact format). Defaults to False.
- json.dumps (kwargs for) –

**Returns**

json string

**Return type** [str](https://docs.python.org/3/library/stdtypes.html#str)

## **20.26 pyrtma.core\_defs.MDF\_MESSAGE\_LOG\_SAVED**

## class MDF\_MESSAGE\_LOG\_SAVED

Bases: [MessageData](#page-226-0)

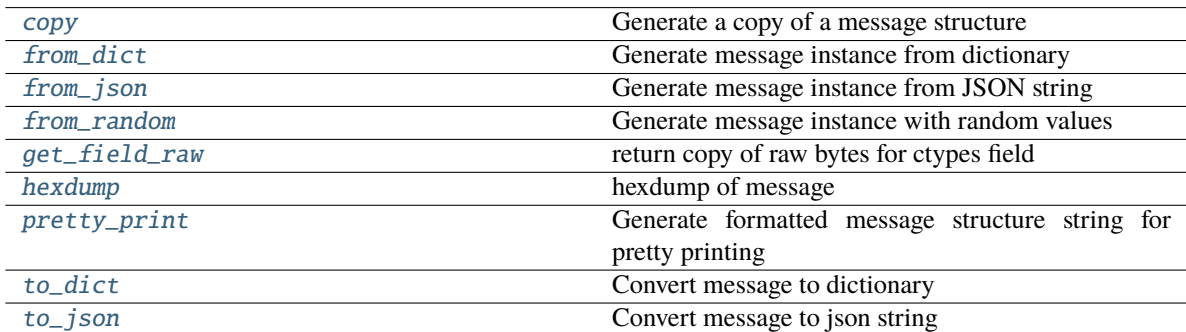

## **Attributes**

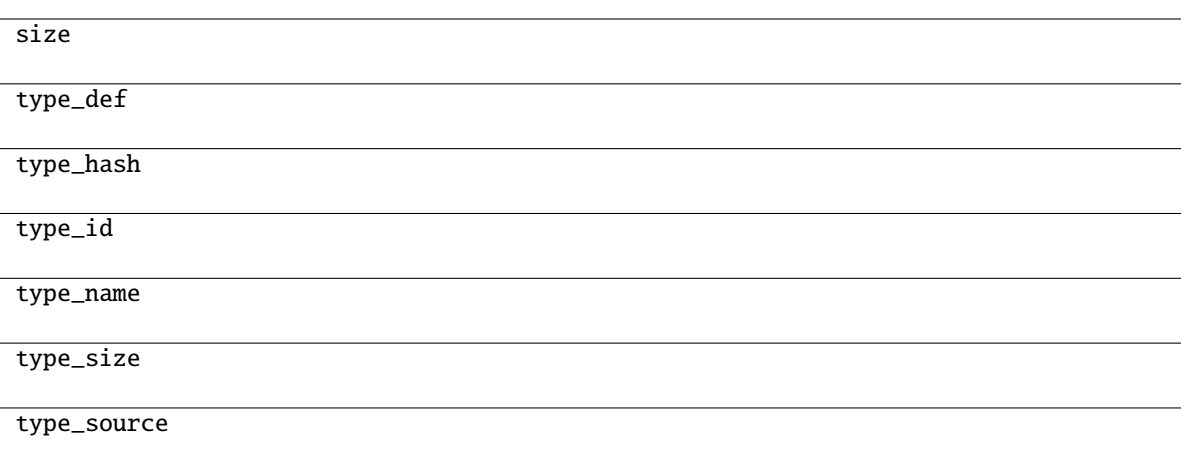

## <span id="page-124-0"></span>classmethod copy(*m*)

Generate a copy of a message structure

## **Parameters**

 $m(TypeVar(MB, bound=MessageBase)) - Message structure to copy$  $m(TypeVar(MB, bound=MessageBase)) - Message structure to copy$  $m(TypeVar(MB, bound=MessageBase)) - Message structure to copy$ 

**Return type**

[TypeVar](#page-276-0)(MB, bound= MessageBase)

## <span id="page-124-1"></span>classmethod from\_dict(*data*)

Generate message instance from dictionary

## **Parameters**

data (Dict [\[str,](https://docs.python.org/3/library/stdtypes.html#str)  $Any J$ ) – Message dictionary

#### **Raises**

[JSONDecodingError](#page-167-0) - Unable to decode dictionary

## **Return type**

[TypeVar](#page-276-0)(MB, bound= MessageBase)

## <span id="page-124-2"></span>classmethod from\_json(*s*)

Generate message instance from JSON string

## **Parameters**

 $s$  ([str](https://docs.python.org/3/library/stdtypes.html#str)) – Message JSON string

#### **Return type**

[TypeVar](#page-276-0)(MB, bound= MessageBase)

## <span id="page-124-3"></span>classmethod from\_random()

Generate message instance with random values

### **Return type**

[TypeVar](#page-276-0)(MB, bound= MessageBase)

## <span id="page-124-4"></span>get\_field\_raw(*name*)

return copy of raw bytes for ctypes field

## **Parameters** name  $(str)$  $(str)$  $(str)$  – Message fieldname

**Raises** [KeyError](https://docs.python.org/3/library/exceptions.html#KeyError) – Invalid fieldname

**Returns**

Copy of message field data bytes

**Return type** [bytes](https://docs.python.org/3/library/stdtypes.html#bytes)

<span id="page-125-0"></span>hexdump(*length=16*, *sep=' '*)

hexdump of message

## **Parameters**

- length ([int,](https://docs.python.org/3/library/functions.html#int) optional) Row length. Defaults to 16.
- sep  $(str, optional)$  $(str, optional)$  $(str, optional)$  Separator for non-printable ascii chars. Defaults to "".

#### <span id="page-125-1"></span>pretty\_print(*add\_tabs=0*)

Generate formatted message structure string for pretty printing

## **Parameters**

add\_tabs ([int,](https://docs.python.org/3/library/functions.html#int) optional) – Indentation level, used for recursively calling. Defaults to 0.

### **Returns**

Formatted string

**Return type** [str](https://docs.python.org/3/library/stdtypes.html#str)

## <span id="page-125-2"></span>to\_dict()

Convert message to dictionary

## **Returns**

Message dictionary

## **Return type**

Dict[\[str,](https://docs.python.org/3/library/stdtypes.html#str) Any]

## <span id="page-125-3"></span>to\_json(*minify=False*, *\*\*kwargs*)

Convert message to json string

## **Parameters**

- minify ([bool,](https://docs.python.org/3/library/functions.html#bool) optional) Flag to minify (compact format). Defaults to False.
- json.dumps (kwargs for) –

## **Returns**

json string

## **Return type**

[str](https://docs.python.org/3/library/stdtypes.html#str)

# **20.27 pyrtma.core\_defs.MDF\_MODULE\_READY**

## class MDF\_MODULE\_READY

Bases: [MessageData](#page-226-0)

## **Methods**

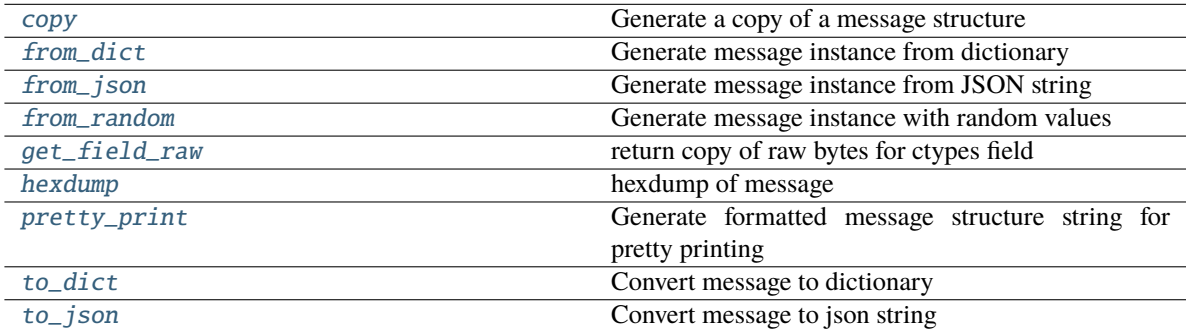

## **Attributes**

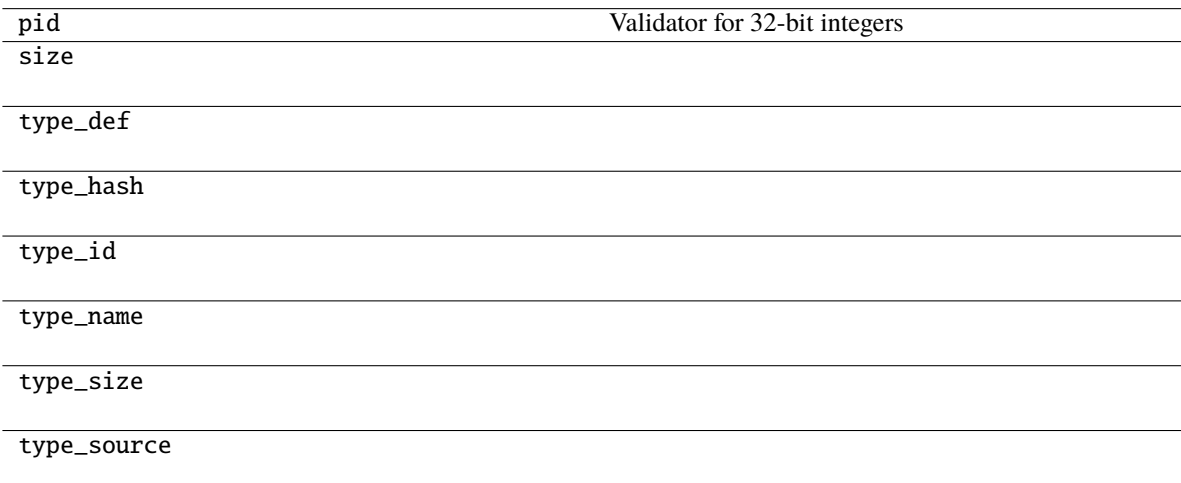

## <span id="page-126-0"></span>classmethod copy(*m*)

Generate a copy of a message structure

## **Parameters**

m ([TypeVar](#page-276-0)(MB, bound= MessageBase)) – Message structure to copy

## **Return type**

[TypeVar](#page-276-0)(MB, bound= MessageBase)

## <span id="page-126-1"></span>classmethod from\_dict(*data*)

Generate message instance from dictionary

## **Parameters**

data ( $Dict[str, Any])$  $Dict[str, Any])$  $Dict[str, Any])$  – Message dictionary

**Raises** [JSONDecodingError](#page-167-0) - Unable to decode dictionary

**Return type** [TypeVar](#page-276-0)(MB, bound= MessageBase)

## <span id="page-127-0"></span>classmethod from\_json(*s*)

Generate message instance from JSON string

**Parameters**  $s$  ([str](https://docs.python.org/3/library/stdtypes.html#str)) – Message JSON string

**Return type** [TypeVar](#page-276-0)(MB, bound= MessageBase)

## <span id="page-127-1"></span>classmethod from\_random()

Generate message instance with random values

**Return type** [TypeVar](#page-276-0)(MB, bound= MessageBase)

<span id="page-127-2"></span>get\_field\_raw(*name*)

return copy of raw bytes for ctypes field

**Parameters** name  $(str)$  $(str)$  $(str)$  – Message fieldname

**Raises**

[KeyError](https://docs.python.org/3/library/exceptions.html#KeyError) – Invalid fieldname

## **Returns**

Copy of message field data bytes

**Return type**

[bytes](https://docs.python.org/3/library/stdtypes.html#bytes)

<span id="page-127-3"></span>hexdump(*length=16*, *sep=' '*)

hexdump of message

### **Parameters**

- length  $(int, optimal) Row length$  $(int, optimal) Row length$  $(int, optimal) Row length$ . Defaults to 16.
- sep ([str,](https://docs.python.org/3/library/stdtypes.html#str) optional) Separator for non-printable ascii chars. Defaults to "".

## <span id="page-127-4"></span>pretty\_print(*add\_tabs=0*)

Generate formatted message structure string for pretty printing

## **Parameters**

add\_tabs ([int,](https://docs.python.org/3/library/functions.html#int) optional) – Indentation level, used for recursively calling. Defaults to 0.

## **Returns**

Formatted string

## **Return type**

[str](https://docs.python.org/3/library/stdtypes.html#str)

## <span id="page-127-5"></span>to\_dict()

Convert message to dictionary

#### **Returns**

Message dictionary

## **Return type**

Dict[\[str,](https://docs.python.org/3/library/stdtypes.html#str) Any]

<span id="page-128-0"></span>to\_json(*minify=False*, *\*\*kwargs*)

Convert message to json string

## **Parameters**

- minify ([bool,](https://docs.python.org/3/library/functions.html#bool) optional) Flag to minify (compact format). Defaults to False.
- json.dumps  $(kwargs\ for)$  –

**Returns**

json string

**Return type** [str](https://docs.python.org/3/library/stdtypes.html#str)

## **20.28 pyrtma.core\_defs.MDF\_PAUSE\_MESSAGE\_LOGGING**

## class MDF\_PAUSE\_MESSAGE\_LOGGING

Bases: [MessageData](#page-226-0)

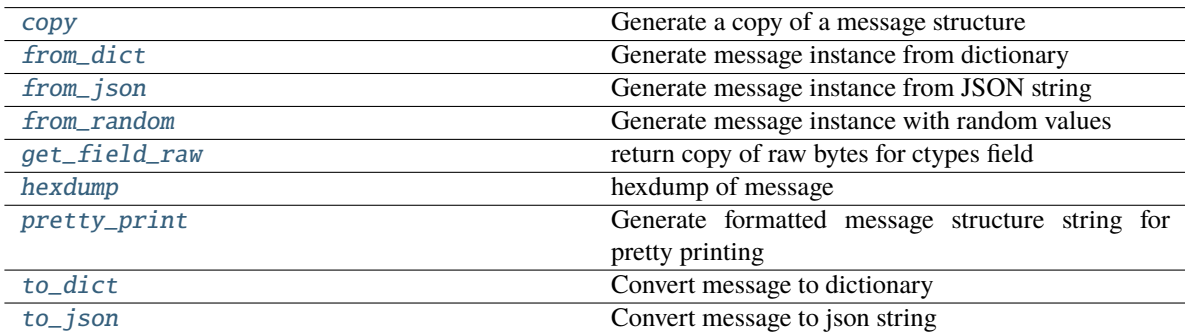

## **Attributes**

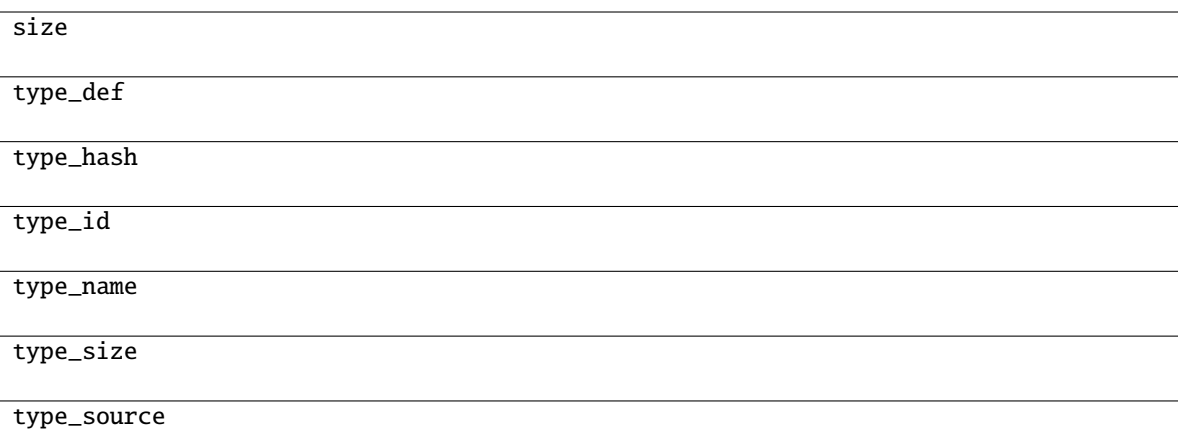

#### <span id="page-129-0"></span>classmethod copy(*m*)

Generate a copy of a message structure

## **Parameters**

 $m(TypeVar(MB, bound=MessageBase))$  $m(TypeVar(MB, bound=MessageBase))$  $m(TypeVar(MB, bound=MessageBase))$  – Message structure to copy

**Return type**

[TypeVar](#page-276-0)(MB, bound= MessageBase)

## <span id="page-129-1"></span>classmethod from\_dict(*data*)

Generate message instance from dictionary

## **Parameters**

data (Dict [\[str,](https://docs.python.org/3/library/stdtypes.html#str)  $Any J$ ) – Message dictionary

#### **Raises**

[JSONDecodingError](#page-167-0) - Unable to decode dictionary

## **Return type**

[TypeVar](#page-276-0)(MB, bound= MessageBase)

## <span id="page-129-2"></span>classmethod from\_json(*s*)

Generate message instance from JSON string

## **Parameters**

s ([str](https://docs.python.org/3/library/stdtypes.html#str)) – Message JSON string

#### **Return type**

[TypeVar](#page-276-0)(MB, bound= MessageBase)

## <span id="page-129-3"></span>classmethod from\_random()

Generate message instance with random values

### **Return type**

[TypeVar](#page-276-0)(MB, bound= MessageBase)

## <span id="page-129-4"></span>get\_field\_raw(*name*)

return copy of raw bytes for ctypes field

## **Parameters** name  $(str)$  $(str)$  $(str)$  – Message fieldname

**Raises**

[KeyError](https://docs.python.org/3/library/exceptions.html#KeyError) – Invalid fieldname

**Returns**

Copy of message field data bytes

**Return type** [bytes](https://docs.python.org/3/library/stdtypes.html#bytes)

<span id="page-130-0"></span>hexdump(*length=16*, *sep=' '*)

hexdump of message

## **Parameters**

• length ([int,](https://docs.python.org/3/library/functions.html#int) optional) – Row length. Defaults to 16.

• sep  $(str, optional)$  $(str, optional)$  $(str, optional)$  – Separator for non-printable ascii chars. Defaults to "".

## <span id="page-130-1"></span>pretty\_print(*add\_tabs=0*)

Generate formatted message structure string for pretty printing

#### **Parameters**

 $add\_tabs$  ([int,](https://docs.python.org/3/library/functions.html#int) optional) – Indentation level, used for recursively calling. Defaults to 0.

### **Returns**

Formatted string

**Return type** [str](https://docs.python.org/3/library/stdtypes.html#str)

## <span id="page-130-2"></span>to\_dict()

Convert message to dictionary

## **Returns**

Message dictionary

## **Return type**

Dict[\[str,](https://docs.python.org/3/library/stdtypes.html#str) Any]

## <span id="page-130-3"></span>to\_json(*minify=False*, *\*\*kwargs*)

Convert message to json string

#### **Parameters**

- minify ([bool,](https://docs.python.org/3/library/functions.html#bool) optional) Flag to minify (compact format). Defaults to False.
- json.dumps  $(kwargs\ for)$  –

## **Returns**

json string

#### **Return type**

[str](https://docs.python.org/3/library/stdtypes.html#str)

## **20.29 pyrtma.core\_defs.MDF\_PAUSE\_SUBSCRIPTION**

## class MDF\_PAUSE\_SUBSCRIPTION

Bases: [MessageData](#page-226-0)

## **Methods**

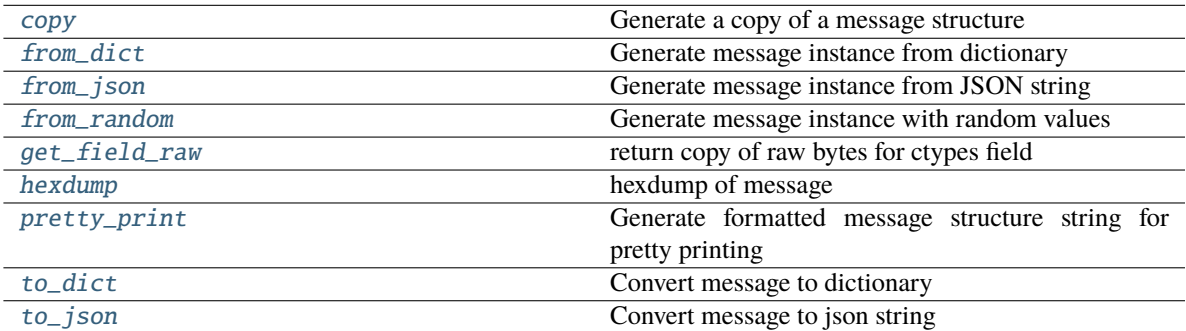

## **Attributes**

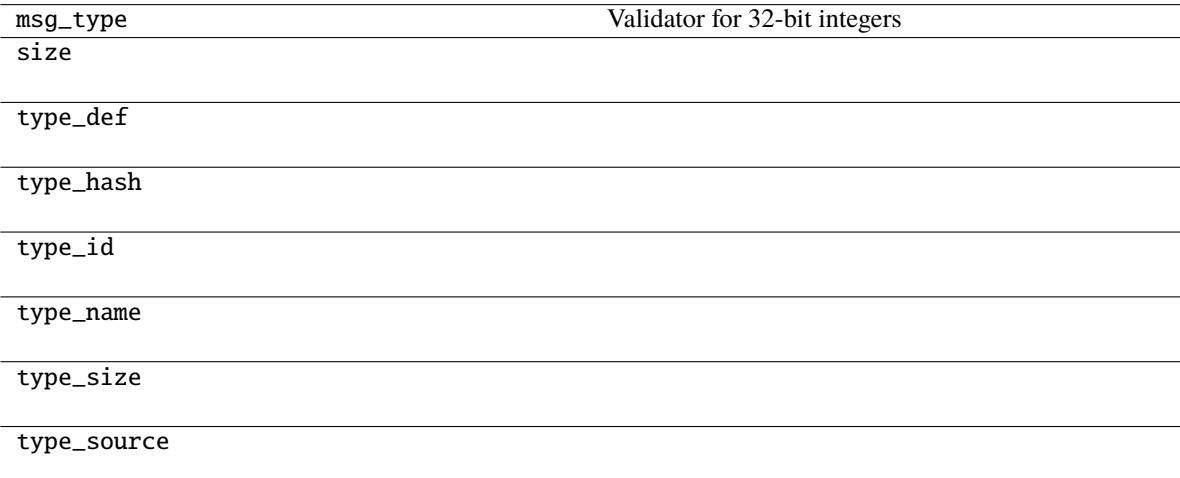

## <span id="page-131-0"></span>classmethod copy(*m*)

Generate a copy of a message structure

## **Parameters**

m ([TypeVar](#page-276-0)(MB, bound= MessageBase)) – Message structure to copy

## **Return type**

[TypeVar](#page-276-0)(MB, bound= MessageBase)

## <span id="page-131-1"></span>classmethod from\_dict(*data*)

Generate message instance from dictionary

## **Parameters**

data (Dict[\[str,](https://docs.python.org/3/library/stdtypes.html#str) Any]) - Message dictionary

**Raises** [JSONDecodingError](#page-167-0) - Unable to decode dictionary

**Return type** [TypeVar](#page-276-0)(MB, bound= MessageBase)

#### <span id="page-132-0"></span>classmethod from\_json(*s*)

Generate message instance from JSON string

**Parameters**  $s$  ([str](https://docs.python.org/3/library/stdtypes.html#str)) – Message JSON string

**Return type** [TypeVar](#page-276-0)(MB, bound= MessageBase)

#### <span id="page-132-1"></span>classmethod from\_random()

Generate message instance with random values

## **Return type**

[TypeVar](#page-276-0)(MB, bound= MessageBase)

### <span id="page-132-2"></span>get\_field\_raw(*name*)

return copy of raw bytes for ctypes field

**Parameters** name  $(str)$  $(str)$  $(str)$  – Message fieldname

## **Raises**

[KeyError](https://docs.python.org/3/library/exceptions.html#KeyError) – Invalid fieldname

## **Returns**

Copy of message field data bytes

**Return type**

[bytes](https://docs.python.org/3/library/stdtypes.html#bytes)

## <span id="page-132-3"></span>hexdump(*length=16*, *sep=' '*)

hexdump of message

### **Parameters**

- length  $(int, optimal) Row length$  $(int, optimal) Row length$  $(int, optimal) Row length$ . Defaults to 16.
- sep ([str,](https://docs.python.org/3/library/stdtypes.html#str) optional) Separator for non-printable ascii chars. Defaults to "".

## <span id="page-132-4"></span>pretty\_print(*add\_tabs=0*)

Generate formatted message structure string for pretty printing

### **Parameters**

add\_tabs ([int,](https://docs.python.org/3/library/functions.html#int) optional) – Indentation level, used for recursively calling. Defaults to 0.

#### **Returns**

Formatted string

## **Return type**

[str](https://docs.python.org/3/library/stdtypes.html#str)

## <span id="page-132-5"></span>to\_dict()

Convert message to dictionary

## **Returns**

Message dictionary

## **Return type**

Dict[\[str,](https://docs.python.org/3/library/stdtypes.html#str) Any]

<span id="page-133-0"></span>to\_json(*minify=False*, *\*\*kwargs*)

Convert message to json string

## **Parameters**

- minify ([bool,](https://docs.python.org/3/library/functions.html#bool) optional) Flag to minify (compact format). Defaults to False.
- json.dumps (kwargs for) –

**Returns**

json string

# **Return type**

[str](https://docs.python.org/3/library/stdtypes.html#str)

**20.30 pyrtma.core\_defs.MDF\_RESET\_MESSAGE\_LOG**

## class MDF\_RESET\_MESSAGE\_LOG

Bases: [MessageData](#page-226-0)

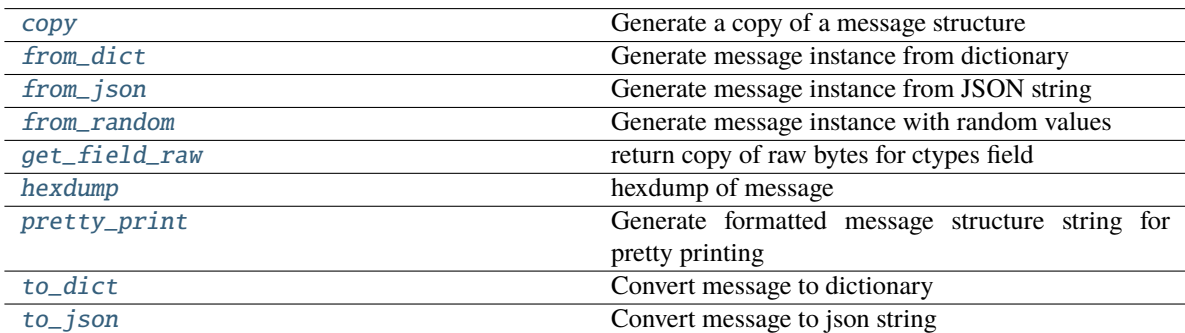

## **Attributes**

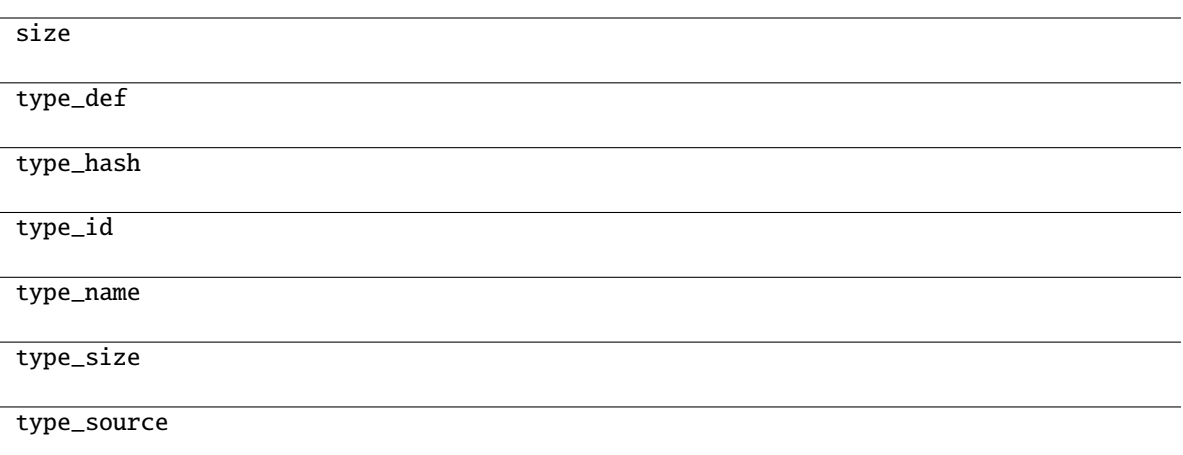

## <span id="page-134-0"></span>classmethod copy(*m*)

Generate a copy of a message structure

## **Parameters**

 $m(TypeVar(MB, bound=MessageBase)) - Message structure to copy$  $m(TypeVar(MB, bound=MessageBase)) - Message structure to copy$  $m(TypeVar(MB, bound=MessageBase)) - Message structure to copy$ 

**Return type**

[TypeVar](#page-276-0)(MB, bound= MessageBase)

## <span id="page-134-1"></span>classmethod from\_dict(*data*)

Generate message instance from dictionary

## **Parameters**

data (Dict [\[str,](https://docs.python.org/3/library/stdtypes.html#str)  $Any J$ ) – Message dictionary

#### **Raises**

[JSONDecodingError](#page-167-0) - Unable to decode dictionary

## **Return type**

[TypeVar](#page-276-0)(MB, bound= MessageBase)

## <span id="page-134-2"></span>classmethod from\_json(*s*)

Generate message instance from JSON string

## **Parameters**

 $s$  ([str](https://docs.python.org/3/library/stdtypes.html#str)) – Message JSON string

#### **Return type**

[TypeVar](#page-276-0)(MB, bound= MessageBase)

## <span id="page-134-3"></span>classmethod from\_random()

Generate message instance with random values

### **Return type**

[TypeVar](#page-276-0)(MB, bound= MessageBase)

## <span id="page-134-4"></span>get\_field\_raw(*name*)

return copy of raw bytes for ctypes field

## **Parameters** name  $(str)$  $(str)$  $(str)$  – Message fieldname

**Raises** [KeyError](https://docs.python.org/3/library/exceptions.html#KeyError) – Invalid fieldname

**Returns**

Copy of message field data bytes

**Return type** [bytes](https://docs.python.org/3/library/stdtypes.html#bytes)

<span id="page-135-0"></span>hexdump(*length=16*, *sep=' '*)

hexdump of message

## **Parameters**

- length ([int,](https://docs.python.org/3/library/functions.html#int) optional) Row length. Defaults to 16.
- sep  $(str, optional)$  $(str, optional)$  $(str, optional)$  Separator for non-printable ascii chars. Defaults to "".

#### <span id="page-135-1"></span>pretty\_print(*add\_tabs=0*)

Generate formatted message structure string for pretty printing

## **Parameters**

add\_tabs ([int,](https://docs.python.org/3/library/functions.html#int) optional) – Indentation level, used for recursively calling. Defaults to 0.

### **Returns**

Formatted string

**Return type** [str](https://docs.python.org/3/library/stdtypes.html#str)

## <span id="page-135-2"></span>to\_dict()

Convert message to dictionary

## **Returns**

Message dictionary

## **Return type**

Dict[\[str,](https://docs.python.org/3/library/stdtypes.html#str) Any]

## <span id="page-135-3"></span>to\_json(*minify=False*, *\*\*kwargs*)

Convert message to json string

## **Parameters**

- minify ([bool,](https://docs.python.org/3/library/functions.html#bool) optional) Flag to minify (compact format). Defaults to False.
- json.dumps (kwargs for) –

## **Returns**

json string

## **Return type**

[str](https://docs.python.org/3/library/stdtypes.html#str)

## **20.31 pyrtma.core\_defs.MDF\_RESUME\_MESSAGE\_LOGGING**

## class MDF\_RESUME\_MESSAGE\_LOGGING

Bases: [MessageData](#page-226-0)

## **Methods**

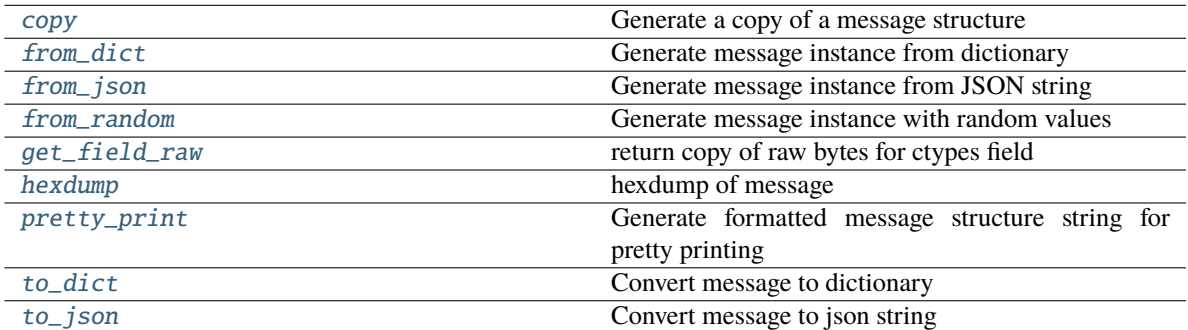

## **Attributes**

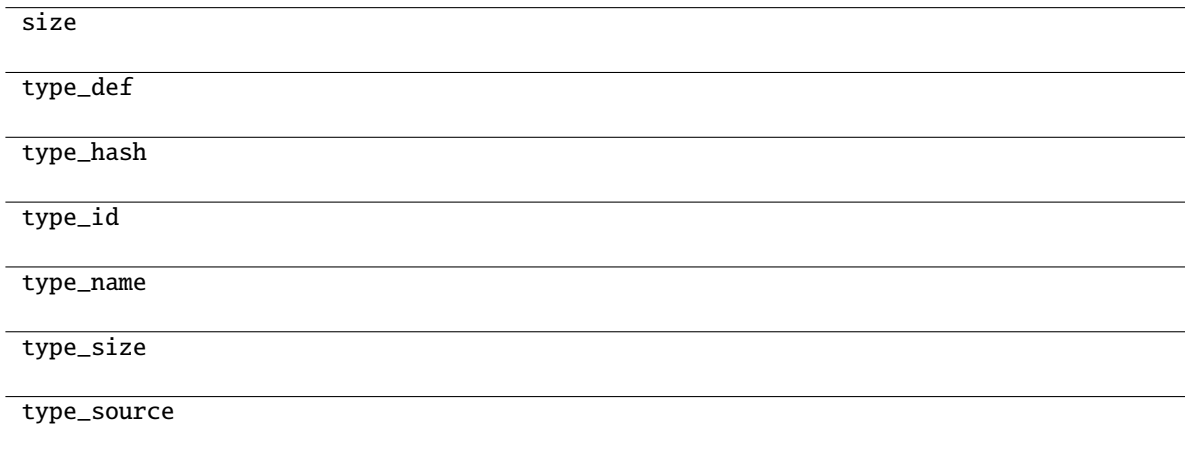

## <span id="page-136-0"></span>classmethod copy(*m*)

Generate a copy of a message structure

## **Parameters**

m ([TypeVar](#page-276-0)(MB, bound= MessageBase)) – Message structure to copy

## **Return type**

[TypeVar](#page-276-0)(MB, bound= MessageBase)

## <span id="page-136-1"></span>classmethod from\_dict(*data*)

Generate message instance from dictionary

## **Parameters**

data (Dict[\[str,](https://docs.python.org/3/library/stdtypes.html#str) Any]) - Message dictionary

**Raises** [JSONDecodingError](#page-167-0) - Unable to decode dictionary

**Return type** [TypeVar](#page-276-0)(MB, bound= MessageBase)

## <span id="page-137-0"></span>classmethod from\_json(*s*)

Generate message instance from JSON string

**Parameters**  $s$  ([str](https://docs.python.org/3/library/stdtypes.html#str)) – Message JSON string

**Return type** [TypeVar](#page-276-0)(MB, bound= MessageBase)

## <span id="page-137-1"></span>classmethod from\_random()

Generate message instance with random values

**Return type** [TypeVar](#page-276-0)(MB, bound= MessageBase)

<span id="page-137-2"></span>get\_field\_raw(*name*)

return copy of raw bytes for ctypes field

**Parameters** name  $(str)$  $(str)$  $(str)$  – Message fieldname

**Raises**

[KeyError](https://docs.python.org/3/library/exceptions.html#KeyError) – Invalid fieldname

## **Returns**

Copy of message field data bytes

**Return type**

[bytes](https://docs.python.org/3/library/stdtypes.html#bytes)

<span id="page-137-3"></span>hexdump(*length=16*, *sep=' '*)

hexdump of message

### **Parameters**

- length  $(int, optimal) Row length$  $(int, optimal) Row length$  $(int, optimal) Row length$ . Defaults to 16.
- sep ([str,](https://docs.python.org/3/library/stdtypes.html#str) optional) Separator for non-printable ascii chars. Defaults to "".

## <span id="page-137-4"></span>pretty\_print(*add\_tabs=0*)

Generate formatted message structure string for pretty printing

## **Parameters**

add\_tabs ([int,](https://docs.python.org/3/library/functions.html#int) optional) – Indentation level, used for recursively calling. Defaults to 0.

## **Returns**

Formatted string

## **Return type**

[str](https://docs.python.org/3/library/stdtypes.html#str)

## <span id="page-137-5"></span>to\_dict()

Convert message to dictionary

## **Returns**

Message dictionary

## **Return type**

Dict[\[str,](https://docs.python.org/3/library/stdtypes.html#str) Any]

<span id="page-138-0"></span>to\_json(*minify=False*, *\*\*kwargs*)

Convert message to json string

## **Parameters**

- minify ([bool,](https://docs.python.org/3/library/functions.html#bool) optional) Flag to minify (compact format). Defaults to False.
- json.dumps  $(kwargs\ for)$  –

**Returns**

json string

**Return type** [str](https://docs.python.org/3/library/stdtypes.html#str)

## **20.32 pyrtma.core\_defs.MDF\_RESUME\_SUBSCRIPTION**

## class MDF\_RESUME\_SUBSCRIPTION

Bases: [MessageData](#page-226-0)

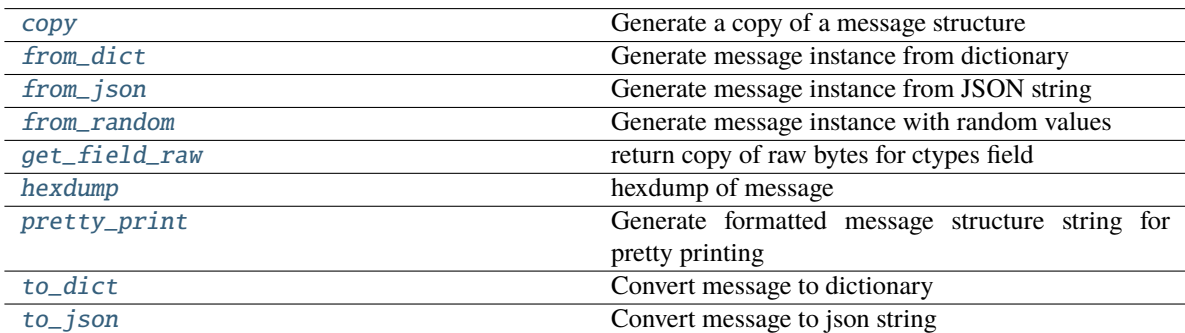

## **Attributes**

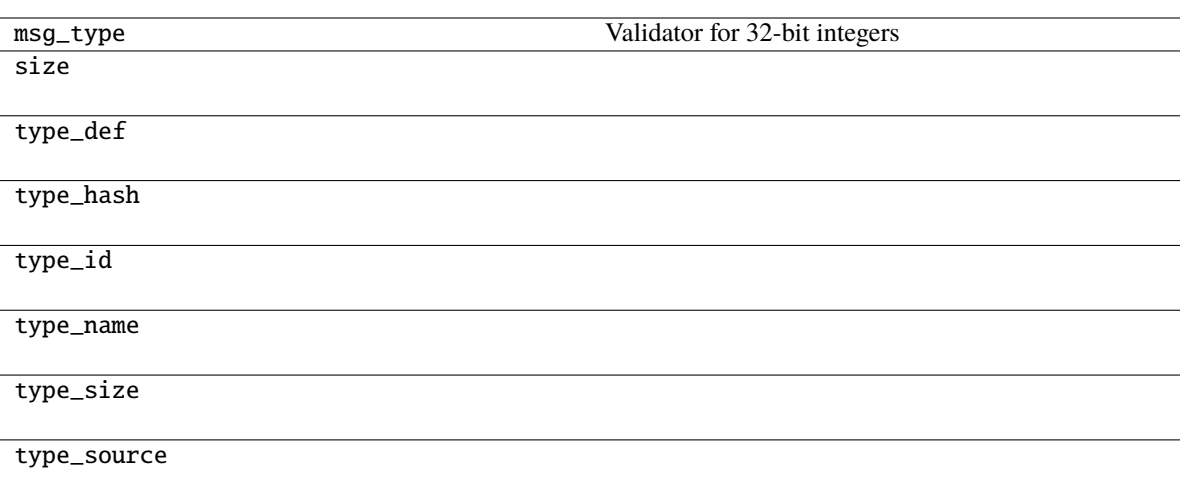

## <span id="page-139-0"></span>classmethod copy(*m*)

Generate a copy of a message structure

#### **Parameters**

m ([TypeVar](#page-276-0)(MB, bound= MessageBase)) – Message structure to copy

#### **Return type**

[TypeVar](#page-276-0)(MB, bound= MessageBase)

## <span id="page-139-1"></span>classmethod from\_dict(*data*)

Generate message instance from dictionary

#### **Parameters**

data ( $Dict[str, Any])$  $Dict[str, Any])$  $Dict[str, Any])$  – Message dictionary

### **Raises**

[JSONDecodingError](#page-167-0) - Unable to decode dictionary

## **Return type**

[TypeVar](#page-276-0)(MB, bound= MessageBase)

#### <span id="page-139-2"></span>classmethod from\_json(*s*)

Generate message instance from JSON string

#### **Parameters**

 $s$  ([str](https://docs.python.org/3/library/stdtypes.html#str)) – Message JSON string

### **Return type**

[TypeVar](#page-276-0)(MB, bound= MessageBase)

## <span id="page-139-3"></span>classmethod from\_random()

Generate message instance with random values

## **Return type**

[TypeVar](#page-276-0)(MB, bound= MessageBase)

## <span id="page-139-4"></span>get\_field\_raw(*name*)

return copy of raw bytes for ctypes field

**Parameters** name  $(str)$  $(str)$  $(str)$  – Message fieldname

#### **Raises**

[KeyError](https://docs.python.org/3/library/exceptions.html#KeyError) – Invalid fieldname

## **Returns**

Copy of message field data bytes

**Return type** [bytes](https://docs.python.org/3/library/stdtypes.html#bytes)

## <span id="page-140-0"></span>hexdump(*length=16*, *sep=' '*)

hexdump of message

## **Parameters**

- length  $(int, optional)$  $(int, optional)$  $(int, optional)$  Row length. Defaults to 16.
- sep  $(str, optional)$  $(str, optional)$  $(str, optional)$  Separator for non-printable ascii chars. Defaults to "".

#### <span id="page-140-1"></span>pretty\_print(*add\_tabs=0*)

Generate formatted message structure string for pretty printing

### **Parameters**

add\_tabs ([int,](https://docs.python.org/3/library/functions.html#int) optional) – Indentation level, used for recursively calling. Defaults to 0.

#### **Returns**

Formatted string

#### **Return type**

[str](https://docs.python.org/3/library/stdtypes.html#str)

## <span id="page-140-2"></span>to\_dict()

Convert message to dictionary

## **Returns**

Message dictionary

## **Return type**

Dict[\[str,](https://docs.python.org/3/library/stdtypes.html#str) Any]

## <span id="page-140-3"></span>to\_json(*minify=False*, *\*\*kwargs*)

Convert message to json string

#### **Parameters**

- minify ([bool,](https://docs.python.org/3/library/functions.html#bool) optional) Flag to minify (compact format). Defaults to False.
- json.dumps  $(kwargs\ for)$  –

## **Returns**

json string

## **Return type**

[str](https://docs.python.org/3/library/stdtypes.html#str)

## **20.33 pyrtma.core\_defs.MDF\_SAVE\_MESSAGE\_LOG**

## class MDF\_SAVE\_MESSAGE\_LOG

Bases: [MessageData](#page-226-0)

## **Methods**

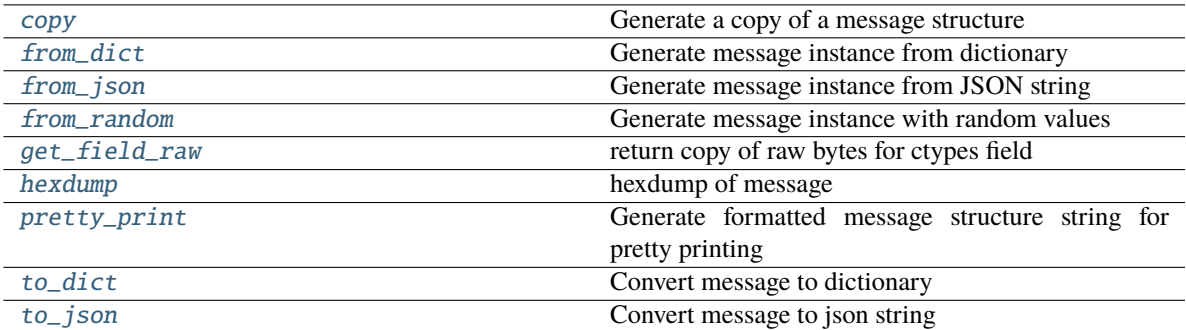

## **Attributes**

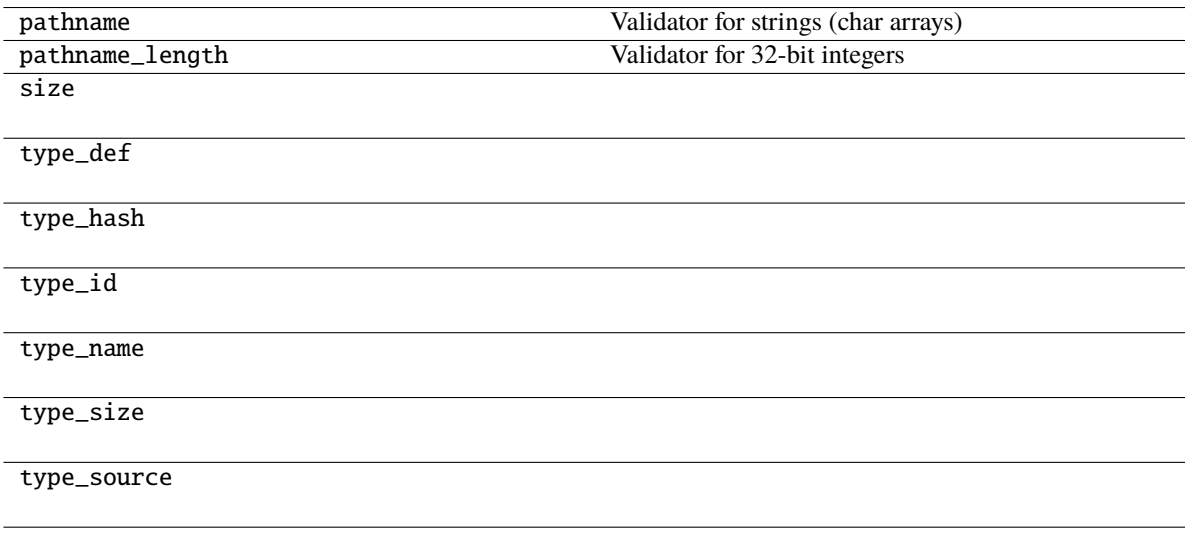

## <span id="page-141-0"></span>classmethod copy(*m*)

Generate a copy of a message structure

## **Parameters**

m ([TypeVar](#page-276-0)(MB, bound= MessageBase)) – Message structure to copy

## **Return type**

[TypeVar](#page-276-0)(MB, bound= MessageBase)

## <span id="page-141-1"></span>classmethod from\_dict(*data*)

Generate message instance from dictionary

#### **Parameters**

data (Dict[\[str,](https://docs.python.org/3/library/stdtypes.html#str) Any]) - Message dictionary

**Raises** [JSONDecodingError](#page-167-0) - Unable to decode dictionary

**Return type** [TypeVar](#page-276-0)(MB, bound= MessageBase)

#### <span id="page-142-0"></span>classmethod from\_json(*s*)

Generate message instance from JSON string

**Parameters**  $s$  ([str](https://docs.python.org/3/library/stdtypes.html#str)) – Message JSON string

**Return type** [TypeVar](#page-276-0)(MB, bound= MessageBase)

#### <span id="page-142-1"></span>classmethod from\_random()

Generate message instance with random values

## **Return type**

[TypeVar](#page-276-0)(MB, bound= MessageBase)

### <span id="page-142-2"></span>get\_field\_raw(*name*)

return copy of raw bytes for ctypes field

**Parameters** name  $(str)$  $(str)$  $(str)$  – Message fieldname

## **Raises**

[KeyError](https://docs.python.org/3/library/exceptions.html#KeyError) – Invalid fieldname

## **Returns**

Copy of message field data bytes

**Return type**

[bytes](https://docs.python.org/3/library/stdtypes.html#bytes)

## <span id="page-142-3"></span>hexdump(*length=16*, *sep=' '*)

hexdump of message

#### **Parameters**

- length  $(int, optimal) Row length$  $(int, optimal) Row length$  $(int, optimal) Row length$ . Defaults to 16.
- sep ([str,](https://docs.python.org/3/library/stdtypes.html#str) optional) Separator for non-printable ascii chars. Defaults to "".

## <span id="page-142-4"></span>pretty\_print(*add\_tabs=0*)

Generate formatted message structure string for pretty printing

### **Parameters**

add\_tabs ([int,](https://docs.python.org/3/library/functions.html#int) optional) – Indentation level, used for recursively calling. Defaults to 0.

#### **Returns**

Formatted string

## **Return type**

[str](https://docs.python.org/3/library/stdtypes.html#str)

## <span id="page-142-5"></span>to\_dict()

Convert message to dictionary

#### **Returns**

Message dictionary

## **Return type**

Dict[\[str,](https://docs.python.org/3/library/stdtypes.html#str) Any]

<span id="page-143-0"></span>to\_json(*minify=False*, *\*\*kwargs*)

Convert message to json string

## **Parameters**

- minify ([bool,](https://docs.python.org/3/library/functions.html#bool) optional) Flag to minify (compact format). Defaults to False.
- json.dumps (kwargs for) –

**Returns**

json string

# **Return type**

[str](https://docs.python.org/3/library/stdtypes.html#str)

**20.34 pyrtma.core\_defs.MDF\_SUBSCRIBE**

## class MDF\_SUBSCRIBE

Bases: [MessageData](#page-226-0)

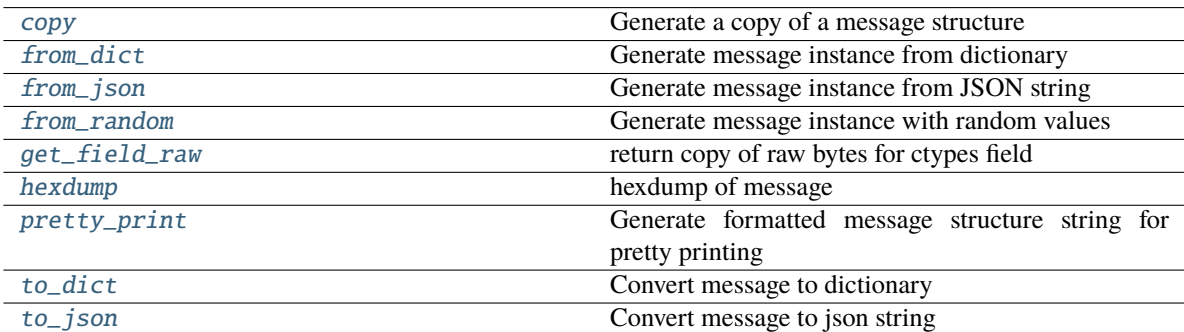
# **Attributes**

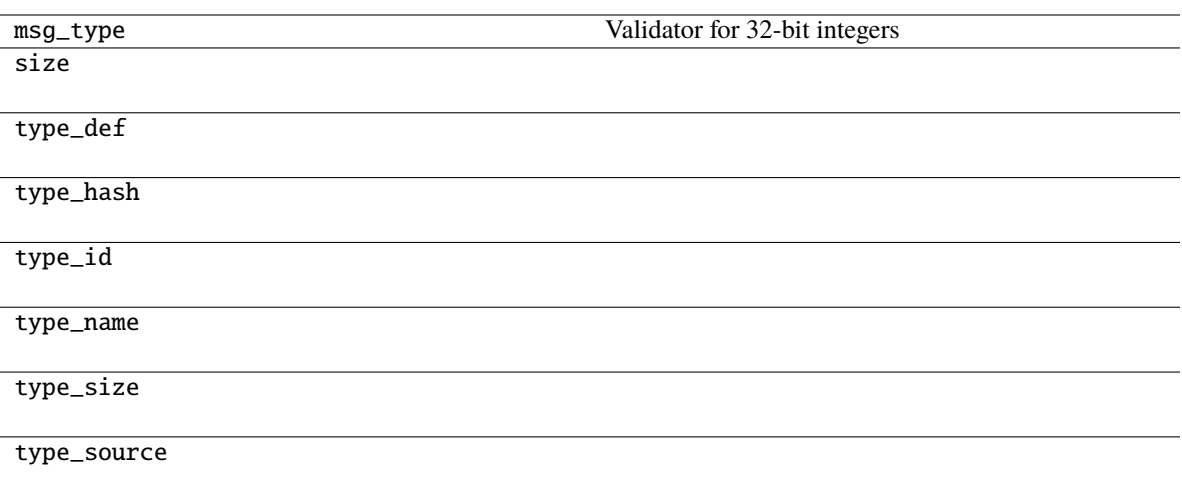

## classmethod copy(*m*)

Generate a copy of a message structure

#### **Parameters**

m ([TypeVar](#page-276-0)(MB, bound= MessageBase)) – Message structure to copy

#### **Return type**

[TypeVar](#page-276-0)(MB, bound= MessageBase)

## classmethod from\_dict(*data*)

Generate message instance from dictionary

#### **Parameters**

data (Dict [\[str,](https://docs.python.org/3/library/stdtypes.html#str) Any]) – Message dictionary

#### **Raises**

[JSONDecodingError](#page-167-0) – Unable to decode dictionary

### **Return type**

[TypeVar](#page-276-0)(MB, bound= MessageBase)

#### classmethod from\_json(*s*)

Generate message instance from JSON string

### **Parameters**

 $s$  ([str](https://docs.python.org/3/library/stdtypes.html#str)) – Message JSON string

#### **Return type**

[TypeVar](#page-276-0)(MB, bound= MessageBase)

### classmethod from\_random()

Generate message instance with random values

#### **Return type**

[TypeVar](#page-276-0)(MB, bound= MessageBase)

## get\_field\_raw(*name*)

return copy of raw bytes for ctypes field

**Parameters** name  $(str)$  $(str)$  $(str)$  – Message fieldname

#### **Raises**

[KeyError](https://docs.python.org/3/library/exceptions.html#KeyError) – Invalid fieldname

## **Returns**

Copy of message field data bytes

**Return type** [bytes](https://docs.python.org/3/library/stdtypes.html#bytes)

#### hexdump(*length=16*, *sep=' '*)

hexdump of message

#### **Parameters**

- length  $(int, optional)$  $(int, optional)$  $(int, optional)$  Row length. Defaults to 16.
- sep  $(str, optional)$  $(str, optional)$  $(str, optional)$  Separator for non-printable ascii chars. Defaults to "".

### pretty\_print(*add\_tabs=0*)

Generate formatted message structure string for pretty printing

#### **Parameters**

add\_tabs ([int,](https://docs.python.org/3/library/functions.html#int) optional) – Indentation level, used for recursively calling. Defaults to 0.

#### **Returns**

Formatted string

# **Return type**

[str](https://docs.python.org/3/library/stdtypes.html#str)

### to\_dict()

Convert message to dictionary

### **Returns**

Message dictionary

#### **Return type**

Dict[\[str,](https://docs.python.org/3/library/stdtypes.html#str) Any]

### to\_json(*minify=False*, *\*\*kwargs*)

Convert message to json string

#### **Parameters**

- minify ([bool,](https://docs.python.org/3/library/functions.html#bool) optional) Flag to minify (compact format). Defaults to False.
- json.dumps  $(kwargs\ for)$  –

#### **Returns**

json string

#### **Return type**

[str](https://docs.python.org/3/library/stdtypes.html#str)

# **20.35 pyrtma.core\_defs.MDF\_TIMING\_MESSAGE**

## class MDF\_TIMING\_MESSAGE

Bases: [MessageData](#page-226-0)

#### **Methods**

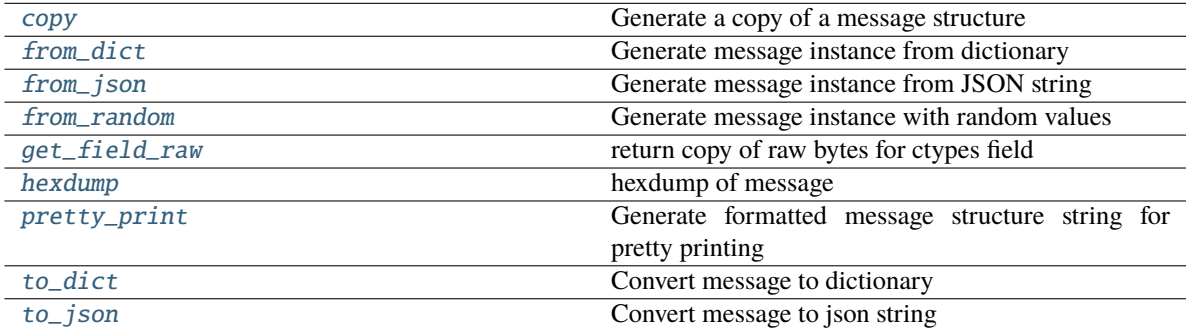

## **Attributes**

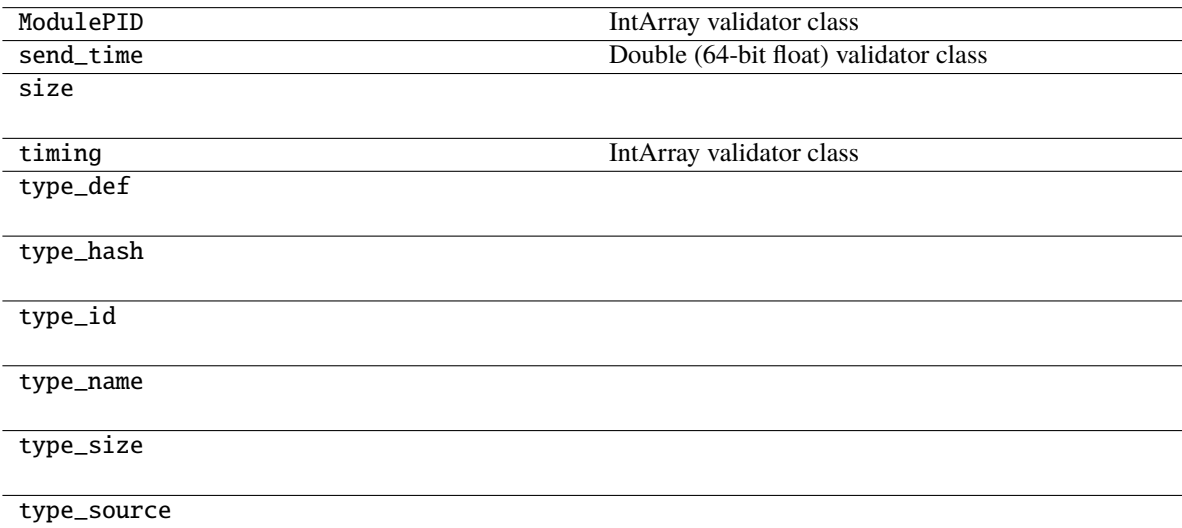

### <span id="page-146-0"></span>classmethod copy(*m*)

Generate a copy of a message structure

## **Parameters**

 $\texttt{m}$  ([TypeVar](#page-276-0)(MB, bound= MessageBase)) – Message structure to copy

#### **Return type**

[TypeVar](#page-276-0)(MB, bound= MessageBase)

## <span id="page-146-1"></span>classmethod from\_dict(*data*)

Generate message instance from dictionary

**Parameters** data (Dict [\[str,](https://docs.python.org/3/library/stdtypes.html#str)  $Any J$ ) – Message dictionary

#### **Raises**

[JSONDecodingError](#page-167-0) - Unable to decode dictionary

#### **Return type**

[TypeVar](#page-276-0)(MB, bound= MessageBase)

#### <span id="page-147-0"></span>classmethod from\_json(*s*)

Generate message instance from JSON string

**Parameters**  $s$  ([str](https://docs.python.org/3/library/stdtypes.html#str)) – Message JSON string

**Return type** [TypeVar](#page-276-0)(MB, bound= MessageBase)

#### <span id="page-147-1"></span>classmethod from\_random()

Generate message instance with random values

#### **Return type**

[TypeVar](#page-276-0)(MB, bound= MessageBase)

#### <span id="page-147-2"></span>get\_field\_raw(*name*)

return copy of raw bytes for ctypes field

**Parameters** name  $(str)$  $(str)$  $(str)$  – Message fieldname

#### **Raises**

[KeyError](https://docs.python.org/3/library/exceptions.html#KeyError) – Invalid fieldname

#### **Returns**

Copy of message field data bytes

**Return type** [bytes](https://docs.python.org/3/library/stdtypes.html#bytes)

### <span id="page-147-3"></span>hexdump(*length=16*, *sep=' '*)

hexdump of message

#### **Parameters**

- length ([int,](https://docs.python.org/3/library/functions.html#int) optional) Row length. Defaults to 16.
- sep  $(str, optional)$  $(str, optional)$  $(str, optional)$  Separator for non-printable ascii chars. Defaults to "".

#### <span id="page-147-4"></span>pretty\_print(*add\_tabs=0*)

Generate formatted message structure string for pretty printing

#### **Parameters**

add\_tabs ([int,](https://docs.python.org/3/library/functions.html#int) optional) – Indentation level, used for recursively calling. Defaults to 0.

#### **Returns**

Formatted string

### **Return type**

[str](https://docs.python.org/3/library/stdtypes.html#str)

#### <span id="page-147-5"></span>to\_dict()

Convert message to dictionary

## **Returns**

Message dictionary

# **Return type**

Dict[\[str,](https://docs.python.org/3/library/stdtypes.html#str) Any]

# <span id="page-148-0"></span>to\_json(*minify=False*, *\*\*kwargs*)

Convert message to json string

## **Parameters**

- minify ([bool,](https://docs.python.org/3/library/functions.html#bool) optional) Flag to minify (compact format). Defaults to False.
- json.dumps (kwargs for) –

# **Returns**

json string

## **Return type**

[str](https://docs.python.org/3/library/stdtypes.html#str)

# **20.36 pyrtma.core\_defs.MDF\_UNSUBSCRIBE**

## class MDF\_UNSUBSCRIBE

Bases: [MessageData](#page-226-0)

# **Methods**

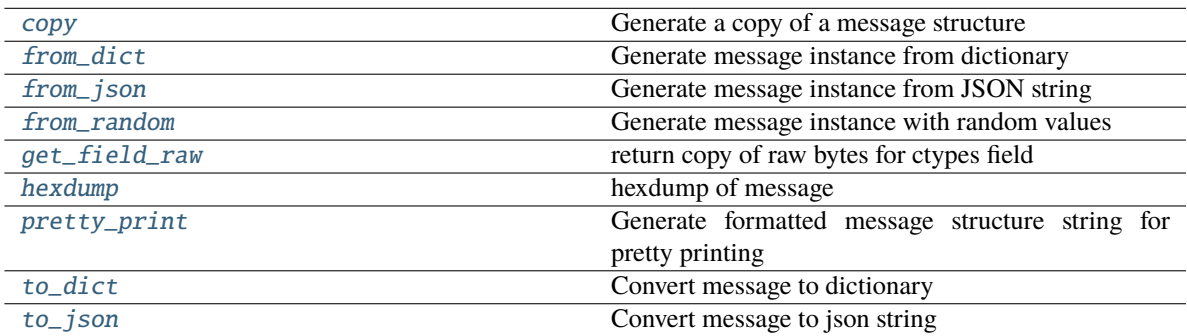

## **Attributes**

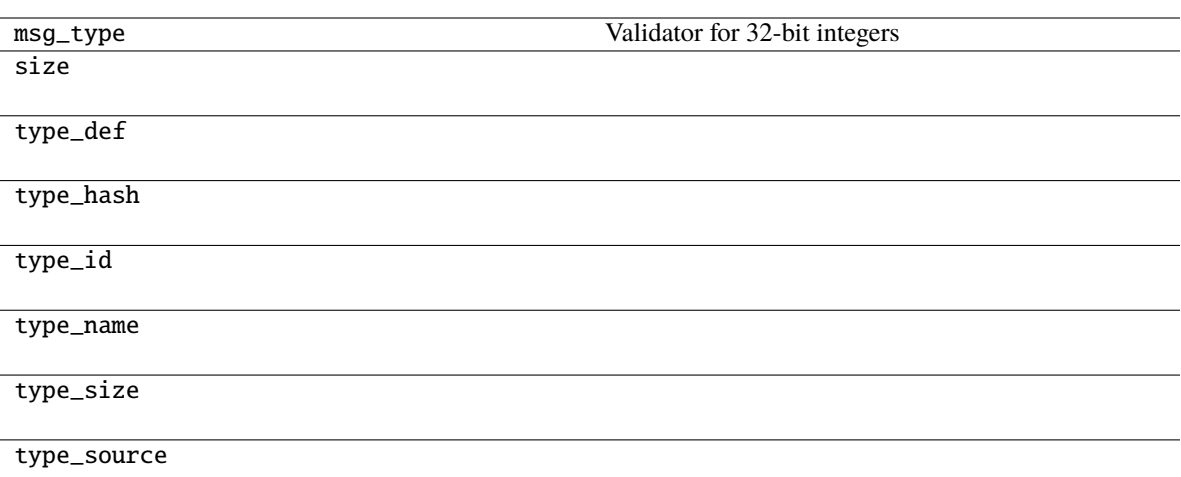

### <span id="page-149-0"></span>classmethod copy(*m*)

Generate a copy of a message structure

#### **Parameters**

m ([TypeVar](#page-276-0)(MB, bound= MessageBase)) – Message structure to copy

#### **Return type**

[TypeVar](#page-276-0)(MB, bound= MessageBase)

## <span id="page-149-1"></span>classmethod from\_dict(*data*)

Generate message instance from dictionary

#### **Parameters**

data ( $Dict[str, Any])$  $Dict[str, Any])$  $Dict[str, Any])$  – Message dictionary

#### **Raises**

[JSONDecodingError](#page-167-0) - Unable to decode dictionary

# **Return type**

[TypeVar](#page-276-0)(MB, bound= MessageBase)

#### <span id="page-149-2"></span>classmethod from\_json(*s*)

Generate message instance from JSON string

#### **Parameters**

 $s$  ([str](https://docs.python.org/3/library/stdtypes.html#str)) – Message JSON string

#### **Return type**

[TypeVar](#page-276-0)(MB, bound= MessageBase)

## <span id="page-149-3"></span>classmethod from\_random()

Generate message instance with random values

#### **Return type**

[TypeVar](#page-276-0)(MB, bound= MessageBase)

#### <span id="page-149-4"></span>get\_field\_raw(*name*)

return copy of raw bytes for ctypes field

**Parameters** name  $(str)$  $(str)$  $(str)$  – Message fieldname

#### **Raises**

[KeyError](https://docs.python.org/3/library/exceptions.html#KeyError) – Invalid fieldname

## **Returns**

Copy of message field data bytes

**Return type** [bytes](https://docs.python.org/3/library/stdtypes.html#bytes)

#### <span id="page-150-0"></span>hexdump(*length=16*, *sep=' '*)

hexdump of message

### **Parameters**

- length  $(int, optional)$  $(int, optional)$  $(int, optional)$  Row length. Defaults to 16.
- sep  $(str, optional)$  $(str, optional)$  $(str, optional)$  Separator for non-printable ascii chars. Defaults to "".

#### <span id="page-150-1"></span>pretty\_print(*add\_tabs=0*)

Generate formatted message structure string for pretty printing

#### **Parameters**

add\_tabs ([int,](https://docs.python.org/3/library/functions.html#int) optional) – Indentation level, used for recursively calling. Defaults to 0.

#### **Returns**

Formatted string

#### **Return type**

[str](https://docs.python.org/3/library/stdtypes.html#str)

### <span id="page-150-2"></span>to\_dict()

Convert message to dictionary

#### **Returns**

Message dictionary

### **Return type**

Dict[\[str,](https://docs.python.org/3/library/stdtypes.html#str) Any]

### <span id="page-150-3"></span>to\_json(*minify=False*, *\*\*kwargs*)

Convert message to json string

#### **Parameters**

- minify ([bool,](https://docs.python.org/3/library/functions.html#bool) optional) Flag to minify (compact format). Defaults to False.
- json.dumps  $(kwargs\ for)$  –

#### **Returns**

json string

#### **Return type**

[str](https://docs.python.org/3/library/stdtypes.html#str)

# **20.37 pyrtma.core\_defs.MODULE\_ID**

# MODULE\_ID

alias of [c\\_short](https://docs.python.org/3/library/ctypes.html#ctypes.c_short)

# **20.38 pyrtma.core\_defs.MSG\_COUNT**

### MSG\_COUNT

alias of [c\\_int](https://docs.python.org/3/library/ctypes.html#ctypes.c_int)

# **20.39 pyrtma.core\_defs.MSG\_TYPE**

## MSG\_TYPE

alias of [c\\_int](https://docs.python.org/3/library/ctypes.html#ctypes.c_int)

# **20.40 pyrtma.core\_defs.MessageBase**

### class MessageBase

Bases: Structure

MessageBase base class

This class should be treated as if abstract and not instantiated directly.

# **Methods**

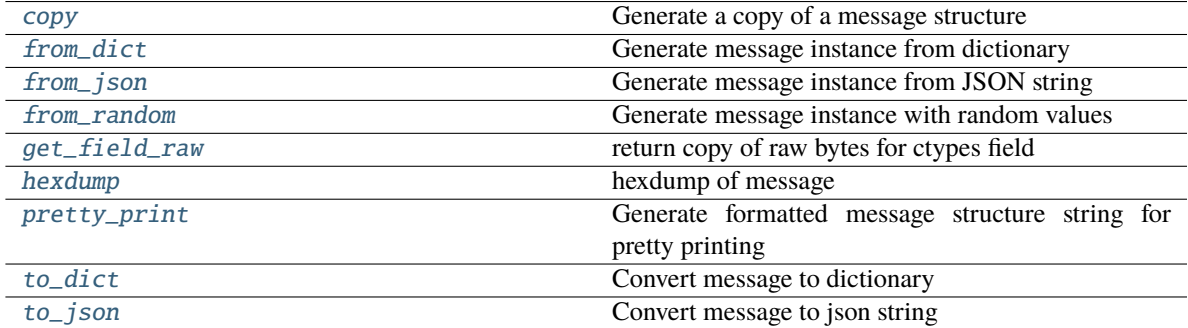

## **Attributes**

### size

## <span id="page-152-0"></span>classmethod copy(*m*)

Generate a copy of a message structure

#### **Parameters**

m ([TypeVar](#page-276-0)(MB, bound= MessageBase)) – Message structure to copy

**Return type** [TypeVar](#page-276-0)(MB, bound= MessageBase)

# <span id="page-152-1"></span>classmethod from\_dict(*data*)

Generate message instance from dictionary

**Parameters** data ( $Dict[str, Any])$  $Dict[str, Any])$  $Dict[str, Any])$  – Message dictionary

#### **Raises**

[JSONDecodingError](#page-167-0) - Unable to decode dictionary

**Return type** [TypeVar](#page-276-0)(MB, bound= MessageBase)

#### <span id="page-152-2"></span>classmethod from\_json(*s*)

Generate message instance from JSON string

**Parameters**  $s$  ([str](https://docs.python.org/3/library/stdtypes.html#str)) – Message JSON string

**Return type** [TypeVar](#page-276-0)(MB, bound= MessageBase)

#### <span id="page-152-3"></span>classmethod from\_random()

Generate message instance with random values

**Return type**

[TypeVar](#page-276-0)(MB, bound= MessageBase)

#### <span id="page-152-4"></span>get\_field\_raw(*name*)

return copy of raw bytes for ctypes field

#### **Parameters**

name  $(str)$  $(str)$  $(str)$  – Message fieldname

#### **Raises**

[KeyError](https://docs.python.org/3/library/exceptions.html#KeyError) – Invalid fieldname

#### **Returns**

Copy of message field data bytes

**Return type**

# [bytes](https://docs.python.org/3/library/stdtypes.html#bytes)

<span id="page-152-5"></span>hexdump(*length=16*, *sep=' '*)

hexdump of message

**Parameters**

- length ([int,](https://docs.python.org/3/library/functions.html#int) optional) Row length. Defaults to 16.
- sep  $(str, optional)$  $(str, optional)$  $(str, optional)$  Separator for non-printable ascii chars. Defaults to "".

### <span id="page-153-0"></span>pretty\_print(*add\_tabs=0*)

Generate formatted message structure string for pretty printing

## **Parameters**

add\_tabs ([int,](https://docs.python.org/3/library/functions.html#int) optional) – Indentation level, used for recursively calling. Defaults to 0.

#### **Returns**

Formatted string

**Return type**

[str](https://docs.python.org/3/library/stdtypes.html#str)

# <span id="page-153-1"></span>to\_dict()

Convert message to dictionary

**Returns**

Message dictionary

**Return type** Dict[\[str,](https://docs.python.org/3/library/stdtypes.html#str) Any]

# <span id="page-153-2"></span>to\_json(*minify=False*, *\*\*kwargs*)

Convert message to json string

### **Parameters**

- minify ([bool,](https://docs.python.org/3/library/functions.html#bool) optional) Flag to minify (compact format). Defaults to False.
- json.dumps  $(kwargs for)$  –

#### **Returns**

json string

**Return type**

### [str](https://docs.python.org/3/library/stdtypes.html#str)

# **20.41 pyrtma.core\_defs.MessageData**

### class MessageData

Bases: [MessageBase](#page-217-0)

MessageData base class

This is intended to be treated as an abstract class and and should not be directly instantiated.

## **Methods**

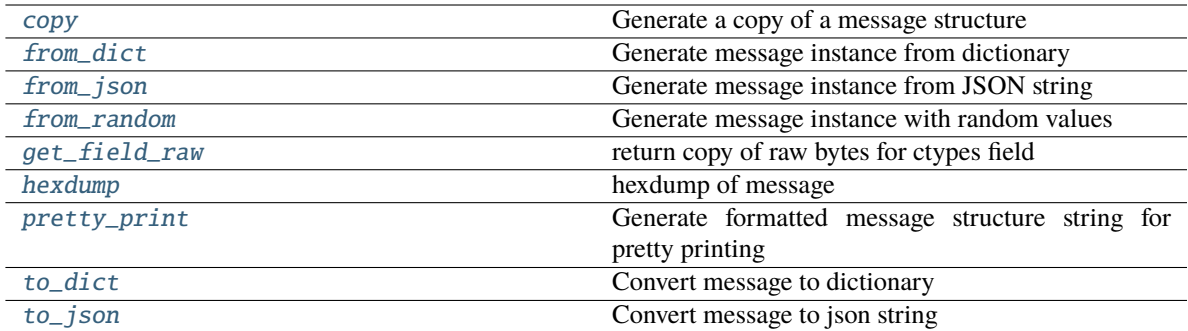

## **Attributes**

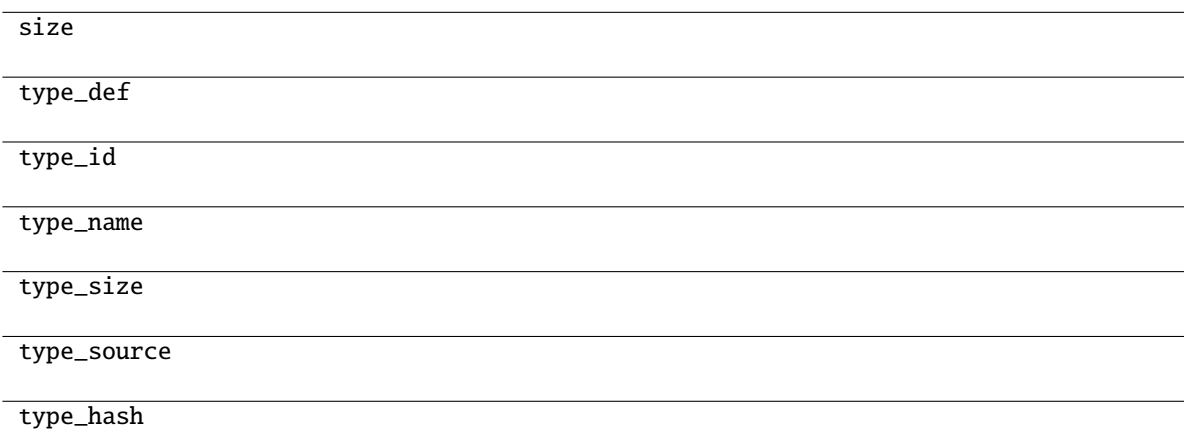

## <span id="page-154-0"></span>classmethod copy(*m*)

Generate a copy of a message structure

#### **Parameters**

m ([TypeVar](#page-276-0)(MB, bound= MessageBase)) – Message structure to copy

## **Return type**

[TypeVar](#page-276-0)(MB, bound= MessageBase)

# <span id="page-154-1"></span>classmethod from\_dict(*data*)

Generate message instance from dictionary

### **Parameters**

data ( $Dict[str, Any])$  $Dict[str, Any])$  $Dict[str, Any])$  – Message dictionary

#### **Raises**

[JSONDecodingError](#page-167-0) - Unable to decode dictionary

### **Return type**

[TypeVar](#page-276-0)(MB, bound= MessageBase)

### <span id="page-154-2"></span>classmethod from\_json(*s*)

Generate message instance from JSON string

**Parameters**  $s$  ([str](https://docs.python.org/3/library/stdtypes.html#str)) – Message JSON string

**Return type** [TypeVar](#page-276-0)(MB, bound= MessageBase)

#### <span id="page-155-0"></span>classmethod from\_random()

Generate message instance with random values

**Return type** [TypeVar](#page-276-0)(MB, bound= MessageBase)

#### <span id="page-155-1"></span>get\_field\_raw(*name*)

return copy of raw bytes for ctypes field

**Parameters** name  $(str)$  $(str)$  $(str)$  – Message fieldname

#### **Raises**

[KeyError](https://docs.python.org/3/library/exceptions.html#KeyError) – Invalid fieldname

# **Returns**

Copy of message field data bytes

## **Return type**

[bytes](https://docs.python.org/3/library/stdtypes.html#bytes)

<span id="page-155-2"></span>hexdump(*length=16*, *sep=' '*)

hexdump of message

#### **Parameters**

- length  $(int, optimal) Row length$  $(int, optimal) Row length$  $(int, optimal) Row length$ . Defaults to 16.
- sep  $(str, optional)$  $(str, optional)$  $(str, optional)$  Separator for non-printable ascii chars. Defaults to "".

#### <span id="page-155-3"></span>pretty\_print(*add\_tabs=0*)

Generate formatted message structure string for pretty printing

## **Parameters**

add tabs ([int,](https://docs.python.org/3/library/functions.html#int) optional) – Indentation level, used for recursively calling. Defaults to 0.

#### **Returns**

Formatted string

## **Return type**

[str](https://docs.python.org/3/library/stdtypes.html#str)

### <span id="page-155-4"></span>to\_dict()

Convert message to dictionary

#### **Returns**

Message dictionary

#### **Return type** Dict[\[str,](https://docs.python.org/3/library/stdtypes.html#str) Any]

<span id="page-155-5"></span>to\_json(*minify=False*, *\*\*kwargs*)

Convert message to json string

#### **Parameters**

• minify ([bool,](https://docs.python.org/3/library/functions.html#bool) optional) – Flag to minify (compact format). Defaults to False.

• json.dumps  $(kwargs for)$  –

**Returns**

json string

**Return type** [str](https://docs.python.org/3/library/stdtypes.html#str)

# **20.42 pyrtma.core\_defs.MessageMeta**

class MessageMeta(*name*, *bases*, *namespace*)

Bases: PyCStructType

MessageMeta metaclass

Responsible for generating ctypes fields from descriptor attributes prior to class creation

### **Methods**

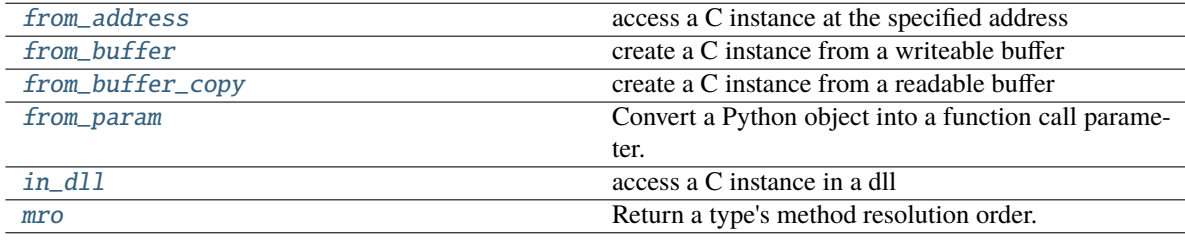

\_\_call\_\_(*\*args*, *\*\*kwargs*) Call self as a function.

\_\_mul\_\_(*value*, */* )

Return self\*value.

<span id="page-156-0"></span>from\_address(*integer*) → C instance

access a C instance at the specified address

- <span id="page-156-1"></span>from\_buffer(*object*, *offset=0*) → C instance create a C instance from a writeable buffer
- <span id="page-156-2"></span>from\_buffer\_copy(*object*, *offset=0*) → C instance create a C instance from a readable buffer

### <span id="page-156-3"></span>from\_param()

Convert a Python object into a function call parameter.

<span id="page-156-4"></span> $in\_dll(dll, name) \rightarrow C$  instance

access a C instance in a dll

## <span id="page-156-5"></span>mro()

Return a type's method resolution order.

# **20.43 pyrtma.core\_defs.RTMA\_MSG\_HEADER**

### class RTMA\_MSG\_HEADER

Bases: [MessageBase](#page-217-0)

#### **Methods**

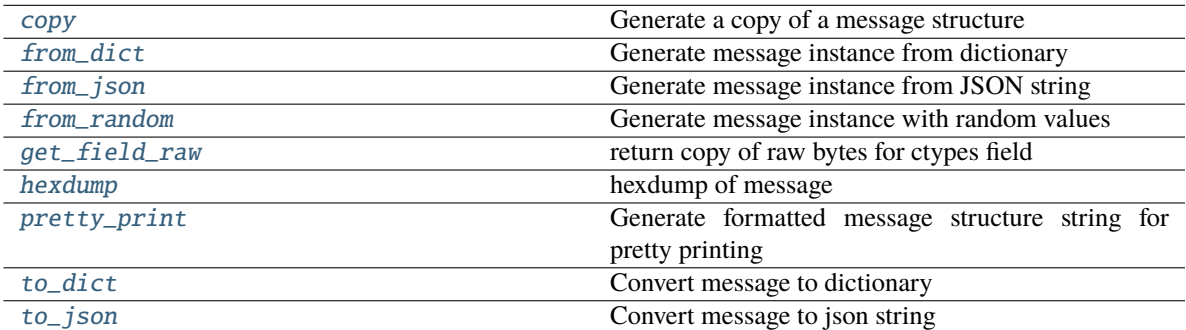

## **Attributes**

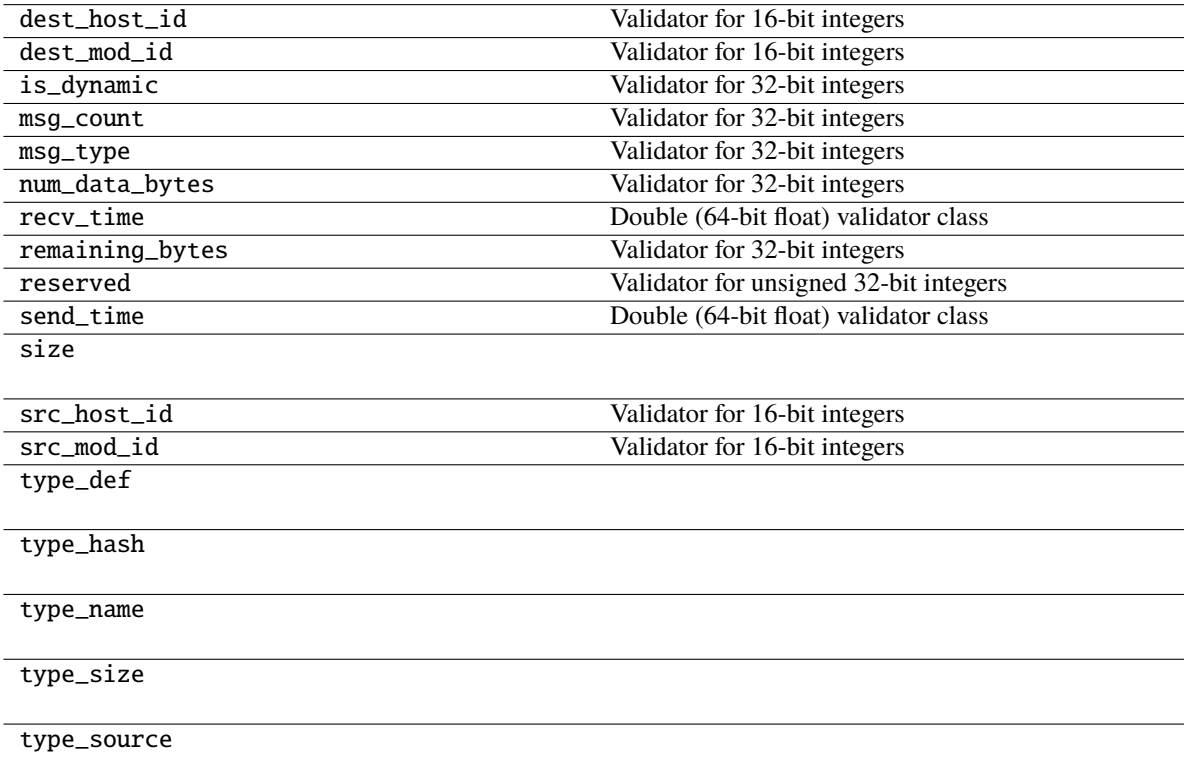

## <span id="page-157-0"></span>classmethod copy(*m*)

Generate a copy of a message structure

**Parameters** m ([TypeVar](#page-276-0)(MB, bound= MessageBase)) – Message structure to copy

**Return type**

[TypeVar](#page-276-0)(MB, bound= MessageBase)

## <span id="page-158-0"></span>classmethod from\_dict(*data*)

Generate message instance from dictionary

**Parameters**

data (Dict [\[str,](https://docs.python.org/3/library/stdtypes.html#str) Any]) – Message dictionary

**Raises**

[JSONDecodingError](#page-167-0) - Unable to decode dictionary

**Return type**

[TypeVar](#page-276-0)(MB, bound= MessageBase)

#### <span id="page-158-1"></span>classmethod from\_json(*s*)

Generate message instance from JSON string

**Parameters**

 $s$  ([str](https://docs.python.org/3/library/stdtypes.html#str)) – Message JSON string

**Return type**

[TypeVar](#page-276-0)(MB, bound= MessageBase)

#### <span id="page-158-2"></span>classmethod from\_random()

Generate message instance with random values

**Return type** [TypeVar](#page-276-0)(MB, bound= MessageBase)

#### <span id="page-158-3"></span>get\_field\_raw(*name*)

return copy of raw bytes for ctypes field

#### **Parameters**

name  $(str)$  $(str)$  $(str)$  – Message fieldname

### **Raises**

[KeyError](https://docs.python.org/3/library/exceptions.html#KeyError) – Invalid fieldname

#### **Returns**

Copy of message field data bytes

**Return type**

[bytes](https://docs.python.org/3/library/stdtypes.html#bytes)

<span id="page-158-4"></span>hexdump(*length=16*, *sep=' '*)

hexdump of message

#### **Parameters**

- length ([int,](https://docs.python.org/3/library/functions.html#int) optional) Row length. Defaults to 16.
- sep  $(str, optional)$  $(str, optional)$  $(str, optional)$  Separator for non-printable ascii chars. Defaults to "".

#### <span id="page-158-5"></span>pretty\_print(*add\_tabs=0*)

Generate formatted message structure string for pretty printing

#### **Parameters**

 $add\_tabs$  ([int,](https://docs.python.org/3/library/functions.html#int) optional) – Indentation level, used for recursively calling. Defaults to 0.

**Returns** Formatted string

**Return type**

[str](https://docs.python.org/3/library/stdtypes.html#str)

# <span id="page-159-0"></span>to\_dict()

Convert message to dictionary

**Returns** Message dictionary

**Return type**

Dict[\[str,](https://docs.python.org/3/library/stdtypes.html#str) Any]

<span id="page-159-1"></span>to\_json(*minify=False*, *\*\*kwargs*)

Convert message to json string

## **Parameters**

• minify ([bool,](https://docs.python.org/3/library/functions.html#bool) optional) – Flag to minify (compact format). Defaults to False.

• json.dumps (kwargs  $for$ ) –

**Returns**

json string

**Return type**

[str](https://docs.python.org/3/library/stdtypes.html#str)

# **20.44 pyrtma.core\_defs.String**

## class String(*len*)

Bases: [FieldValidator](#page-262-0)[\_P, [str](https://docs.python.org/3/library/stdtypes.html#str)], [Generic](#page-265-0)[\_P]

Validator for strings (char arrays)

### **Methods**

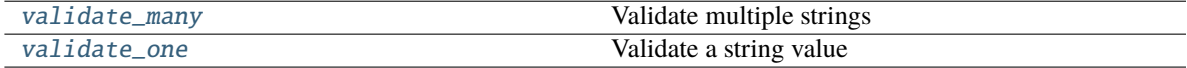

## <span id="page-159-2"></span>validate\_many(*value*)

Validate multiple strings

Not implemented

**Raises**

[NotImplementedError](https://docs.python.org/3/library/exceptions.html#NotImplementedError) –

#### <span id="page-159-3"></span>validate\_one(*value*)

Validate a string value

#### **Parameters**

value  $(str)$  $(str)$  $(str)$  – String value

- [TypeError](https://docs.python.org/3/library/exceptions.html#TypeError) Wrong type
- [ValueError](https://docs.python.org/3/library/exceptions.html#ValueError) String exceeds max length

# **20.45 pyrtma.core\_defs.Struct**

## class Struct(*\_ctype*)

Bases: [FieldValidator](#page-262-0), [Generic](#page-265-0)[\_S]

Validator class for Structures

## **Methods**

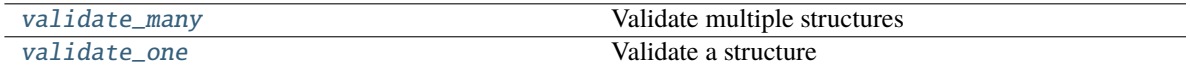

### <span id="page-160-0"></span>validate\_many(*value*)

Validate multiple structures

**Parameters value** (*Iterable*  $[-S]$ ) – Iterable of structures to validate

**Raises**

[TypeError](https://docs.python.org/3/library/exceptions.html#TypeError) – Wrong type

## <span id="page-160-1"></span>validate\_one(*value*)

Validate a structure

# **Parameters**

**value**  $($ S) – Structure value to validate

#### **Raises**

[TypeError](https://docs.python.org/3/library/exceptions.html#TypeError) – Wrong type

# **20.46 pyrtma.core\_defs.StructArray**

```
class StructArray(msg_struct, len)
```
Bases: [FieldValidator](#page-262-0), [Sequence](https://docs.python.org/3/library/collections.abc.html#collections.abc.Sequence), [Generic](#page-265-0)[\_S]

Validator for structure arrays

Validator for structure arrays

#### **Parameters**

- msg\_struct  $(Type[$ \_S]) Structure class
- Len  $(int)$  $(int)$  $(int)$  Array length

## **Methods**

[count](#page-161-0)

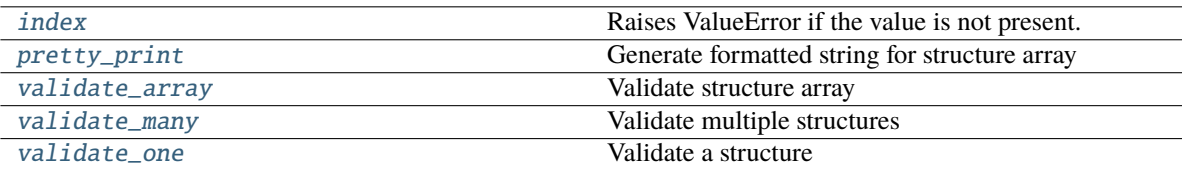

<span id="page-161-0"></span> $count(value) \rightarrow integer$  -- return number of occurrences of value

<span id="page-161-1"></span>**index**(*value*[, *start*[, *stop*]])  $\rightarrow$  integer -- return first index of value. Raises ValueError if the value is not present.

Supporting start and stop arguments is optional, but recommended.

## <span id="page-161-2"></span>pretty\_print(*add\_tabs=0*)

Generate formatted string for structure array

### **Parameters**  $add\_tabs$  ([int,](https://docs.python.org/3/library/functions.html#int) optional) – Indent level. Defaults to 0.

**Returns**

Formatted string

**Return type**

[str](https://docs.python.org/3/library/stdtypes.html#str)

# <span id="page-161-3"></span>validate\_array(*value*)

Validate structure array

#### **Parameters**

**value** ([StructArray](#page-160-2)  $[-S]$ ) – StructArray to validate

### **Raises**

[TypeError](https://docs.python.org/3/library/exceptions.html#TypeError) – Wrong type

## <span id="page-161-4"></span>validate\_many(*value*)

Validate multiple structures

#### **Parameters**

**value** (*Iterable*  $[-S]$ ) – Structure values to validate

#### <span id="page-161-5"></span>validate\_one(*value*)

Validate a structure

#### **Parameters**

**value**  $(.S)$  – Structure value to validate

# **20.47 pyrtma.core\_defs.Uint16**

## class Uint16(*\*args*)

Bases: [IntValidatorBase](#page-270-0)

Validator for unsigned 16-bit integers

# **Methods**

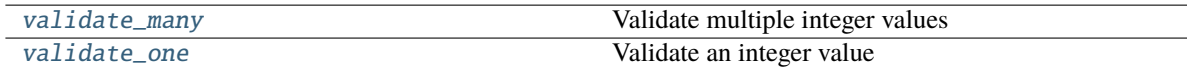

### **Attributes**

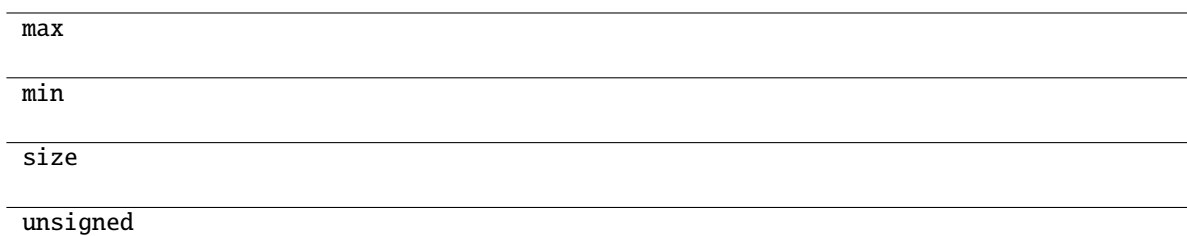

### <span id="page-162-0"></span>validate\_many(*value*)

Validate multiple integer values

#### **Parameters**

**value** (*Iterable[\[int\]](https://docs.python.org/3/library/functions.html#int)*) – Iterable of integers to validate

#### **Raises**

- [TypeError](https://docs.python.org/3/library/exceptions.html#TypeError) Wrong type
- [ValueError](https://docs.python.org/3/library/exceptions.html#ValueError) Integer out of range for this datatype

### <span id="page-162-1"></span>validate\_one(*value*)

Validate an integer value

### **Parameters**

**value**  $(int)$  $(int)$  $(int)$  – Integer to validate

- [TypeError](https://docs.python.org/3/library/exceptions.html#TypeError) Wrong type
- [ValueError](https://docs.python.org/3/library/exceptions.html#ValueError) Integer out of range for this datatype

# **20.48 pyrtma.core\_defs.Uint32**

### class Uint32(*\*args*)

Bases: [IntValidatorBase](#page-270-0)

Validator for unsigned 32-bit integers

# **Methods**

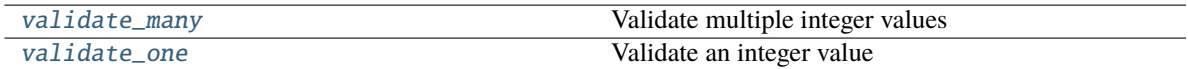

### **Attributes**

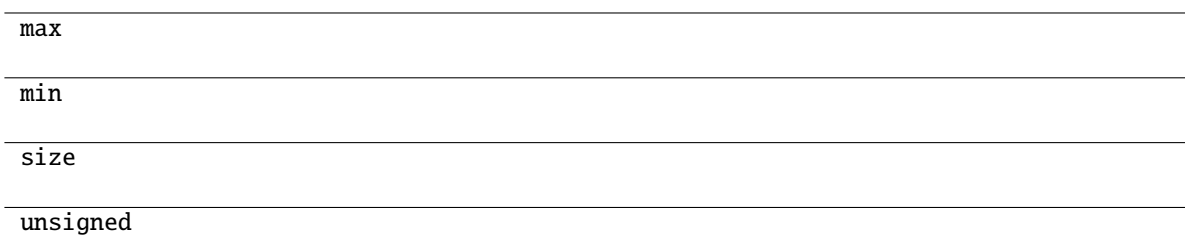

### <span id="page-163-0"></span>validate\_many(*value*)

Validate multiple integer values

#### **Parameters**

**value** (*Iterable[\[int\]](https://docs.python.org/3/library/functions.html#int)*) – Iterable of integers to validate

#### **Raises**

- [TypeError](https://docs.python.org/3/library/exceptions.html#TypeError) Wrong type
- [ValueError](https://docs.python.org/3/library/exceptions.html#ValueError) Integer out of range for this datatype

### <span id="page-163-1"></span>validate\_one(*value*)

Validate an integer value

## **Parameters**

**value**  $(int)$  $(int)$  $(int)$  – Integer to validate

- [TypeError](https://docs.python.org/3/library/exceptions.html#TypeError) Wrong type
- [ValueError](https://docs.python.org/3/library/exceptions.html#ValueError) Integer out of range for this datatype

# **20.49 pyrtma.core\_defs.Uint64**

### class Uint64(*\*args*)

Bases: [IntValidatorBase](#page-270-0)

Validator for unsigned 64-bit integers

# **Methods**

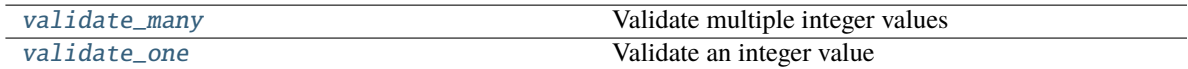

### **Attributes**

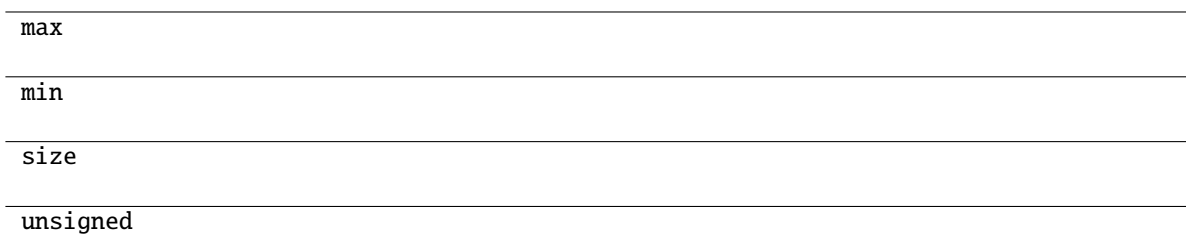

## <span id="page-164-0"></span>validate\_many(*value*)

Validate multiple integer values

#### **Parameters**

**value** (*Iterable[\[int\]](https://docs.python.org/3/library/functions.html#int)*) – Iterable of integers to validate

#### **Raises**

- [TypeError](https://docs.python.org/3/library/exceptions.html#TypeError) Wrong type
- [ValueError](https://docs.python.org/3/library/exceptions.html#ValueError) Integer out of range for this datatype

#### <span id="page-164-1"></span>validate\_one(*value*)

Validate an integer value

### **Parameters**

**value**  $(int)$  $(int)$  $(int)$  – Integer to validate

- [TypeError](https://docs.python.org/3/library/exceptions.html#TypeError) Wrong type
- [ValueError](https://docs.python.org/3/library/exceptions.html#ValueError) Integer out of range for this datatype

# **20.50 pyrtma.core\_defs.Uint8**

### class Uint8(*\*args*)

Bases: [IntValidatorBase](#page-270-0)

Validator for unsigned 8-bit integers

# **Methods**

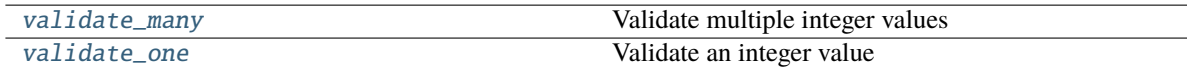

### **Attributes**

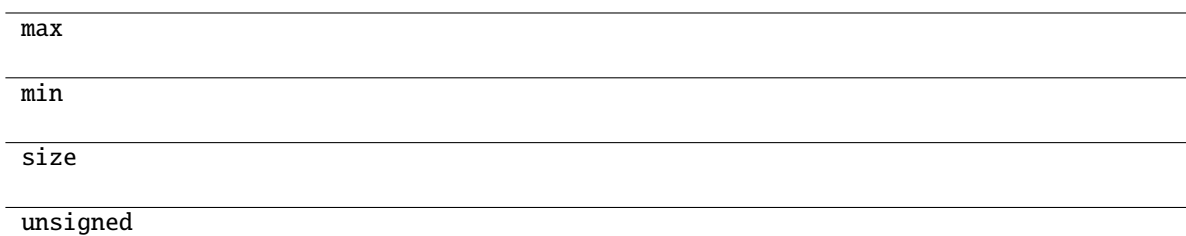

### <span id="page-165-0"></span>validate\_many(*value*)

Validate multiple integer values

#### **Parameters**

**value** (*Iterable[\[int\]](https://docs.python.org/3/library/functions.html#int)*) – Iterable of integers to validate

#### **Raises**

- [TypeError](https://docs.python.org/3/library/exceptions.html#TypeError) Wrong type
- [ValueError](https://docs.python.org/3/library/exceptions.html#ValueError) Integer out of range for this datatype

### <span id="page-165-1"></span>validate\_one(*value*)

Validate an integer value

### **Parameters**

**value**  $(int)$  $(int)$  $(int)$  – Integer to validate

- [TypeError](https://docs.python.org/3/library/exceptions.html#TypeError) Wrong type
- [ValueError](https://docs.python.org/3/library/exceptions.html#ValueError) Integer out of range for this datatype

# **CHAPTER**

# **TWENTYONE**

# **PYRTMA.EXCEPTIONS**

## **Exceptions**

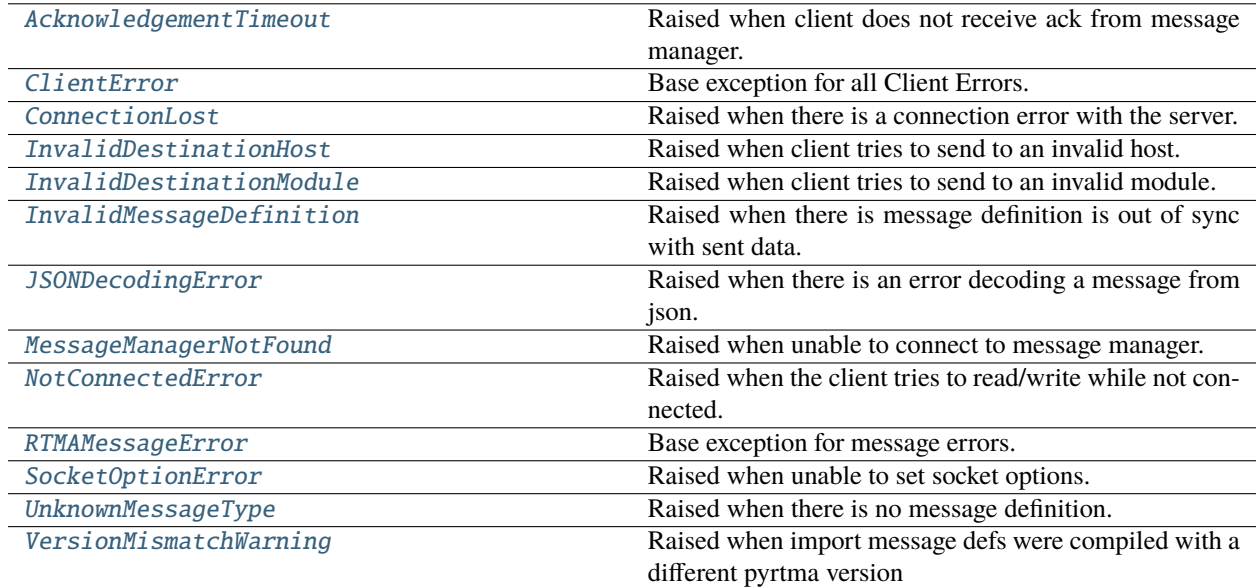

# **21.1 pyrtma.exceptions.AcknowledgementTimeout**

# <span id="page-166-0"></span>exception AcknowledgementTimeout

Raised when client does not receive ack from message manager.

# **21.2 pyrtma.exceptions.ClientError**

### <span id="page-166-1"></span>exception ClientError

Base exception for all Client Errors.

# **21.3 pyrtma.exceptions.ConnectionLost**

### <span id="page-167-1"></span>exception ConnectionLost

Raised when there is a connection error with the server.

# **21.4 pyrtma.exceptions.InvalidDestinationHost**

## <span id="page-167-2"></span>exception InvalidDestinationHost

Raised when client tries to send to an invalid host.

# **21.5 pyrtma.exceptions.InvalidDestinationModule**

### <span id="page-167-3"></span>exception InvalidDestinationModule

Raised when client tries to send to an invalid module.

# **21.6 pyrtma.exceptions.InvalidMessageDefinition**

### <span id="page-167-4"></span>exception InvalidMessageDefinition

Raised when there is message definition is out of sync with sent data.

# **21.7 pyrtma.exceptions.JSONDecodingError**

#### <span id="page-167-0"></span>exception JSONDecodingError

Raised when there is an error decoding a message from json.

# **21.8 pyrtma.exceptions.MessageManagerNotFound**

#### <span id="page-167-5"></span>exception MessageManagerNotFound

Raised when unable to connect to message manager.

# **21.9 pyrtma.exceptions.NotConnectedError**

#### <span id="page-167-6"></span>exception NotConnectedError

Raised when the client tries to read/write while not connected.

# **21.10 pyrtma.exceptions.RTMAMessageError**

## <span id="page-168-0"></span>exception RTMAMessageError

Base exception for message errors.

# **21.11 pyrtma.exceptions.SocketOptionError**

## <span id="page-168-1"></span>exception SocketOptionError

Raised when unable to set socket options.

# **21.12 pyrtma.exceptions.UnknownMessageType**

## <span id="page-168-2"></span>exception UnknownMessageType

Raised when there is no message definition.

# **21.13 pyrtma.exceptions.VersionMismatchWarning**

### <span id="page-168-3"></span>exception VersionMismatchWarning

Raised when import message defs were compiled with a different pyrtma version

# **CHAPTER**

# **TWENTYTWO**

# **PYRTMA.HEADER**

# **Functions**

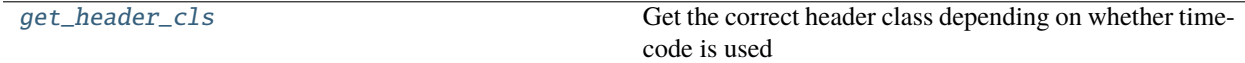

# **22.1 pyrtma.header.get\_header\_cls**

### <span id="page-170-0"></span>get\_header\_cls(*timecode=False*)

Get the correct header class depending on whether timecode is used

### **Parameters**

timecode ([bool,](https://docs.python.org/3/library/functions.html#bool) optional) - Flag indicating if timecode fields are needed. Defaults to False.

#### **Returns**

MessageHeader class

## **Return type**

Type[*[MessageHeader](#page-176-0)*]

## **Classes**

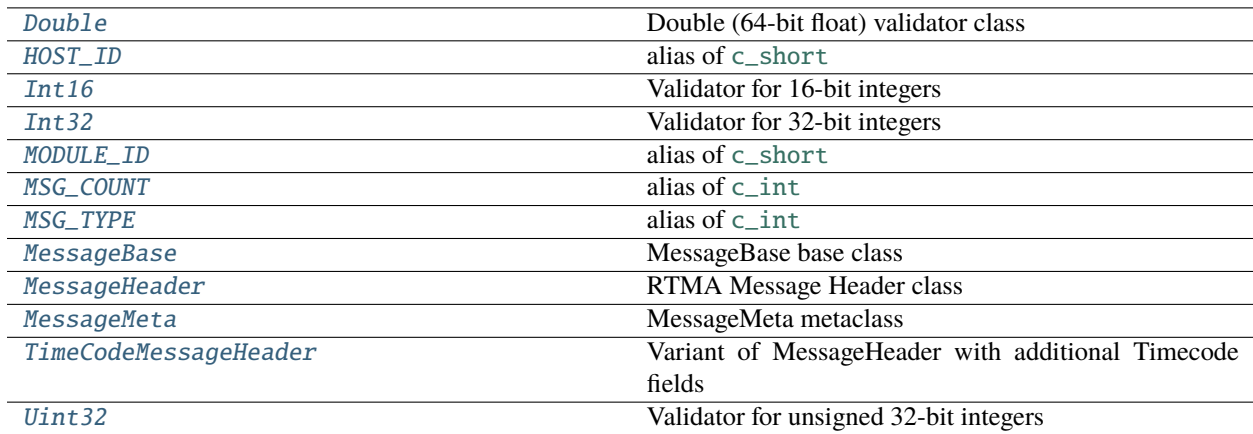

# **22.2 pyrtma.header.Double**

#### <span id="page-171-0"></span>class Double(*\*args*)

Bases: [FloatValidatorBase](#page-264-0)

Double (64-bit float) validator class

## **Methods**

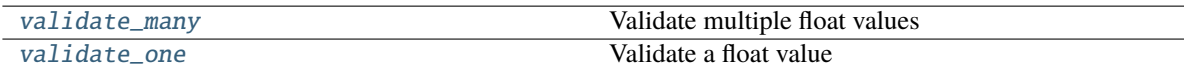

#### <span id="page-171-3"></span>validate\_many(*value*)

Validate multiple float values

#### **Parameters value** (*Iterable* [ $float$ *]*) – Iterable of floats to validate

#### **Raises**

- [TypeError](https://docs.python.org/3/library/exceptions.html#TypeError) Wrong type
- [ValueError](https://docs.python.org/3/library/exceptions.html#ValueError) Value cannot be precisely represented with this datatype

#### <span id="page-171-4"></span>validate\_one(*value*)

Validate a float value

#### **Parameters value**  $(fload)$  – Float value

## **Raises**

- [TypeError](https://docs.python.org/3/library/exceptions.html#TypeError) Wrong type
- [ValueError](https://docs.python.org/3/library/exceptions.html#ValueError) Value cannot be precisely represented with this datatype

# **22.3 pyrtma.header.HOST\_ID**

## <span id="page-171-1"></span>HOST\_ID

alias of [c\\_short](https://docs.python.org/3/library/ctypes.html#ctypes.c_short)

# **22.4 pyrtma.header.Int16**

## <span id="page-171-2"></span>class Int16(*\*args*)

Bases: [IntValidatorBase](#page-270-0)

Validator for 16-bit integers

## **Methods**

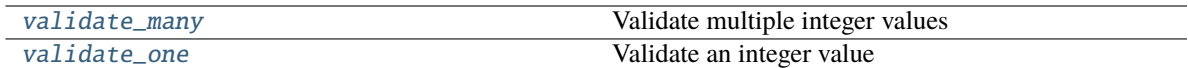

## **Attributes**

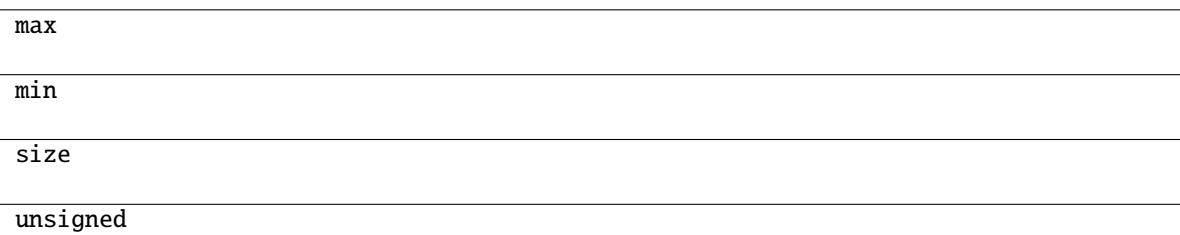

### <span id="page-172-1"></span>validate\_many(*value*)

Validate multiple integer values

#### **Parameters**

**value** (*Iterable[\[int\]](https://docs.python.org/3/library/functions.html#int)*) – Iterable of integers to validate

#### **Raises**

- [TypeError](https://docs.python.org/3/library/exceptions.html#TypeError) Wrong type
- [ValueError](https://docs.python.org/3/library/exceptions.html#ValueError) Integer out of range for this datatype

#### <span id="page-172-2"></span>validate\_one(*value*)

Validate an integer value

### **Parameters**

value  $(int)$  $(int)$  $(int)$  – Integer to validate

## **Raises**

- [TypeError](https://docs.python.org/3/library/exceptions.html#TypeError) Wrong type
- [ValueError](https://docs.python.org/3/library/exceptions.html#ValueError) Integer out of range for this datatype

# **22.5 pyrtma.header.Int32**

## <span id="page-172-0"></span>class Int32(*\*args*)

Bases: [IntValidatorBase](#page-270-0)

Validator for 32-bit integers

## **Methods**

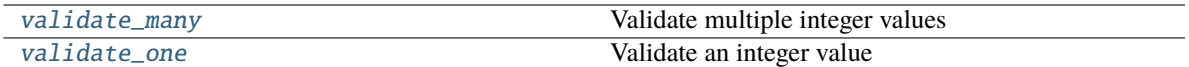

## **Attributes**

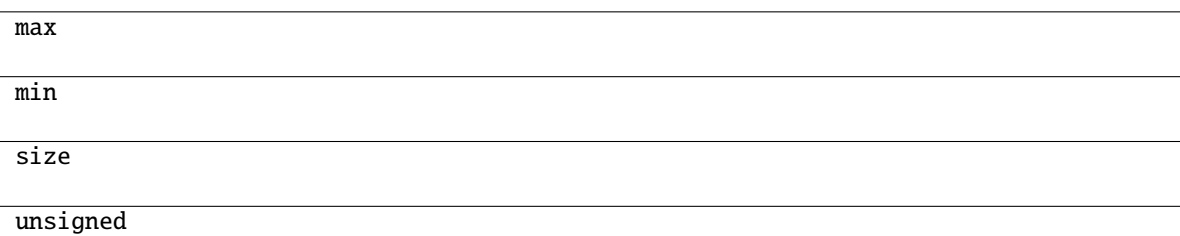

### <span id="page-173-1"></span>validate\_many(*value*)

Validate multiple integer values

#### **Parameters**

**value** (*Iterable[\[int\]](https://docs.python.org/3/library/functions.html#int)*) – Iterable of integers to validate

#### **Raises**

- [TypeError](https://docs.python.org/3/library/exceptions.html#TypeError) Wrong type
- [ValueError](https://docs.python.org/3/library/exceptions.html#ValueError) Integer out of range for this datatype

#### <span id="page-173-2"></span>validate\_one(*value*)

Validate an integer value

#### **Parameters**

**value**  $(int)$  $(int)$  $(int)$  – Integer to validate

### **Raises**

- [TypeError](https://docs.python.org/3/library/exceptions.html#TypeError) Wrong type
- [ValueError](https://docs.python.org/3/library/exceptions.html#ValueError) Integer out of range for this datatype

# **22.6 pyrtma.header.MODULE\_ID**

## <span id="page-173-0"></span>MODULE\_ID

alias of [c\\_short](https://docs.python.org/3/library/ctypes.html#ctypes.c_short)

# **22.7 pyrtma.header.MSG\_COUNT**

## <span id="page-174-0"></span>MSG\_COUNT

alias of [c\\_int](https://docs.python.org/3/library/ctypes.html#ctypes.c_int)

# **22.8 pyrtma.header.MSG\_TYPE**

### <span id="page-174-1"></span>MSG\_TYPE

alias of [c\\_int](https://docs.python.org/3/library/ctypes.html#ctypes.c_int)

# **22.9 pyrtma.header.MessageBase**

## <span id="page-174-2"></span>class MessageBase

Bases: Structure

MessageBase base class

This class should be treated as if abstract and not instantiated directly.

# **Methods**

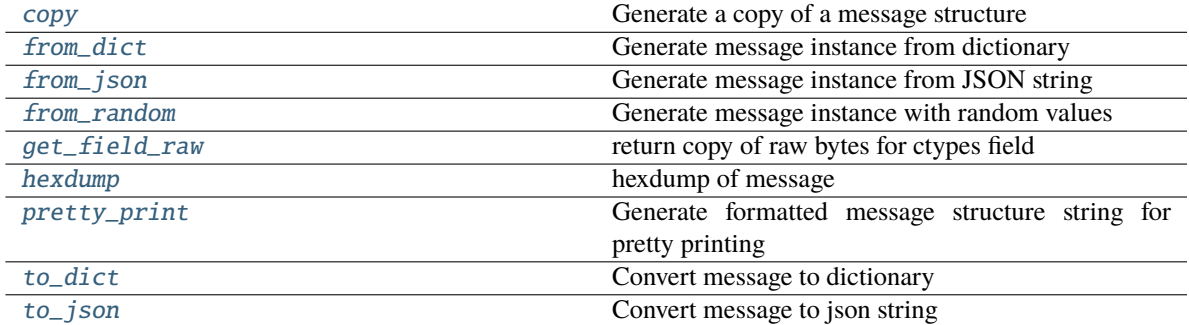

## **Attributes**

```
size
```
### <span id="page-174-3"></span>classmethod copy(*m*)

Generate a copy of a message structure

#### **Parameters**

m ([TypeVar](#page-276-0)(MB, bound= MessageBase)) – Message structure to copy

#### <span id="page-174-4"></span>**Return type**

[TypeVar](#page-276-0)(MB, bound= MessageBase)

#### classmethod from\_dict(*data*)

Generate message instance from dictionary

#### **Parameters**

**data** (Dict [\[str,](https://docs.python.org/3/library/stdtypes.html#str)  $Any J$ ) – Message dictionary

#### **Raises**

[JSONDecodingError](#page-167-0) - Unable to decode dictionary

#### **Return type**

[TypeVar](#page-276-0)(MB, bound= MessageBase)

#### <span id="page-175-0"></span>classmethod from\_json(*s*)

Generate message instance from JSON string

**Parameters** s ([str](https://docs.python.org/3/library/stdtypes.html#str)) – Message JSON string

**Return type** [TypeVar](#page-276-0)(MB, bound= MessageBase)

#### <span id="page-175-1"></span>classmethod from\_random()

Generate message instance with random values

**Return type** [TypeVar](#page-276-0)(MB, bound= MessageBase)

#### <span id="page-175-2"></span>get\_field\_raw(*name*)

return copy of raw bytes for ctypes field

**Parameters**

name  $(str)$  $(str)$  $(str)$  – Message fieldname

### **Raises**

[KeyError](https://docs.python.org/3/library/exceptions.html#KeyError) – Invalid fieldname

#### **Returns**

Copy of message field data bytes

**Return type**

[bytes](https://docs.python.org/3/library/stdtypes.html#bytes)

<span id="page-175-3"></span>hexdump(*length=16*, *sep=' '*)

hexdump of message

#### **Parameters**

• length ([int,](https://docs.python.org/3/library/functions.html#int) optional) – Row length. Defaults to 16.

• sep  $(str, optional)$  $(str, optional)$  $(str, optional)$  – Separator for non-printable ascii chars. Defaults to "".

#### <span id="page-175-4"></span>pretty\_print(*add\_tabs=0*)

Generate formatted message structure string for pretty printing

#### **Parameters**

add\_tabs ([int,](https://docs.python.org/3/library/functions.html#int) optional) – Indentation level, used for recursively calling. Defaults to 0.

#### **Returns**

Formatted string

## <span id="page-175-5"></span>**Return type**

[str](https://docs.python.org/3/library/stdtypes.html#str)

## to\_dict()

Convert message to dictionary

#### **Returns**

Message dictionary

**Return type** Dict[\[str,](https://docs.python.org/3/library/stdtypes.html#str) Any]

# <span id="page-176-1"></span>to\_json(*minify=False*, *\*\*kwargs*)

Convert message to json string

### **Parameters**

• minify ([bool,](https://docs.python.org/3/library/functions.html#bool) optional) – Flag to minify (compact format). Defaults to False.

• json.dumps  $(kwargs for)$  –

#### **Returns**

json string

### **Return type**

[str](https://docs.python.org/3/library/stdtypes.html#str)

# **22.10 pyrtma.header.MessageHeader**

### <span id="page-176-0"></span>class MessageHeader

Bases: [MessageBase](#page-217-0)

RTMA Message Header class

## **Methods**

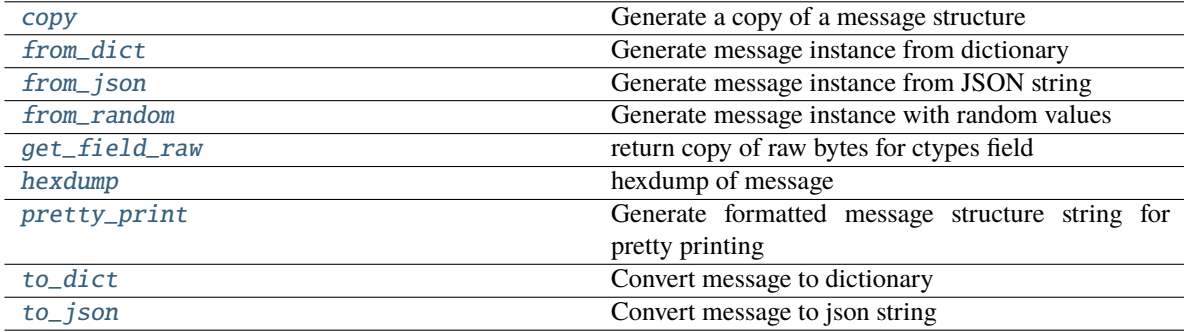

### **Attributes**

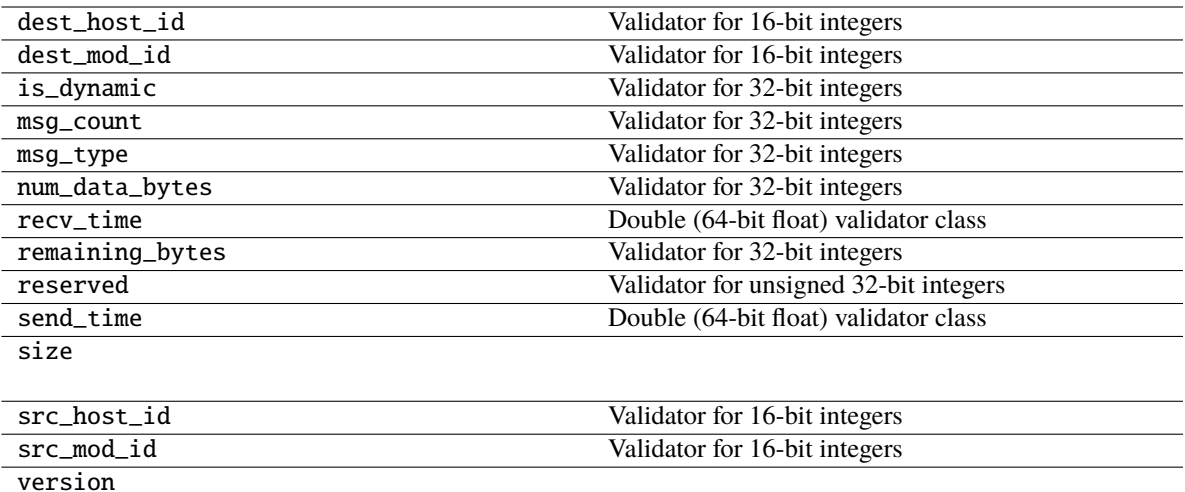

### <span id="page-177-0"></span>classmethod copy(*m*)

Generate a copy of a message structure

#### **Parameters**

m ([TypeVar](#page-276-0)(MB, bound= MessageBase)) – Message structure to copy

#### **Return type**

[TypeVar](#page-276-0)(MB, bound= MessageBase)

#### <span id="page-177-1"></span>classmethod from\_dict(*data*)

Generate message instance from dictionary

#### **Parameters**

data ( $Dict[str, Any])$  $Dict[str, Any])$  $Dict[str, Any])$  – Message dictionary

#### **Raises**

[JSONDecodingError](#page-167-0) – Unable to decode dictionary

#### **Return type**

[TypeVar](#page-276-0)(MB, bound= MessageBase)

## <span id="page-177-2"></span>classmethod from\_json(*s*)

Generate message instance from JSON string

#### **Parameters**

s ([str](https://docs.python.org/3/library/stdtypes.html#str)) – Message JSON string

#### **Return type**

[TypeVar](#page-276-0)(MB, bound= MessageBase)

### <span id="page-177-3"></span>classmethod from\_random()

Generate message instance with random values

#### **Return type**

[TypeVar](#page-276-0)(MB, bound= MessageBase)

#### <span id="page-177-4"></span>get\_field\_raw(*name*)

return copy of raw bytes for ctypes field

**Parameters** name  $(str)$  $(str)$  $(str)$  – Message fieldname

#### **Raises**

[KeyError](https://docs.python.org/3/library/exceptions.html#KeyError) – Invalid fieldname

## **Returns**

Copy of message field data bytes

**Return type** [bytes](https://docs.python.org/3/library/stdtypes.html#bytes)

#### <span id="page-178-0"></span>hexdump(*length=16*, *sep=' '*)

hexdump of message

### **Parameters**

- length  $(int, optional)$  $(int, optional)$  $(int, optional)$  Row length. Defaults to 16.
- sep  $(str, optional)$  $(str, optional)$  $(str, optional)$  Separator for non-printable ascii chars. Defaults to "".

#### <span id="page-178-1"></span>pretty\_print(*add\_tabs=0*)

Generate formatted message structure string for pretty printing

#### **Parameters**

 $add\_tabs$  ([int,](https://docs.python.org/3/library/functions.html#int) optional) – Indentation level, used for recursively calling. Defaults to 0.

#### **Returns**

Formatted string

#### **Return type**

[str](https://docs.python.org/3/library/stdtypes.html#str)

### <span id="page-178-2"></span>to\_dict()

Convert message to dictionary

#### **Returns**

Message dictionary

### **Return type**

Dict[\[str,](https://docs.python.org/3/library/stdtypes.html#str) Any]

### <span id="page-178-3"></span>to\_json(*minify=False*, *\*\*kwargs*)

Convert message to json string

#### **Parameters**

- minify ([bool,](https://docs.python.org/3/library/functions.html#bool) optional) Flag to minify (compact format). Defaults to False.
- json.dumps  $(kwargs\ for)$  –

### **Returns**

json string

#### **Return type**

[str](https://docs.python.org/3/library/stdtypes.html#str)

# **22.11 pyrtma.header.MessageMeta**

### <span id="page-179-0"></span>class MessageMeta(*name*, *bases*, *namespace*)

Bases: PyCStructType

MessageMeta metaclass

Responsible for generating ctypes fields from descriptor attributes prior to class creation

## **Methods**

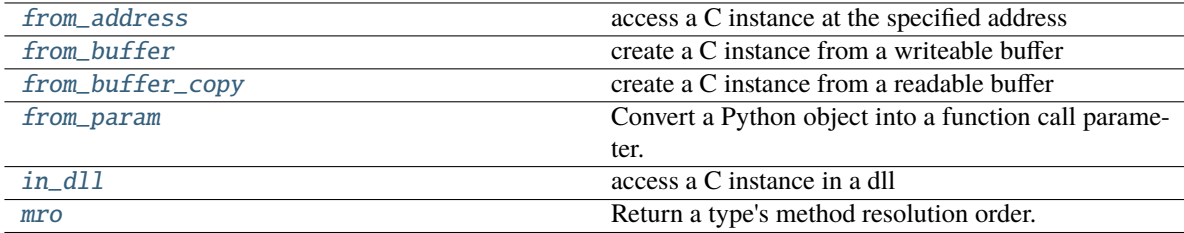

## \_\_call\_\_(*\*args*, *\*\*kwargs*)

Call self as a function.

\_\_mul\_\_(*value*, */* )

Return self\*value.

<span id="page-179-2"></span> $from\_address(integer) \rightarrow C$  instance

access a C instance at the specified address

<span id="page-179-3"></span>**from\_buffer**(*object*, *offset*=0)  $\rightarrow$  C instance create a C instance from a writeable buffer

## <span id="page-179-4"></span>**from\_buffer\_copy**(*object*, *offset*=0)  $\rightarrow$  C instance

create a C instance from a readable buffer

## <span id="page-179-5"></span>from\_param()

Convert a Python object into a function call parameter.

```
in\_dll (dll, name) \rightarrow C instance
```
access a C instance in a dll

## <span id="page-179-7"></span>mro()

Return a type's method resolution order.

# **22.12 pyrtma.header.TimeCodeMessageHeader**

## <span id="page-179-1"></span>class TimeCodeMessageHeader

```
Bases: MessageHeader
```
Variant of MessageHeader with additional Timecode fields
# **Methods**

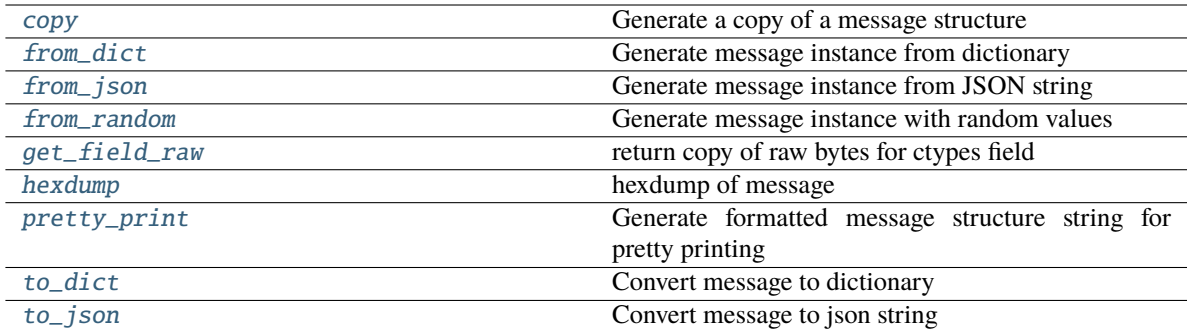

# **Attributes**

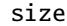

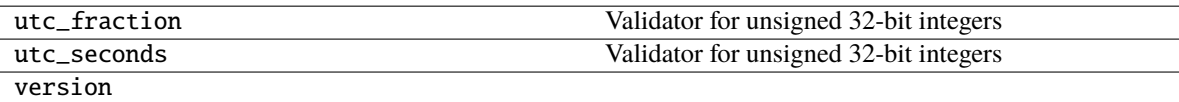

#### <span id="page-180-0"></span>classmethod copy(*m*)

Generate a copy of a message structure

# **Parameters**

 $m(TypeVar(MB, bound=MessageBase))$  $m(TypeVar(MB, bound=MessageBase))$  $m(TypeVar(MB, bound=MessageBase))$  – Message structure to copy

#### **Return type**

[TypeVar](#page-276-0)(MB, bound= MessageBase)

## <span id="page-180-1"></span>classmethod from\_dict(*data*)

Generate message instance from dictionary

# **Parameters**

data (Dict [\[str,](https://docs.python.org/3/library/stdtypes.html#str)  $Any J$ ) – Message dictionary

## **Raises**

[JSONDecodingError](#page-167-0) – Unable to decode dictionary

### **Return type**

[TypeVar](#page-276-0)(MB, bound= MessageBase)

# <span id="page-180-2"></span>classmethod from\_json(*s*)

Generate message instance from JSON string

# **Parameters**

s ([str](https://docs.python.org/3/library/stdtypes.html#str)) – Message JSON string

#### **Return type**

[TypeVar](#page-276-0)(MB, bound= MessageBase)

## <span id="page-180-3"></span>classmethod from\_random()

Generate message instance with random values

## **Return type**

[TypeVar](#page-276-0)(MB, bound= MessageBase)

#### <span id="page-181-0"></span>get\_field\_raw(*name*)

return copy of raw bytes for ctypes field

## **Parameters**

name  $(str)$  $(str)$  $(str)$  – Message fieldname

#### **Raises**

[KeyError](https://docs.python.org/3/library/exceptions.html#KeyError) – Invalid fieldname

# **Returns**

Copy of message field data bytes

### **Return type**

[bytes](https://docs.python.org/3/library/stdtypes.html#bytes)

### <span id="page-181-1"></span>hexdump(*length=16*, *sep=' '*)

hexdump of message

#### **Parameters**

- length ([int,](https://docs.python.org/3/library/functions.html#int) optional) Row length. Defaults to 16.
- sep  $(str, optional)$  $(str, optional)$  $(str, optional)$  Separator for non-printable ascii chars. Defaults to "".

#### <span id="page-181-2"></span>pretty\_print(*add\_tabs=0*)

Generate formatted message structure string for pretty printing

#### **Parameters**

add\_tabs ([int,](https://docs.python.org/3/library/functions.html#int) optional) – Indentation level, used for recursively calling. Defaults to 0.

#### **Returns**

Formatted string

### **Return type**

[str](https://docs.python.org/3/library/stdtypes.html#str)

# <span id="page-181-3"></span>to  $dict()$

Convert message to dictionary

#### **Returns**

Message dictionary

## **Return type**

Dict[\[str,](https://docs.python.org/3/library/stdtypes.html#str) Any]

#### <span id="page-181-4"></span>to\_json(*minify=False*, *\*\*kwargs*)

Convert message to json string

#### **Parameters**

• minify ([bool,](https://docs.python.org/3/library/functions.html#bool) optional) – Flag to minify (compact format). Defaults to False.

• json.dumps (kwargs for) –

#### **Returns**

json string

# **Return type**

[str](https://docs.python.org/3/library/stdtypes.html#str)

# **22.13 pyrtma.header.Uint32**

## class Uint32(*\*args*)

Bases: [IntValidatorBase](#page-270-0)

Validator for unsigned 32-bit integers

# **Methods**

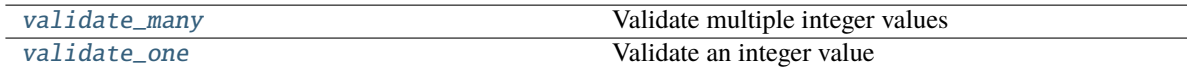

# **Attributes**

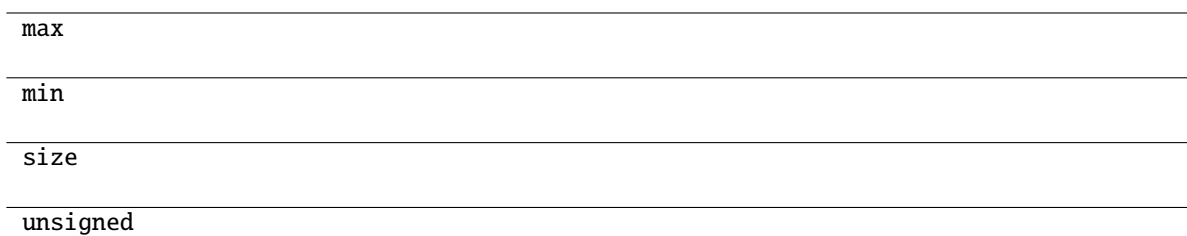

## <span id="page-182-0"></span>validate\_many(*value*)

Validate multiple integer values

## **Parameters**

**value** (*Iterable[\[int\]](https://docs.python.org/3/library/functions.html#int)*) – Iterable of integers to validate

### **Raises**

- [TypeError](https://docs.python.org/3/library/exceptions.html#TypeError) Wrong type
- [ValueError](https://docs.python.org/3/library/exceptions.html#ValueError) Integer out of range for this datatype

# <span id="page-182-1"></span>validate\_one(*value*)

Validate an integer value

## **Parameters**

**value**  $(int)$  $(int)$  $(int)$  – Integer to validate

# **Raises**

- [TypeError](https://docs.python.org/3/library/exceptions.html#TypeError) Wrong type
- [ValueError](https://docs.python.org/3/library/exceptions.html#ValueError) Integer out of range for this datatype

# **CHAPTER**

# **TWENTYTHREE**

# **PYRTMA.MANAGER**

pyrtma.manager module

Contains [MessageManager](#page-195-0) class

# **Functions**

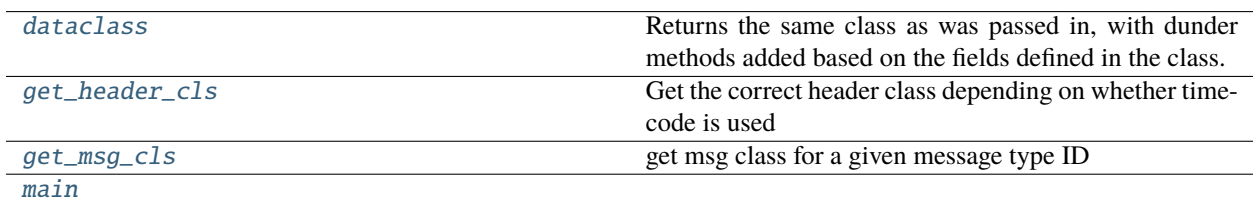

# **23.1 pyrtma.manager.dataclass**

<span id="page-184-0"></span>dataclass(*cls=None*, */*, *\**, *init=True*, *repr=True*, *eq=True*, *order=False*, *unsafe\_hash=False*, *frozen=False*)

Returns the same class as was passed in, with dunder methods added based on the fields defined in the class.

Examines PEP 526 \_\_annotations \_\_ to determine fields.

If init is true, an \_\_init\_() method is added to the class. If repr is true, a \_\_repr\_() method is added. If order is true, rich comparison dunder methods are added. If unsafe\_hash is true, a \_\_hash\_\_() method function is added. If frozen is true, fields may not be assigned to after instance creation.

# **23.2 pyrtma.manager.get\_header\_cls**

### <span id="page-184-1"></span>get\_header\_cls(*timecode=False*)

Get the correct header class depending on whether timecode is used

### **Parameters**

timecode ([bool,](https://docs.python.org/3/library/functions.html#bool) optional) – Flag indicating if timecode fields are needed. Defaults to False.

#### **Returns**

MessageHeader class

### **Return type**

Type[*[MessageHeader](#page-193-0)*]

# **23.3 pyrtma.manager.get\_msg\_cls**

## <span id="page-185-0"></span>get\_msg\_cls(*id*)

get msg class for a given message type ID

### **Parameters**

 $id (int) - Message Type ID$  $id (int) - Message Type ID$  $id (int) - Message Type ID$ 

#### **Raises**

[UnknownMessageType](#page-66-0) – Message type is undefined

**Returns** Message class

**Return type** Type[*[MessageData](#page-190-0)*]

# **23.4 pyrtma.manager.main**

### <span id="page-185-1"></span>main()

## **Classes**

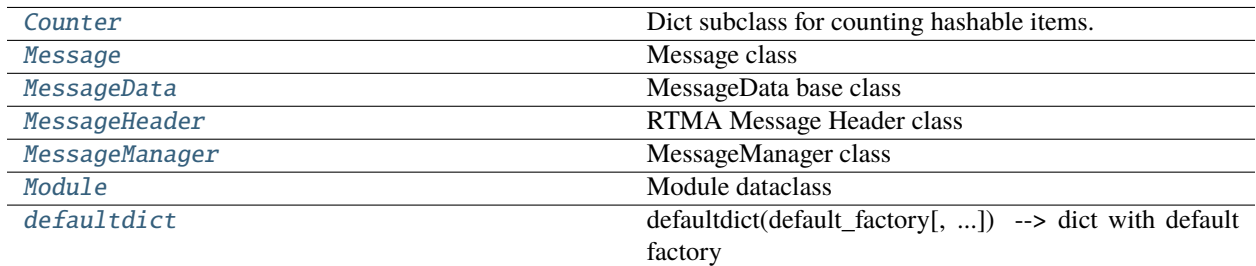

# **23.5 pyrtma.manager.Counter**

<span id="page-185-2"></span>class Counter(*iterable=None*, */*, *\*\*kwds*)

Bases: [dict](https://docs.python.org/3/library/stdtypes.html#dict)

Dict subclass for counting hashable items. Sometimes called a bag or multiset. Elements are stored as dictionary keys and their counts are stored as dictionary values.

```
>>> c = Counter('abcdeabcdabcaba') # count elements from a string
```

```
>>> c.most_common(3) # three most common elements
[('a', 5), ('b', 4), ('c', 3)]>>> sorted(c) # list all unique elements
['a', 'b', 'c', 'd', 'e']
>>> ''.join(sorted(c.elements())) # list elements with repetitions
'aaaaabbbbcccdde'
```
(continues on next page)

(continued from previous page)

```
>>> sum(c.values()) # total of all counts
15
\gg c['a'] \qquad # count of letter 'a'
5
>>> for elem in 'shazam': # update counts from an iterable
... \bf{c} [elem] \pm = 1 \pm by adding 1 to each element's count
\gg c['a'] \qquad # now there are seven 'a'
7
\gg del c['b'] \# remove all 'b'
\gg c['b'] \qquad # now there are zero 'b'
0
\gg d = Counter('simsalabim') # make another counter
>>> c.update(d) # add in the second counter
\gg c['a'] \qquad # now there are nine 'a'
9
```

```
>>> c
Counter()
```
>>> c.clear()  $\qquad$  # empty the counter

Note: If a count is set to zero or reduced to zero, it will remain in the counter until the entry is deleted or the counter is cleared:

```
\gg c = Counter('aaabbc')
\gg c['b'] -= 2 # reduce the count of 'b' by two
>>> c.most_common() # 'b' is still in, but its count is zero
[('a', 3), ('c', 1), ('b', 0)]
```
Create a new, empty Counter object. And if given, count elements from an input iterable. Or, initialize the count from another mapping of elements to their counts.

```
\gg c = Counter() \# a new, empty counter
>>> c = Counter('gallahad') # a new counter from an iterable
>>> c = Counter({'a': 4, 'b': 2}) # a new counter from a mapping
\Rightarrow c = Counter(a=4, b=2) \qquad # a new counter from keyword args
```
# **Methods**

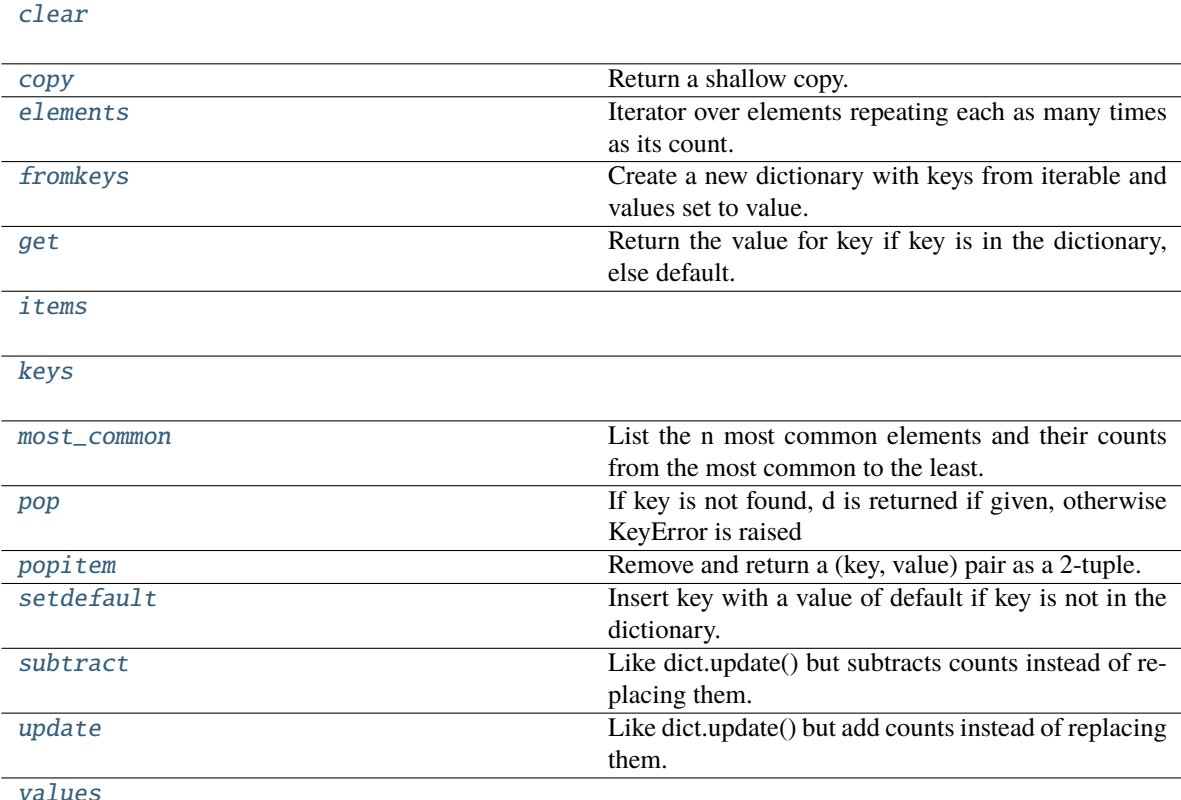

## \_\_add\_\_(*other*)

Add counts from two counters.

```
>>> Counter('abbb') + Counter('bcc')
Counter({'b': 4, 'c': 2, 'a': 1})
```
<span id="page-187-0"></span> $\text{clear}() \rightarrow \text{None}$ . Remove all items from D.

### <span id="page-187-1"></span>copy()

Return a shallow copy.

## <span id="page-187-2"></span>elements()

Iterator over elements repeating each as many times as its count.

```
>>> c = Counter('ABCABC')
>>> sorted(c.elements())
['A', 'A', 'B', 'B', 'C', 'C']
```
# Knuth's example for prime factors of 1836:  $2**2*3**3*17**1$  >>> prime\_factors = Counter({2: 2, 3: 3, 17: 1}) >>> product = 1 >>> for factor in prime\_factors.elements(): # loop over factors . . . product **\***= factor # and multiply them >>> product 1836

<span id="page-187-3"></span>Note, if an element's count has been set to zero or is a negative number, elements() will ignore it.

#### classmethod fromkeys(*iterable*, *v=None*)

Create a new dictionary with keys from iterable and values set to value.

# <span id="page-188-0"></span>get(*key*, *default=None*, */* )

Return the value for key if key is in the dictionary, else default.

<span id="page-188-1"></span>**items** ()  $\rightarrow$  a set-like object providing a view on D's items

<span id="page-188-2"></span>**keys**()  $\rightarrow$  a set-like object providing a view on D's keys

#### <span id="page-188-3"></span>most\_common(*n=None*)

List the n most common elements and their counts from the most common to the least. If n is None, then list all element counts.

```
>>> Counter('abracadabra').most_common(3)
[('a', 5), ('b', 2), ('r', 2)]
```
<span id="page-188-4"></span> $\text{pop}(k|, d|) \rightarrow v$ , remove specified key and return the corresponding value.

If key is not found, d is returned if given, otherwise KeyError is raised

## <span id="page-188-5"></span>popitem()

Remove and return a (key, value) pair as a 2-tuple.

Pairs are returned in LIFO (last-in, first-out) order. Raises KeyError if the dict is empty.

#### <span id="page-188-6"></span>setdefault(*key*, *default=None*, */* )

Insert key with a value of default if key is not in the dictionary.

Return the value for key if key is in the dictionary, else default.

#### <span id="page-188-7"></span>subtract(*iterable=None*, */*, *\*\*kwds*)

Like dict.update() but subtracts counts instead of replacing them. Counts can be reduced below zero. Both the inputs and outputs are allowed to contain zero and negative counts.

Source can be an iterable, a dictionary, or another Counter instance.

```
\gg c = Counter('which')
>>> c.subtract('witch') # subtract elements from another iterable
>>> c.subtract(Counter('watch')) # subtract elements from another counter
\Rightarrow >> c['h'] \qquad # 2 in which, minus 1 in witch, minus 1 in
\Box˓→watch
0
\Rightarrow >> c['w'] \qquad # 1 in which, minus 1 in witch, minus 1 in
\Box\rightarrowwatch
-1
```
#### <span id="page-188-8"></span>update(*iterable=None*, */*, *\*\*kwds*)

Like dict.update() but add counts instead of replacing them.

Source can be an iterable, a dictionary, or another Counter instance.

```
\gg c = Counter('which')
>>> c.update('witch') # add elements from another iterable
>>> d = Counter('watch')
\gg c.update(d) \# add elements from another counter
\gg c['h'] \qquad # four 'h' in which, witch, and watch
4
```
**values**()  $\rightarrow$  an object providing a view on D's values

# **23.6 pyrtma.manager.Message**

# <span id="page-189-0"></span>class Message(*header*, *data*)

Bases: [object](https://docs.python.org/3/library/functions.html#object)

Message class

Contains message header and data

# **Methods**

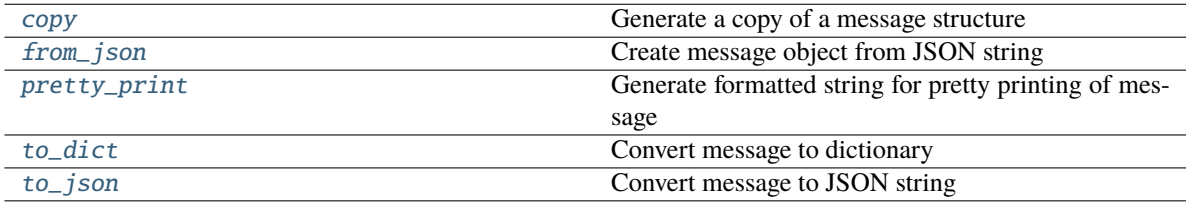

# **Attributes**

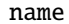

type\_id

## **Parameters**

- header ([MessageHeader](#page-193-0)) -
- data ([MessageData](#page-190-0)) –

### <span id="page-189-1"></span>classmethod copy(*m*)

Generate a copy of a message structure

### **Parameters**

m ([Message](#page-206-0)) – Message structure to copy

## **Return type**

[Message](#page-206-0)

# <span id="page-189-2"></span>classmethod from\_json(*s*)

Create message object from JSON string

## **Parameters**

 $s$  ([str](https://docs.python.org/3/library/stdtypes.html#str)) – JSON message string

### **Raises**

[InvalidMessageDefinition](#page-66-1) – JSON data does not match expected message defintion

### **Returns**

Message object

**Return type** *[Message](#page-189-0)*

#### <span id="page-190-1"></span>pretty\_print(*add\_tabs=0*)

Generate formatted string for pretty printing of message

### **Parameters**

 $add\_tabs$  ([int,](https://docs.python.org/3/library/functions.html#int) optional) – Indent level. Defaults to 0.

#### **Returns**

Formatted string

**Return type**

[str](https://docs.python.org/3/library/stdtypes.html#str)

# <span id="page-190-2"></span>to\_dict()

Convert message to dictionary

#### **Returns**

Message dictionary

# **Return type**

Dict[\[str,](https://docs.python.org/3/library/stdtypes.html#str) Any]

# <span id="page-190-3"></span>to\_json(*minify=False*, *\*\*kwargs*)

Convert message to JSON string

# **Parameters**

 $minify (bool, optional) - Flag to minify (compact) from the formula. Defaults to False.$  $minify (bool, optional) - Flag to minify (compact) from the formula. Defaults to False.$  $minify (bool, optional) - Flag to minify (compact) from the formula. Defaults to False.$ 

# **Returns**

JSON message string

# **Return type**

[str](https://docs.python.org/3/library/stdtypes.html#str)

# **23.7 pyrtma.manager.MessageData**

#### <span id="page-190-0"></span>class MessageData

Bases: [MessageBase](#page-217-0)

MessageData base class

This is intended to be treated as an abstract class and and should not be directly instantiated.

# **Methods**

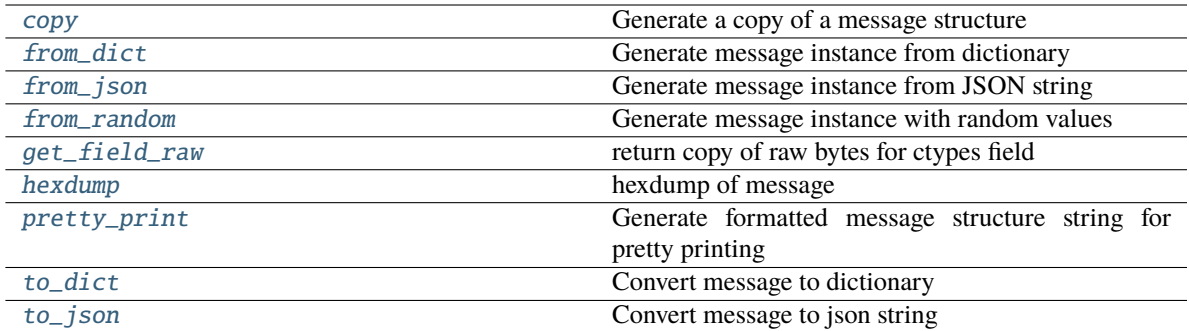

# **Attributes**

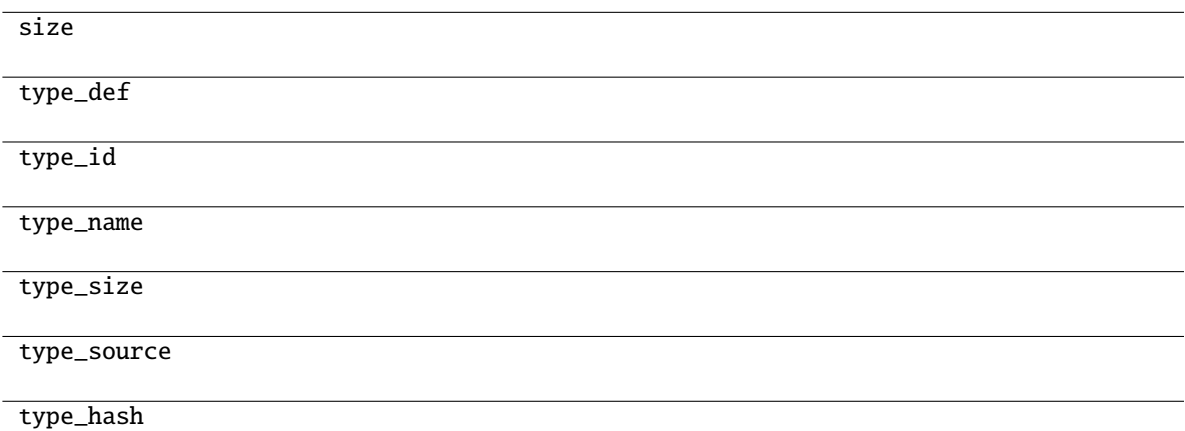

### <span id="page-191-0"></span>classmethod copy(*m*)

Generate a copy of a message structure

#### **Parameters**

m ([TypeVar](#page-276-0)(MB, bound= MessageBase)) – Message structure to copy

## **Return type**

[TypeVar](#page-276-0)(MB, bound= MessageBase)

# <span id="page-191-1"></span>classmethod from\_dict(*data*)

Generate message instance from dictionary

# **Parameters**

data ( $Dict[str, Any])$  $Dict[str, Any])$  $Dict[str, Any])$  – Message dictionary

## **Raises**

[JSONDecodingError](#page-167-0) – Unable to decode dictionary

### **Return type**

[TypeVar](#page-276-0)(MB, bound= MessageBase)

# <span id="page-191-2"></span>classmethod from\_json(*s*)

Generate message instance from JSON string

**Parameters**  $s$  ([str](https://docs.python.org/3/library/stdtypes.html#str)) – Message JSON string

**Return type** [TypeVar](#page-276-0)(MB, bound= MessageBase)

# <span id="page-192-0"></span>classmethod from\_random()

Generate message instance with random values

**Return type** [TypeVar](#page-276-0)(MB, bound= MessageBase)

#### <span id="page-192-1"></span>get\_field\_raw(*name*)

return copy of raw bytes for ctypes field

**Parameters** name  $(str)$  $(str)$  $(str)$  – Message fieldname

#### **Raises**

[KeyError](https://docs.python.org/3/library/exceptions.html#KeyError) – Invalid fieldname

#### **Returns**

Copy of message field data bytes

**Return type**

[bytes](https://docs.python.org/3/library/stdtypes.html#bytes)

<span id="page-192-2"></span>hexdump(*length=16*, *sep=' '*)

hexdump of message

## **Parameters**

- length  $(int, optimal) Row length$  $(int, optimal) Row length$  $(int, optimal) Row length$ . Defaults to 16.
- sep  $(str, optional)$  $(str, optional)$  $(str, optional)$  Separator for non-printable ascii chars. Defaults to "".

### <span id="page-192-3"></span>pretty\_print(*add\_tabs=0*)

Generate formatted message structure string for pretty printing

# **Parameters**

add\_tabs ([int,](https://docs.python.org/3/library/functions.html#int) optional) – Indentation level, used for recursively calling. Defaults to 0.

#### **Returns**

Formatted string

## **Return type**

[str](https://docs.python.org/3/library/stdtypes.html#str)

# <span id="page-192-4"></span>to\_dict()

Convert message to dictionary

#### **Returns**

Message dictionary

### **Return type** Dict[\[str,](https://docs.python.org/3/library/stdtypes.html#str) Any]

<span id="page-192-5"></span>to\_json(*minify=False*, *\*\*kwargs*)

Convert message to json string

#### **Parameters**

• minify ([bool,](https://docs.python.org/3/library/functions.html#bool) optional) – Flag to minify (compact format). Defaults to False.

• json.dumps  $(kwargs\ for)$  –

**Returns**

json string

**Return type** [str](https://docs.python.org/3/library/stdtypes.html#str)

# **23.8 pyrtma.manager.MessageHeader**

## <span id="page-193-0"></span>class MessageHeader

Bases: [MessageBase](#page-217-0)

RTMA Message Header class

## **Methods**

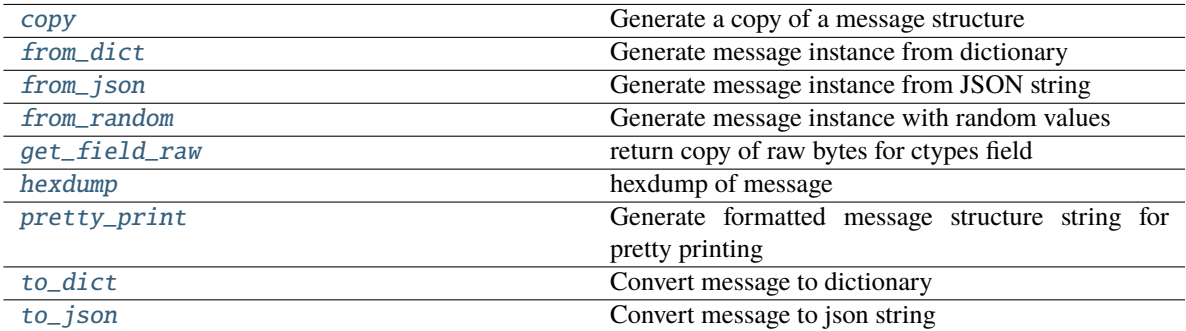

# **Attributes**

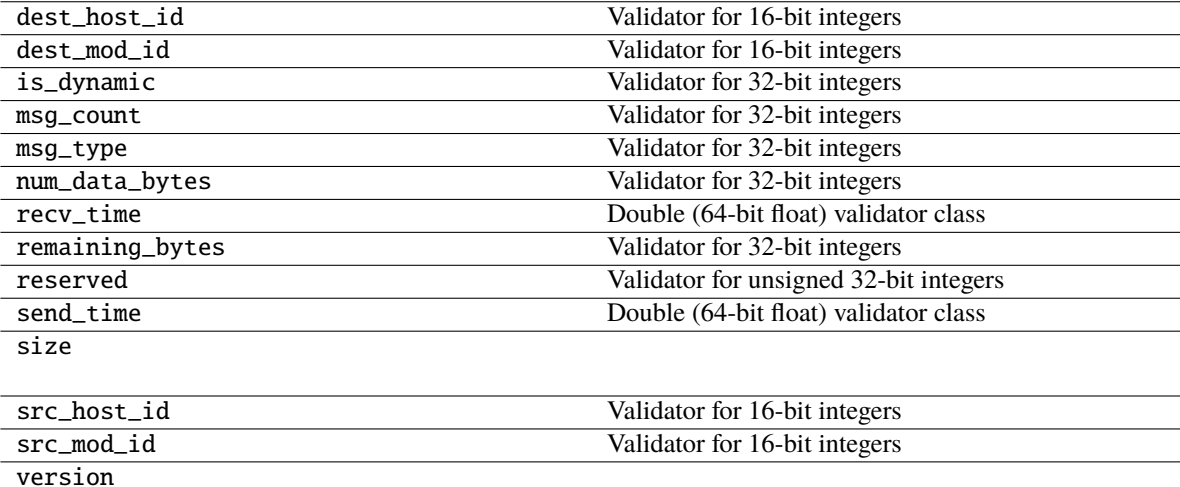

# <span id="page-193-1"></span>classmethod copy(*m*)

Generate a copy of a message structure

**Parameters** m ([TypeVar](#page-276-0)(MB, bound= MessageBase)) – Message structure to copy

**Return type**

[TypeVar](#page-276-0)(MB, bound= MessageBase)

# <span id="page-194-0"></span>classmethod from\_dict(*data*)

Generate message instance from dictionary

**Parameters**

data (Dict [\[str,](https://docs.python.org/3/library/stdtypes.html#str) Any]) – Message dictionary

**Raises**

[JSONDecodingError](#page-167-0) - Unable to decode dictionary

**Return type**

[TypeVar](#page-276-0)(MB, bound= MessageBase)

#### <span id="page-194-1"></span>classmethod from\_json(*s*)

Generate message instance from JSON string

**Parameters**

 $s$  ([str](https://docs.python.org/3/library/stdtypes.html#str)) – Message JSON string

**Return type**

[TypeVar](#page-276-0)(MB, bound= MessageBase)

#### <span id="page-194-2"></span>classmethod from\_random()

Generate message instance with random values

**Return type** [TypeVar](#page-276-0)(MB, bound= MessageBase)

#### <span id="page-194-3"></span>get\_field\_raw(*name*)

return copy of raw bytes for ctypes field

#### **Parameters**

name  $(str)$  $(str)$  $(str)$  – Message fieldname

# **Raises**

[KeyError](https://docs.python.org/3/library/exceptions.html#KeyError) – Invalid fieldname

#### **Returns**

Copy of message field data bytes

**Return type**

[bytes](https://docs.python.org/3/library/stdtypes.html#bytes)

<span id="page-194-4"></span>hexdump(*length=16*, *sep=' '*)

hexdump of message

#### **Parameters**

- length ([int,](https://docs.python.org/3/library/functions.html#int) optional) Row length. Defaults to 16.
- sep  $(str, optional)$  $(str, optional)$  $(str, optional)$  Separator for non-printable ascii chars. Defaults to "".

#### <span id="page-194-5"></span>pretty\_print(*add\_tabs=0*)

Generate formatted message structure string for pretty printing

#### **Parameters**

 $add\_tabs$  ([int,](https://docs.python.org/3/library/functions.html#int) optional) – Indentation level, used for recursively calling. Defaults to 0.

**Returns** Formatted string

**Return type**

[str](https://docs.python.org/3/library/stdtypes.html#str)

<span id="page-195-1"></span>to\_dict()

Convert message to dictionary

**Returns** Message dictionary

**Return type**

Dict[\[str,](https://docs.python.org/3/library/stdtypes.html#str) Any]

<span id="page-195-2"></span>to\_json(*minify=False*, *\*\*kwargs*)

Convert message to json string

#### **Parameters**

• minify ([bool,](https://docs.python.org/3/library/functions.html#bool) optional) – Flag to minify (compact format). Defaults to False.

• json.dumps  $(kwargs for)$  –

**Returns**

json string

**Return type**

[str](https://docs.python.org/3/library/stdtypes.html#str)

# **23.9 pyrtma.manager.MessageManager**

<span id="page-195-0"></span>class MessageManager(*ip\_address=''*, *port=7111*, *timecode=False*, *debug=False*, *send\_msg\_timing=True*)

Bases: [object](https://docs.python.org/3/library/functions.html#object)

MessageManager class

RTMA Message Manager server implemented in python.

MessageManager class

RTMA Message Manager server implemented in python.

#### **Parameters**

- ip\_address  $(str, optional)$  $(str, optional)$  $(str, optional)$  server IP address. Defaults to "".
- timecode ([bool,](https://docs.python.org/3/library/functions.html#bool) optional) Flag to use message header with timecode values. Defaults to False.
- debug ([bool,](https://docs.python.org/3/library/functions.html#bool) optional) Flag for debug mode. Defaults to False.
- send\_msg\_timing ([bool,](https://docs.python.org/3/library/functions.html#bool) optional) Flag to send TIMING\_MSG. Defaults to True.
- port  $(int)$  $(int)$  $(int)$  –

# **Methods**

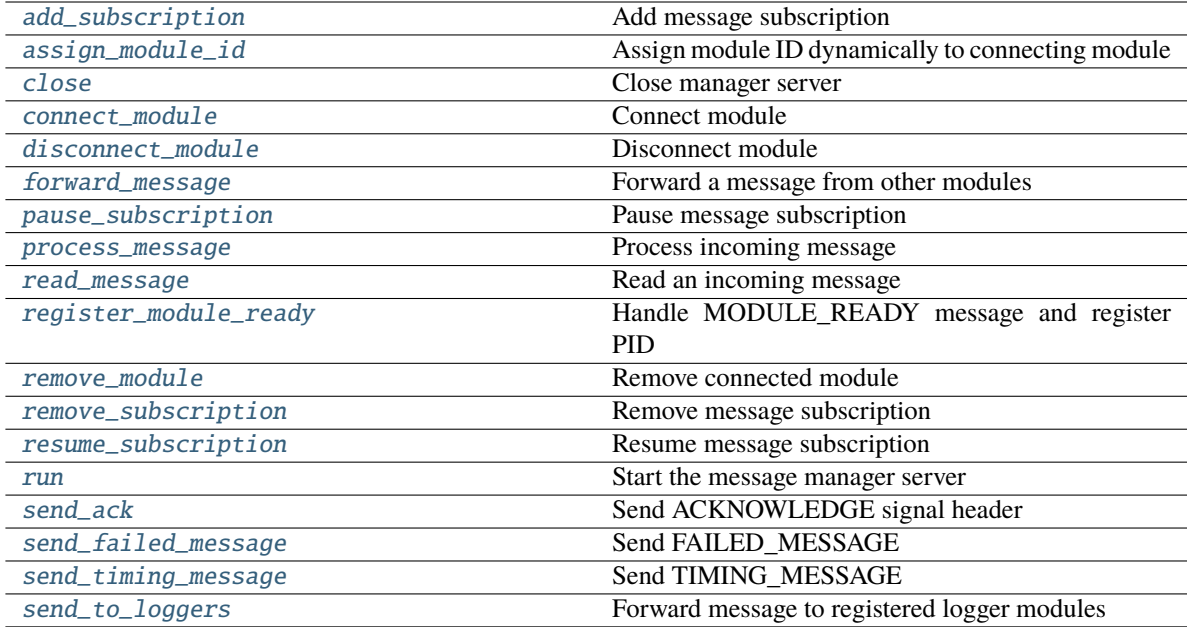

# **Attributes**

header

message

#### <span id="page-196-0"></span>add\_subscription(*src\_module*, *msg*)

Add message subscription

## **Parameters**

- src\_module ([Module](#page-199-0)) Subscribing module
- msg ([Message](#page-189-0)) incoming SUBSCRIBE message

# <span id="page-196-1"></span>assign\_module\_id()

Assign module ID dynamically to connecting module

# **Raises**

[RuntimeError](https://docs.python.org/3/library/exceptions.html#RuntimeError) – Exceeded maximum number of allowed dynamic modules

#### **Returns**

module ID

# **Return type**

[int](https://docs.python.org/3/library/functions.html#int)

# <span id="page-196-3"></span><span id="page-196-2"></span>close()

Close manager server

#### connect\_module(*src\_module*, *msg*)

Connect module

## **Parameters**

- src\_module ([Module](#page-199-0)) Connecting module
- msg ([Message](#page-189-0)) Incoming connect message

## **Returns**

success code

**Return type**

[bool](https://docs.python.org/3/library/functions.html#bool)

# <span id="page-197-0"></span>disconnect\_module(*src\_module*)

Disconnect module

#### **Parameters**

src\_module ([Module](#page-199-0)) – Module object to disconnect

### <span id="page-197-1"></span>forward\_message(*header*, *data*, *wlist*)

Forward a message from other modules

The given message will be forwarded to:

- all subscribed logger modules (ALWAYS)
- if the message has a destination address, and it is subscribed to by that destination it will be forwarded only there
- if the message has no destination address, it will be forwarded to all subscribed modules

## **Parameters**

- header ([MessageHeader](#page-193-0)) Message Header
- data (Union[\[bytes,](https://docs.python.org/3/library/stdtypes.html#bytes) [MessageData](#page-190-0)]) Message Data
- wlist  $(List[socket.sockey])$  sockets ready for writing

### <span id="page-197-2"></span>pause\_subscription(*src\_module*, *msg*)

Pause message subscription

#### **Parameters**

- src\_module ([Module](#page-199-0)) Subscribing module
- msg ([Message](#page-189-0)) incoming PAUSE\_SUBSCRIPTION message

### <span id="page-197-3"></span>process\_message(*src\_module*, *wlist*)

Process incoming message

#### **Parameters**

- src\_module ([Module](#page-199-0)) Message source module
- wlist (List [\[socket.socket\]](https://docs.python.org/3/library/socket.html#socket.socket)) Sockets ready for writing

### <span id="page-197-4"></span>read\_message(*sock*)

Read an incoming message

### **Parameters**

sock ([socket.socket](https://docs.python.org/3/library/socket.html#socket.socket)) – socket to read from

**Returns**

Success code

**Return type**

[bool](https://docs.python.org/3/library/functions.html#bool)

# <span id="page-198-0"></span>register\_module\_ready(*src\_module*, *msg*)

Handle MODULE\_READY message and register PID

#### **Parameters**

- src\_module ([Module](#page-199-0)) Module that is ready
- msg ([Message](#page-189-0)) Incoming MODULE\_READY message

# <span id="page-198-1"></span>remove\_module(*module*)

Remove connected module

# **Parameters**

module ([Module](#page-199-0)) – Module object to remove

#### <span id="page-198-2"></span>remove\_subscription(*src\_module*, *msg*)

Remove message subscription

#### **Parameters**

- src\_module ([Module](#page-199-0)) Unsubscribing module
- msg ([Message](#page-189-0)) incoming UNSUBSCRIBE message

#### <span id="page-198-3"></span>resume\_subscription(*src\_module*, *msg*)

Resume message subscription

# **Parameters**

- src\_module ([Module](#page-199-0)) Subscribing module
- msg ([Message](#page-189-0)) incoming RESUME\_SUBSCRIPTION message

## <span id="page-198-4"></span>run()

Start the message manager server

# <span id="page-198-5"></span>send\_ack(*src\_module*, *wlist*)

Send ACKNOWLEDGE signal header

## **Parameters**

- src\_module ([Module](#page-199-0)) Module to send ACK to
- wlist (List [\[socket.socket\]](https://docs.python.org/3/library/socket.html#socket.socket)) Sockets ready for writing

<span id="page-198-6"></span>send\_failed\_message(*dest\_module*, *header*, *time\_of\_failure*, *wlist*)

#### Send FAILED\_MESSAGE

### **Parameters**

- dest\_module ([Module](#page-199-0)) Intended destination
- header ([MessageHeader](#page-193-0)) Header of failed message
- time\_of\_failure  $(fload)$  Time of send failure
- <span id="page-198-7"></span>• wlist (List [\[socket.socket\]](https://docs.python.org/3/library/socket.html#socket.socket)) – Sockets ready for writing

# send\_timing\_message(*wlist*) Send TIMING\_MESSAGE

**Parameters**

wlist  $(List[socket.socket])$  $(List[socket.socket])$  $(List[socket.socket])$  – Sockets ready for writing

### <span id="page-199-1"></span>send\_to\_loggers(*header*, *payload*, *wlist*)

Forward message to registered logger modules

**Parameters**

- header ([MessageHeader](#page-193-0)) Message header to send
- payload (Union [\[bytes,](https://docs.python.org/3/library/stdtypes.html#bytes) [MessageData](#page-190-0)]) Message data to send
- wlist (List [\[socket.socket\]](https://docs.python.org/3/library/socket.html#socket.socket)) Sockets ready for writing

# **23.10 pyrtma.manager.Module**

<span id="page-199-0"></span>class Module(*conn*, *address*, *header\_cls*, *id=0*, *pid=0*, *connected=False*, *is\_logger=False*)

Bases: [object](https://docs.python.org/3/library/functions.html#object)

Module dataclass

Used internally by MessageManager to manage connections to each client module.

# **Methods**

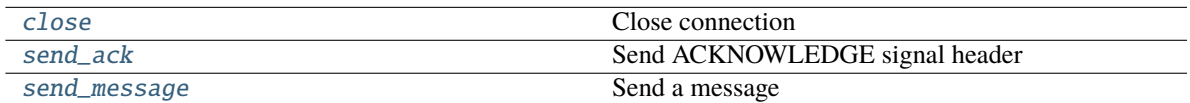

# **Attributes**

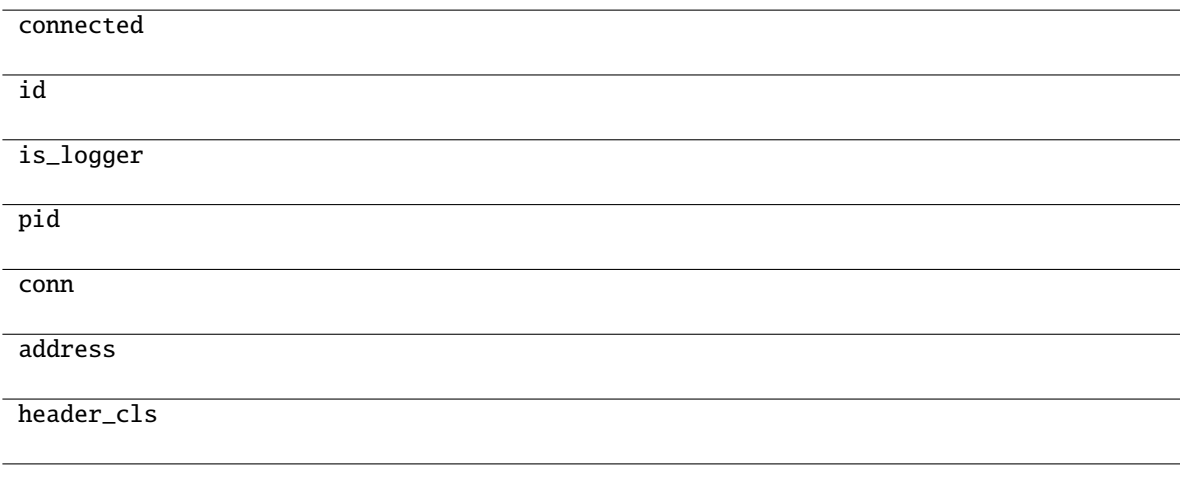

# **Parameters**

•  $conn (socket) conn (socket) conn (socket) -$ 

- address ([Tuple\[](https://docs.python.org/3/library/typing.html#typing.Tuple)[str,](https://docs.python.org/3/library/stdtypes.html#str)  $int$ ]) –
- header\_cls ([Type\[](https://docs.python.org/3/library/typing.html#typing.Type)[MessageHeader](#page-176-0)]) -
- id  $(int)$  $(int)$  $(int)$  –
- pid  $(int)$  $(int)$  $(int)$  –
- connected  $(bool)$  $(bool)$  $(bool)$  –
- is\_logger  $(bool)$  $(bool)$  $(bool)$  –

# <span id="page-200-1"></span>close()

Close connection

# <span id="page-200-2"></span>send\_ack()

Send ACKNOWLEDGE signal header

# <span id="page-200-3"></span>send\_message(*header*, *payload*)

Send a message

# **Parameters**

- header ([MessageHeader](#page-193-0)) Message header
- payload (Union[\[bytes,](https://docs.python.org/3/library/stdtypes.html#bytes) [MessageData](#page-190-0)]) Message data

# **23.11 pyrtma.manager.defaultdict**

# <span id="page-200-0"></span>class defaultdict

# Bases: [dict](https://docs.python.org/3/library/stdtypes.html#dict)

defaultdict(default\_factory[, ...])  $\rightarrow$  dict with default factory

The default factory is called without arguments to produce a new value when a key is not present, in getitem\_ only. A defaultdict compares equal to a dict with the same items. All remaining arguments are treated the same as if they were passed to the dict constructor, including keyword arguments.

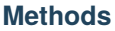

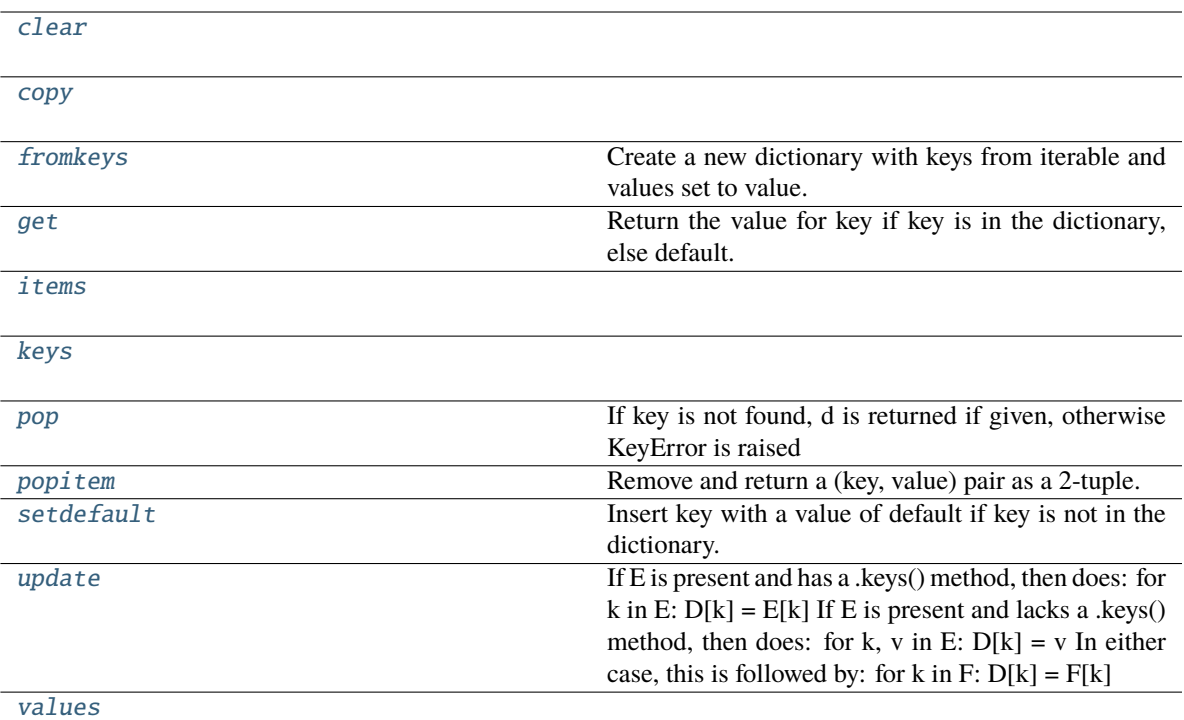

### **Attributes**

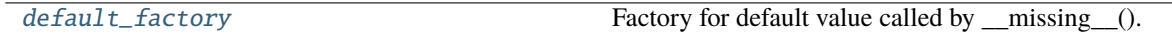

<span id="page-201-0"></span> $\text{clear}() \rightarrow \text{None}$ . Remove all items from D.

<span id="page-201-1"></span> $copy() \rightarrow a$  shallow copy of D.

# <span id="page-201-8"></span>default\_factory

Factory for default value called by \_\_missing\_\_().

<span id="page-201-2"></span>fromkeys(*value=None*, */* )

Create a new dictionary with keys from iterable and values set to value.

<span id="page-201-3"></span>get(*key*, *default=None*, */* )

Return the value for key if key is in the dictionary, else default.

<span id="page-201-4"></span>**items**( $) \rightarrow$  a set-like object providing a view on D's items

<span id="page-201-5"></span>**keys**()  $\rightarrow$  a set-like object providing a view on D's keys

<span id="page-201-7"></span><span id="page-201-6"></span>**pop**( $k$ [,  $d$ ])  $\rightarrow$  v, remove specified key and return the corresponding value. If key is not found, d is returned if given, otherwise KeyError is raised

# popitem()

Remove and return a (key, value) pair as a 2-tuple.

Pairs are returned in LIFO (last-in, first-out) order. Raises KeyError if the dict is empty.

## <span id="page-202-0"></span>setdefault(*key*, *default=None*, */* )

Insert key with a value of default if key is not in the dictionary.

Return the value for key if key is in the dictionary, else default.

<span id="page-202-1"></span>**update**( $[E]$ , \*\* $F$ )  $\rightarrow$  None. Update D from dict/iterable E and F.

If E is present and has a .keys() method, then does: for k in E: D[k] = E[k] If E is present and lacks a .keys() method, then does: for k, v in E:  $D[k] = v$  In either case, this is followed by: for k in F:  $D[k] = F[k]$ 

<span id="page-202-2"></span>**values**()  $\rightarrow$  an object providing a view on D's values

# **CHAPTER**

# **TWENTYFOUR**

# **PYRTMA.MESSAGE**

pyrtma.messaage: RTMA message classes

# **Functions**

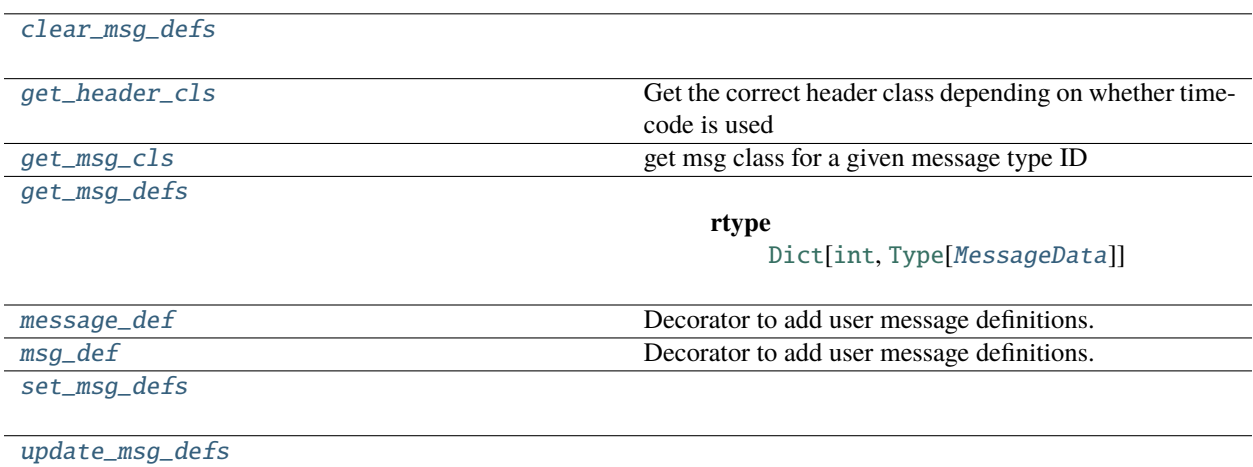

# **24.1 pyrtma.message.clear\_msg\_defs**

<span id="page-204-0"></span>clear\_msg\_defs()

# **24.2 pyrtma.message.get\_header\_cls**

# <span id="page-204-1"></span>get\_header\_cls(*timecode=False*)

Get the correct header class depending on whether timecode is used

#### **Parameters**

timecode ([bool,](https://docs.python.org/3/library/functions.html#bool) optional) – Flag indicating if timecode fields are needed. Defaults to False.

### **Returns**

MessageHeader class

# **Return type**

Type[*[MessageHeader](#page-210-0)*]

# **24.3 pyrtma.message.get\_msg\_cls**

<span id="page-205-0"></span>get\_msg\_cls(*id*)

get msg class for a given message type ID

# **Parameters**

 $id (int) - Message Type ID$  $id (int) - Message Type ID$  $id (int) - Message Type ID$ 

#### **Raises**

[UnknownMessageType](#page-215-0) – Message type is undefined

**Returns** Message class

**Return type** Type[*[MessageData](#page-208-0)*]

# **24.4 pyrtma.message.get\_msg\_defs**

<span id="page-205-1"></span>get\_msg\_defs()

**Return type** [Dict](https://docs.python.org/3/library/typing.html#typing.Dict)[[int](https://docs.python.org/3/library/functions.html#int), [Type](https://docs.python.org/3/library/typing.html#typing.Type)[[MessageData](#page-226-0)]]

# **24.5 pyrtma.message.message\_def**

<span id="page-205-2"></span>message\_def(*msg\_cls*, *\*args*, *\*\*kwargs*)

Decorator to add user message definitions.

**Return type** [Type](https://docs.python.org/3/library/typing.html#typing.Type)[[TypeVar](#page-276-0)(\_MD, bound= [MessageData](#page-226-0))]

**Parameters**  $msg\_cls$  (Type  $[$   $MD$  ]) –

# **24.6 pyrtma.message.msg\_def**

```
msg_def(msg_cls, *args, **kwargs)
```
Decorator to add user message definitions.

```
Return type
```
[Type](https://docs.python.org/3/library/typing.html#typing.Type)[[TypeVar](#page-276-0)(\_MD, bound= [MessageData](#page-226-0))]

```
Parameters
   msg_cls (Type[_MD]) –
```
# **24.7 pyrtma.message.set\_msg\_defs**

<span id="page-206-1"></span>set\_msg\_defs(*defs*)

# **Parameters**

defs ([Dict](https://docs.python.org/3/library/typing.html#typing.Dict)[\[int,](https://docs.python.org/3/library/functions.html#int) [Type\[](https://docs.python.org/3/library/typing.html#typing.Type)[MessageData](#page-226-0)]]) -

# **24.8 pyrtma.message.update\_msg\_defs**

<span id="page-206-2"></span>update\_msg\_defs(*defs*)

**Parameters**

defs ([Dict](https://docs.python.org/3/library/typing.html#typing.Dict)[\[int,](https://docs.python.org/3/library/functions.html#int) [Type\[](https://docs.python.org/3/library/typing.html#typing.Type)[MessageData](#page-226-0)]]) -

# **Classes**

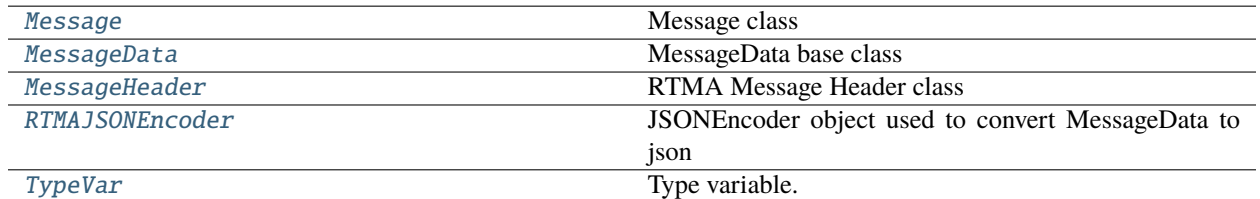

# **24.9 pyrtma.message.Message**

## <span id="page-206-0"></span>class Message(*header*, *data*)

Bases: [object](https://docs.python.org/3/library/functions.html#object)

Message class

Contains message header and data

# **Methods**

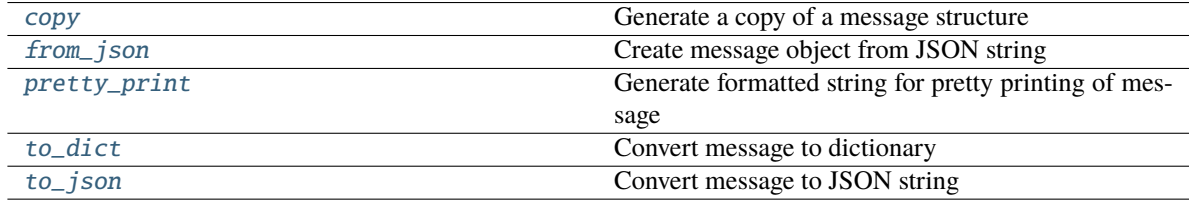

# **Attributes**

name

type\_id

## **Parameters**

- header ([MessageHeader](#page-210-0)) -
- data ([MessageData](#page-208-0)) –

## <span id="page-207-0"></span>classmethod copy(*m*)

Generate a copy of a message structure

#### **Parameters**

m ([Message](#page-206-0)) – Message structure to copy

**Return type** [Message](#page-206-0)

# <span id="page-207-1"></span>classmethod from\_json(*s*)

Create message object from JSON string

**Parameters**  $s$  ([str](https://docs.python.org/3/library/stdtypes.html#str)) – JSON message string

#### **Raises**

[InvalidMessageDefinition](#page-215-1) – JSON data does not match expected message defintion

#### **Returns**

Message object

**Return type** *[Message](#page-206-0)*

#### <span id="page-207-2"></span>pretty\_print(*add\_tabs=0*)

Generate formatted string for pretty printing of message

# **Parameters**

add\_tabs  $(int, optional)$  $(int, optional)$  $(int, optional)$  – Indent level. Defaults to 0.

#### **Returns**

Formatted string

#### **Return type**

[str](https://docs.python.org/3/library/stdtypes.html#str)

# <span id="page-207-3"></span>to\_dict()

Convert message to dictionary

#### **Returns**

Message dictionary

# <span id="page-207-4"></span>**Return type**

Dict[\[str,](https://docs.python.org/3/library/stdtypes.html#str) Any]

to\_json(*minify=False*, *\*\*kwargs*)

Convert message to JSON string

**Parameters**

minify ([bool,](https://docs.python.org/3/library/functions.html#bool) optional) – Flag to minify (compact format). Defaults to False.

#### **Returns**

JSON message string

**Return type** [str](https://docs.python.org/3/library/stdtypes.html#str)

# **24.10 pyrtma.message.MessageData**

## <span id="page-208-0"></span>class MessageData

Bases: [MessageBase](#page-217-0)

MessageData base class

This is intended to be treated as an abstract class and and should not be directly instantiated.

# **Methods**

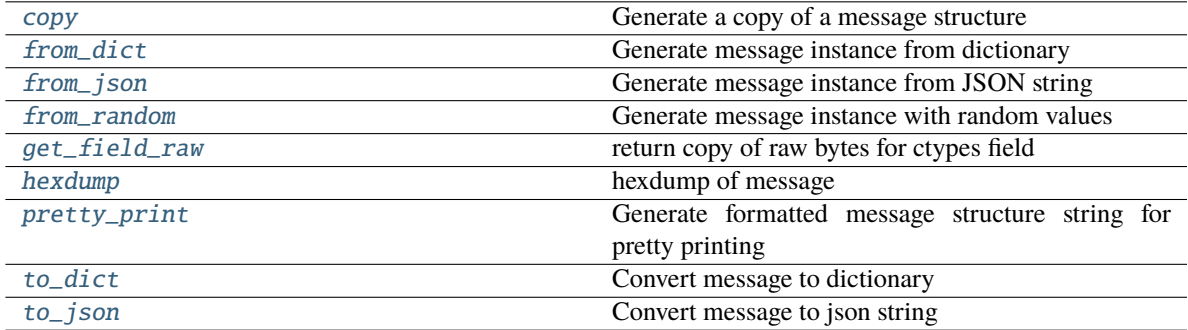

# **Attributes**

<span id="page-208-1"></span>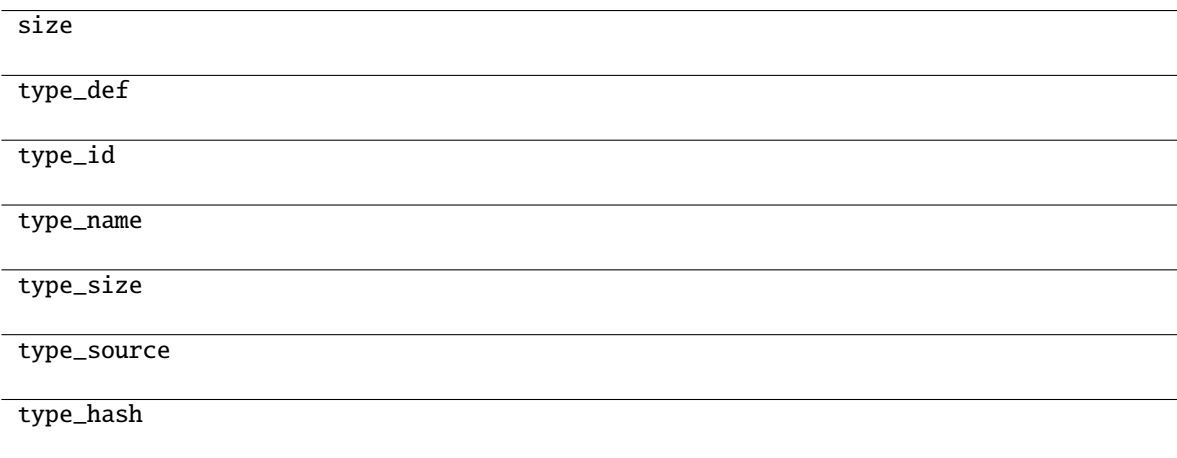

#### classmethod copy(*m*)

Generate a copy of a message structure

#### **Parameters**

 $m(TypeVar(MB, bound=MessageBase))$  $m(TypeVar(MB, bound=MessageBase))$  $m(TypeVar(MB, bound=MessageBase))$  – Message structure to copy

#### **Return type**

[TypeVar](#page-276-0)(MB, bound= MessageBase)

### <span id="page-209-0"></span>classmethod from\_dict(*data*)

Generate message instance from dictionary

## **Parameters**

data (Dict [\[str,](https://docs.python.org/3/library/stdtypes.html#str) Any]) – Message dictionary

#### **Raises**

[JSONDecodingError](#page-167-0) – Unable to decode dictionary

# **Return type**

[TypeVar](#page-276-0)(MB, bound= MessageBase)

### <span id="page-209-1"></span>classmethod from\_json(*s*)

Generate message instance from JSON string

**Parameters** s ([str](https://docs.python.org/3/library/stdtypes.html#str)) – Message JSON string

**Return type** [TypeVar](#page-276-0)(MB, bound= MessageBase)

### <span id="page-209-2"></span>classmethod from\_random()

Generate message instance with random values

### **Return type** [TypeVar](#page-276-0)(MB, bound= MessageBase)

#### <span id="page-209-3"></span>get\_field\_raw(*name*)

return copy of raw bytes for ctypes field

#### **Parameters**

name ([str](https://docs.python.org/3/library/stdtypes.html#str)) – Message fieldname

#### **Raises**

[KeyError](https://docs.python.org/3/library/exceptions.html#KeyError) – Invalid fieldname

#### **Returns**

Copy of message field data bytes

# **Return type**

[bytes](https://docs.python.org/3/library/stdtypes.html#bytes)

### <span id="page-209-4"></span>hexdump(*length=16*, *sep=' '*)

<span id="page-209-5"></span>hexdump of message

#### **Parameters**

- length  $(int, optional)$  $(int, optional)$  $(int, optional)$  Row length. Defaults to 16.
- sep  $(str, optional)$  $(str, optional)$  $(str, optional)$  Separator for non-printable ascii chars. Defaults to "".

### pretty\_print(*add\_tabs=0*)

Generate formatted message structure string for pretty printing

**Parameters**

add\_tabs ([int,](https://docs.python.org/3/library/functions.html#int) optional) – Indentation level, used for recursively calling. Defaults to 0.

#### **Returns**

Formatted string

#### **Return type**

[str](https://docs.python.org/3/library/stdtypes.html#str)

# <span id="page-210-1"></span>to\_dict()

Convert message to dictionary

**Returns**

Message dictionary

**Return type**

Dict[\[str,](https://docs.python.org/3/library/stdtypes.html#str) Any]

```
to_json(minify=False, **kwargs)
```
Convert message to json string

#### **Parameters**

• minify ([bool,](https://docs.python.org/3/library/functions.html#bool) optional) – Flag to minify (compact format). Defaults to False.

• json.dumps (kwargs for) –

#### **Returns**

json string

**Return type**

[str](https://docs.python.org/3/library/stdtypes.html#str)

# **24.11 pyrtma.message.MessageHeader**

# <span id="page-210-0"></span>class MessageHeader

Bases: [MessageBase](#page-217-0)

RTMA Message Header class

# **Methods**

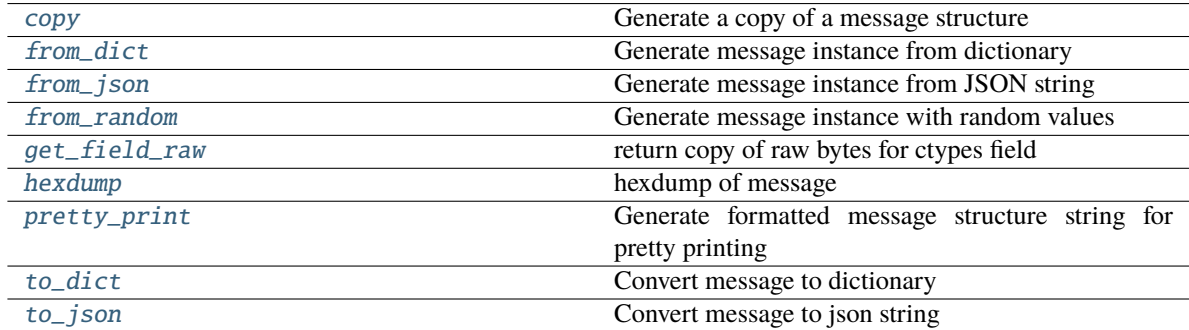

# **Attributes**

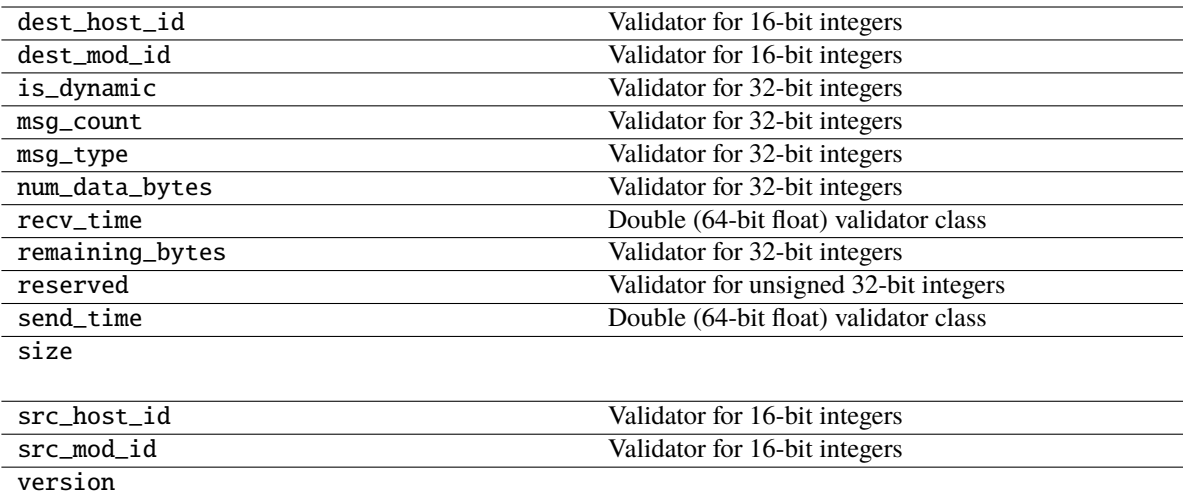

## <span id="page-211-0"></span>classmethod copy(*m*)

Generate a copy of a message structure

#### **Parameters**

m ([TypeVar](#page-276-0)(MB, bound= MessageBase)) – Message structure to copy

#### **Return type**

[TypeVar](#page-276-0)(MB, bound= MessageBase)

# <span id="page-211-1"></span>classmethod from\_dict(*data*)

Generate message instance from dictionary

#### **Parameters**

data ( $Dict[str, Any])$  $Dict[str, Any])$  $Dict[str, Any])$  – Message dictionary

### **Raises**

[JSONDecodingError](#page-167-0) – Unable to decode dictionary

#### **Return type**

[TypeVar](#page-276-0)(MB, bound= MessageBase)

# <span id="page-211-2"></span>classmethod from\_json(*s*)

Generate message instance from JSON string

#### **Parameters**

s ([str](https://docs.python.org/3/library/stdtypes.html#str)) – Message JSON string

#### **Return type**

[TypeVar](#page-276-0)(MB, bound= MessageBase)

# <span id="page-211-3"></span>classmethod from\_random()

Generate message instance with random values

### **Return type**

[TypeVar](#page-276-0)(MB, bound= MessageBase)

## <span id="page-211-4"></span>get\_field\_raw(*name*)

return copy of raw bytes for ctypes field

**Parameters** name  $(str)$  $(str)$  $(str)$  – Message fieldname

#### **Raises**

[KeyError](https://docs.python.org/3/library/exceptions.html#KeyError) – Invalid fieldname

# **Returns**

Copy of message field data bytes

**Return type** [bytes](https://docs.python.org/3/library/stdtypes.html#bytes)

### <span id="page-212-0"></span>hexdump(*length=16*, *sep=' '*)

hexdump of message

# **Parameters**

- length  $(int, optional)$  $(int, optional)$  $(int, optional)$  Row length. Defaults to 16.
- sep  $(str, optional)$  $(str, optional)$  $(str, optional)$  Separator for non-printable ascii chars. Defaults to "".

#### <span id="page-212-1"></span>pretty\_print(*add\_tabs=0*)

Generate formatted message structure string for pretty printing

#### **Parameters**

add\_tabs ([int,](https://docs.python.org/3/library/functions.html#int) optional) – Indentation level, used for recursively calling. Defaults to 0.

#### **Returns**

Formatted string

#### **Return type**

[str](https://docs.python.org/3/library/stdtypes.html#str)

# <span id="page-212-2"></span>to\_dict()

Convert message to dictionary

### **Returns**

Message dictionary

# **Return type**

Dict[\[str,](https://docs.python.org/3/library/stdtypes.html#str) Any]

## <span id="page-212-3"></span>to\_json(*minify=False*, *\*\*kwargs*)

Convert message to json string

#### **Parameters**

- minify ([bool,](https://docs.python.org/3/library/functions.html#bool) optional) Flag to minify (compact format). Defaults to False.
- json.dumps  $(kwargs\ for)$  –

#### **Returns**

json string

#### **Return type**

[str](https://docs.python.org/3/library/stdtypes.html#str)

# **24.12 pyrtma.message.RTMAJSONEncoder**

<span id="page-213-0"></span>class RTMAJSONEncoder(*\**, *skipkeys=False*, *ensure\_ascii=True*, *check\_circular=True*, *allow\_nan=True*, *sort\_keys=False*, *indent=None*, *separators=None*, *default=None*)

Bases: JSONEncoder

JSONEncoder object used to convert MessageData to json

# **Example**

data = json.dumps(msg, cls=pyrtma.encoding.RTMAJSONEncoder)

Constructor for JSONEncoder, with sensible defaults.

If skipkeys is false, then it is a TypeError to attempt encoding of keys that are not str, int, float or None. If skipkeys is True, such items are simply skipped.

If ensure\_ascii is true, the output is guaranteed to be str objects with all incoming non-ASCII characters escaped. If ensure\_ascii is false, the output can contain non-ASCII characters.

If check\_circular is true, then lists, dicts, and custom encoded objects will be checked for circular references during encoding to prevent an infinite recursion (which would cause an OverflowError). Otherwise, no such check takes place.

If allow\_nan is true, then NaN, Infinity, and -Infinity will be encoded as such. This behavior is not JSON specification compliant, but is consistent with most JavaScript based encoders and decoders. Otherwise, it will be a ValueError to encode such floats.

If sort\_keys is true, then the output of dictionaries will be sorted by key; this is useful for regression tests to ensure that JSON serializations can be compared on a day-to-day basis.

If indent is a non-negative integer, then JSON array elements and object members will be pretty-printed with that indent level. An indent level of 0 will only insert newlines. None is the most compact representation.

If specified, separators should be an (item\_separator, key\_separator) tuple. The default is (', ', ': ') if *indent* is None and  $(\cdot, \cdot, \cdot)$  otherwise. To get the most compact JSON representation, you should specify  $(\cdot, \cdot, \cdot)$  to eliminate whitespace.

If specified, default is a function that gets called for objects that can't otherwise be serialized. It should return a JSON encodable version of the object or raise a TypeError.

# **Methods**

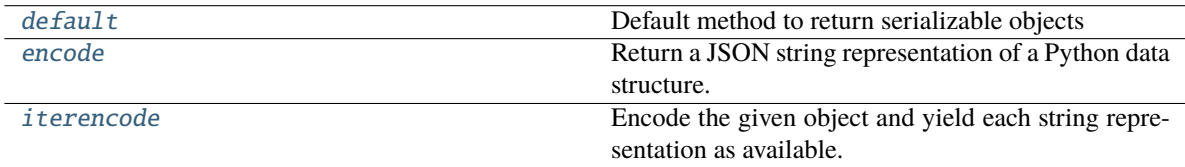

# **Attributes**

item\_separator

key\_separator

# <span id="page-214-1"></span>default(*o*)

Default method to return serializable objects

**Parameters**  $o (Any) - data to serialize$ 

**Returns** Serializable data

**Return type** Any

#### <span id="page-214-2"></span>encode(*o*)

Return a JSON string representation of a Python data structure.

```
>>> from json.encoder import JSONEncoder
>>> JSONEncoder().encode({"foo": ["bar", "baz"]})
'{"foo": ["bar", "baz"]}'
```
#### <span id="page-214-3"></span>iterencode(*o*, *\_one\_shot=False*)

Encode the given object and yield each string representation as available.

For example:

```
for chunk in JSONEncoder().iterencode(bigobject):
   mysocket.write(chunk)
```
# **24.13 pyrtma.message.TypeVar**

<span id="page-214-0"></span>class TypeVar(*name*, *\*constraints*, *bound=None*, *covariant=False*, *contravariant=False*)

Bases: \_Final, \_Immutable

Type variable.

Usage:

```
T = TypeVar('T') # Can be anything
A = TypeVar('A', str, bytes) # Must be str or bytes
```
Type variables exist primarily for the benefit of static type checkers. They serve as the parameters for generic types as well as for generic function definitions. See class Generic for more information on generic types. Generic functions work as follows:

```
def repeat(x: T, n: int) -> List[T]:
    '"Return a list containing n references to x."' return [x]*n
def longest(x: A, y: A) -> A:
    "'Return the longest of two strings."" return x if len(x) >= len(y) else y
```
The latter example's signature is essentially the overloading of (str, str) -> str and (bytes, bytes) -> bytes. Also note that if the arguments are instances of some subclass of str, the return type is still plain str.

At runtime, is instance  $(x, T)$  and issubclass  $(C, T)$  will raise TypeError.

Type variables defined with covariant=True or contravariant=True can be used to declare covariant or contravariant generic types. See PEP 484 for more details. By default generic types are invariant in all type variables.

Type variables can be introspected. e.g.:

T.  $name__ == 'T' T$ .  $constrains__ == () T$ .  $covariant__ == False T$ .  $contravariant__ = False$ A.\_\_constraints\_\_ == (str, bytes)

Note that only type variables defined in global scope can be pickled.

## **Methods**

# **Exceptions**

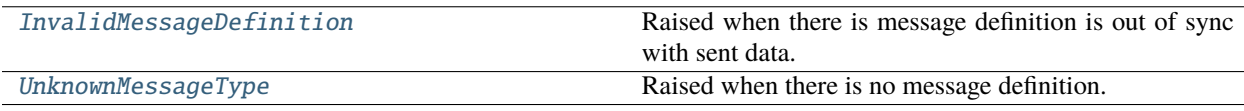

# **24.14 pyrtma.message.InvalidMessageDefinition**

# <span id="page-215-1"></span>exception InvalidMessageDefinition

Raised when there is message definition is out of sync with sent data.

# **24.15 pyrtma.message.UnknownMessageType**

### <span id="page-215-0"></span>exception UnknownMessageType

Raised when there is no message definition.
## **CHAPTER**

## **TWENTYFIVE**

## **PYRTMA.MESSAGE\_BASE**

## **Functions**

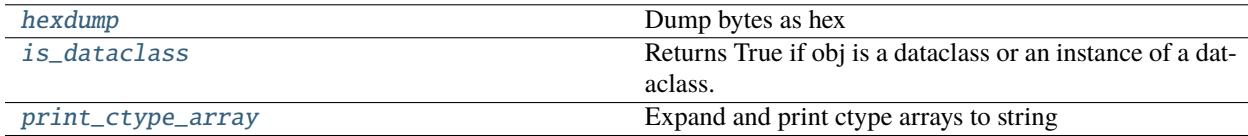

## **25.1 pyrtma.message\_base.hexdump**

#### <span id="page-216-0"></span>hexdump(*src*, *length=16*, *sep=' '*)

Dump bytes as hex

### **Parameters**

- $src(bytes) bytes to hexdump$  $src(bytes) bytes to hexdump$  $src(bytes) bytes to hexdump$
- length  $(int, optional)$  $(int, optional)$  $(int, optional)$  Row length. Defaults to 16.
- sep  $(str, optional)$  $(str, optional)$  $(str, optional)$  Separator for non-printable characters. Defaults to "".

## **25.2 pyrtma.message\_base.is\_dataclass**

### <span id="page-216-1"></span>is\_dataclass(*obj*)

Returns True if obj is a dataclass or an instance of a dataclass.

# **25.3 pyrtma.message\_base.print\_ctype\_array**

### <span id="page-216-2"></span>print\_ctype\_array(*arr*)

Expand and print ctype arrays to string

#### **Parameters**

 $arr$  (ctypes. Array) – ctype array

#### **Returns**

string representation of ctype array

## **Return type**

[str](https://docs.python.org/3/library/stdtypes.html#str)

**Classes**

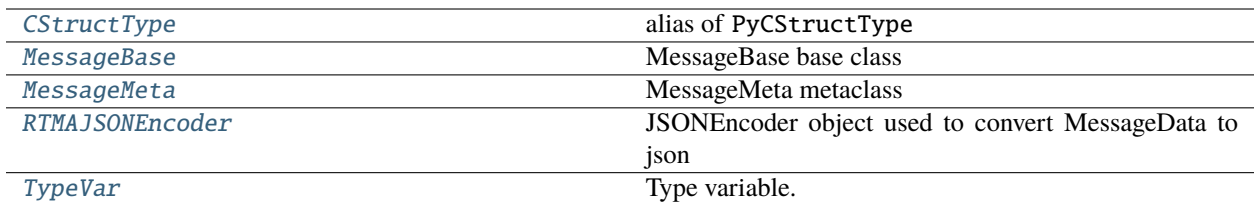

# **25.4 pyrtma.message\_base.CStructType**

### <span id="page-217-0"></span>CStructType

alias of PyCStructType

## **25.5 pyrtma.message\_base.MessageBase**

#### <span id="page-217-1"></span>class MessageBase

Bases: Structure

MessageBase base class

This class should be treated as if abstract and not instantiated directly.

## **Methods**

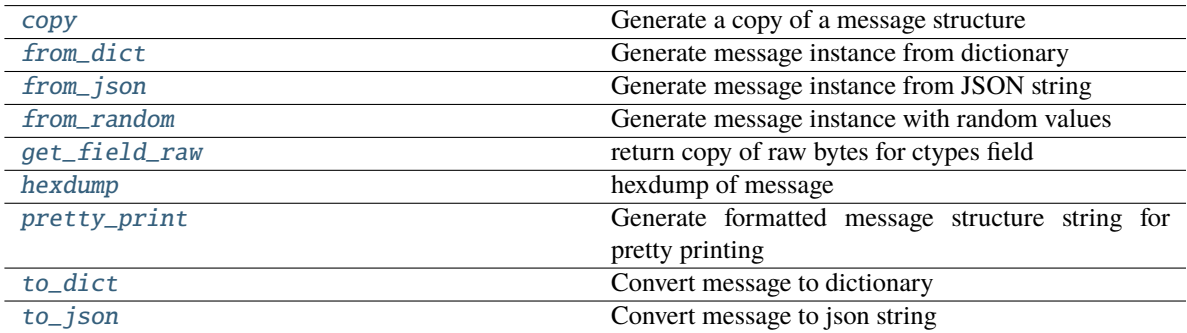

## **Attributes**

size

## <span id="page-217-2"></span>classmethod copy(*m*)

Generate a copy of a message structure

#### **Parameters**

m ([TypeVar](#page-276-0)(MB, bound= MessageBase)) – Message structure to copy

**Return type** [TypeVar](#page-276-0)(MB, bound= MessageBase)

#### <span id="page-218-0"></span>classmethod from\_dict(*data*)

Generate message instance from dictionary

**Parameters**

data ( $Dict[str, Any])$  $Dict[str, Any])$  $Dict[str, Any])$  – Message dictionary

#### **Raises**

[JSONDecodingError](#page-222-0) - Unable to decode dictionary

**Return type** [TypeVar](#page-276-0)(MB, bound= MessageBase)

#### <span id="page-218-1"></span>classmethod from\_json(*s*)

Generate message instance from JSON string

**Parameters**  $s$  ([str](https://docs.python.org/3/library/stdtypes.html#str)) – Message JSON string

**Return type** [TypeVar](#page-276-0)(MB, bound= MessageBase)

#### <span id="page-218-2"></span>classmethod from\_random()

Generate message instance with random values

**Return type**

[TypeVar](#page-276-0)(MB, bound= MessageBase)

#### <span id="page-218-3"></span>get\_field\_raw(*name*)

return copy of raw bytes for ctypes field

#### **Parameters**

name  $(str)$  $(str)$  $(str)$  – Message fieldname

#### **Raises**

[KeyError](https://docs.python.org/3/library/exceptions.html#KeyError) – Invalid fieldname

#### **Returns**

Copy of message field data bytes

**Return type** [bytes](https://docs.python.org/3/library/stdtypes.html#bytes)

# <span id="page-218-4"></span>hexdump(*length=16*, *sep=' '*)

hexdump of message

#### **Parameters**

- length  $(int, optimal) Row length$  $(int, optimal) Row length$  $(int, optimal) Row length$ . Defaults to 16.
- sep ([str,](https://docs.python.org/3/library/stdtypes.html#str) optional) Separator for non-printable ascii chars. Defaults to "".

## <span id="page-218-5"></span>pretty\_print(*add\_tabs=0*)

Generate formatted message structure string for pretty printing

**Parameters** add\_tabs ([int,](https://docs.python.org/3/library/functions.html#int) optional) – Indentation level, used for recursively calling. Defaults to 0.

#### **Returns**

Formatted string

**Return type**

[str](https://docs.python.org/3/library/stdtypes.html#str)

#### <span id="page-219-1"></span>to\_dict()

Convert message to dictionary

#### **Returns**

Message dictionary

**Return type** Dict[\[str,](https://docs.python.org/3/library/stdtypes.html#str) Any]

<span id="page-219-2"></span>to\_json(*minify=False*, *\*\*kwargs*)

Convert message to json string

#### **Parameters**

• minify ([bool,](https://docs.python.org/3/library/functions.html#bool) optional) – Flag to minify (compact format). Defaults to False.

• json.dumps  $(kwargs for)$  –

#### **Returns**

json string

**Return type** [str](https://docs.python.org/3/library/stdtypes.html#str)

## **25.6 pyrtma.message\_base.MessageMeta**

<span id="page-219-0"></span>class MessageMeta(*name*, *bases*, *namespace*)

Bases: PyCStructType

MessageMeta metaclass

Responsible for generating ctypes fields from descriptor attributes prior to class creation

## **Methods**

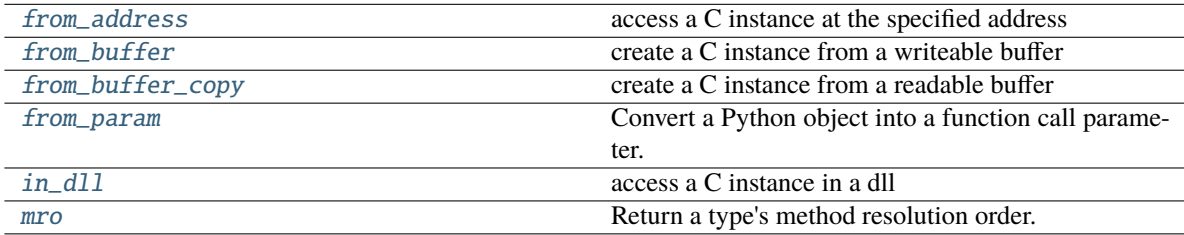

\_\_call\_\_(*\*args*, *\*\*kwargs*)

Call self as a function.

\_\_mul\_\_(*value*, */* )

Return self\*value.

<span id="page-219-4"></span><span id="page-219-3"></span>from\_address(*integer*) → C instance

access a C instance at the specified address

**from\_buffer**(*object*, *offset*=0)  $\rightarrow$  C instance create a C instance from a writeable buffer

```
from_buffer_copy(object, offset=0) \rightarrow C instance
```
create a C instance from a readable buffer

#### <span id="page-220-2"></span>from\_param()

Convert a Python object into a function call parameter.

<span id="page-220-3"></span> $in\_dll(dll, name) \rightarrow C$  instance

access a C instance in a dll

<span id="page-220-4"></span>mro()

Return a type's method resolution order.

## **25.7 pyrtma.message\_base.RTMAJSONEncoder**

<span id="page-220-0"></span>class RTMAJSONEncoder(*\**, *skipkeys=False*, *ensure\_ascii=True*, *check\_circular=True*, *allow\_nan=True*, *sort\_keys=False*, *indent=None*, *separators=None*, *default=None*)

Bases: JSONEncoder

JSONEncoder object used to convert MessageData to json

## **Example**

data = json.dumps(msg, cls=pyrtma.encoding.RTMAJSONEncoder)

Constructor for JSONEncoder, with sensible defaults.

If skipkeys is false, then it is a TypeError to attempt encoding of keys that are not str, int, float or None. If skipkeys is True, such items are simply skipped.

If ensure\_ascii is true, the output is guaranteed to be str objects with all incoming non-ASCII characters escaped. If ensure ascii is false, the output can contain non-ASCII characters.

If check\_circular is true, then lists, dicts, and custom encoded objects will be checked for circular references during encoding to prevent an infinite recursion (which would cause an OverflowError). Otherwise, no such check takes place.

If allow\_nan is true, then NaN, Infinity, and -Infinity will be encoded as such. This behavior is not JSON specification compliant, but is consistent with most JavaScript based encoders and decoders. Otherwise, it will be a ValueError to encode such floats.

If sort\_keys is true, then the output of dictionaries will be sorted by key; this is useful for regression tests to ensure that JSON serializations can be compared on a day-to-day basis.

If indent is a non-negative integer, then JSON array elements and object members will be pretty-printed with that indent level. An indent level of 0 will only insert newlines. None is the most compact representation.

If specified, separators should be an (item\_separator, key\_separator) tuple. The default is (', ', ': ') if *indent* is None and  $(\cdot, \cdot; \cdot)$  otherwise. To get the most compact JSON representation, you should specify  $(\cdot, \cdot; \cdot)$  to eliminate whitespace.

If specified, default is a function that gets called for objects that can't otherwise be serialized. It should return a JSON encodable version of the object or raise a TypeError.

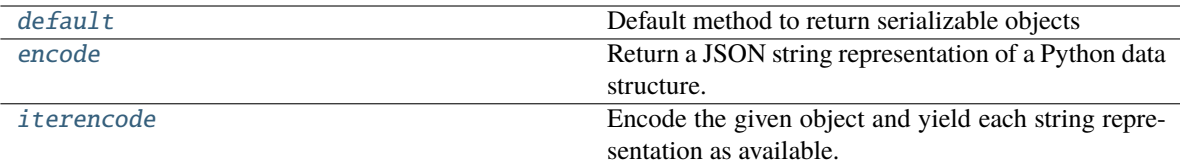

#### **Attributes**

item\_separator

key\_separator

#### <span id="page-221-1"></span>default(*o*)

Default method to return serializable objects

**Parameters** o (Any) – data to serialize

**Returns** Serializable data

**Return type**

Any

#### <span id="page-221-2"></span>encode(*o*)

Return a JSON string representation of a Python data structure.

```
>>> from json.encoder import JSONEncoder
>>> JSONEncoder().encode({"foo": ["bar", "baz"]})
'{"foo": ["bar", "baz"]}'
```
#### <span id="page-221-3"></span>iterencode(*o*, *\_one\_shot=False*)

Encode the given object and yield each string representation as available.

For example:

```
for chunk in JSONEncoder().iterencode(bigobject):
   mysocket.write(chunk)
```
## **25.8 pyrtma.message\_base.TypeVar**

<span id="page-221-0"></span>class TypeVar(*name*, *\*constraints*, *bound=None*, *covariant=False*, *contravariant=False*)

Bases: \_Final, \_Immutable

Type variable.

Usage:

```
T = TypeVar('T') # Can be anything
A = TypeVar('A', str, bytes) # Must be str or bytes
```
Type variables exist primarily for the benefit of static type checkers. They serve as the parameters for generic types as well as for generic function definitions. See class Generic for more information on generic types. Generic functions work as follows:

def repeat( $x: T, n: int$ ) -> List[T]: '"Return a list containing n references to x."' return [x]\*n

**def longest(x: A, y: A) -> A:** "'Return the longest of two strings."" return x if  $len(x)$  >=  $len(y)$  else y

The latter example's signature is essentially the overloading of (str, str) -> str and (bytes, bytes) -> bytes. Also note that if the arguments are instances of some subclass of str, the return type is still plain str.

At runtime, is instance  $(x, T)$  and issubclass  $(C, T)$  will raise Type Error.

Type variables defined with covariant=True or contravariant=True can be used to declare covariant or contravariant generic types. See PEP 484 for more details. By default generic types are invariant in all type variables.

Type variables can be introspected. e.g.:

T.  $name_ == 'T' T$ .  $constrains_ == () T$ .  $covariant_ == False T$ .  $contravariant_ = False T$  $A_{\cdot \cdot \cdot}$  constraints  $=$  = (str, bytes)

Note that only type variables defined in global scope can be pickled.

## **Methods**

## **Exceptions**

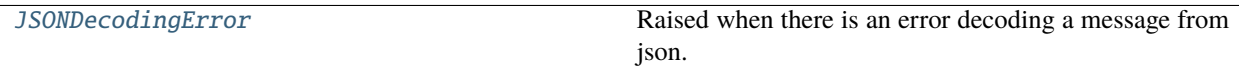

# **25.9 pyrtma.message\_base.JSONDecodingError**

## <span id="page-222-0"></span>exception JSONDecodingError

Raised when there is an error decoding a message from json.

## **CHAPTER**

# **TWENTYSIX**

# **PYRTMA.MESSAGE\_DATA**

## **Classes**

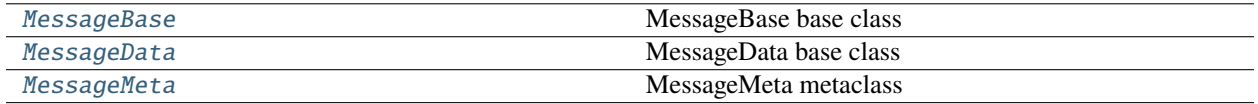

# **26.1 pyrtma.message\_data.MessageBase**

## <span id="page-224-0"></span>class MessageBase

Bases: Structure

MessageBase base class

This class should be treated as if abstract and not instantiated directly.

## **Methods**

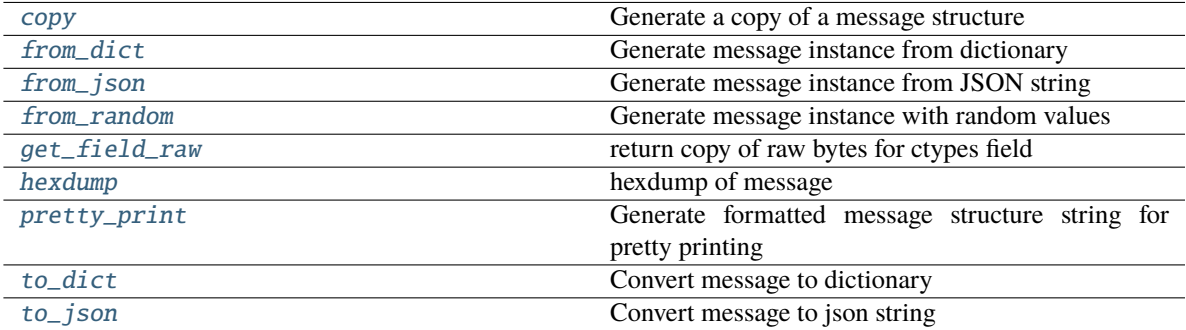

## **Attributes**

#### size

### <span id="page-225-0"></span>classmethod copy(*m*)

Generate a copy of a message structure

#### **Parameters**

m ([TypeVar](#page-276-0)(MB, bound= MessageBase)) – Message structure to copy

**Return type** [TypeVar](#page-276-0)(MB, bound= MessageBase)

#### <span id="page-225-1"></span>classmethod from\_dict(*data*)

Generate message instance from dictionary

**Parameters** data ( $Dict[str, Any])$  $Dict[str, Any])$  $Dict[str, Any])$  – Message dictionary

#### **Raises**

[JSONDecodingError](#page-167-0) - Unable to decode dictionary

**Return type** [TypeVar](#page-276-0)(MB, bound= MessageBase)

#### <span id="page-225-2"></span>classmethod from\_json(*s*)

Generate message instance from JSON string

**Parameters** s ([str](https://docs.python.org/3/library/stdtypes.html#str)) – Message JSON string

**Return type** [TypeVar](#page-276-0)(MB, bound= MessageBase)

#### <span id="page-225-3"></span>classmethod from\_random()

Generate message instance with random values

#### **Return type**

[TypeVar](#page-276-0)(MB, bound= MessageBase)

#### <span id="page-225-4"></span>get\_field\_raw(*name*)

return copy of raw bytes for ctypes field

#### **Parameters**

name  $(str)$  $(str)$  $(str)$  – Message fieldname

#### **Raises**

[KeyError](https://docs.python.org/3/library/exceptions.html#KeyError) – Invalid fieldname

#### **Returns**

Copy of message field data bytes

**Return type**

## [bytes](https://docs.python.org/3/library/stdtypes.html#bytes)

<span id="page-225-5"></span>hexdump(*length=16*, *sep=' '*)

hexdump of message

#### **Parameters**

- length  $(int, optional)$  $(int, optional)$  $(int, optional)$  Row length. Defaults to 16.
- sep  $(str, optional)$  $(str, optional)$  $(str, optional)$  Separator for non-printable ascii chars. Defaults to "".

### <span id="page-226-1"></span>pretty\_print(*add\_tabs=0*)

Generate formatted message structure string for pretty printing

### **Parameters**

add\_tabs ([int,](https://docs.python.org/3/library/functions.html#int) optional) – Indentation level, used for recursively calling. Defaults to 0.

#### **Returns**

Formatted string

**Return type**

[str](https://docs.python.org/3/library/stdtypes.html#str)

## <span id="page-226-2"></span>to\_dict()

Convert message to dictionary

**Returns**

Message dictionary

**Return type**

Dict[\[str,](https://docs.python.org/3/library/stdtypes.html#str) Any]

## <span id="page-226-3"></span>to\_json(*minify=False*, *\*\*kwargs*)

Convert message to json string

### **Parameters**

- minify ([bool,](https://docs.python.org/3/library/functions.html#bool) optional) Flag to minify (compact format). Defaults to False.
- json.dumps  $(kwargs for)$  –

#### **Returns**

json string

**Return type**

#### [str](https://docs.python.org/3/library/stdtypes.html#str)

## **26.2 pyrtma.message\_data.MessageData**

### <span id="page-226-0"></span>class MessageData

Bases: [MessageBase](#page-217-1)

MessageData base class

This is intended to be treated as an abstract class and and should not be directly instantiated.

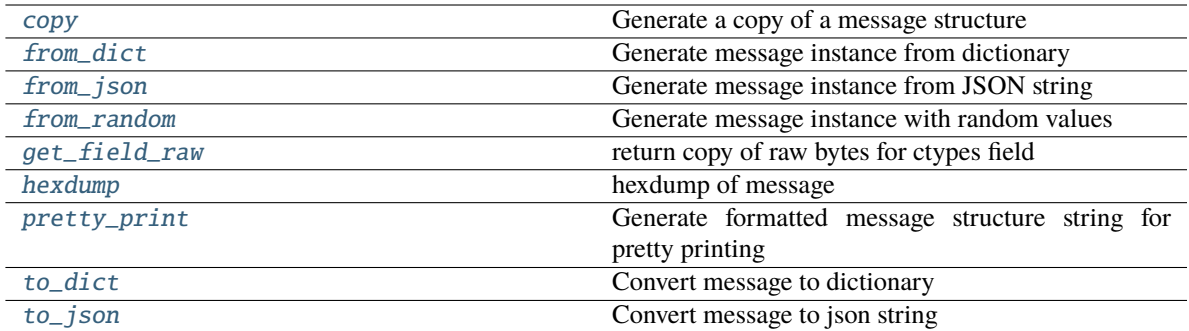

## **Attributes**

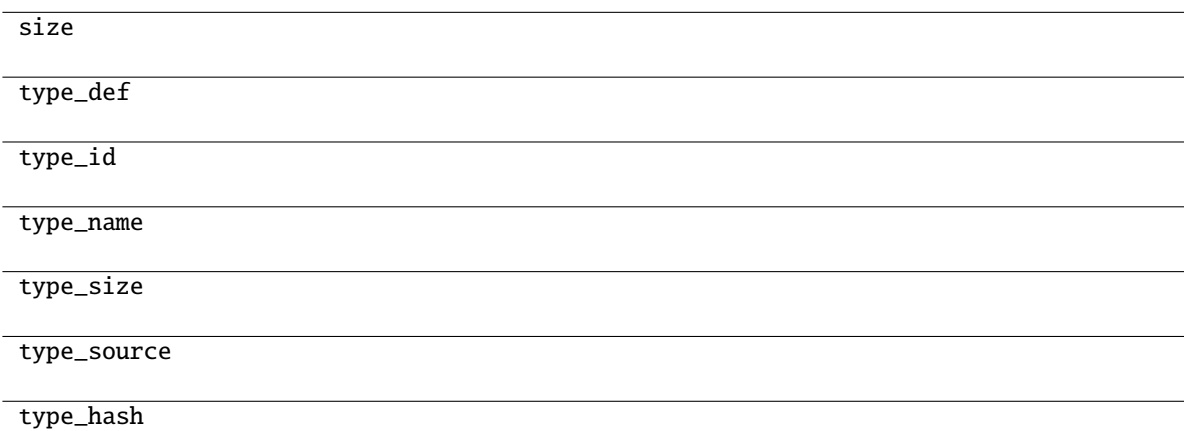

#### <span id="page-227-0"></span>classmethod copy(*m*)

Generate a copy of a message structure

#### **Parameters**

m ([TypeVar](#page-276-0)(MB, bound= MessageBase)) – Message structure to copy

### **Return type**

[TypeVar](#page-276-0)(MB, bound= MessageBase)

## <span id="page-227-1"></span>classmethod from\_dict(*data*)

Generate message instance from dictionary

### **Parameters**

data ( $Dict[str, Any])$  $Dict[str, Any])$  $Dict[str, Any])$  – Message dictionary

#### **Raises**

[JSONDecodingError](#page-167-0) - Unable to decode dictionary

### **Return type**

[TypeVar](#page-276-0)(MB, bound= MessageBase)

## <span id="page-227-2"></span>classmethod from\_json(*s*)

Generate message instance from JSON string

**Parameters**  $s$  ([str](https://docs.python.org/3/library/stdtypes.html#str)) – Message JSON string

**Return type** [TypeVar](#page-276-0)(MB, bound= MessageBase)

## <span id="page-228-0"></span>classmethod from\_random()

Generate message instance with random values

**Return type** [TypeVar](#page-276-0)(MB, bound= MessageBase)

#### <span id="page-228-1"></span>get\_field\_raw(*name*)

return copy of raw bytes for ctypes field

**Parameters** name  $(str)$  $(str)$  $(str)$  – Message fieldname

#### **Raises**

[KeyError](https://docs.python.org/3/library/exceptions.html#KeyError) – Invalid fieldname

#### **Returns**

Copy of message field data bytes

**Return type**

[bytes](https://docs.python.org/3/library/stdtypes.html#bytes)

<span id="page-228-2"></span>hexdump(*length=16*, *sep=' '*)

hexdump of message

#### **Parameters**

- length  $(int, optimal) Row length$  $(int, optimal) Row length$  $(int, optimal) Row length$ . Defaults to 16.
- sep  $(str, optional)$  $(str, optional)$  $(str, optional)$  Separator for non-printable ascii chars. Defaults to "".

#### <span id="page-228-3"></span>pretty\_print(*add\_tabs=0*)

Generate formatted message structure string for pretty printing

### **Parameters**

add\_tabs ([int,](https://docs.python.org/3/library/functions.html#int) optional) – Indentation level, used for recursively calling. Defaults to 0.

#### **Returns**

Formatted string

#### **Return type**

[str](https://docs.python.org/3/library/stdtypes.html#str)

## <span id="page-228-4"></span>to\_dict()

Convert message to dictionary

#### **Returns**

Message dictionary

#### **Return type** Dict[\[str,](https://docs.python.org/3/library/stdtypes.html#str) Any]

<span id="page-228-5"></span>to\_json(*minify=False*, *\*\*kwargs*)

Convert message to json string

#### **Parameters**

• minify ([bool,](https://docs.python.org/3/library/functions.html#bool) optional) – Flag to minify (compact format). Defaults to False.

• json.dumps (kwargs  $for$ ) –

**Returns**

json string

**Return type** [str](https://docs.python.org/3/library/stdtypes.html#str)

## **26.3 pyrtma.message\_data.MessageMeta**

<span id="page-229-0"></span>class MessageMeta(*name*, *bases*, *namespace*)

Bases: PyCStructType

MessageMeta metaclass

Responsible for generating ctypes fields from descriptor attributes prior to class creation

#### **Methods**

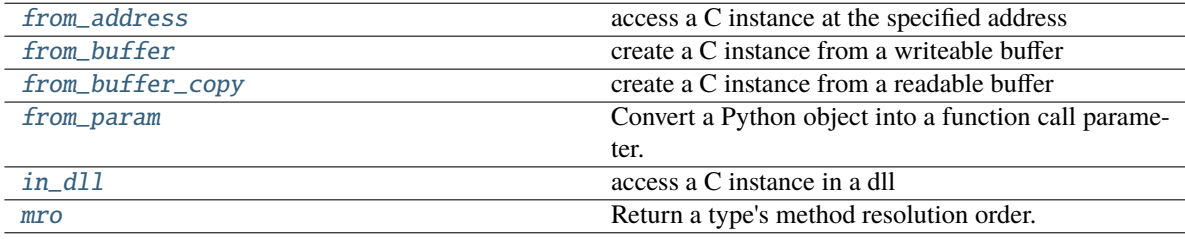

\_\_call\_\_(*\*args*, *\*\*kwargs*) Call self as a function.

\_\_mul\_\_(*value*, */* )

Return self\*value.

<span id="page-229-1"></span>from\_address(*integer*) → C instance

access a C instance at the specified address

- <span id="page-229-2"></span>from\_buffer(*object*, *offset=0*) → C instance create a C instance from a writeable buffer
- <span id="page-229-3"></span>from\_buffer\_copy(*object*, *offset=0*) → C instance create a C instance from a readable buffer

### <span id="page-229-4"></span>from\_param()

Convert a Python object into a function call parameter.

<span id="page-229-5"></span> $in\_dll(dll, name) \rightarrow C$  instance

access a C instance in a dll

## <span id="page-229-6"></span>mro()

Return a type's method resolution order.

# **CHAPTER TWENTYSEVEN**

# **PYRTMA.PARSER**

Message definition YAML parser

## **Functions**

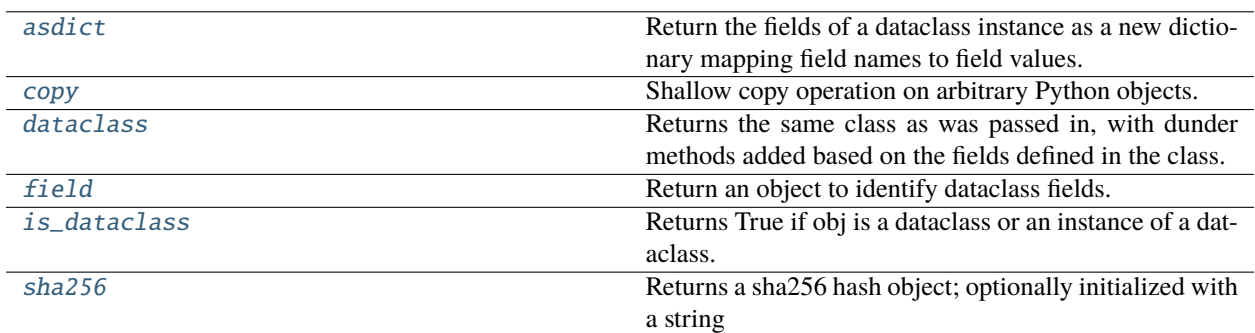

# **27.1 pyrtma.parser.asdict**

<span id="page-230-0"></span>asdict(*obj*, *\**, *dict\_factory=<class 'dict'>*)

Return the fields of a dataclass instance as a new dictionary mapping field names to field values.

Example usage:

@dataclass class C:

x: int y: int

 $c = C(1, 2)$  assert asdict(c) == {'x': 1, 'y': 2}

If given, 'dict\_factory' will be used instead of built-in dict. The function applies recursively to field values that are dataclass instances. This will also look into built-in containers: tuples, lists, and dicts.

## **27.2 pyrtma.parser.copy**

<span id="page-231-0"></span>copy(*x*)

Shallow copy operation on arbitrary Python objects.

See the module's doc string for more info.

# **27.3 pyrtma.parser.dataclass**

<span id="page-231-1"></span>dataclass(*cls=None*, */*, *\**, *init=True*, *repr=True*, *eq=True*, *order=False*, *unsafe\_hash=False*, *frozen=False*)

Returns the same class as was passed in, with dunder methods added based on the fields defined in the class.

Examines PEP 526 \_\_annotations \_\_ to determine fields.

If init is true, an \_\_init\_\_() method is added to the class. If repr is true, a \_\_repr\_\_() method is added. If order is true, rich comparison dunder methods are added. If unsafe\_hash is true, a \_\_hash\_\_() method function is added. If frozen is true, fields may not be assigned to after instance creation.

# **27.4 pyrtma.parser.field**

<span id="page-231-2"></span>field(*\**, *default=<dataclasses.\_MISSING\_TYPE object>*, *default\_factory=<dataclasses.\_MISSING\_TYPE object>*, *init=True*, *repr=True*, *hash=None*, *compare=True*, *metadata=None*)

Return an object to identify dataclass fields.

default is the default value of the field. default\_factory is a 0-argument function called to initialize a field's value. If init is True, the field will be a parameter to the class's \_\_init\_\_() function. If repr is True, the field will be included in the object's repr(). If hash is True, the field will be included in the object's hash(). If compare is True, the field will be used in comparison functions. metadata, if specified, must be a mapping which is stored but not otherwise examined by dataclass.

It is an error to specify both default and default\_factory.

## **27.5 pyrtma.parser.is\_dataclass**

#### <span id="page-231-3"></span>is\_dataclass(*obj*)

Returns True if obj is a dataclass or an instance of a dataclass.

## **27.6 pyrtma.parser.sha256**

#### <span id="page-231-4"></span>sha256(*string=b''*)

Returns a sha256 hash object; optionally initialized with a string

**Classes**

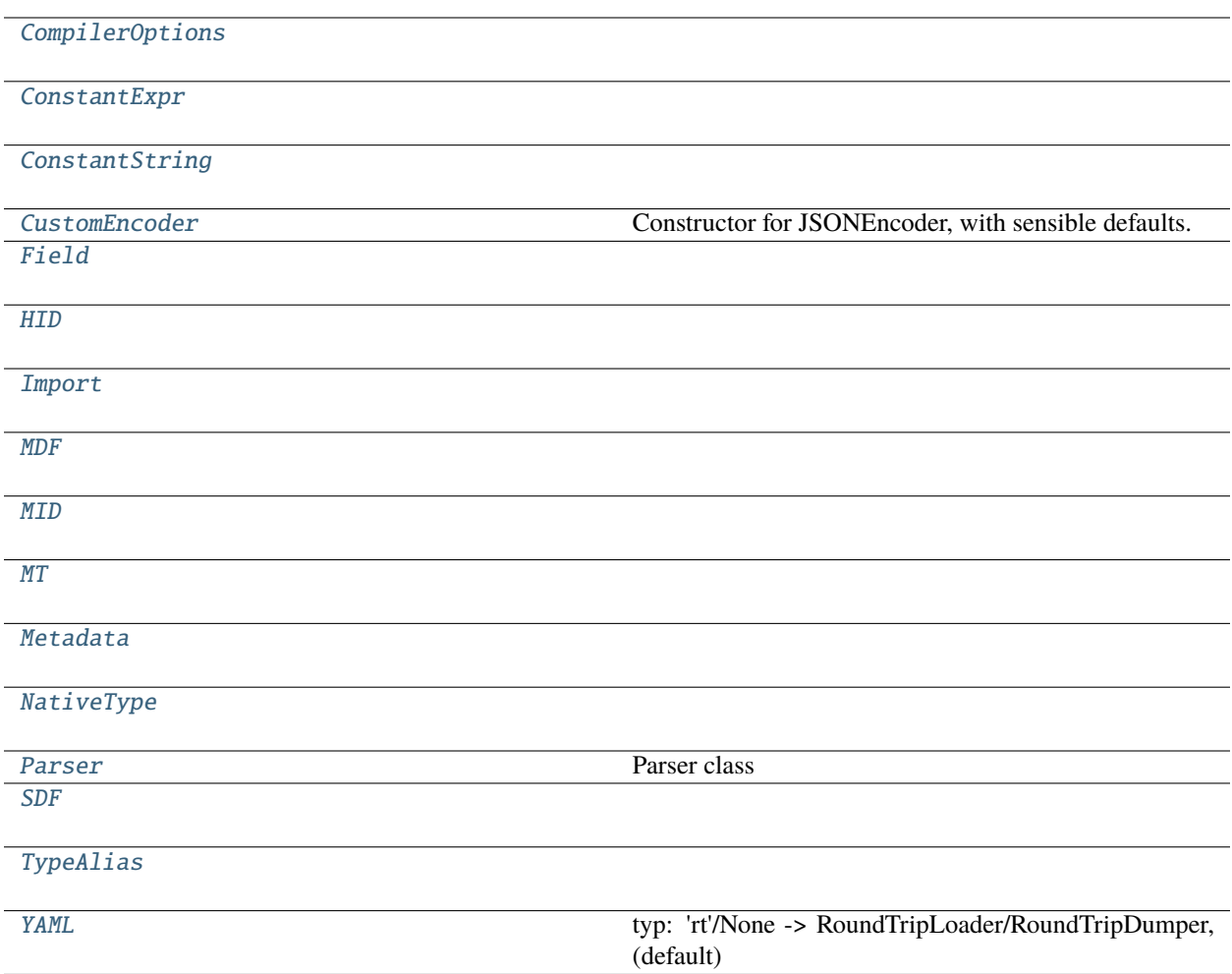

# **27.7 pyrtma.parser.CompilerOptions**

<span id="page-232-0"></span>class CompilerOptions(*name*, *value*, *src*)

Bases: [object](https://docs.python.org/3/library/functions.html#object)

### **Attributes**

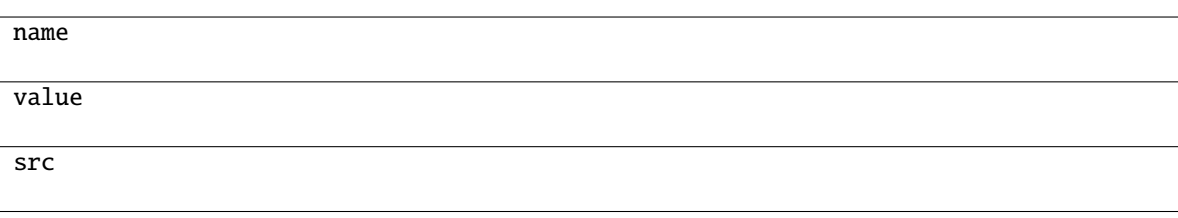

#### **Parameters**

- name  $(str)$  $(str)$  $(str)$  –
- value ([Union\[](https://docs.python.org/3/library/typing.html#typing.Union)[int,](https://docs.python.org/3/library/functions.html#int) [float,](https://docs.python.org/3/library/functions.html#float) [bool,](https://docs.python.org/3/library/functions.html#bool) [str\]](https://docs.python.org/3/library/stdtypes.html#str)) -
- $src (Path) src (Path) src (Path) -$

# **27.8 pyrtma.parser.ConstantExpr**

<span id="page-233-0"></span>class ConstantExpr(*name*, *expression*, *expanded*, *value*, *src*)

Bases: [object](https://docs.python.org/3/library/functions.html#object)

## **Methods**

#### **Attributes**

name

expression

expanded

value

src

**Parameters**

- name  $(str)$  $(str)$  $(str)$  –
- expression  $(str)$  $(str)$  $(str)$  –
- expanded (Optional [[str\]](https://docs.python.org/3/library/stdtypes.html#str)) -
- value (Union [[str,](https://docs.python.org/3/library/stdtypes.html#str) [int,](https://docs.python.org/3/library/functions.html#int) [float\]](https://docs.python.org/3/library/functions.html#float)) -
- $src (Path) src (Path) src (Path) -$

## **27.9 pyrtma.parser.ConstantString**

#### <span id="page-234-0"></span>class ConstantString(*name*, *value*, *src*)

Bases: [object](https://docs.python.org/3/library/functions.html#object)

## **Methods**

## **Attributes**

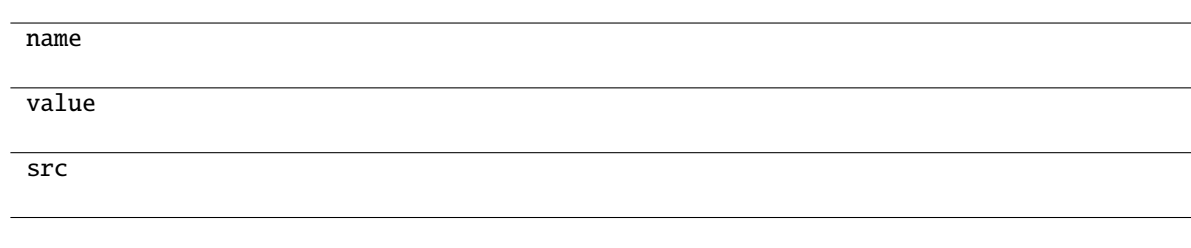

#### **Parameters**

- name  $(str)$  $(str)$  $(str)$  –
- value  $(str)$  $(str)$  $(str)$  –
- $src (Path) src (Path) src (Path) -$

# **27.10 pyrtma.parser.CustomEncoder**

<span id="page-234-1"></span>class CustomEncoder(*\**, *skipkeys=False*, *ensure\_ascii=True*, *check\_circular=True*, *allow\_nan=True*, *sort\_keys=False*, *indent=None*, *separators=None*, *default=None*)

Bases: JSONEncoder

Constructor for JSONEncoder, with sensible defaults.

If skipkeys is false, then it is a TypeError to attempt encoding of keys that are not str, int, float or None. If skipkeys is True, such items are simply skipped.

If ensure\_ascii is true, the output is guaranteed to be str objects with all incoming non-ASCII characters escaped. If ensure\_ascii is false, the output can contain non-ASCII characters.

If check\_circular is true, then lists, dicts, and custom encoded objects will be checked for circular references during encoding to prevent an infinite recursion (which would cause an OverflowError). Otherwise, no such check takes place.

If allow\_nan is true, then NaN, Infinity, and -Infinity will be encoded as such. This behavior is not JSON specification compliant, but is consistent with most JavaScript based encoders and decoders. Otherwise, it will be a ValueError to encode such floats.

If sort keys is true, then the output of dictionaries will be sorted by key; this is useful for regression tests to ensure that JSON serializations can be compared on a day-to-day basis.

If indent is a non-negative integer, then JSON array elements and object members will be pretty-printed with that indent level. An indent level of 0 will only insert newlines. None is the most compact representation.

If specified, separators should be an (item\_separator, key\_separator) tuple. The default is (', ', ': ') if *indent* is None and  $(\cdot, \cdot; \cdot)$  otherwise. To get the most compact JSON representation, you should specify  $(\cdot, \cdot; \cdot)$  to eliminate whitespace.

If specified, default is a function that gets called for objects that can't otherwise be serialized. It should return a JSON encodable version of the object or raise a TypeError.

#### **Methods**

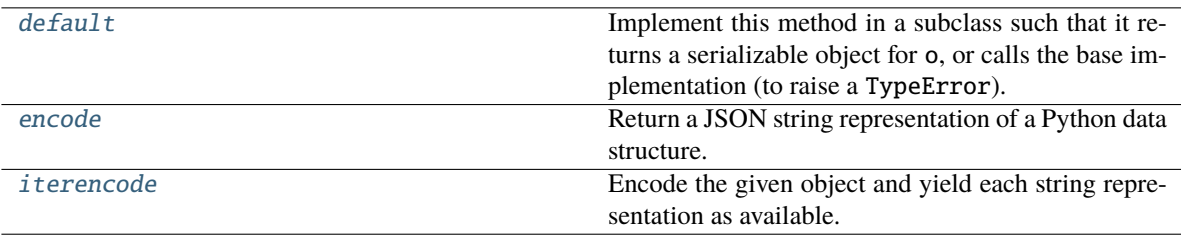

#### **Attributes**

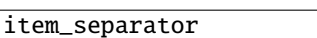

key\_separator

#### <span id="page-235-0"></span>default(*o*)

Implement this method in a subclass such that it returns a serializable object for o, or calls the base implementation (to raise a TypeError).

For example, to support arbitrary iterators, you could implement default like this:

```
def default(self, o):
   try:
        iterable = iter(o)except TypeError:
       pass
   else:
       return list(iterable)
   # Let the base class default method raise the TypeError
   return JSONEncoder.default(self, o)
```
#### **Return type** [Any](https://docs.python.org/3/library/typing.html#typing.Any)

<span id="page-235-1"></span>**Parameters**  $o (Any)$  $o (Any)$  $o (Any)$  –

### encode(*o*)

Return a JSON string representation of a Python data structure.

```
>>> from json.encoder import JSONEncoder
>>> JSONEncoder().encode({"foo": ["bar", "baz"]})
'{"foo": ["bar", "baz"]}'
```
#### <span id="page-236-1"></span>iterencode(*o*, *\_one\_shot=False*)

Encode the given object and yield each string representation as available.

For example:

```
for chunk in JSONEncoder().iterencode(bigobject):
   mysocket.write(chunk)
```
## **27.11 pyrtma.parser.Field**

<span id="page-236-0"></span>class Field(*name*, *type\_name*, *type\_obj*, *length\_expression=None*, *length\_expanded=None*, *length=None*, *offset=-1*)

Bases: [object](https://docs.python.org/3/library/functions.html#object)

## **Methods**

#### **Attributes**

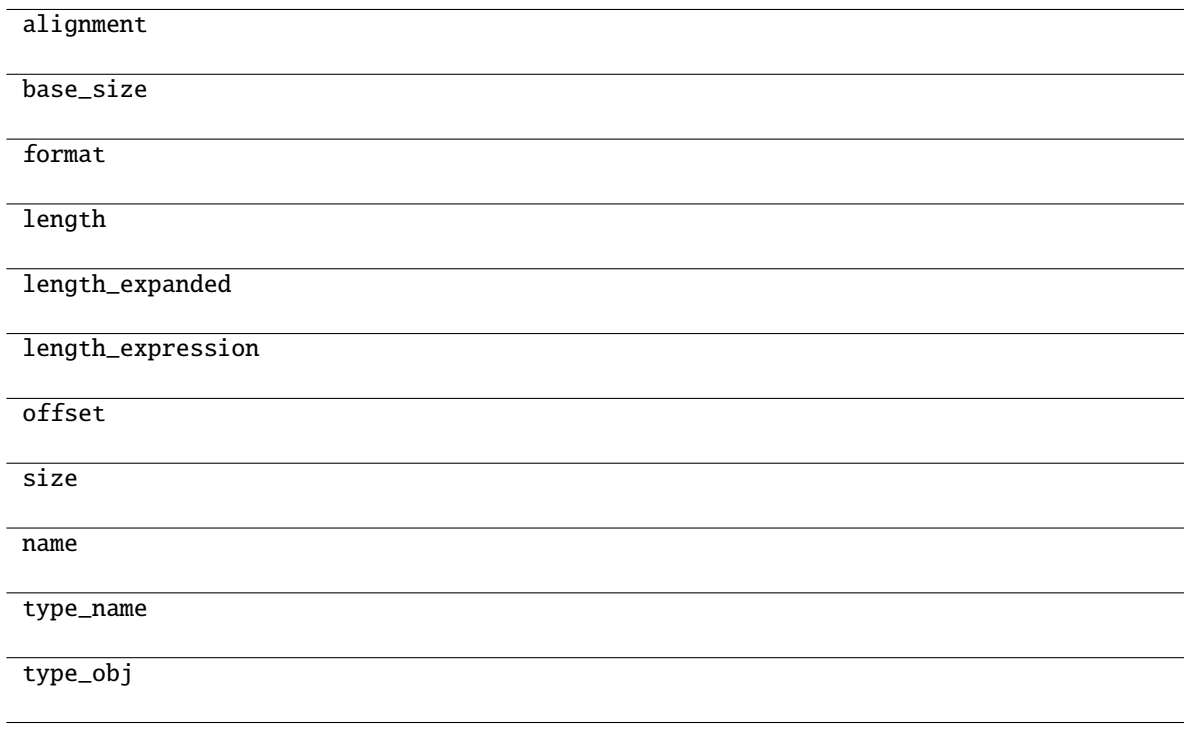

**Parameters**

- name  $(str)$  $(str)$  $(str)$  –
- type\_name  $(str)$  $(str)$  $(str)$  –
- type\_obj (Union [[NativeType](#page-241-0), [TypeAlias](#page-244-1), [MDF](#page-238-0), [SDF](#page-244-0)]) -
- length\_expression ([Optional](https://docs.python.org/3/library/typing.html#typing.Optional)[\[str\]](https://docs.python.org/3/library/stdtypes.html#str)) -
- length\_expanded (Optional [[str\]](https://docs.python.org/3/library/stdtypes.html#str)) -
- length (Optional [[int\]](https://docs.python.org/3/library/functions.html#int)) -
- offset  $(int)$  $(int)$  $(int)$  –

## **27.12 pyrtma.parser.HID**

<span id="page-237-0"></span>class HID(*name*, *value*, *src*)

Bases: [object](https://docs.python.org/3/library/functions.html#object)

## **Methods**

## **Attributes**

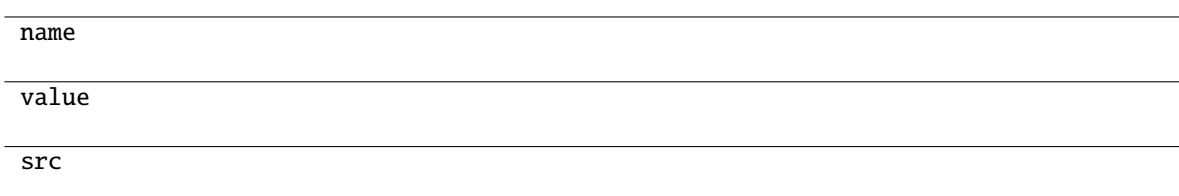

#### **Parameters**

- name  $(str)$  $(str)$  $(str)$  –
- value  $(int)$  $(int)$  $(int)$  –
- $src$  ([Path](https://docs.python.org/3/library/pathlib.html#pathlib.Path)) –

## **27.13 pyrtma.parser.Import**

<span id="page-237-1"></span>class Import(*file*, *src*)

Bases: [object](https://docs.python.org/3/library/functions.html#object)

## **Attributes**

file

src

**Parameters**

- file  $(Path)$  $(Path)$  $(Path)$  –
- $src (Path) src (Path) src (Path) -$

# **27.14 pyrtma.parser.MDF**

<span id="page-238-0"></span>class MDF(*raw*, *hash*, *name*, *type\_id*, *src*, *fields=<factory>*, *alignment=8*) Bases: [object](https://docs.python.org/3/library/functions.html#object)

## **Methods**

## **Attributes**

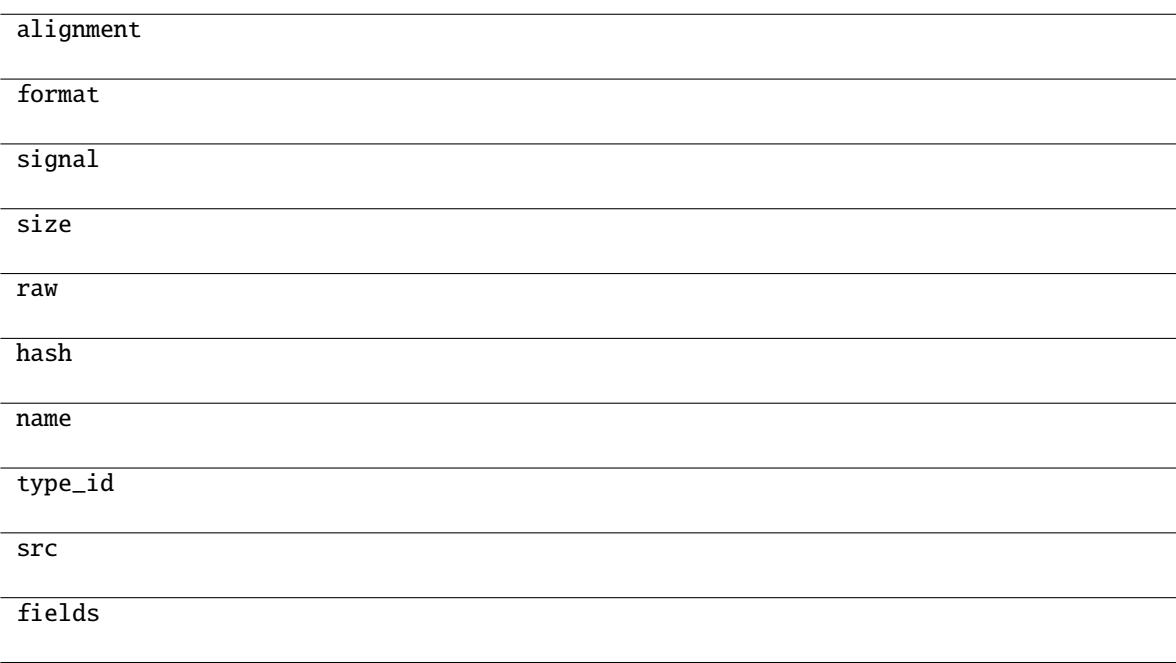

**Parameters**

- raw  $(str)$  $(str)$  $(str)$  –
- hash  $(str)$  $(str)$  $(str)$  –
- name  $(str)$  $(str)$  $(str)$  –
- type\_id $(int)$  $(int)$  $(int)$  –
- $src (Path) src (Path) src (Path) -$
- fields ([List\[](https://docs.python.org/3/library/typing.html#typing.List)[Field](#page-236-0)]) -
- alignment  $(int)$  $(int)$  $(int)$  –

## **27.15 pyrtma.parser.MID**

<span id="page-239-0"></span>class MID(*name*, *value*, *src*)

Bases: [object](https://docs.python.org/3/library/functions.html#object)

## **Methods**

## **Attributes**

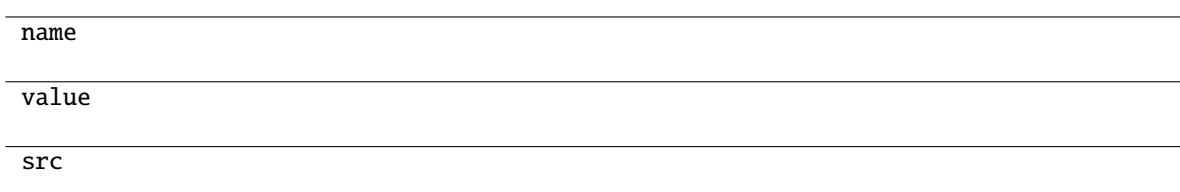

#### **Parameters**

- name  $(str)$  $(str)$  $(str)$  –
- value  $(int)$  $(int)$  $(int)$  –
- $src$  ([Path](https://docs.python.org/3/library/pathlib.html#pathlib.Path)) –

# **27.16 pyrtma.parser.MT**

<span id="page-239-1"></span>class MT(*name*, *value*, *src*) Bases: [object](https://docs.python.org/3/library/functions.html#object)

## **Attributes**

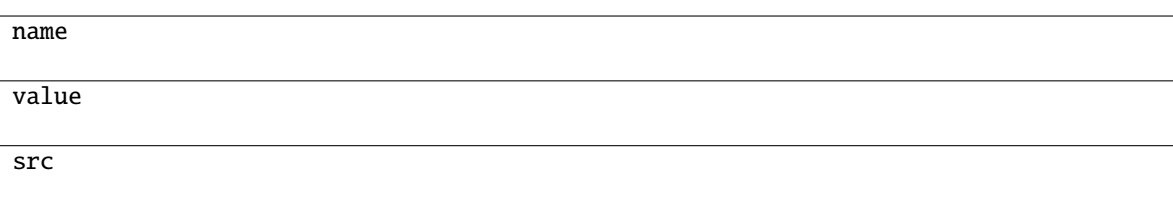

#### **Parameters**

- name  $(str)$  $(str)$  $(str)$  –
- value  $(int)$  $(int)$  $(int)$  –
- $src (Path) src (Path) src (Path) -$

# **27.17 pyrtma.parser.Metadata**

<span id="page-240-0"></span>class Metadata(*name*, *value*, *src*)

Bases: [object](https://docs.python.org/3/library/functions.html#object)

## **Methods**

#### **Attributes**

name

value

src

#### **Parameters**

- name  $(str)$  $(str)$  $(str)$  –
- value ([Union\[](https://docs.python.org/3/library/typing.html#typing.Union)[int,](https://docs.python.org/3/library/functions.html#int) [float,](https://docs.python.org/3/library/functions.html#float) [bool,](https://docs.python.org/3/library/functions.html#bool) [str\]](https://docs.python.org/3/library/stdtypes.html#str)) -
- $src$   $(Path)$  $(Path)$  $(Path)$  –

# **27.18 pyrtma.parser.NativeType**

## <span id="page-241-0"></span>class NativeType(*name*, *size*, *format*)

Bases: [object](https://docs.python.org/3/library/functions.html#object)

## **Methods**

## **Attributes**

name

size

format

#### **Parameters**

- name  $(str)$  $(str)$  $(str)$  –
- size  $(int)$  $(int)$  $(int)$  –
- format  $(str)$  $(str)$  $(str)$  –

# **27.19 pyrtma.parser.Parser**

<span id="page-241-1"></span>class Parser(*debug=False*, *validate\_alignment=True*, *auto\_pad=True*, *import\_coredefs=True*)

Bases: [object](https://docs.python.org/3/library/functions.html#object)

Parser class

Parser class

**Parameters**

- debug ([bool,](https://docs.python.org/3/library/functions.html#bool) optional) Flag for debug mode. Defaults to False.
- validate\_alignment ([bool](https://docs.python.org/3/library/functions.html#bool)) –
- auto\_pad ([bool](https://docs.python.org/3/library/functions.html#bool)) -
- import\_coredefs ([bool](https://docs.python.org/3/library/functions.html#bool)) -

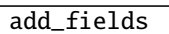

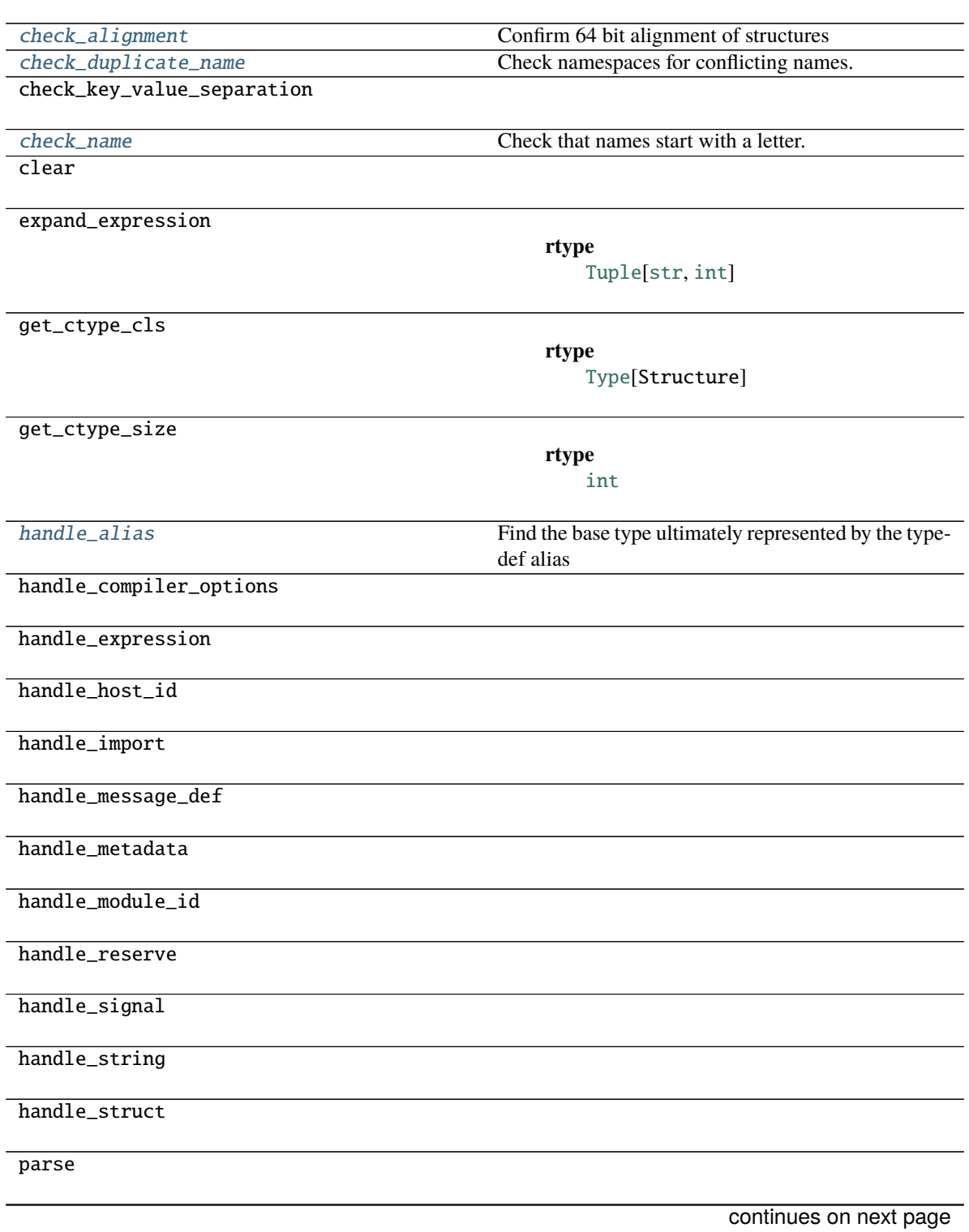

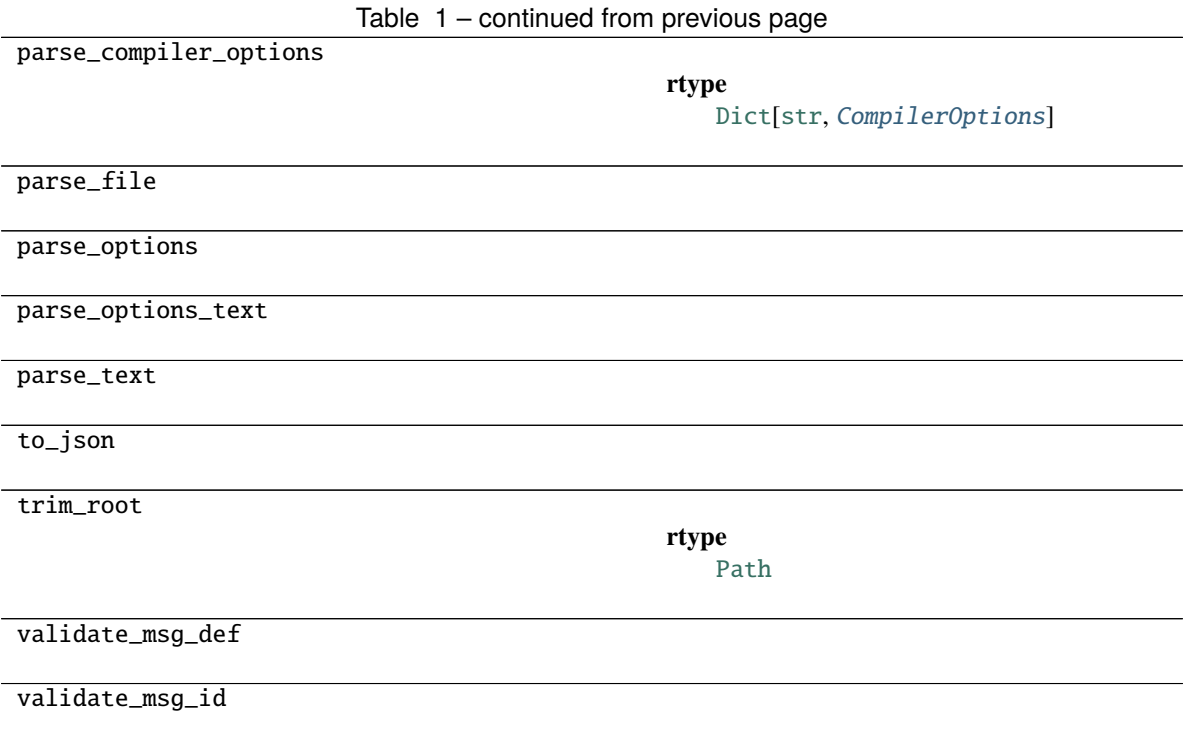

```
check_alignment(s)
```
warning

Confirm 64 bit alignment of structures

**Parameters**

 $s$  (Union [[SDF](#page-244-0), [MDF](#page-238-0)]) -

## <span id="page-243-1"></span>check\_duplicate\_name(*section*, *name*, *namespaces*)

Check namespaces for conflicting names.

**Parameters**

- section  $(str)$  $(str)$  $(str)$  –
- name  $(str)$  $(str)$  $(str)$  –
- namespaces  $(Tuple[str, ...])$  $(Tuple[str, ...])$  $(Tuple[str, ...])$  $(Tuple[str, ...])$  –

#### <span id="page-243-2"></span>check\_name(*name*)

Check that names start with a letter.

**Parameters**

name  $(str)$  $(str)$  $(str)$  –

## <span id="page-243-3"></span>handle\_alias(*alias*, *ftype*)

Find the base type ultimately represented by the typedef alias

**Parameters**

- alias  $(str)$  $(str)$  $(str)$  –
- ftype  $(str)$  $(str)$  $(str)$  –

# **27.20 pyrtma.parser.SDF**

<span id="page-244-0"></span>class SDF(*raw*, *hash*, *name*, *src*, *fields=<factory>*, *alignment=8*) Bases: [object](https://docs.python.org/3/library/functions.html#object)

## **Methods**

## **Attributes**

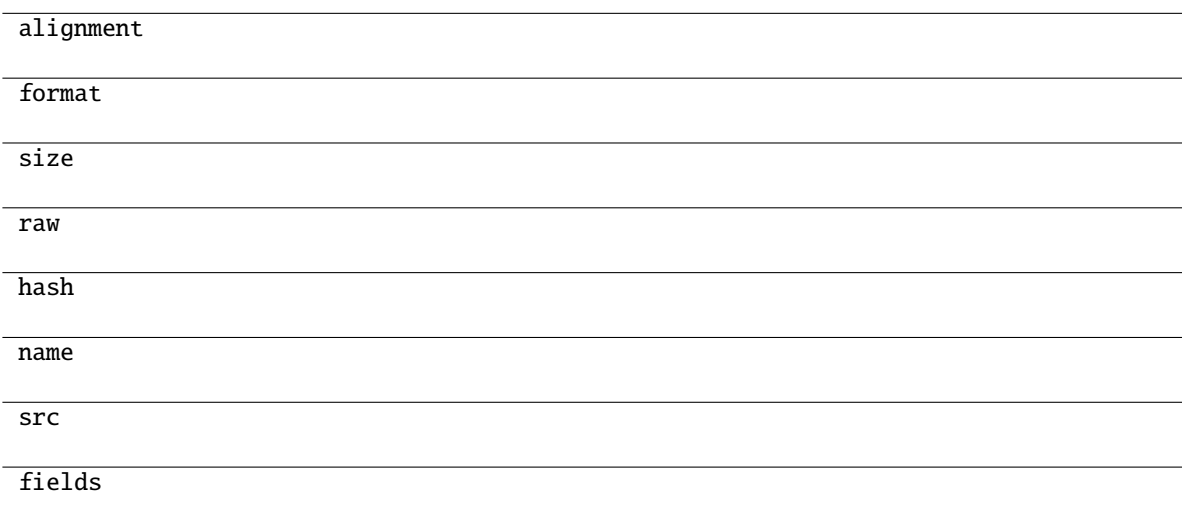

#### **Parameters**

- raw  $(str)$  $(str)$  $(str)$  –
- hash  $(str)$  $(str)$  $(str)$  –
- name  $(str)$  $(str)$  $(str)$  –
- $src (Path) src (Path) src (Path) -$
- fields ([List\[](https://docs.python.org/3/library/typing.html#typing.List)[Field](#page-236-0)]) -
- alignment  $(int)$  $(int)$  $(int)$  –

# **27.21 pyrtma.parser.TypeAlias**

<span id="page-244-1"></span>class TypeAlias(*name*, *type\_name*, *type\_obj*, *src*) Bases: [object](https://docs.python.org/3/library/functions.html#object)

### **Attributes**

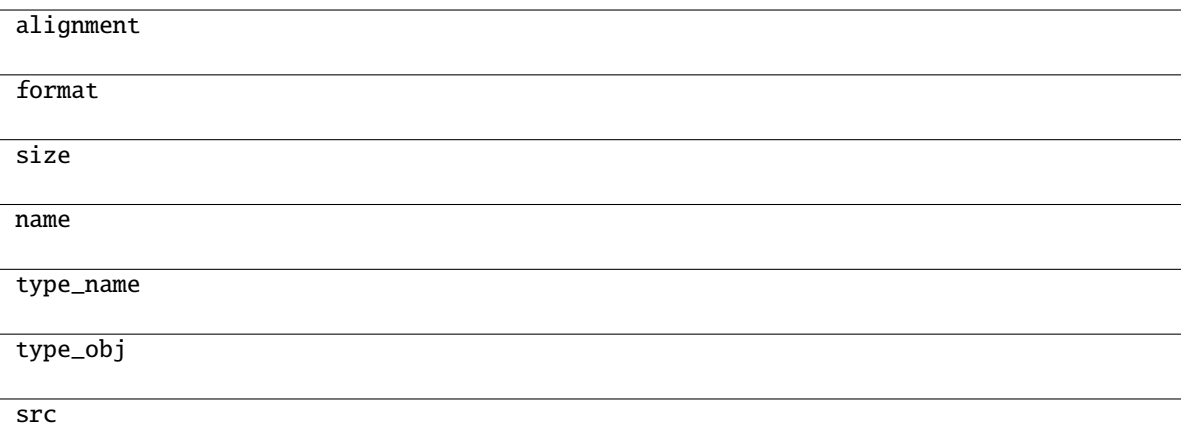

#### **Parameters**

- name  $(str)$  $(str)$  $(str)$  –
- type\_name  $(str)$  $(str)$  $(str)$  –
- type\_obj (Union [[NativeType](#page-241-0), [SDF](#page-244-0)]) -
- $src$  ([Path](https://docs.python.org/3/library/pathlib.html#pathlib.Path)) –

## **27.22 pyrtma.parser.YAML**

<span id="page-245-0"></span>class YAML(*\**, *typ=None*, *pure=False*, *output=None*, *plug\_ins=None*)

Bases: [object](https://docs.python.org/3/library/functions.html#object)

## **typ: 'rt'/None -> RoundTripLoader/RoundTripDumper, (default)**

'safe' -> SafeLoader/SafeDumper, 'unsafe' -> normal/unsafe Loader/Dumper (pending deprecation) 'full' -> full Dumper only, including python built-ins that are

potentially unsafe to load

'base' -> baseloader

pure: if True only use Python modules input/output: needed to work as context manager plug\_ins: a list of plug-in files

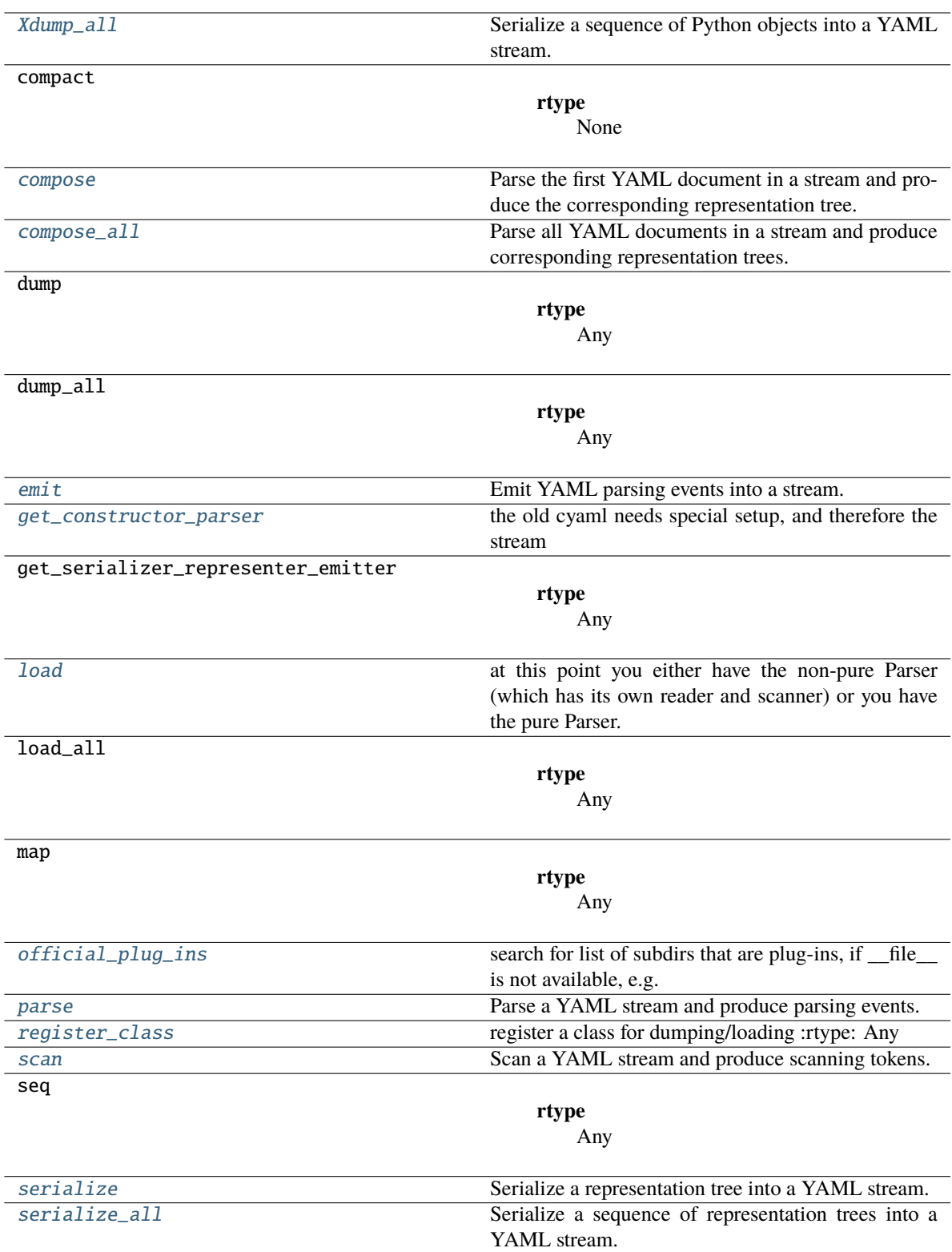

## **Attributes**

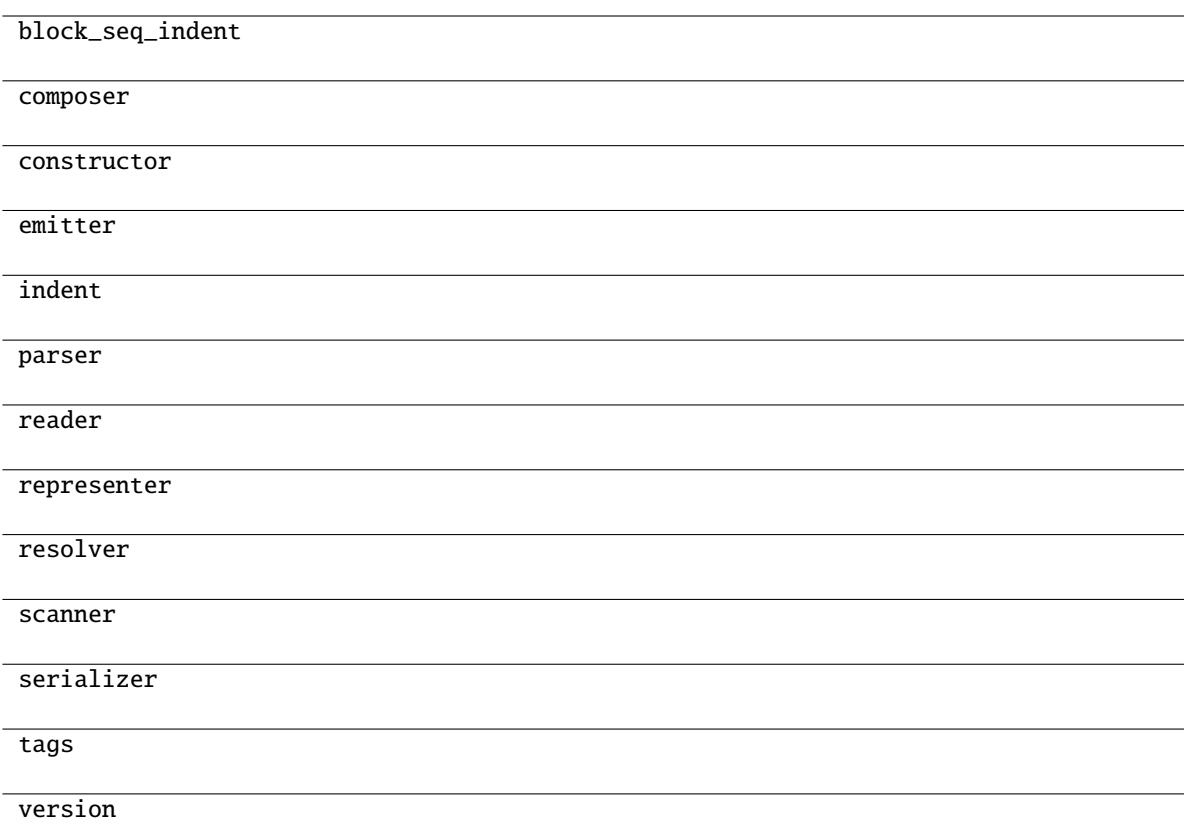

#### **Parameters**

- typ (Optional[Union[List[Text], Text]]) –
- pure  $(Any)$  –
- output  $(Any)$  –
- plug\_ins  $(\textit{Any})$  –

### <span id="page-247-0"></span>Xdump\_all(*documents*, *stream*, *\**, *transform=None*)

Serialize a sequence of Python objects into a YAML stream.

**Return type** Any

## **Parameters**

- documents  $(Any)$  –
- stream  $(Any)$  –
- transform (Any) –

#### <span id="page-247-1"></span>compose(*stream*)

Parse the first YAML document in a stream and produce the corresponding representation tree.

## **Return type**

Any

```
Parameters
   stream (Union[Path, StreamTextType]) –
```
### <span id="page-248-0"></span>compose\_all(*stream*)

Parse all YAML documents in a stream and produce corresponding representation trees.

**Return type** Any

**Parameters**

stream (Union[Path, StreamTextType]) –

#### <span id="page-248-1"></span>emit(*events*, *stream*)

Emit YAML parsing events into a stream. If stream is None, return the produced string instead.

**Return type** None

**Parameters**

```
• events (Any) –
```
• stream  $(Any)$  –

#### <span id="page-248-2"></span>get\_constructor\_parser(*stream*)

the old cyaml needs special setup, and therefore the stream

**Return type** Any

```
Parameters
   stream (StreamTextType) –
```
#### <span id="page-248-3"></span>load(*stream*)

at this point you either have the non-pure Parser (which has its own reader and scanner) or you have the pure Parser. :rtype: Any

If the pure Parser is set, then set the Reader and Scanner, if not already set. If either the Scanner or Reader are set, you cannot use the non-pure Parser,

so reset it to the pure parser and set the Reader resp. Scanner if necessary

```
Parameters
   stream (Union[Path, StreamTextType]) –
```
**Return type** Any

#### <span id="page-248-4"></span>official\_plug\_ins()

search for list of subdirs that are plug-ins, if \_\_file\_\_ is not available, e.g. single file installers that are not properly emulating a file-system (issue 324) :rtype: Any

no plug-ins will be found. If any are packaged, you know which file that are and you can explicitly provide it during instantiation:

yaml = ruamel.yaml.YAML(plug\_ins=['ruamel/yaml/jinja2/\_\_plug\_in\_\_'])

# <span id="page-248-5"></span>**Return type**

Any

#### parse(*stream*)

Parse a YAML stream and produce parsing events.

**Return type** Any

**Parameters** stream (StreamTextType) -

#### <span id="page-249-0"></span>register\_class(*cls*)

register a class for dumping/loading :rtype: Any

- if it has attribute yaml\_tag use that to register, else use class name
- if it has methods to\_yaml/from\_yaml use those to dump/load else dump attributes as mapping

**Parameters**

 $cls (Any) -$ 

**Return type** Any

#### <span id="page-249-1"></span>scan(*stream*)

Scan a YAML stream and produce scanning tokens.

**Return type** Any

**Parameters** stream (StreamTextType) -

#### <span id="page-249-2"></span>serialize(*node*, *stream*)

Serialize a representation tree into a YAML stream. If stream is None, return the produced string instead.

**Return type** Any

#### **Parameters**

- node  $(Any)$  –
- stream (Optional [StreamType]) -

#### <span id="page-249-3"></span>serialize\_all(*nodes*, *stream*)

Serialize a sequence of representation trees into a YAML stream. If stream is None, return the produced string instead.

#### **Return type**

Any

#### **Parameters**

- nodes  $(Any)$  –
- stream (Optional [StreamType]) -

## **Exceptions**

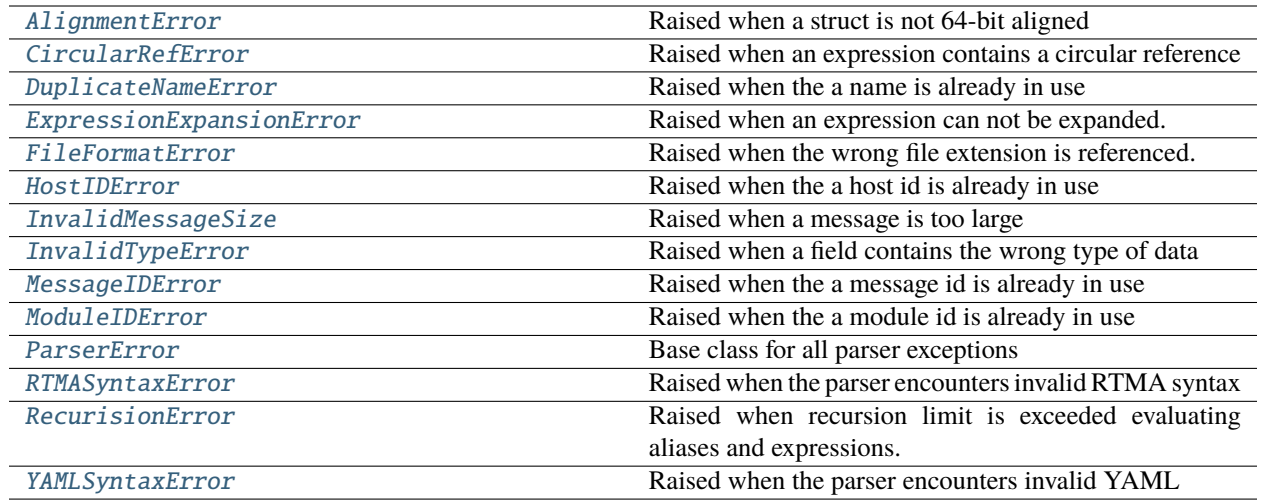

# **27.23 pyrtma.parser.AlignmentError**

### <span id="page-250-0"></span>exception AlignmentError

Raised when a struct is not 64-bit aligned

## **27.24 pyrtma.parser.CircularRefError**

## <span id="page-250-1"></span>exception CircularRefError

Raised when an expression contains a circular reference

# **27.25 pyrtma.parser.DuplicateNameError**

## <span id="page-250-2"></span>exception DuplicateNameError

Raised when the a name is already in use

# **27.26 pyrtma.parser.ExpressionExpansionError**

#### <span id="page-250-3"></span>exception ExpressionExpansionError

Raised when an expression can not be expanded.

# **27.27 pyrtma.parser.FileFormatError**

## <span id="page-251-0"></span>exception FileFormatError

Raised when the wrong file extension is referenced.

# **27.28 pyrtma.parser.HostIDError**

### <span id="page-251-1"></span>exception HostIDError

Raised when the a host id is already in use

# **27.29 pyrtma.parser.InvalidMessageSize**

## <span id="page-251-2"></span>exception InvalidMessageSize

Raised when a message is too large

# **27.30 pyrtma.parser.InvalidTypeError**

#### <span id="page-251-3"></span>exception InvalidTypeError

Raised when a field contains the wrong type of data

# **27.31 pyrtma.parser.MessageIDError**

## <span id="page-251-4"></span>exception MessageIDError

Raised when the a message id is already in use

## **27.32 pyrtma.parser.ModuleIDError**

## <span id="page-251-5"></span>exception ModuleIDError

Raised when the a module id is already in use

## **27.33 pyrtma.parser.ParserError**

#### <span id="page-251-6"></span>exception ParserError

Base class for all parser exceptions
# **27.34 pyrtma.parser.RTMASyntaxError**

## exception RTMASyntaxError

Raised when the parser encounters invalid RTMA syntax

# **27.35 pyrtma.parser.RecurisionError**

## exception RecurisionError

Raised when recursion limit is exceeded evaluating aliases and expressions.

# **27.36 pyrtma.parser.YAMLSyntaxError**

## exception YAMLSyntaxError

Raised when the parser encounters invalid YAML

# **CHAPTER TWENTYEIGHT**

# **PYRTMA.VALIDATORS**

## **Functions**

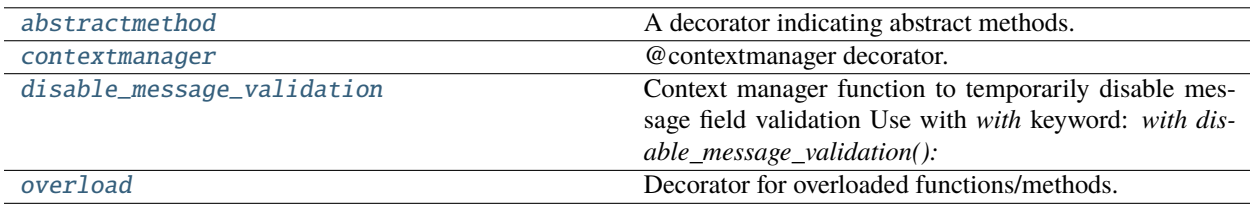

# **28.1 pyrtma.validators.abstractmethod**

## <span id="page-254-0"></span>abstractmethod(*funcobj*)

A decorator indicating abstract methods.

Requires that the metaclass is ABCMeta or derived from it. A class that has a metaclass derived from ABCMeta cannot be instantiated unless all of its abstract methods are overridden. The abstract methods can be called using any of the normal 'super' call mechanisms. abstractmethod() may be used to declare abstract methods for properties and descriptors.

Usage:

**class C(metaclass=ABCMeta):**

@abstractmethod def my\_abstract\_method(self, . . . ):

. . .

# **28.2 pyrtma.validators.contextmanager**

## <span id="page-254-1"></span>contextmanager(*func*)

@contextmanager decorator.

Typical usage:

@contextmanager def some\_generator(<arguments>):

<setup> try:

yield <value>

**finally:**

<cleanup>

This makes this:

**with some\_generator(<arguments>) as <variable>:**

<body>

equivalent to this:

<setup> try:

 $\langle \text{variable}\rangle$  =  $\langle \text{value}\rangle$   $\langle \text{body}\rangle$ 

**finally:**

<cleanup>

# **28.3 pyrtma.validators.disable\_message\_validation**

#### <span id="page-255-0"></span>disable\_message\_validation(*ignore=False*)

Context manager function to temporarily disable message field validation Use with *with* keyword: *with disable\_message\_validation():*

Optionally pass in ignore=True to do nothing, e.g. for debugging:

**``**` DEBUG = True with disable\_message\_validation(ignore=DEBUG):

. . . # disable validation unless DEBUG is True

**```**

# **28.4 pyrtma.validators.overload**

#### <span id="page-255-1"></span>overload(*func*)

Decorator for overloaded functions/methods.

In a stub file, place two or more stub definitions for the same function in a row, each decorated with @overload. For example:

@overload def utf8(value: None) -> None: . . . @overload def utf8(value: bytes) -> bytes: . . . @overload def utf8(value: str) -> bytes: ...

In a non-stub file (i.e. a regular .py file), do the same but follow it with an implementation. The implementation should *not* be decorated with @overload. For example:

@overload def utf8(value: None) -> None: . . . @overload def utf8(value: bytes) -> bytes: . . . @overload def utf8(value: str) -> bytes: ... def utf8(value):

# implementation goes here

**Classes**

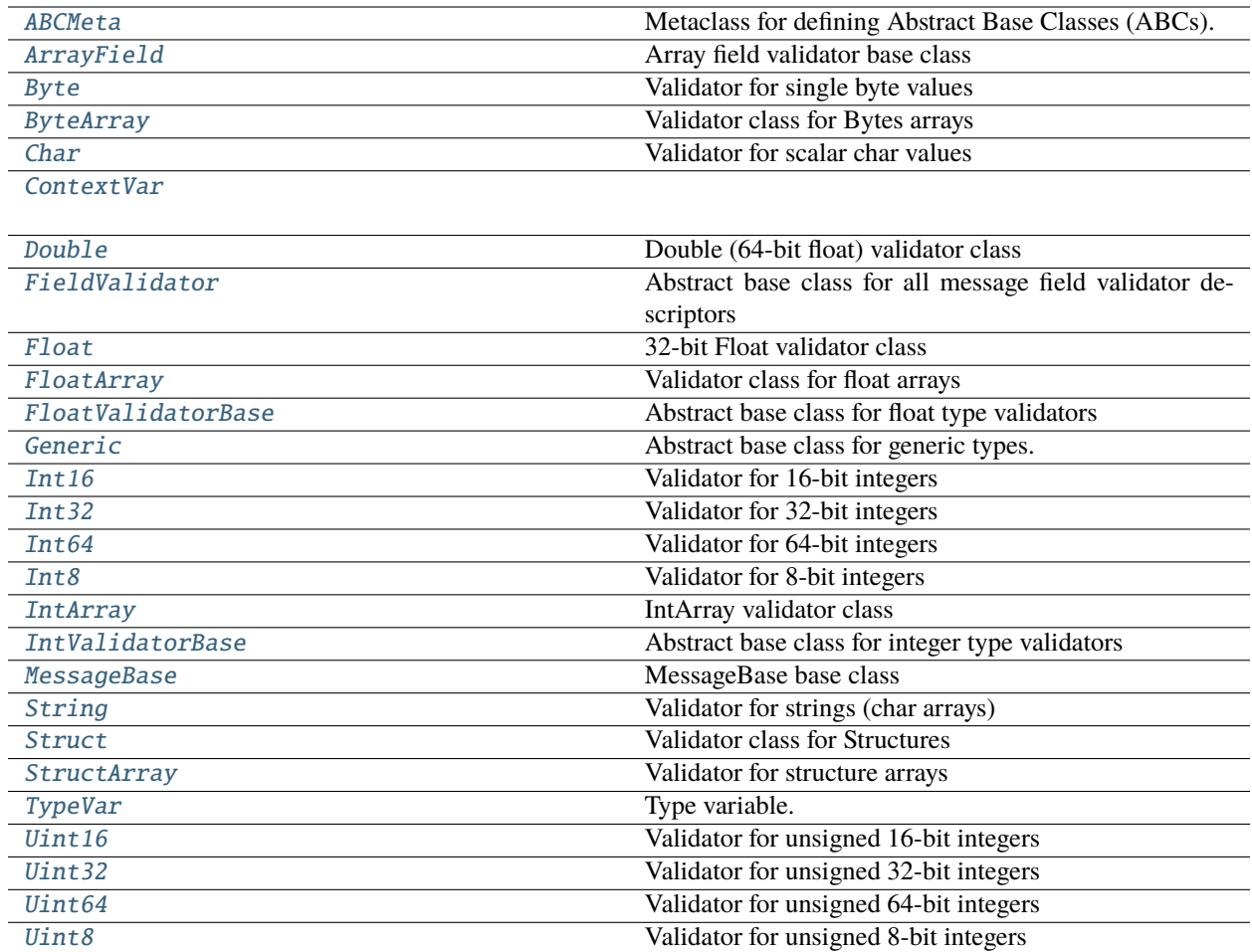

## **28.5 pyrtma.validators.ABCMeta**

<span id="page-256-0"></span>class ABCMeta(*name*, *bases*, *namespace*, *\*\*kwargs*)

Bases: [type](https://docs.python.org/3/library/functions.html#type)

Metaclass for defining Abstract Base Classes (ABCs).

Use this metaclass to create an ABC. An ABC can be subclassed directly, and then acts as a mix-in class. You can also register unrelated concrete classes (even built-in classes) and unrelated ABCs as 'virtual subclasses' – these and their descendants will be considered subclasses of the registering ABC by the built-in issubclass() function, but the registering ABC won't show up in their MRO (Method Resolution Order) nor will method implementations defined by the registering ABC be callable (not even via super()).

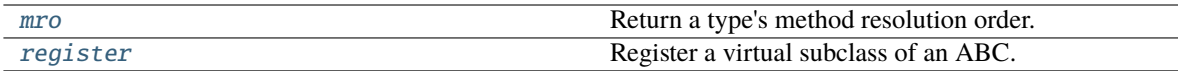

\_\_call\_\_(*\*args*, *\*\*kwargs*)

Call self as a function.

## <span id="page-257-1"></span>mro()

Return a type's method resolution order.

<span id="page-257-2"></span>register(*subclass*)

Register a virtual subclass of an ABC.

Returns the subclass, to allow usage as a class decorator.

# **28.6 pyrtma.validators.ArrayField**

## <span id="page-257-0"></span>class ArrayField(*validator*, *len*)

Bases: [FieldValidator](#page-262-0), [Sequence](https://docs.python.org/3/library/collections.abc.html#collections.abc.Sequence), [Generic](#page-265-0)[\_FV]

Array field validator base class

Array field validator base class

#### **Parameters**

- validator  $(Type[\_FV])$  Field validator class for datatype
- Len  $(int)$  $(int)$  $(int)$  Field length

### **Methods**

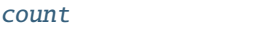

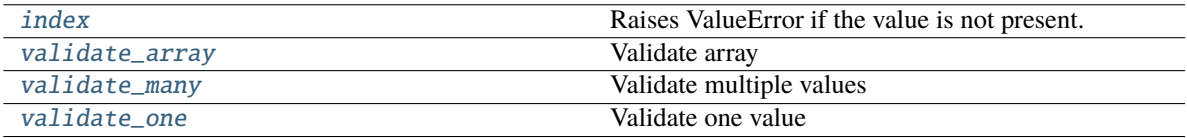

<span id="page-257-3"></span> $count(value) \rightarrow integer$  -- return number of occurrences of value

<span id="page-257-4"></span> $index(value[, start[, stop]]$ )  $\rightarrow$  integer -- return first index of value.

Raises ValueError if the value is not present.

Supporting start and stop arguments is optional, but recommended.

```
validate_array(value)
```
Validate array

## **Parameters**

value ([ArrayField](#page-257-0)) – Array value to validate

**Raises** [TypeError](https://docs.python.org/3/library/exceptions.html#TypeError) – Wrong type

<span id="page-258-1"></span>validate\_many(*value*)

Validate multiple values

**Parameters** value – Values to validate

<span id="page-258-2"></span>validate\_one(*value*)

Validate one value

**Parameters** value – Value to validate

## **28.7 pyrtma.validators.Byte**

## <span id="page-258-0"></span>class Byte(*\*args*)

Bases: [FieldValidator](#page-262-0)[\_P, [int](https://docs.python.org/3/library/functions.html#int)], [Generic](#page-265-0)[\_P]

Validator for single byte values

## **Methods**

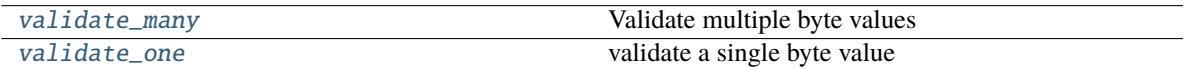

## **Attributes**

max min size unsigned

<span id="page-258-3"></span>validate\_many(*value*)

Validate multiple byte values

**Parameters**

value (Union[Iterable[\[int\]](https://docs.python.org/3/library/functions.html#int), [bytes,](https://docs.python.org/3/library/stdtypes.html#bytes) [bytearray\]](https://docs.python.org/3/library/stdtypes.html#bytearray)) – Byte values to validate

- [TypeError](https://docs.python.org/3/library/exceptions.html#TypeError) Wrong type
- <span id="page-258-4"></span>• [ValueError](https://docs.python.org/3/library/exceptions.html#ValueError) – Value out of range

#### validate\_one(*value*)

validate a single byte value

## **Parameters**

**value** (Union[\[int,](https://docs.python.org/3/library/functions.html#int) [bytes,](https://docs.python.org/3/library/stdtypes.html#bytes) [bytearray\]](https://docs.python.org/3/library/stdtypes.html#bytearray)) – Byte value to validate

**Raises**

- [ValueError](https://docs.python.org/3/library/exceptions.html#ValueError) Value out of range
- [TypeError](https://docs.python.org/3/library/exceptions.html#TypeError) Wrong type

## **28.8 pyrtma.validators.ByteArray**

## <span id="page-259-0"></span>class ByteArray(*len*)

Bases: [ArrayField](#page-257-0)[[Byte](#page-258-0)]

Validator class for Bytes arrays

Validator class for Bytes arrays

#### **Parameters**

**len**  $(int)$  $(int)$  $(int)$  – Byte array length

## **Methods**

[count](#page-259-1)

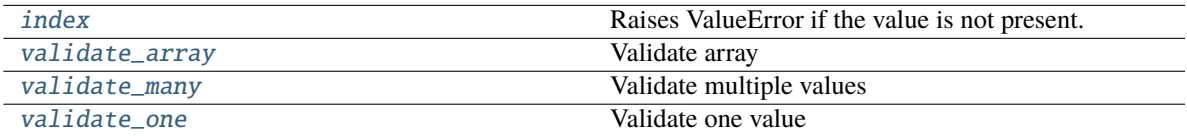

<span id="page-259-1"></span>count(*value*) → integer -- return number of occurrences of value

<span id="page-259-2"></span>**index**(*value*[, *start*[, *stop*]]) → integer -- return first index of value. Raises ValueError if the value is not present.

Supporting start and stop arguments is optional, but recommended.

## <span id="page-259-3"></span>validate\_array(*value*)

Validate array

**Parameters**

value ([ArrayField](#page-257-0)) – Array value to validate

## **Raises**

[TypeError](https://docs.python.org/3/library/exceptions.html#TypeError) – Wrong type

#### <span id="page-259-5"></span><span id="page-259-4"></span>validate\_many(*value*)

Validate multiple values

## **Parameters**

value – Values to validate

validate\_one(*value*)

Validate one value

**Parameters** value – Value to validate

# **28.9 pyrtma.validators.Char**

## <span id="page-260-0"></span>class Char

Bases: [String](#page-274-0)

Validator for scalar char values

## **Methods**

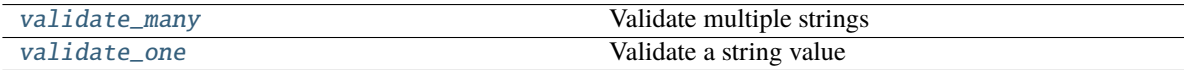

## <span id="page-260-2"></span>validate\_many(*value*)

Validate multiple strings

Not implemented

## **Raises**

[NotImplementedError](https://docs.python.org/3/library/exceptions.html#NotImplementedError) –

## <span id="page-260-3"></span>validate\_one(*value*)

Validate a string value

## **Parameters**

**value**  $(str)$  $(str)$  $(str)$  – String value

## **Raises**

- [TypeError](https://docs.python.org/3/library/exceptions.html#TypeError) Wrong type
- [ValueError](https://docs.python.org/3/library/exceptions.html#ValueError) String exceeds max length

# **28.10 pyrtma.validators.ContextVar**

## <span id="page-260-1"></span>class ContextVar

Bases: [object](https://docs.python.org/3/library/functions.html#object)

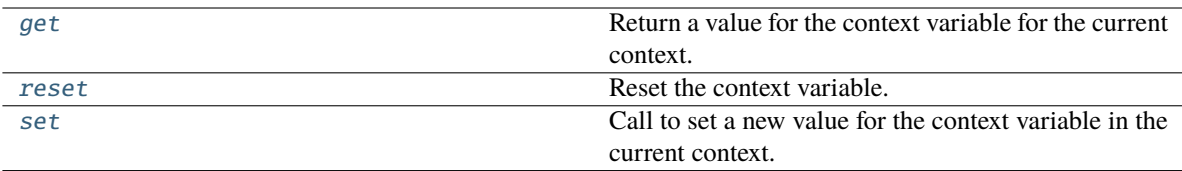

## **Attributes**

name

#### <span id="page-261-1"></span>get()

Return a value for the context variable for the current context.

#### **If there is no value for the variable in the current context, the method will:**

- return the value of the default argument of the method, if provided; or
- return the default value for the context variable, if it was created with one; or
- raise a LookupError.

## <span id="page-261-2"></span>reset(*token*, */* )

Reset the context variable.

The variable is reset to the value it had before the *ContextVar.set()* that created the token was used.

#### <span id="page-261-3"></span>set(*value*, */* )

Call to set a new value for the context variable in the current context.

The required value argument is the new value for the context variable.

Returns a Token object that can be used to restore the variable to its previous value via the *ContextVar.reset()* method.

# **28.11 pyrtma.validators.Double**

## <span id="page-261-0"></span>class Double(*\*args*)

Bases: [FloatValidatorBase](#page-264-0)

Double (64-bit float) validator class

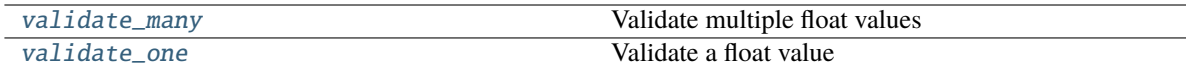

<span id="page-262-2"></span>validate\_many(*value*)

Validate multiple float values

#### **Parameters**

**value** (*Iterable* [ $float$ *]*) – Iterable of floats to validate

**Raises**

- [TypeError](https://docs.python.org/3/library/exceptions.html#TypeError) Wrong type
- [ValueError](https://docs.python.org/3/library/exceptions.html#ValueError) Value cannot be precisely represented with this datatype

#### <span id="page-262-3"></span>validate\_one(*value*)

Validate a float value

### **Parameters**

value  $(fload)$  – Float value

## **Raises**

- [TypeError](https://docs.python.org/3/library/exceptions.html#TypeError) Wrong type
- [ValueError](https://docs.python.org/3/library/exceptions.html#ValueError) Value cannot be precisely represented with this datatype

# **28.12 pyrtma.validators.FieldValidator**

## <span id="page-262-0"></span>class FieldValidator

Bases: [Generic](#page-265-0)[\_P, \_V]

Abstract base class for all message field validator descriptors

## **Methods**

validate\_many

validate\_one

# **28.13 pyrtma.validators.Float**

## <span id="page-262-1"></span>class Float(*\*args*)

Bases: [FloatValidatorBase](#page-264-0) 32-bit Float validator class

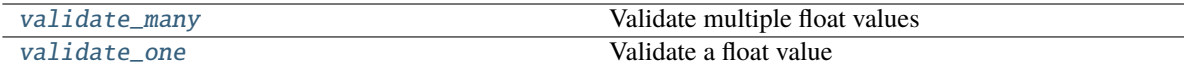

<span id="page-263-1"></span>validate\_many(*value*)

Validate multiple float values

### **Parameters**

**value** (*Iterable* [ $float$ *]*) – Iterable of floats to validate

**Raises**

- [TypeError](https://docs.python.org/3/library/exceptions.html#TypeError) Wrong type
- [ValueError](https://docs.python.org/3/library/exceptions.html#ValueError) Value cannot be precisely represented with this datatype

#### <span id="page-263-2"></span>validate\_one(*value*)

Validate a float value

### **Parameters**

value  $(fload)$  – Float value

## **Raises**

- [TypeError](https://docs.python.org/3/library/exceptions.html#TypeError) Wrong type
- [ValueError](https://docs.python.org/3/library/exceptions.html#ValueError) Value cannot be precisely represented with this datatype

# **28.14 pyrtma.validators.FloatArray**

## <span id="page-263-0"></span>class FloatArray(*validator*, *len*)

Bases: [ArrayField](#page-257-0)[\_FPV], [Generic](#page-265-0)[\_FPV]

Validator class for float arrays

Validator class for float arrays

### **Parameters**

- validator (Type [\_FPV]) Float type validator
- Len  $(int)$  $(int)$  $(int)$  Array length

## **Methods**

[count](#page-263-3)

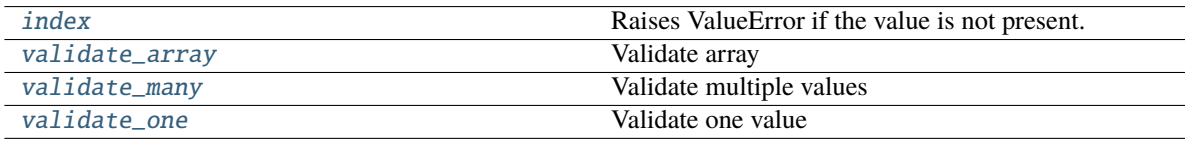

<span id="page-263-4"></span><span id="page-263-3"></span> $count(value) \rightarrow integer$  -- return number of occurrences of value

 $index(value[, start[, stop]]$   $\rightarrow$  integer -- return first index of value. Raises ValueError if the value is not present.

Supporting start and stop arguments is optional, but recommended.

#### <span id="page-264-1"></span>validate\_array(*value*)

Validate array

**Parameters** value ([ArrayField](#page-257-0)) – Array value to validate

**Raises**

[TypeError](https://docs.python.org/3/library/exceptions.html#TypeError) – Wrong type

<span id="page-264-2"></span>validate\_many(*value*)

Validate multiple values

**Parameters**

value – Values to validate

<span id="page-264-3"></span>validate\_one(*value*)

Validate one value

**Parameters** value – Value to validate

## **28.15 pyrtma.validators.FloatValidatorBase**

## <span id="page-264-0"></span>class FloatValidatorBase(*\*args*)

Bases: [FieldValidator](#page-262-0)[\_P, [float](https://docs.python.org/3/library/functions.html#float)], [Generic](#page-265-0)[\_P]

Abstract base class for float type validators

## **Methods**

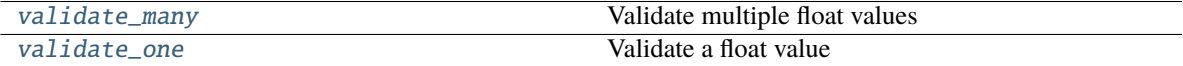

<span id="page-264-4"></span>validate\_many(*value*)

Validate multiple float values

**Parameters**

**value** (*Iterable* [ $float$ *]*) – Iterable of floats to validate

**Raises**

- [TypeError](https://docs.python.org/3/library/exceptions.html#TypeError) Wrong type
- [ValueError](https://docs.python.org/3/library/exceptions.html#ValueError) Value cannot be precisely represented with this datatype

<span id="page-264-5"></span>validate\_one(*value*)

Validate a float value

**Parameters value**  $(fload)$  – Float value

```
Raises
```
- [TypeError](https://docs.python.org/3/library/exceptions.html#TypeError) Wrong type
- [ValueError](https://docs.python.org/3/library/exceptions.html#ValueError) Value cannot be precisely represented with this datatype

## **28.16 pyrtma.validators.Generic**

<span id="page-265-0"></span>class Generic(*\*args*, *\*\*kwds*)

Bases: [object](https://docs.python.org/3/library/functions.html#object)

Abstract base class for generic types.

A generic type is typically declared by inheriting from this class parameterized with one or more type variables. For example, a generic mapping type might be defined as:

```
class Mapping(Generic[KT, VT]):
def __getitem__(self, key: KT) -> VT:
    ...
# Etc.
```
This class can then be used as follows:

```
def lookup_name(mapping: Mapping[KT, VT], key: KT, default: VT) -> VT:
try:
    return mapping[key]
except KeyError:
    return default
```
**Methods**

# **28.17 pyrtma.validators.Int16**

## <span id="page-265-1"></span>class Int16(*\*args*)

Bases: [IntValidatorBase](#page-270-0)

Validator for 16-bit integers

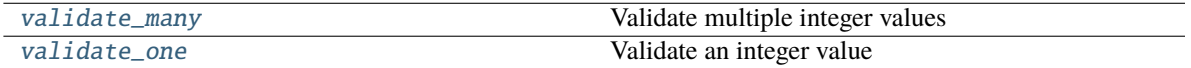

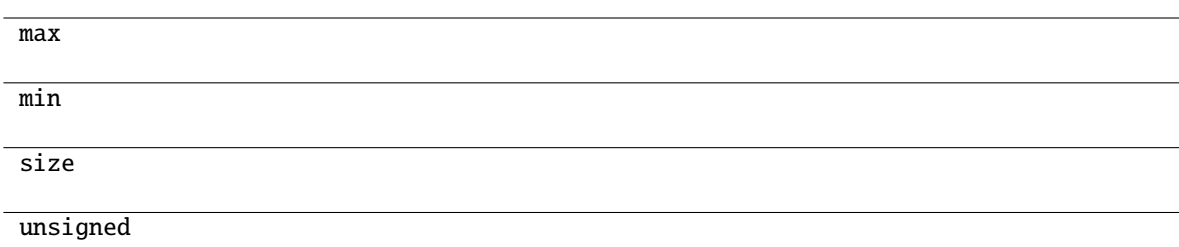

## <span id="page-266-1"></span>validate\_many(*value*)

Validate multiple integer values

```
Parameters
```
**value** (*Iterable[\[int\]](https://docs.python.org/3/library/functions.html#int)*) – Iterable of integers to validate

## **Raises**

- [TypeError](https://docs.python.org/3/library/exceptions.html#TypeError) Wrong type
- [ValueError](https://docs.python.org/3/library/exceptions.html#ValueError) Integer out of range for this datatype

## <span id="page-266-2"></span>validate\_one(*value*)

Validate an integer value

## **Parameters**

**value**  $(int)$  $(int)$  $(int)$  – Integer to validate

## **Raises**

- [TypeError](https://docs.python.org/3/library/exceptions.html#TypeError) Wrong type
- [ValueError](https://docs.python.org/3/library/exceptions.html#ValueError) Integer out of range for this datatype

# **28.18 pyrtma.validators.Int32**

## <span id="page-266-0"></span>class Int32(*\*args*)

Bases: [IntValidatorBase](#page-270-0)

Validator for 32-bit integers

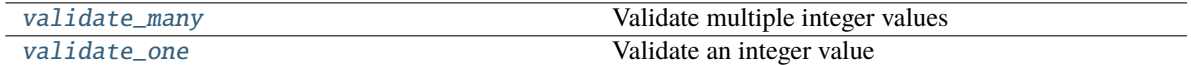

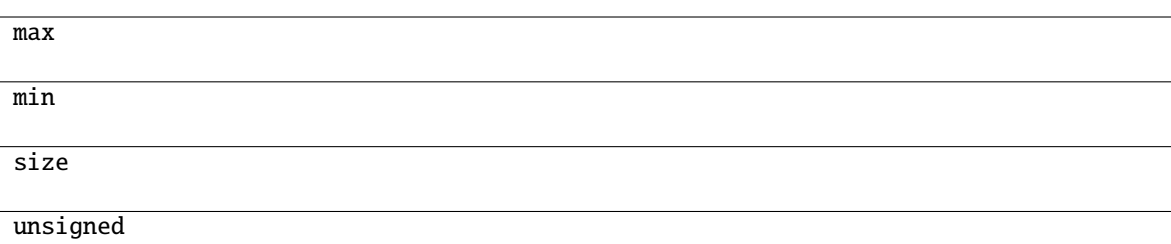

#### <span id="page-267-1"></span>validate\_many(*value*)

Validate multiple integer values

```
Parameters
```
**value** (*Iterable[\[int\]](https://docs.python.org/3/library/functions.html#int)*) – Iterable of integers to validate

### **Raises**

- [TypeError](https://docs.python.org/3/library/exceptions.html#TypeError) Wrong type
- [ValueError](https://docs.python.org/3/library/exceptions.html#ValueError) Integer out of range for this datatype

## <span id="page-267-2"></span>validate\_one(*value*)

Validate an integer value

## **Parameters**

value  $(int)$  $(int)$  $(int)$  – Integer to validate

## **Raises**

- [TypeError](https://docs.python.org/3/library/exceptions.html#TypeError) Wrong type
- [ValueError](https://docs.python.org/3/library/exceptions.html#ValueError) Integer out of range for this datatype

# **28.19 pyrtma.validators.Int64**

## <span id="page-267-0"></span>class Int64(*\*args*)

Bases: [IntValidatorBase](#page-270-0)

Validator for 64-bit integers

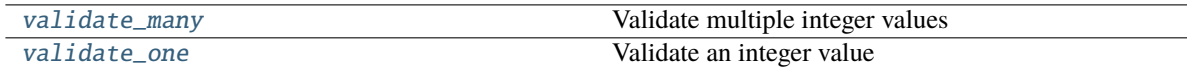

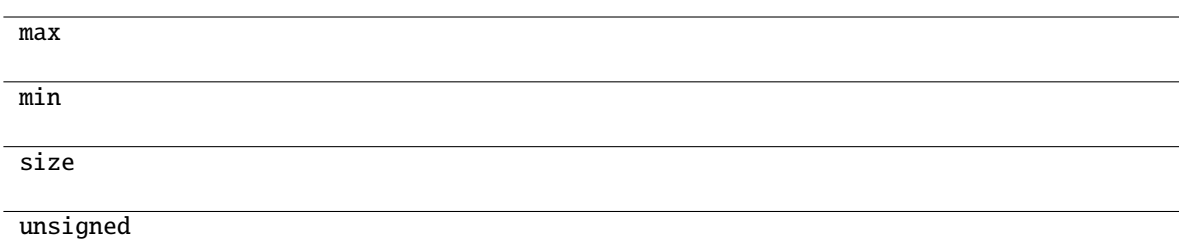

## <span id="page-268-1"></span>validate\_many(*value*)

Validate multiple integer values

```
Parameters
```

```
value ([int]) – Iterable of integers to validate
```
### **Raises**

- [TypeError](https://docs.python.org/3/library/exceptions.html#TypeError) Wrong type
- [ValueError](https://docs.python.org/3/library/exceptions.html#ValueError) Integer out of range for this datatype

## <span id="page-268-2"></span>validate\_one(*value*)

Validate an integer value

## **Parameters**

**value**  $(int)$  $(int)$  $(int)$  – Integer to validate

## **Raises**

- [TypeError](https://docs.python.org/3/library/exceptions.html#TypeError) Wrong type
- [ValueError](https://docs.python.org/3/library/exceptions.html#ValueError) Integer out of range for this datatype

# **28.20 pyrtma.validators.Int8**

## <span id="page-268-0"></span>class Int8(*\*args*)

Bases: [IntValidatorBase](#page-270-0)

Validator for 8-bit integers

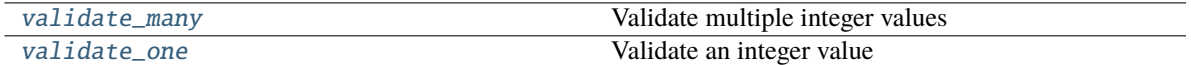

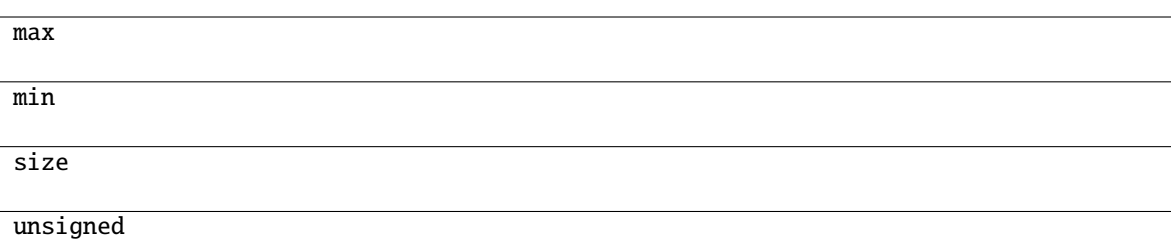

## <span id="page-269-1"></span>validate\_many(*value*)

Validate multiple integer values

```
Parameters
```
**value** (*Iterable[\[int\]](https://docs.python.org/3/library/functions.html#int)*) – Iterable of integers to validate

## **Raises**

- [TypeError](https://docs.python.org/3/library/exceptions.html#TypeError) Wrong type
- [ValueError](https://docs.python.org/3/library/exceptions.html#ValueError) Integer out of range for this datatype

## <span id="page-269-2"></span>validate\_one(*value*)

Validate an integer value

## **Parameters**

**value**  $(int)$  $(int)$  $(int)$  – Integer to validate

## **Raises**

- [TypeError](https://docs.python.org/3/library/exceptions.html#TypeError) Wrong type
- [ValueError](https://docs.python.org/3/library/exceptions.html#ValueError) Integer out of range for this datatype

# **28.21 pyrtma.validators.IntArray**

#### <span id="page-269-0"></span>class IntArray(*validator*, *len*)

Bases: [ArrayField](#page-257-0)[\_IV], [Generic](#page-265-0)[\_IV]

IntArray validator class

IntArray validator class

## **Parameters**

- validator  $(Type[IV])$  Field validator class for Int type
- len  $(int)$  $(int)$  $(int)$  Field length

[count](#page-270-1)

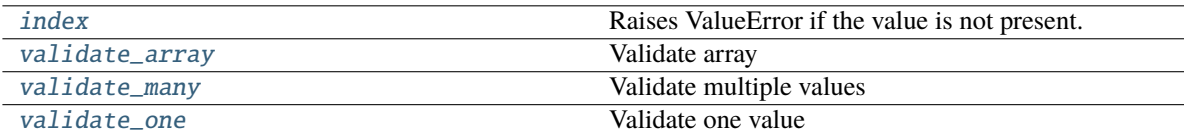

<span id="page-270-1"></span> $count(value) \rightarrow integer$  -- return number of occurrences of value

<span id="page-270-2"></span> $index(value[, start[, stop]]$ )  $\rightarrow$  integer -- return first index of value.

Raises ValueError if the value is not present.

Supporting start and stop arguments is optional, but recommended.

### <span id="page-270-3"></span>validate\_array(*value*)

Validate array

**Parameters** value ([ArrayField](#page-257-0)) – Array value to validate

**Raises**

[TypeError](https://docs.python.org/3/library/exceptions.html#TypeError) – Wrong type

<span id="page-270-4"></span>validate\_many(*value*)

Validate multiple values

**Parameters** value – Values to validate

<span id="page-270-5"></span>validate\_one(*value*)

Validate one value

#### **Parameters** value – Value to validate

# **28.22 pyrtma.validators.IntValidatorBase**

## <span id="page-270-0"></span>class IntValidatorBase(*\*args*)

Bases: [FieldValidator](#page-262-0)[\_P, [int](https://docs.python.org/3/library/functions.html#int)], [Generic](#page-265-0)[\_P]

Abstract base class for integer type validators

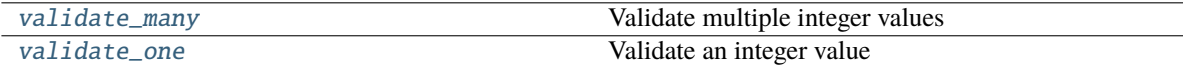

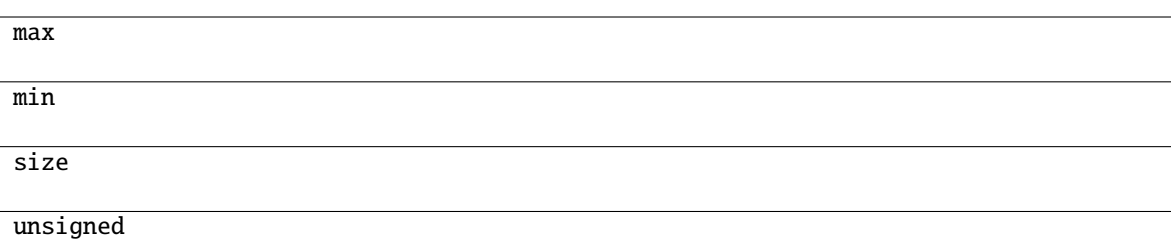

## <span id="page-271-1"></span>validate\_many(*value*)

Validate multiple integer values

```
Parameters
```
**value** (*Iterable[\[int\]](https://docs.python.org/3/library/functions.html#int)*) – Iterable of integers to validate

### **Raises**

- [TypeError](https://docs.python.org/3/library/exceptions.html#TypeError) Wrong type
- [ValueError](https://docs.python.org/3/library/exceptions.html#ValueError) Integer out of range for this datatype

## <span id="page-271-2"></span>validate\_one(*value*)

Validate an integer value

## **Parameters**

value  $(int)$  $(int)$  $(int)$  – Integer to validate

**Raises**

- [TypeError](https://docs.python.org/3/library/exceptions.html#TypeError) Wrong type
- [ValueError](https://docs.python.org/3/library/exceptions.html#ValueError) Integer out of range for this datatype

# **28.23 pyrtma.validators.MessageBase**

## <span id="page-271-0"></span>class MessageBase

Bases: Structure

MessageBase base class

This class should be treated as if abstract and not instantiated directly.

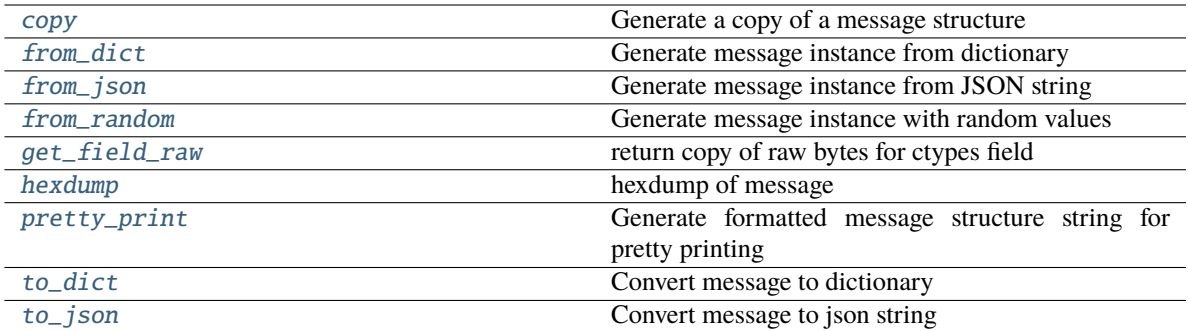

## **Attributes**

size

#### <span id="page-272-0"></span>classmethod copy(*m*)

Generate a copy of a message structure

#### **Parameters**

m ([TypeVar](#page-276-0)(MB, bound= MessageBase)) – Message structure to copy

## **Return type**

[TypeVar](#page-276-0)(MB, bound= MessageBase)

## <span id="page-272-1"></span>classmethod from\_dict(*data*)

Generate message instance from dictionary

## **Parameters**

data (Dict [\[str,](https://docs.python.org/3/library/stdtypes.html#str) Any]) – Message dictionary

#### **Raises**

[JSONDecodingError](#page-167-0) – Unable to decode dictionary

#### **Return type**

[TypeVar](#page-276-0)(MB, bound= MessageBase)

## <span id="page-272-2"></span>classmethod from\_json(*s*)

Generate message instance from JSON string

## **Parameters**

 $s$  ([str](https://docs.python.org/3/library/stdtypes.html#str)) – Message JSON string

## **Return type**

[TypeVar](#page-276-0)(MB, bound= MessageBase)

## <span id="page-272-4"></span><span id="page-272-3"></span>classmethod from\_random()

Generate message instance with random values

## **Return type**

[TypeVar](#page-276-0)(MB, bound= MessageBase)

#### get\_field\_raw(*name*)

return copy of raw bytes for ctypes field

#### **Parameters**

name  $(str)$  $(str)$  $(str)$  – Message fieldname

#### **Raises**

[KeyError](https://docs.python.org/3/library/exceptions.html#KeyError) – Invalid fieldname

### **Returns**

Copy of message field data bytes

## **Return type**

[bytes](https://docs.python.org/3/library/stdtypes.html#bytes)

## <span id="page-273-0"></span>hexdump(*length=16*, *sep=' '*)

hexdump of message

### **Parameters**

- length  $(int, optional)$  $(int, optional)$  $(int, optional)$  Row length. Defaults to 16.
- sep  $(str, optional)$  $(str, optional)$  $(str, optional)$  Separator for non-printable ascii chars. Defaults to "".

#### <span id="page-273-1"></span>pretty\_print(*add\_tabs=0*)

Generate formatted message structure string for pretty printing

#### **Parameters**

add\_tabs ([int,](https://docs.python.org/3/library/functions.html#int) optional) – Indentation level, used for recursively calling. Defaults to 0.

## **Returns**

Formatted string

**Return type**

[str](https://docs.python.org/3/library/stdtypes.html#str)

## <span id="page-273-2"></span>to\_dict()

Convert message to dictionary

## **Returns**

Message dictionary

#### **Return type**

Dict[\[str,](https://docs.python.org/3/library/stdtypes.html#str) Any]

## <span id="page-273-3"></span>to\_json(*minify=False*, *\*\*kwargs*)

Convert message to json string

## **Parameters**

- minify ([bool,](https://docs.python.org/3/library/functions.html#bool) optional) Flag to minify (compact format). Defaults to False.
- json.dumps  $(kwargs for)$  –

## **Returns**

json string

#### **Return type**

[str](https://docs.python.org/3/library/stdtypes.html#str)

# **28.24 pyrtma.validators.String**

## <span id="page-274-0"></span>class String(*len*)

Bases: [FieldValidator](#page-262-0)[\_P, [str](https://docs.python.org/3/library/stdtypes.html#str)], [Generic](#page-265-0)[\_P]

Validator for strings (char arrays)

## **Methods**

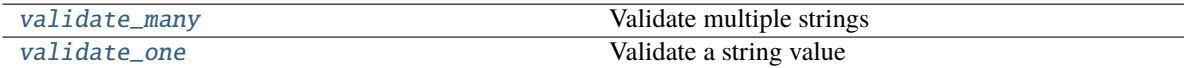

#### <span id="page-274-2"></span>validate\_many(*value*)

Validate multiple strings

Not implemented

**Raises**

[NotImplementedError](https://docs.python.org/3/library/exceptions.html#NotImplementedError) –

## <span id="page-274-3"></span>validate\_one(*value*)

Validate a string value

## **Parameters value**  $(str)$  $(str)$  $(str)$  – String value

## **Raises**

- [TypeError](https://docs.python.org/3/library/exceptions.html#TypeError) Wrong type
- [ValueError](https://docs.python.org/3/library/exceptions.html#ValueError) String exceeds max length

# **28.25 pyrtma.validators.Struct**

## <span id="page-274-1"></span>class Struct(*\_ctype*)

Bases: [FieldValidator](#page-262-0), [Generic](#page-265-0)[\_S]

Validator class for Structures

## **Methods**

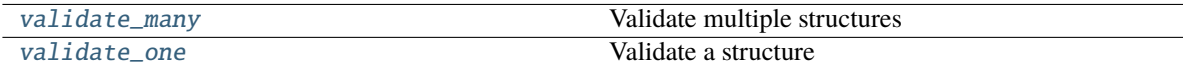

## <span id="page-274-4"></span>validate\_many(*value*)

Validate multiple structures

## **Parameters**

**value** (*Iterable*  $[-S]$ ) – Iterable of structures to validate

#### <span id="page-274-5"></span>**Raises**

[TypeError](https://docs.python.org/3/library/exceptions.html#TypeError) – Wrong type

validate\_one(*value*)

Validate a structure

**Parameters value**  $($ S) – Structure value to validate

**Raises**

[TypeError](https://docs.python.org/3/library/exceptions.html#TypeError) – Wrong type

## **28.26 pyrtma.validators.StructArray**

#### <span id="page-275-0"></span>class StructArray(*msg\_struct*, *len*)

Bases: [FieldValidator](#page-262-0), [Sequence](https://docs.python.org/3/library/collections.abc.html#collections.abc.Sequence), [Generic](#page-265-0)[\_S]

Validator for structure arrays

Validator for structure arrays

## **Parameters**

- msg\_struct  $(Type[$ \_S]) Structure class
- Len  $(int)$  $(int)$  $(int)$  Array length

## **Methods**

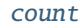

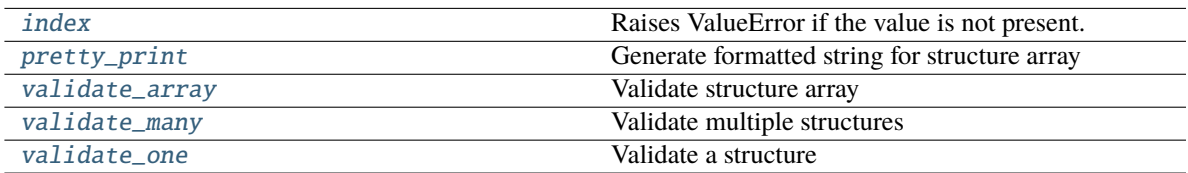

<span id="page-275-1"></span>count(*value*) → integer -- return number of occurrences of value

<span id="page-275-2"></span> $index(value[, start[, stop]]$ )  $\rightarrow$  integer -- return first index of value.

Raises ValueError if the value is not present.

Supporting start and stop arguments is optional, but recommended.

## <span id="page-275-3"></span>pretty\_print(*add\_tabs=0*)

Generate formatted string for structure array

#### **Parameters**

 $add\_tabs$  ([int,](https://docs.python.org/3/library/functions.html#int) optional) – Indent level. Defaults to 0.

#### **Returns**

Formatted string

## <span id="page-275-4"></span>**Return type**

[str](https://docs.python.org/3/library/stdtypes.html#str)

validate\_array(*value*)

Validate structure array

**Parameters value** ([StructArray](#page-275-0)  $[-S]$ ) – StructArray to validate

**Raises**

[TypeError](https://docs.python.org/3/library/exceptions.html#TypeError) – Wrong type

<span id="page-276-1"></span>validate\_many(*value*)

Validate multiple structures

**Parameters**

**value** (*Iterable*  $[-S]$ ) – Structure values to validate

<span id="page-276-2"></span>validate\_one(*value*)

Validate a structure

**Parameters**

**value**  $(S)$  – Structure value to validate

## **28.27 pyrtma.validators.TypeVar**

<span id="page-276-0"></span>class TypeVar(*name*, *\*constraints*, *bound=None*, *covariant=False*, *contravariant=False*)

Bases: \_Final, \_Immutable

Type variable.

Usage:

 $T = TypeVar('T')$  # Can be anything  $A = TypeVar('A', str, bytes)$  # Must be str or bytes

Type variables exist primarily for the benefit of static type checkers. They serve as the parameters for generic types as well as for generic function definitions. See class Generic for more information on generic types. Generic functions work as follows:

def repeat( $x: T, n: \text{int}$ ) ->  $List[T]$ : '"Return a list containing n references to x."' return [x]\*n

**def longest(x: A, y: A) -> A:** "Return the longest of two strings."" return x if  $len(x)$  >=  $len(y)$  else y

The latter example's signature is essentially the overloading of (str, str) -> str and (bytes, bytes) -> bytes. Also note that if the arguments are instances of some subclass of str, the return type is still plain str.

At runtime, is instance  $(x, T)$  and issubclass  $(C, T)$  will raise TypeError.

Type variables defined with covariant=True or contravariant=True can be used to declare covariant or contravariant generic types. See PEP 484 for more details. By default generic types are invariant in all type variables.

Type variables can be introspected. e.g.:

T. name  $=$  = 'T' T. constraints  $=$   $($  T. covariant  $=$  False T. contravariant  $=$  False A.  $constants$  = (str, bytes)

Note that only type variables defined in global scope can be pickled.

# **28.28 pyrtma.validators.Uint16**

## <span id="page-277-0"></span>class Uint16(*\*args*)

Bases: [IntValidatorBase](#page-270-0)

Validator for unsigned 16-bit integers

## **Methods**

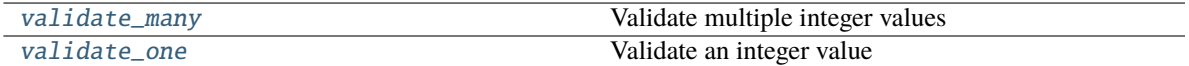

## **Attributes**

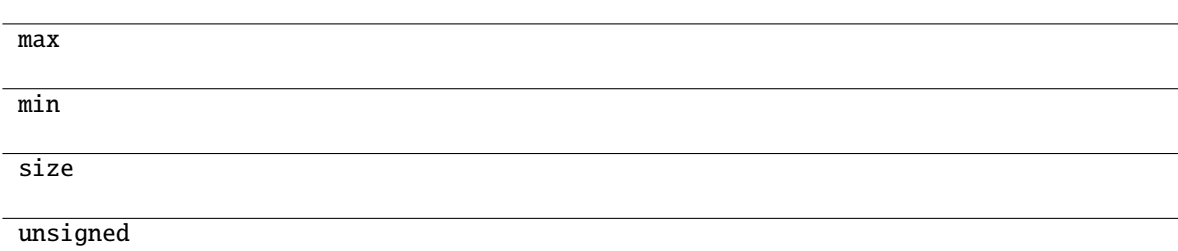

#### <span id="page-277-1"></span>validate\_many(*value*)

Validate multiple integer values

## **Parameters**

**value** (*Iterable[\[int\]](https://docs.python.org/3/library/functions.html#int)*) – Iterable of integers to validate

#### **Raises**

- [TypeError](https://docs.python.org/3/library/exceptions.html#TypeError) Wrong type
- [ValueError](https://docs.python.org/3/library/exceptions.html#ValueError) Integer out of range for this datatype

#### <span id="page-277-2"></span>validate\_one(*value*)

Validate an integer value

## **Parameters**

value  $(int)$  $(int)$  $(int)$  – Integer to validate

- [TypeError](https://docs.python.org/3/library/exceptions.html#TypeError) Wrong type
- [ValueError](https://docs.python.org/3/library/exceptions.html#ValueError) Integer out of range for this datatype

# **28.29 pyrtma.validators.Uint32**

## <span id="page-278-0"></span>class Uint32(*\*args*)

Bases: [IntValidatorBase](#page-270-0)

Validator for unsigned 32-bit integers

## **Methods**

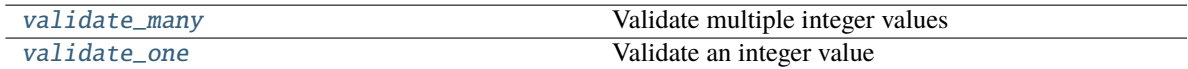

## **Attributes**

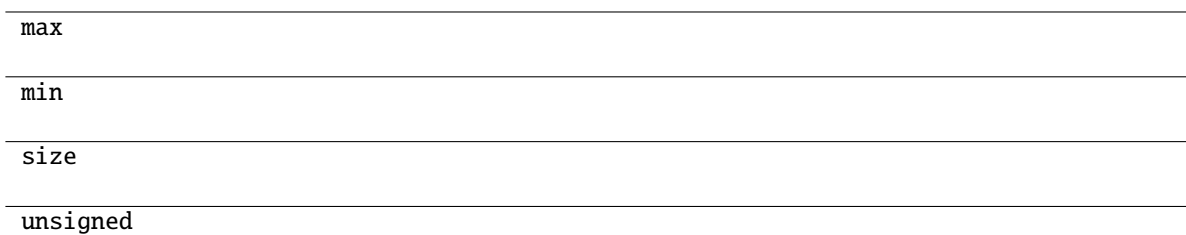

## <span id="page-278-1"></span>validate\_many(*value*)

Validate multiple integer values

## **Parameters**

**value** (*Iterable[\[int\]](https://docs.python.org/3/library/functions.html#int)*) – Iterable of integers to validate

#### **Raises**

- [TypeError](https://docs.python.org/3/library/exceptions.html#TypeError) Wrong type
- [ValueError](https://docs.python.org/3/library/exceptions.html#ValueError) Integer out of range for this datatype

## <span id="page-278-2"></span>validate\_one(*value*)

Validate an integer value

#### **Parameters**

**value**  $(int)$  $(int)$  $(int)$  – Integer to validate

- [TypeError](https://docs.python.org/3/library/exceptions.html#TypeError) Wrong type
- [ValueError](https://docs.python.org/3/library/exceptions.html#ValueError) Integer out of range for this datatype

# **28.30 pyrtma.validators.Uint64**

## <span id="page-279-0"></span>class Uint64(*\*args*)

Bases: [IntValidatorBase](#page-270-0)

Validator for unsigned 64-bit integers

## **Methods**

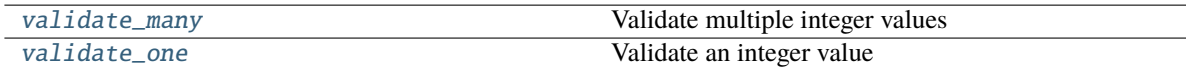

## **Attributes**

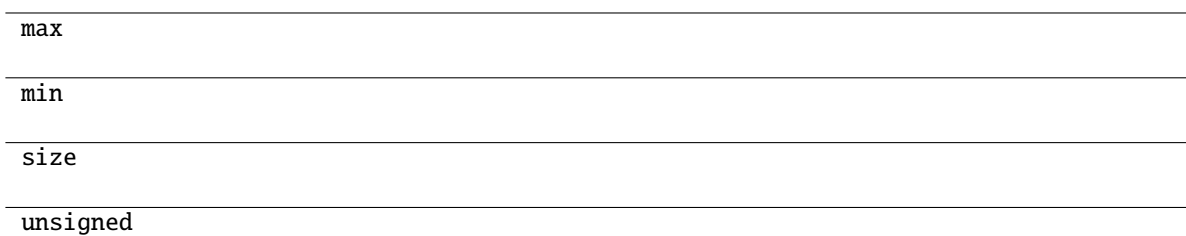

## <span id="page-279-1"></span>validate\_many(*value*)

Validate multiple integer values

## **Parameters**

**value** (*Iterable[\[int\]](https://docs.python.org/3/library/functions.html#int)*) – Iterable of integers to validate

#### **Raises**

- [TypeError](https://docs.python.org/3/library/exceptions.html#TypeError) Wrong type
- [ValueError](https://docs.python.org/3/library/exceptions.html#ValueError) Integer out of range for this datatype

## <span id="page-279-2"></span>validate\_one(*value*)

Validate an integer value

## **Parameters**

**value**  $(int)$  $(int)$  $(int)$  – Integer to validate

- [TypeError](https://docs.python.org/3/library/exceptions.html#TypeError) Wrong type
- [ValueError](https://docs.python.org/3/library/exceptions.html#ValueError) Integer out of range for this datatype

# **28.31 pyrtma.validators.Uint8**

## <span id="page-280-0"></span>class Uint8(*\*args*)

Bases: [IntValidatorBase](#page-270-0)

Validator for unsigned 8-bit integers

## **Methods**

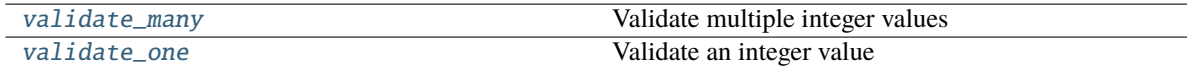

## **Attributes**

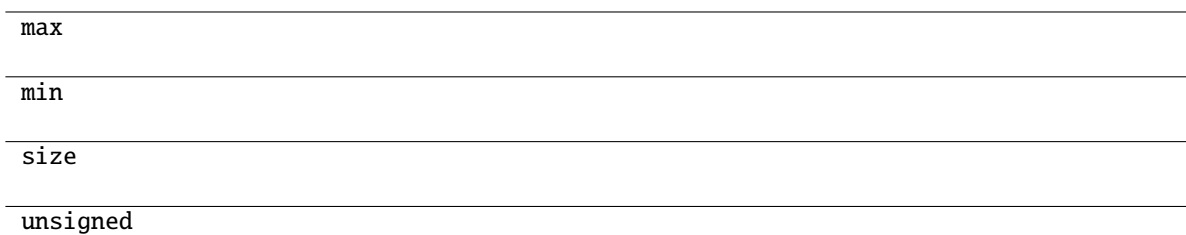

## <span id="page-280-1"></span>validate\_many(*value*)

Validate multiple integer values

## **Parameters**

**value** (*Iterable[\[int\]](https://docs.python.org/3/library/functions.html#int)*) – Iterable of integers to validate

#### **Raises**

- [TypeError](https://docs.python.org/3/library/exceptions.html#TypeError) Wrong type
- [ValueError](https://docs.python.org/3/library/exceptions.html#ValueError) Integer out of range for this datatype

## <span id="page-280-2"></span>validate\_one(*value*)

Validate an integer value

## **Parameters**

**value**  $(int)$  $(int)$  $(int)$  – Integer to validate

- [TypeError](https://docs.python.org/3/library/exceptions.html#TypeError) Wrong type
- [ValueError](https://docs.python.org/3/library/exceptions.html#ValueError) Integer out of range for this datatype

## **CHAPTER**

# **TWENTYNINE**

## **PYRTMA.WEB\_MANAGER**

## **Functions**

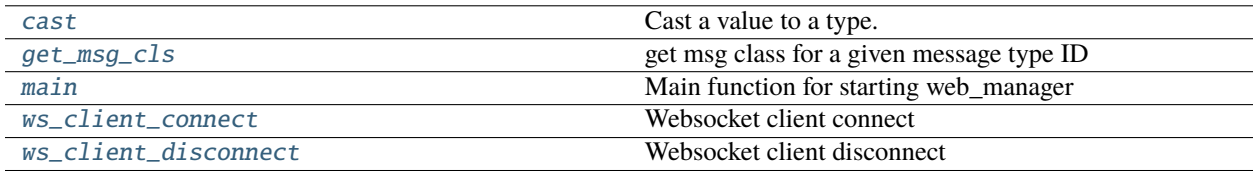

# **29.1 pyrtma.web\_manager.cast**

<span id="page-282-0"></span>cast(*typ*, *val*)

Cast a value to a type.

This returns the value unchanged. To the type checker this signals that the return value has the designated type, but at runtime we intentionally don't check anything (we want this to be as fast as possible).

# **29.2 pyrtma.web\_manager.get\_msg\_cls**

```
get_msg_cls(id)
```
get msg class for a given message type ID

## **Parameters**

 $id (int) - Message Type ID$  $id (int) - Message Type ID$  $id (int) - Message Type ID$ 

## **Raises**

[UnknownMessageType](#page-66-0) – Message type is undefined

#### **Returns**

Message class

## **Return type**

Type[*[MessageData](#page-28-0)*]

# **29.3 pyrtma.web\_manager.main**

## <span id="page-283-0"></span>main()

Main function for starting web\_manager

# **29.4 pyrtma.web\_manager.ws\_client\_connect**

## <span id="page-283-1"></span>ws\_client\_connect(*client*, *server*)

Websocket client connect

Called for every client connecting (after handshake)

#### **Parameters**

- client (Dict [\[str,](https://docs.python.org/3/library/stdtypes.html#str) Any]) Client dictionary
- server ([WebMessageManager](#page-302-0)) WebMessageManager Server object

# **29.5 pyrtma.web\_manager.ws\_client\_disconnect**

## <span id="page-283-2"></span>ws\_client\_disconnect(*client*, *server*)

Websocket client disconnect

Called for every client disconnecting

#### **Parameters**

- client (Dict [\[str,](https://docs.python.org/3/library/stdtypes.html#str) Any]) Client dictionary
- server ([WebMessageManager](#page-302-0)) WebMessageManager Server object

## **Classes**

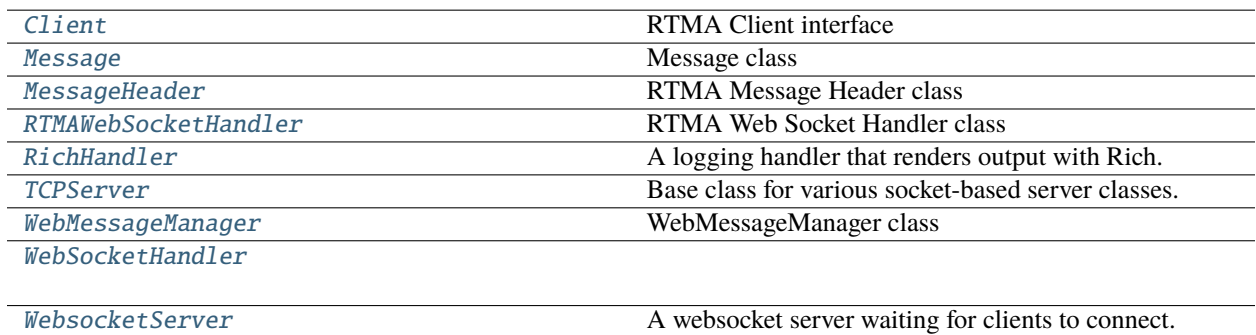

# **29.6 pyrtma.web\_manager.Client**

## <span id="page-284-0"></span>class Client(*module\_id=0*, *host\_id=0*, *timecode=False*)

Bases: [object](https://docs.python.org/3/library/functions.html#object)

RTMA Client interface

## **Parameters**

- module\_id (optional) Static module ID, which must be unique. Defaults to 0, which generates a dynamic module ID.
- host\_id (optional) Host ID. Defaults to 0.
- timecode (optional) Add additional timecode fields to message header, used by some projects at RNEL. Defaults to False.

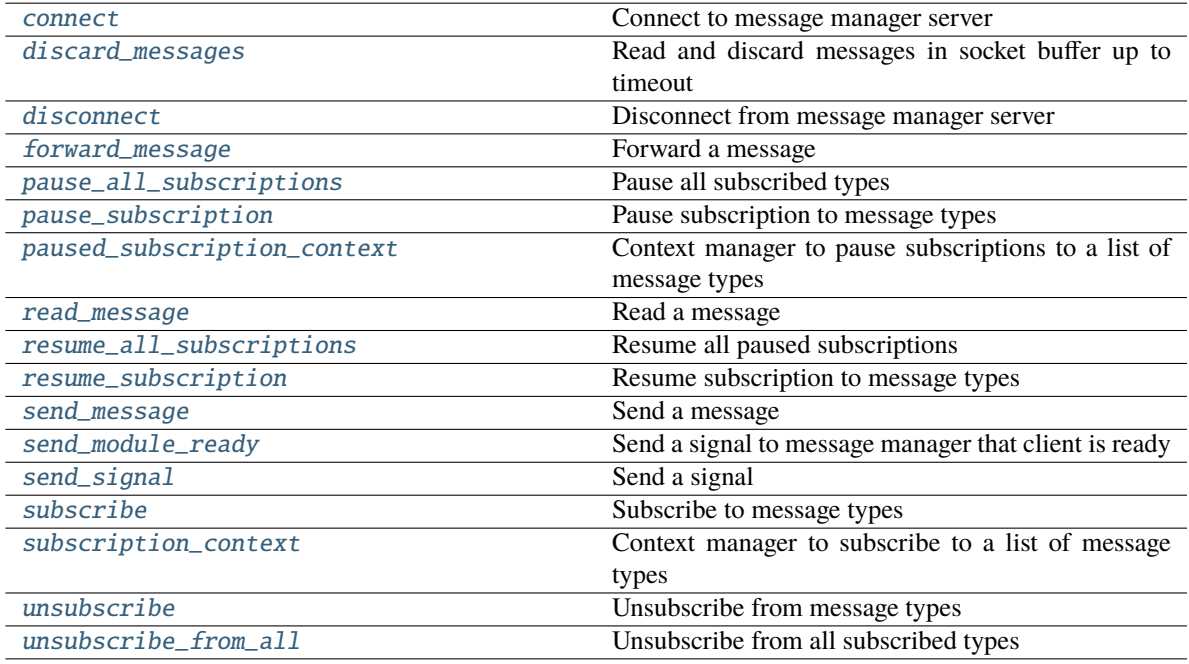

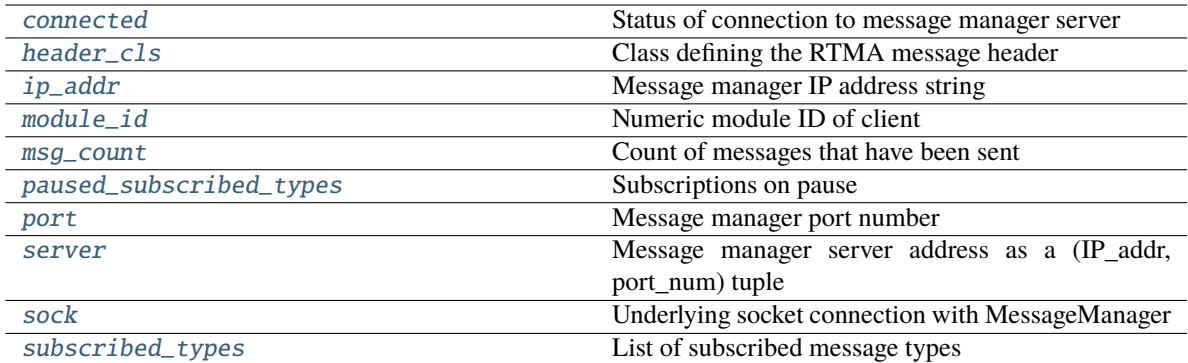

<span id="page-285-0"></span>connect(*server\_name='localhost:7111'*, *logger\_status=False*, *daemon\_status=False*)

Connect to message manager server

#### **Parameters**

- server\_name (optional) IP\_addr:port\_num string associated with message manager. Defaults to "localhost:7111".
- logger\_status (optional) Flag to declare client as a logger module. Logger modules are automatically subscribed to all message types. Defaults to False.
- daemon\_status (optional) Flag to declare client as a daemon. Defaults to False.

#### **Raises**

**[MessageManagerNotFound](#page-46-0)** – Unable to connect to message manager

#### <span id="page-285-4"></span>property connected: [bool](https://docs.python.org/3/library/functions.html#bool)

Status of connection to message manager server

#### <span id="page-285-1"></span>discard\_messages(*timeout=1*)

Read and discard messages in socket buffer up to timeout

#### **Parameters**

timeout (optional) – Maximum time in seconds to loop through message buffer. Defaults to 1.

## **Return type**

# [bool](https://docs.python.org/3/library/functions.html#bool)

## **Returns**

True if all messages have been read, False if messages remain in buffer

#### <span id="page-285-2"></span>disconnect()

Disconnect from message manager server

<span id="page-285-3"></span>forward\_message(*msg\_hdr*, *msg\_data=None*, *timeout=-1*)

Forward a message

A message is a packet that contains a defined data payload. To send a message without associated data, see [send\\_signal\(\)](#page-287-3).

#### **Parameters**

• msg\_hdr ([MessageHeader](#page-176-0)) – Object containing RTMA header to send

- msq\_data ([Optional](https://docs.python.org/3/library/typing.html#typing.Optional)[[MessageData](#page-226-0)]) Object containing the message to send
- timeout (optional) Timeout in seconds to wait for socket to be available for sending. Defaults to -1 (blocking).

#### <span id="page-286-5"></span>property header\_cls: [Type\[](https://docs.python.org/3/library/typing.html#typing.Type)[MessageHeader](#page-176-0)]

Class defining the RTMA message header

## <span id="page-286-6"></span>property ip\_addr: [str](https://docs.python.org/3/library/stdtypes.html#str)

Message manager IP address string

#### <span id="page-286-7"></span>property module\_id: [int](https://docs.python.org/3/library/functions.html#int)

Numeric module ID of client

#### <span id="page-286-8"></span>property msg\_count: [int](https://docs.python.org/3/library/functions.html#int)

Count of messages that have been sent

#### <span id="page-286-0"></span>pause\_all\_subscriptions()

Pause all subscribed types

#### <span id="page-286-1"></span>pause\_subscription(*msg\_list*)

Pause subscription to message types

#### **Parameters**

 $\texttt{msg\_list}$  (*Iterable*[\[int\]](https://docs.python.org/3/library/functions.html#int)) – A list of numeric message IDs to temporarily unsubscribe to

#### <span id="page-286-9"></span>property paused\_subscribed\_types: [Set\[](https://docs.python.org/3/library/typing.html#typing.Set)[int\]](https://docs.python.org/3/library/functions.html#int)

Subscriptions on pause

#### <span id="page-286-2"></span>paused\_subscription\_context(*msg\_list*)

Context manager to pause subscriptions to a list of message types

Message types will automatically resume subscriptions after exiting context.

## **Parameters**

 $mg\_list (Iterable[int]) - A$  $mg\_list (Iterable[int]) - A$  $mg\_list (Iterable[int]) - A$  list of numeric message IDs to temporarily unsubscribe to

#### <span id="page-286-10"></span>property port: [int](https://docs.python.org/3/library/functions.html#int)

Message manager port number

#### <span id="page-286-3"></span>read\_message(*timeout=-1*, *ack=False*, *sync\_check=False*)

Read a message

#### **Parameters**

- timeout (optional) Timeout to wait for a message to be available for reading. Defaults to -1 (blocking).
- ack (optional) Primarily for internal use. When True, will not discard ACK messages. Defaults to False.
- sync\_check (optional) Validate message definition matches header version. Defaults to False.

#### **Raises**

[ConnectionLost](#page-40-0) – Connection error to message manager server

#### **Return type**

[Optional](https://docs.python.org/3/library/typing.html#typing.Optional)[[Message](#page-206-0)]

#### <span id="page-286-4"></span>**Returns**

Message object. If no message is read before timeout, returns None.

#### resume\_all\_subscriptions()

Resume all paused subscriptions

#### <span id="page-287-0"></span>resume\_subscription(*msg\_list*)

Resume subscription to message types

#### **Parameters**

 $msg\_list$  (Iterable[\[int\]](https://docs.python.org/3/library/functions.html#int)) – A list of paused message IDs to resubscribe to

<span id="page-287-1"></span>send\_message(*msg\_data*, *dest\_mod\_id=0*, *dest\_host\_id=0*, *timeout=-1*)

Send a message

A message is a packet that contains a defined data payload. To send a message without associated data, see [send\\_signal\(\)](#page-287-3).

#### **Parameters**

- msg\_data ([MessageData](#page-226-0)) Object containing the message to send
- dest\_mod\_id (optional) Specific module ID to send to. Defaults to 0 (broadcast).
- dest\_host\_id (optional) Specific host ID to send to. Defaults to 0 (broadcast).
- timeout (optional) Timeout in seconds to wait for socket to be available for sending. Defaults to -1 (blocking).

#### **Raises**

- [InvalidDestinationModule](#page-44-0) Specified destination module is invalid
- [InvalidDestinationHost](#page-42-0) Specified destination host is invalid

#### <span id="page-287-2"></span>send\_module\_ready()

Send a signal to message manager that client is ready

This method also sends the client's process ID to message manager.

<span id="page-287-3"></span>send\_signal(*signal\_type*, *dest\_mod\_id=0*, *dest\_host\_id=0*, *timeout=-1*)

#### Send a signal

A signal is a message type without an associated data payload. Only a unique message type ID is required to send a signal. To send a message with data, see [send\\_message\(\)](#page-287-1).

#### **Parameters**

- signal\_type ([int](https://docs.python.org/3/library/functions.html#int)) Numeric message type ID of signal
- dest\_mod\_id (optional) Specific module ID to send to. Defaults to 0 (broadcast).
- dest\_host\_id (optional) Specific host ID to send to. Defaults to 0 (broadcast).
- timeout (optional) Timeout in seconds to wait for socket to be available for sending. Defaults to -1 (blocking).

#### **Raises**

- [InvalidDestinationModule](#page-44-0) Specified destination module is invalid
- [InvalidDestinationHost](#page-42-0) Specified destination host is invalid

#### <span id="page-287-5"></span>property server: [Tuple](https://docs.python.org/3/library/typing.html#typing.Tuple)[\[str,](https://docs.python.org/3/library/stdtypes.html#str) [int\]](https://docs.python.org/3/library/functions.html#int)

Message manager server address as a (IP\_addr, port\_num) tuple

## <span id="page-287-6"></span><span id="page-287-4"></span>property sock: [socket](https://docs.python.org/3/library/socket.html#socket.socket)

Underlying socket connection with MessageManager
#### <span id="page-288-1"></span>subscribe(*msg\_list*)

Subscribe to message types

Calling this method multiple times will add to, and not replace, the list of subscribed messages.

#### **Parameters**

 $msg\_list$  (Iterable[\[int\]](https://docs.python.org/3/library/functions.html#int)) – A list of numeric message IDs to subscribe to

### property subscribed\_types: [Set](https://docs.python.org/3/library/typing.html#typing.Set)[\[int\]](https://docs.python.org/3/library/functions.html#int)

List of subscribed message types

#### subscription\_context(*msg\_list*)

Context manager to subscribe to a list of message types

Message types will automatically unsubscribe after exiting context.

**Parameters**

 $msg\_list (Iterable[int]) - A$  $msg\_list (Iterable[int]) - A$  $msg\_list (Iterable[int]) - A$  list of numeric message IDs to subscribe to

unsubscribe(*msg\_list*)

Unsubscribe from message types

#### **Parameters**

 $msg\_list$  (*Iterable[\[int\]](https://docs.python.org/3/library/functions.html#int)*) – A list of numeric message IDs to unsubscribe to

### unsubscribe\_from\_all()

Unsubscribe from all subscribed types

## **29.7 pyrtma.web\_manager.Message**

#### <span id="page-288-0"></span>class Message(*header*, *data*)

Bases: [object](https://docs.python.org/3/library/functions.html#object)

Message class

Contains message header and data

## **Methods**

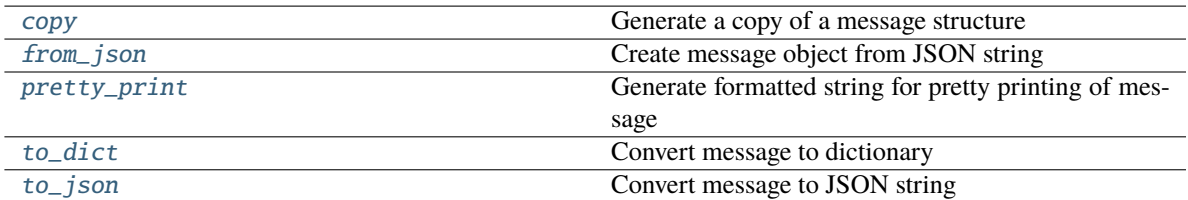

## <span id="page-289-5"></span>**Attributes**

name

type\_id

### **Parameters**

- header ([MessageHeader](#page-290-0)) -
- data ([MessageData](#page-28-0)) –

#### <span id="page-289-0"></span>classmethod copy(*m*)

Generate a copy of a message structure

#### **Parameters**

m ([Message](#page-206-0)) – Message structure to copy

**Return type** [Message](#page-206-0)

# <span id="page-289-1"></span>classmethod from\_json(*s*)

Create message object from JSON string

### **Parameters**  $s$  ([str](https://docs.python.org/3/library/stdtypes.html#str)) – JSON message string

#### **Raises**

[InvalidMessageDefinition](#page-66-0) – JSON data does not match expected message defintion

#### **Returns**

Message object

**Return type** *[Message](#page-288-0)*

#### <span id="page-289-2"></span>pretty\_print(*add\_tabs=0*)

Generate formatted string for pretty printing of message

### **Parameters**

add\_tabs  $(int, *optional*) - Indent level. Defaults to 0.$  $(int, *optional*) - Indent level. Defaults to 0.$  $(int, *optional*) - Indent level. Defaults to 0.$ 

#### **Returns**

Formatted string

#### **Return type**

[str](https://docs.python.org/3/library/stdtypes.html#str)

## <span id="page-289-3"></span>to\_dict()

Convert message to dictionary

#### **Returns**

Message dictionary

## <span id="page-289-4"></span>**Return type**

Dict[\[str,](https://docs.python.org/3/library/stdtypes.html#str) Any]

<span id="page-290-1"></span>to\_json(*minify=False*, *\*\*kwargs*)

Convert message to JSON string

**Parameters**

minify ([bool,](https://docs.python.org/3/library/functions.html#bool) optional) – Flag to minify (compact format). Defaults to False.

#### **Returns**

JSON message string

**Return type** [str](https://docs.python.org/3/library/stdtypes.html#str)

## **29.8 pyrtma.web\_manager.MessageHeader**

### <span id="page-290-0"></span>class MessageHeader

Bases: [MessageBase](#page-217-0)

RTMA Message Header class

## **Methods**

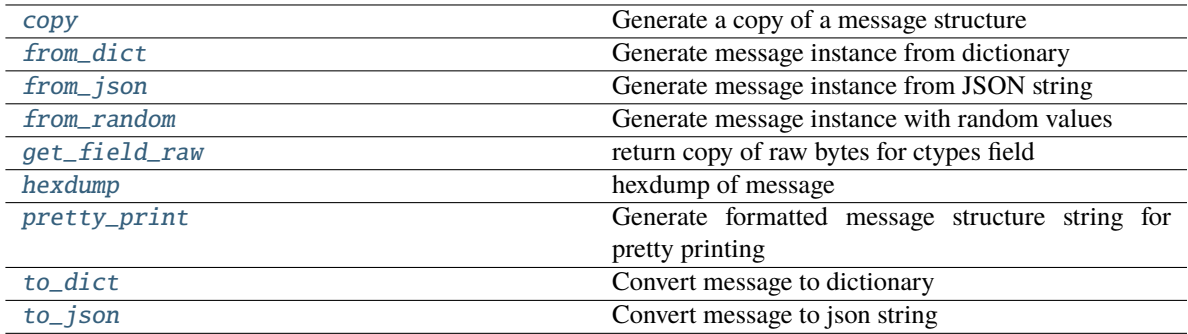

### **Attributes**

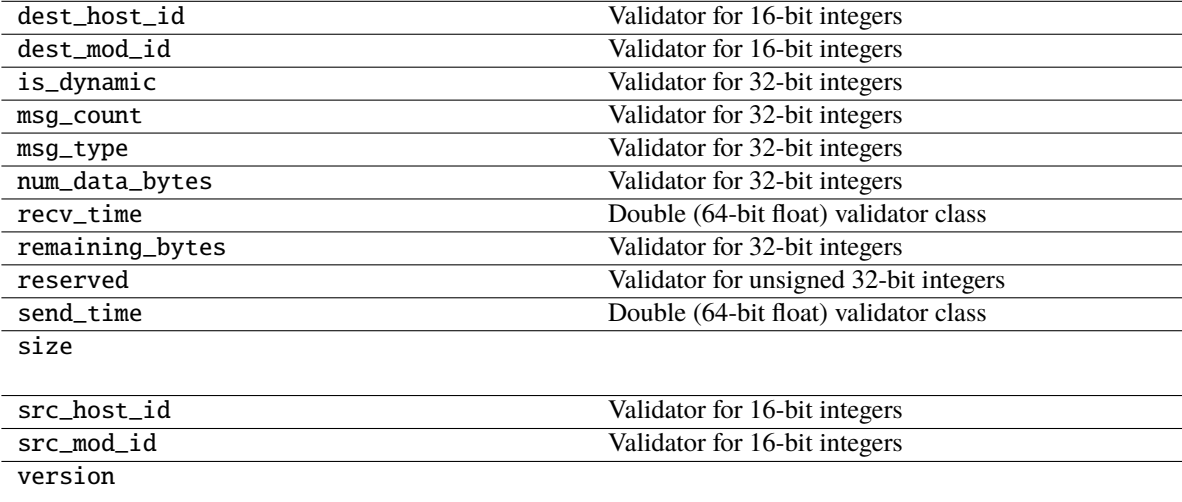

#### <span id="page-291-7"></span><span id="page-291-0"></span>classmethod copy(*m*)

Generate a copy of a message structure

#### **Parameters**

 $m(TypeVar(MB, bound=MessageBase))$  $m(TypeVar(MB, bound=MessageBase))$  $m(TypeVar(MB, bound=MessageBase))$  – Message structure to copy

**Return type**

[TypeVar](#page-276-0)(MB, bound= MessageBase)

#### <span id="page-291-1"></span>classmethod from\_dict(*data*)

Generate message instance from dictionary

**Parameters**

data (Dict [\[str,](https://docs.python.org/3/library/stdtypes.html#str) Any]) – Message dictionary

#### **Raises**

[JSONDecodingError](#page-167-0) – Unable to decode dictionary

## **Return type**

[TypeVar](#page-276-0)(MB, bound= MessageBase)

#### <span id="page-291-2"></span>classmethod from\_json(*s*)

Generate message instance from JSON string

**Parameters** s ([str](https://docs.python.org/3/library/stdtypes.html#str)) – Message JSON string

**Return type** [TypeVar](#page-276-0)(MB, bound= MessageBase)

#### <span id="page-291-3"></span>classmethod from\_random()

Generate message instance with random values

**Return type** [TypeVar](#page-276-0)(MB, bound= MessageBase)

#### <span id="page-291-4"></span>get\_field\_raw(*name*)

return copy of raw bytes for ctypes field

#### **Parameters**

name  $(str)$  $(str)$  $(str)$  – Message fieldname

#### **Raises**

[KeyError](https://docs.python.org/3/library/exceptions.html#KeyError) – Invalid fieldname

#### **Returns**

Copy of message field data bytes

**Return type**

[bytes](https://docs.python.org/3/library/stdtypes.html#bytes)

<span id="page-291-5"></span>hexdump(*length=16*, *sep=' '*)

<span id="page-291-6"></span>hexdump of message

#### **Parameters**

- length  $(int, optional)$  $(int, optional)$  $(int, optional)$  Row length. Defaults to 16.
- sep  $(str, optional)$  $(str, optional)$  $(str, optional)$  Separator for non-printable ascii chars. Defaults to "".

#### pretty\_print(*add\_tabs=0*)

Generate formatted message structure string for pretty printing

**Parameters**

add\_tabs ([int,](https://docs.python.org/3/library/functions.html#int) optional) – Indentation level, used for recursively calling. Defaults to 0.

#### **Returns**

Formatted string

#### **Return type**

[str](https://docs.python.org/3/library/stdtypes.html#str)

### <span id="page-292-0"></span>to\_dict()

Convert message to dictionary

**Returns**

Message dictionary

**Return type** Dict[\[str,](https://docs.python.org/3/library/stdtypes.html#str) Any]

```
to_json(minify=False, **kwargs)
```
Convert message to json string

#### **Parameters**

• minify ([bool,](https://docs.python.org/3/library/functions.html#bool) optional) – Flag to minify (compact format). Defaults to False.

• json.dumps  $(kwargs\ for)$  –

#### **Returns**

json string

**Return type**

[str](https://docs.python.org/3/library/stdtypes.html#str)

## **29.9 pyrtma.web\_manager.RTMAWebSocketHandler**

### class RTMAWebSocketHandler(*socket*, *addr*, *server*)

Bases: [WebSocketHandler](#page-305-0)

RTMA Web Socket Handler class

RTMA Web Socket Handler

Initializes and handles RTMA Proxy connection

## **Parameters**

- socket socket object
- **addr** client address
- server server object

## <span id="page-293-2"></span>**Methods**

calculate\_response\_key

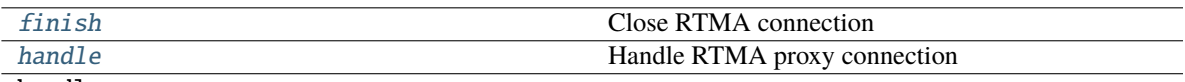

handle\_connect

handshake

make\_handshake\_response

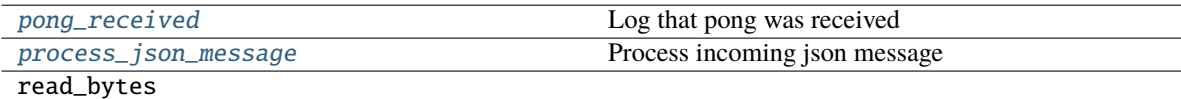

read\_http\_headers

read\_next\_message

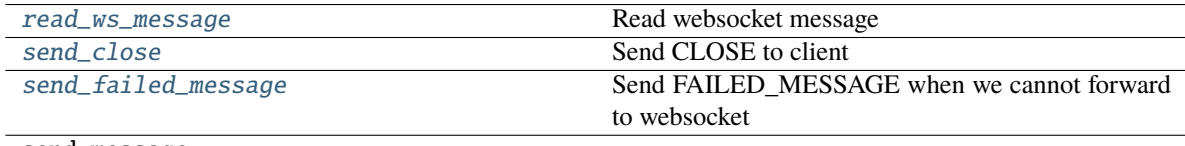

send\_message

send\_pong

[send\\_text](#page-294-5) Important: Fragmented(=continuation) messages are

setup

### **Attributes**

disable\_nagle\_algorithm

rbufsize

timeout

wbufsize

ws\_ready\_to\_send

## <span id="page-293-1"></span><span id="page-293-0"></span>finish()

Close RTMA connection

not supported since their usage cases are limited -

when we don't know the payload length.

## handle()

Handle RTMA proxy connection

#### <span id="page-294-0"></span>pong\_received(*msg*)

Log that pong was received

## **Parameters**

 $msg (str) - Ignored$  $msg (str) - Ignored$  $msg (str) - Ignored$ 

### <span id="page-294-1"></span>process\_json\_message(*message*)

Process incoming json message

Called when a client receives a message over websocket

**Parameters**

message  $(str)$  $(str)$  $(str)$  – JSON message string

#### <span id="page-294-2"></span>read\_ws\_message()

Read websocket message

### **Returns**

Websocket message string

## **Return type**

Optional[\[str\]](https://docs.python.org/3/library/stdtypes.html#str)

## <span id="page-294-3"></span>send\_close(*status=1000*, *reason=b''*)

Send CLOSE to client

### **Parameters**

- status Status as defined in <https://datatracker.ietf.org/doc/html/rfc6455#section-7.4.1>
- reason Text with reason of closing the connection

#### <span id="page-294-4"></span>send\_failed\_message(*header*, *time\_of\_failure*)

Send FAILED\_MESSAGE when we cannot forward to websocket

#### **Parameters**

- header ([MessageHeader](#page-176-0)) -
- time\_of\_failure  $(fload)$  –

#### <span id="page-294-5"></span>send\_text(*message*, *opcode=1*)

Important: Fragmented(=continuation) messages are not supported since their usage cases are limited when we don't know the payload length.

## **29.10 pyrtma.web\_manager.RichHandler**

class RichHandler(*level=0*, *console=None*, *\**, *show\_time=True*, *omit\_repeated\_times=True*, *show\_level=True*, *show\_path=True*, *enable\_link\_path=True*, *highlighter=None*, *markup=False*, *rich\_tracebacks=False*, *tracebacks\_width=None*, *tracebacks\_extra\_lines=3*, *tracebacks\_theme=None*, *tracebacks\_word\_wrap=True*, *tracebacks\_show\_locals=False*, *tracebacks\_suppress=()*, *locals\_max\_length=10*, *locals\_max\_string=80*, *log\_time\_format='[%x %X]'*, *keywords=None*)

Bases: [Handler](https://docs.python.org/3/library/logging.html#logging.Handler)

A logging handler that renders output with Rich. The time / level / message and file are displayed in columns. The level is color coded, and the message is syntax highlighted.

**Note:** Be careful when enabling console markup in log messages if you have configured logging for libraries not under your control. If a dependency writes messages containing square brackets, it may not produce the intended output.

### **Parameters**

- level (Union[\[int,](https://docs.python.org/3/library/functions.html#int) [str\]](https://docs.python.org/3/library/stdtypes.html#str), optional) Log level. Defaults to logging.NOTSET.
- console (Console, optional) Optional console instance to write logs. Default will use a global console instance writing to stdout.
- show\_time  $(bool, optional) Show a column for the time. Defaults to True.$  $(bool, optional) Show a column for the time. Defaults to True.$  $(bool, optional) Show a column for the time. Defaults to True.$
- omit\_repeated\_times ([bool,](https://docs.python.org/3/library/functions.html#bool) optional) Omit repetition of the same time. Defaults to True.
- show\_level  $(bool, optional)$  $(bool, optional)$  $(bool, optional)$  Show a column for the level. Defaults to True.
- show\_path  $(bool, optional)$  $(bool, optional)$  $(bool, optional)$  Show the path to the original log call. Defaults to True.
- enable\_link\_path ([bool,](https://docs.python.org/3/library/functions.html#bool) optional) Enable terminal link of path column to file. Defaults to True.
- highlighter (Highlighter, optional) Highlighter to style log messages, or None to use ReprHighlighter. Defaults to None.
- markup ([bool,](https://docs.python.org/3/library/functions.html#bool) optional) Enable console markup in log messages. Defaults to False.
- rich\_tracebacks ([bool,](https://docs.python.org/3/library/functions.html#bool) optional) Enable rich tracebacks with syntax highlighting and formatting. Defaults to False.
- tracebacks\_width  $(Optional[int],$  $(Optional[int],$  $(Optional[int],$  optional) Number of characters used to render tracebacks, or None for full width. Defaults to None.
- tracebacks\_extra\_lines ([int,](https://docs.python.org/3/library/functions.html#int) optional) Additional lines of code to render tracebacks, or None for full width. Defaults to None.
- tracebacks\_theme  $(str, optional)$  $(str, optional)$  $(str, optional)$  Override pygments theme used in traceback.
- tracebacks\_word\_wrap ([bool,](https://docs.python.org/3/library/functions.html#bool) optional) Enable word wrapping of long tracebacks lines. Defaults to True.
- tracebacks\_show\_locals ([bool,](https://docs.python.org/3/library/functions.html#bool) optional) Enable display of locals in tracebacks. Defaults to False.
- tracebacks\_suppress (Sequence [Union [\[str,](https://docs.python.org/3/library/stdtypes.html#str) ModuleType]]) Optional sequence of modules or paths to exclude from traceback.
- locals\_max\_length ([int,](https://docs.python.org/3/library/functions.html#int) optional) Maximum length of containers before abbreviating, or None for no abbreviation. Defaults to 10.
- locals\_max\_string ([int,](https://docs.python.org/3/library/functions.html#int) optional) Maximum length of string before truncating, or None to disable. Defaults to 80.
- log\_time\_format (Union[\[str,](https://docs.python.org/3/library/stdtypes.html#str) TimeFormatterCallable], optional) If log\_time is enabled, either string for strftime or callable that formats the time. Defaults to "[%x %X] ".

• keywords (List[\[str\]](https://docs.python.org/3/library/stdtypes.html#str), optional) – List of words to highlight instead of RichHandler. KEYWORDS.

<span id="page-296-3"></span>Initializes the instance - basically setting the formatter to None and the filter list to empty.

## **Methods**

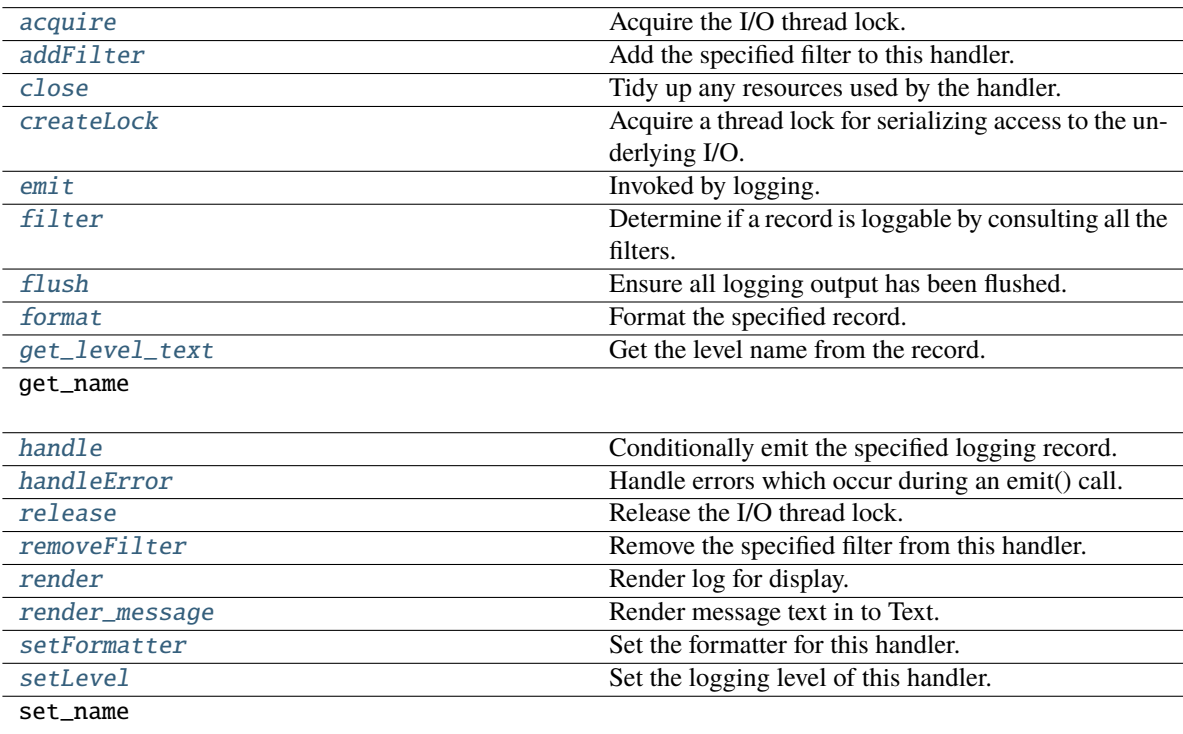

## **Attributes**

**KEYWORDS** 

name

#### HIGHLIGHTER\_CLASS

alias of ReprHighlighter

### <span id="page-296-0"></span>acquire()

Acquire the I/O thread lock.

### <span id="page-296-1"></span>addFilter(*filter*)

Add the specified filter to this handler.

#### <span id="page-296-2"></span>close()

Tidy up any resources used by the handler.

<span id="page-297-9"></span>This version removes the handler from an internal map of handlers, handlers, which is used for handler lookup by name. Subclasses should ensure that this gets called from overridden close() methods.

#### <span id="page-297-0"></span>createLock()

Acquire a thread lock for serializing access to the underlying I/O.

#### <span id="page-297-1"></span>emit(*record*)

Invoked by logging.

#### **Return type** [None](https://docs.python.org/3/library/constants.html#None)

**Parameters**  $record (LogRecord) record (LogRecord) record (LogRecord) -$ 

#### <span id="page-297-2"></span>filter(*record*)

Determine if a record is loggable by consulting all the filters.

The default is to allow the record to be logged; any filter can veto this and the record is then dropped. Returns a zero value if a record is to be dropped, else non-zero.

Changed in version 3.2: Allow filters to be just callables.

#### <span id="page-297-3"></span> $flush()$

Ensure all logging output has been flushed.

This version does nothing and is intended to be implemented by subclasses.

#### <span id="page-297-4"></span>format(*record*)

Format the specified record.

If a formatter is set, use it. Otherwise, use the default formatter for the module.

#### <span id="page-297-5"></span>get\_level\_text(*record*)

Get the level name from the record.

#### **Parameters**

record (LogRecord) – LogRecord instance.

#### **Returns**

A tuple of the style and level name.

**Return type Text** 

#### <span id="page-297-6"></span>handle(*record*)

Conditionally emit the specified logging record.

Emission depends on filters which may have been added to the handler. Wrap the actual emission of the record with acquisition/release of the I/O thread lock. Returns whether the filter passed the record for emission.

#### <span id="page-297-7"></span>handleError(*record*)

Handle errors which occur during an emit() call.

<span id="page-297-8"></span>This method should be called from handlers when an exception is encountered during an emit() call. If raiseExceptions is false, exceptions get silently ignored. This is what is mostly wanted for a logging system - most users will not care about errors in the logging system, they are more interested in application errors. You could, however, replace this with a custom handler if you wish. The record which was being processed is passed in to this method.

#### release()

Release the I/O thread lock.

#### <span id="page-298-0"></span>removeFilter(*filter*)

Remove the specified filter from this handler.

#### <span id="page-298-1"></span>render(*\**, *record*, *traceback*, *message\_renderable*)

Render log for display.

### **Parameters**

- record (LogRecord) logging Record.
- traceback (Optional [Traceback]) Traceback instance or None for no Traceback.
- message\_renderable (ConsoleRenderable) Renderable (typically Text) containing log message contents.

#### **Returns**

Renderable to display log.

### **Return type**

ConsoleRenderable

#### <span id="page-298-2"></span>render\_message(*record*, *message*)

Render message text in to Text.

#### **Parameters**

- **record** (*LogRecord*) logging Record.
- message  $(str)$  $(str)$  $(str)$  String containing log message.

#### **Returns**

Renderable to display log message.

#### **Return type**

ConsoleRenderable

#### <span id="page-298-3"></span>setFormatter(*fmt*)

Set the formatter for this handler.

### <span id="page-298-4"></span>setLevel(*level*)

Set the logging level of this handler. level must be an int or a str.

## **29.11 pyrtma.web\_manager.TCPServer**

#### <span id="page-298-5"></span>class TCPServer(*server\_address*, *RequestHandlerClass*, *bind\_and\_activate=True*)

Bases: [BaseServer](https://docs.python.org/3/library/socketserver.html#socketserver.BaseServer)

Base class for various socket-based server classes.

Defaults to synchronous IP stream (i.e., TCP).

Methods for the caller:

- \_init\_(server\_address, RequestHandlerClass, bind\_and\_activate=True)
- serve\_forever(poll\_interval=0.5)
- shutdown()
- handle\_request() # if you don't use serve\_forever()
- fileno() -> int # for selector

Methods that may be overridden:

- server\_bind()
- server\_activate()
- get\_request() -> request, client\_address
- handle\_timeout()
- verify\_request(request, client\_address)
- process\_request(request, client\_address)
- shutdown\_request(request)
- close\_request(request)
- handle\_error()

Methods for derived classes:

• finish\_request(request, client\_address)

Class variables that may be overridden by derived classes or instances:

- timeout
- address\_family
- socket\_type
- request\_queue\_size (only for stream sockets)
- allow\_reuse\_address

Instance variables:

- server\_address
- RequestHandlerClass
- socket

Constructor. May be extended, do not override.

## <span id="page-300-6"></span>**Methods**

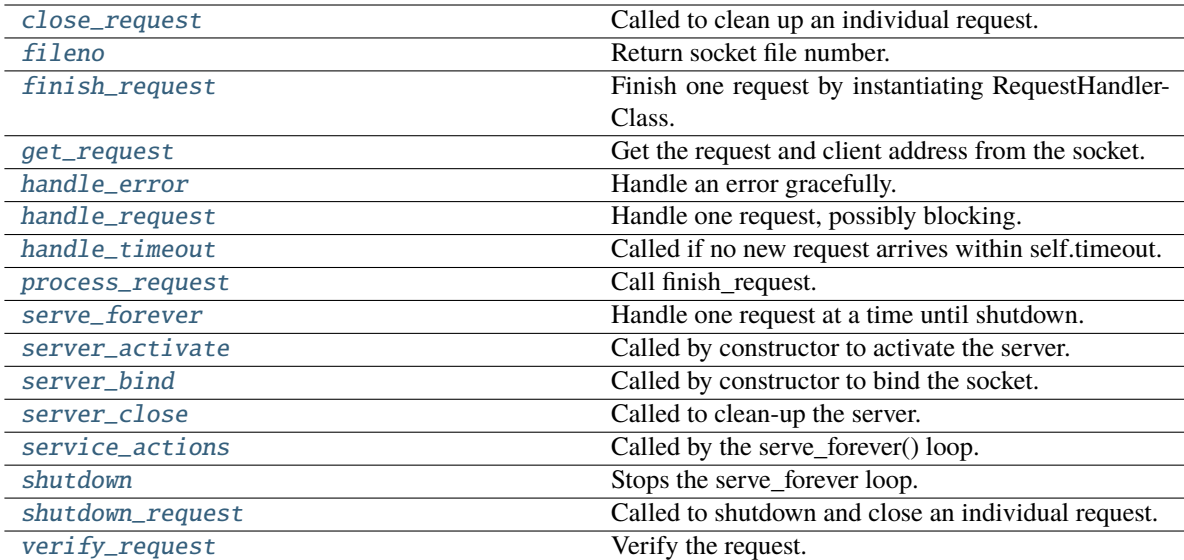

## **Attributes**

address\_family

allow\_reuse\_address

request\_queue\_size

socket\_type

timeout

### <span id="page-300-0"></span>close\_request(*request*)

Called to clean up an individual request.

### <span id="page-300-1"></span>fileno()

Return socket file number.

Interface required by selector.

### <span id="page-300-2"></span>finish\_request(*request*, *client\_address*)

Finish one request by instantiating RequestHandlerClass.

## <span id="page-300-3"></span>get\_request()

Get the request and client address from the socket.

May be overridden.

### <span id="page-300-4"></span>handle\_error(*request*, *client\_address*)

Handle an error gracefully. May be overridden.

<span id="page-300-5"></span>The default is to print a traceback and continue.

#### <span id="page-301-10"></span>handle\_request()

Handle one request, possibly blocking.

Respects self.timeout.

#### <span id="page-301-0"></span>handle\_timeout()

Called if no new request arrives within self.timeout.

Overridden by ForkingMixIn.

#### <span id="page-301-1"></span>process\_request(*request*, *client\_address*)

Call finish\_request.

Overridden by ForkingMixIn and ThreadingMixIn.

#### <span id="page-301-2"></span>serve\_forever(*poll\_interval=0.5*)

Handle one request at a time until shutdown.

Polls for shutdown every poll\_interval seconds. Ignores self.timeout. If you need to do periodic tasks, do them in another thread.

#### <span id="page-301-3"></span>server\_activate()

Called by constructor to activate the server.

May be overridden.

#### <span id="page-301-4"></span>server\_bind()

Called by constructor to bind the socket.

May be overridden.

## <span id="page-301-5"></span>server\_close()

Called to clean-up the server.

May be overridden.

#### <span id="page-301-6"></span>service\_actions()

Called by the serve\_forever() loop.

May be overridden by a subclass / Mixin to implement any code that needs to be run during the loop.

#### <span id="page-301-7"></span>shutdown()

Stops the serve\_forever loop.

Blocks until the loop has finished. This must be called while serve\_forever() is running in another thread, or it will deadlock.

### <span id="page-301-8"></span>shutdown\_request(*request*)

Called to shutdown and close an individual request.

#### <span id="page-301-9"></span>verify\_request(*request*, *client\_address*)

Verify the request. May be overridden.

Return True if we should proceed with this request.

## **29.12 pyrtma.web\_manager.WebMessageManager**

class WebMessageManager(*host=''*, *port=0*, *mm\_ip='127.0.0.1:7111'*, *loglevel=30*, *key=None*, *cert=None*) Bases: [WebsocketServer](#page-306-0)

WebMessageManager class

WebMessageManager class

### **Parameters**

- host ([str,](https://docs.python.org/3/library/stdtypes.html#str) optional) IP for WebMessageManager to listen for connections. Defaults to "" (any local IP).
- port ([int,](https://docs.python.org/3/library/functions.html#int) optional) Port for WebMessageManager to bind to. Defaults to 0.
- mm\_ip ([str,](https://docs.python.org/3/library/stdtypes.html#str) optional) Address for RTMA MessageManager. Defaults to "127.0.0.1:7111".
- loglevel ([int,](https://docs.python.org/3/library/functions.html#int) optional) Loging level. Defaults to logging. WARNING.
- key (optional) Path to SSL key. Defaults to None.
- cert (optional) Path to SSL cert. Defaults to None.

### **Methods**

allow\_new\_connections

client\_left

[close\\_request](#page-303-0) Called to clean up an individual request.

deny\_new\_connections

disconnect\_clients\_abruptly

disconnect\_clients\_gracefully

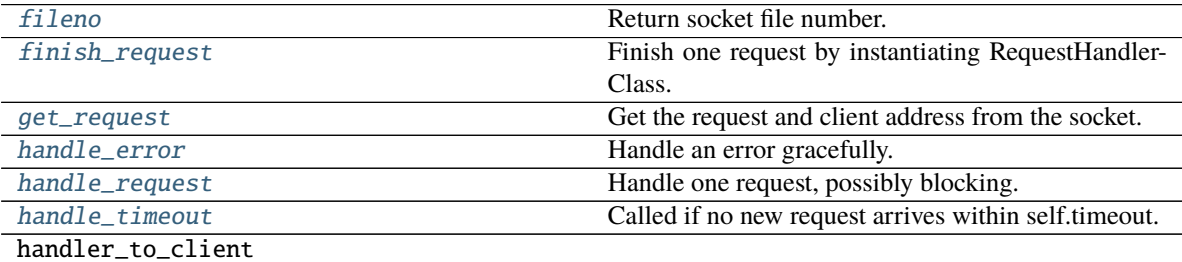

message\_received

new\_client

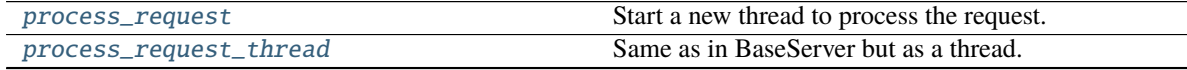

continues on next page

<span id="page-303-3"></span>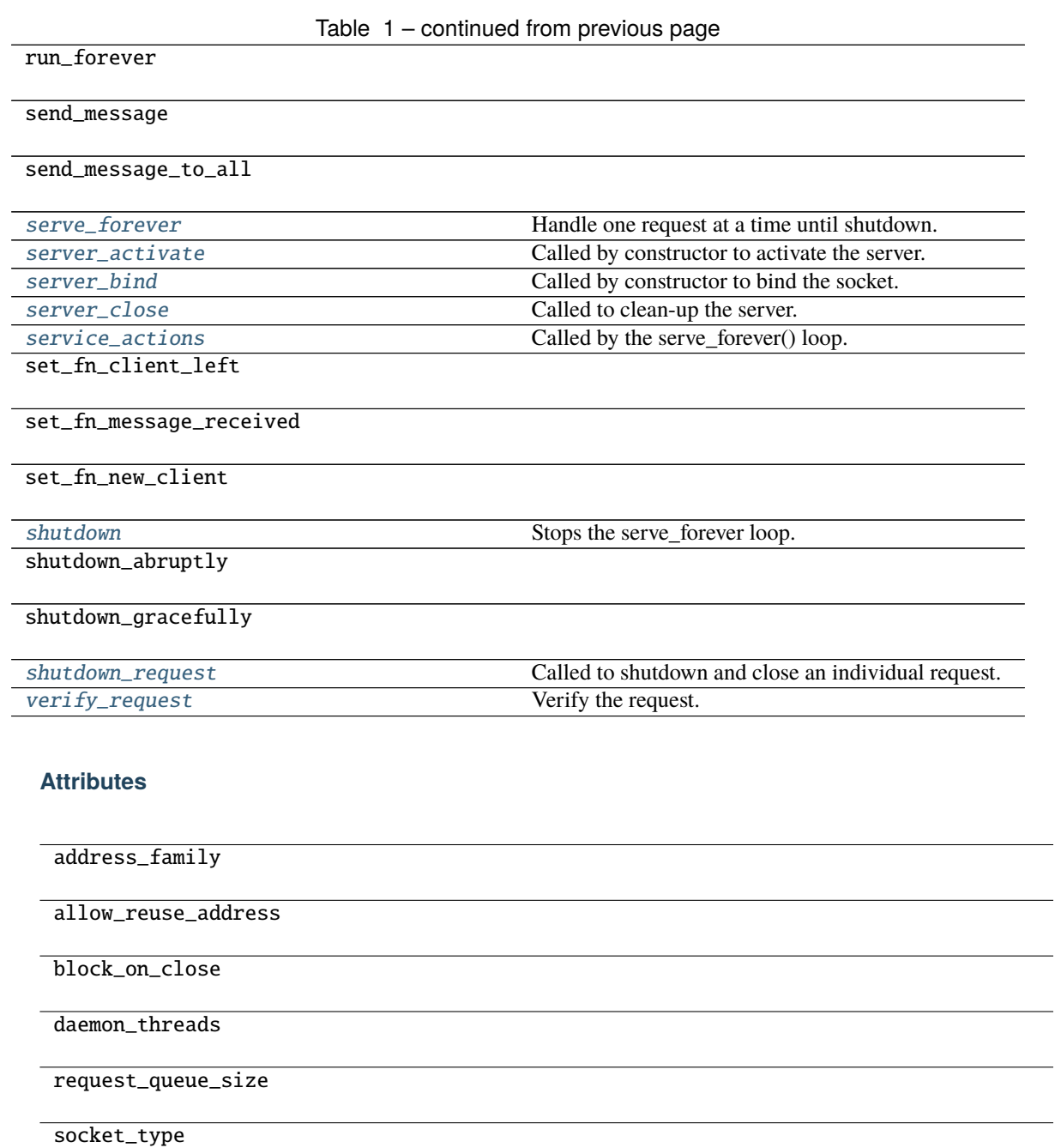

timeout

## <span id="page-303-0"></span>close\_request(*request*)

Called to clean up an individual request.

## <span id="page-303-1"></span>fileno()

Return socket file number.

<span id="page-303-2"></span>Interface required by selector.

#### <span id="page-304-13"></span>finish\_request(*request*, *client\_address*)

Finish one request by instantiating RequestHandlerClass.

#### <span id="page-304-0"></span>get\_request()

Get the request and client address from the socket.

May be overridden.

#### <span id="page-304-1"></span>handle\_error(*request*, *client\_address*)

Handle an error gracefully. May be overridden.

The default is to print a traceback and continue.

#### <span id="page-304-2"></span>handle\_request()

Handle one request, possibly blocking.

Respects self.timeout.

#### <span id="page-304-3"></span>handle\_timeout()

Called if no new request arrives within self.timeout.

Overridden by ForkingMixIn.

#### <span id="page-304-4"></span>process\_request(*request*, *client\_address*)

Start a new thread to process the request.

#### <span id="page-304-5"></span>process\_request\_thread(*request*, *client\_address*)

Same as in BaseServer but as a thread.

In addition, exception handling is done here.

#### <span id="page-304-6"></span>serve\_forever(*poll\_interval=0.5*)

Handle one request at a time until shutdown.

Polls for shutdown every poll\_interval seconds. Ignores self.timeout. If you need to do periodic tasks, do them in another thread.

#### <span id="page-304-7"></span>server\_activate()

Called by constructor to activate the server.

May be overridden.

#### <span id="page-304-8"></span>server\_bind()

Called by constructor to bind the socket.

May be overridden.

#### <span id="page-304-9"></span>server\_close()

Called to clean-up the server.

May be overridden.

#### <span id="page-304-10"></span>service\_actions()

Called by the serve\_forever() loop.

May be overridden by a subclass / Mixin to implement any code that needs to be run during the loop.

#### <span id="page-304-11"></span>shutdown()

Stops the serve\_forever loop.

<span id="page-304-12"></span>Blocks until the loop has finished. This must be called while serve\_forever() is running in another thread, or it will deadlock.

#### shutdown\_request(*request*)

Called to shutdown and close an individual request.

#### <span id="page-305-1"></span>verify\_request(*request*, *client\_address*)

Verify the request. May be overridden.

Return True if we should proceed with this request.

## **29.13 pyrtma.web\_manager.WebSocketHandler**

<span id="page-305-0"></span>class WebSocketHandler(*socket*, *addr*, *server*)

Bases: [StreamRequestHandler](https://docs.python.org/3/library/socketserver.html#socketserver.StreamRequestHandler)

## **Methods**

calculate\_response\_key finish handle handshake make\_handshake\_response read\_bytes read\_http\_headers read\_next\_message [send\\_close](#page-306-1) Send CLOSE to client send\_message send\_pong [send\\_text](#page-306-2) Important: Fragmented(=continuation) messages are not supported since their usage cases are limited when we don't know the payload length. setup

### **Attributes**

disable\_nagle\_algorithm

rbufsize

timeout

wbufsize

<span id="page-306-1"></span>send\_close(*status=1000*, *reason=b''*)

Send CLOSE to client

#### **Parameters**

- status Status as defined in <https://datatracker.ietf.org/doc/html/rfc6455#section-7.4.1>
- reason Text with reason of closing the connection

#### <span id="page-306-2"></span>send\_text(*message*, *opcode=1*)

Important: Fragmented(=continuation) messages are not supported since their usage cases are limited when we don't know the payload length.

## **29.14 pyrtma.web\_manager.WebsocketServer**

```
class WebsocketServer(host='127.0.0.1', port=0, loglevel=30, key=None, cert=None)
```
Bases: [ThreadingMixIn](https://docs.python.org/3/library/socketserver.html#socketserver.ThreadingMixIn), [TCPServer](#page-298-5), API

A websocket server waiting for clients to connect.

#### **Parameters**

- port  $(int)$  $(int)$  $(int)$  Port to bind to
- host  $(str)$  $(str)$  $(str)$  Hostname or IP to listen for connections. By default 127.0.0.1 is being used. To accept connections from any client, you should use 0.0.0.0.
- loglevel Logging level from logging module to use for logging. By default warnings and errors are being logged.

#### **Properties:**

#### **clients(list): A list of connected clients. A client is a dictionary**

#### **like below.**

```
{
  'id' : id, 'handler' : handler, 'address' : (addr, port)
}
```
## **Methods**

allow\_new\_connections

client\_left

[close\\_request](#page-308-0) Called to clean up an individual request.

deny\_new\_connections

disconnect\_clients\_abruptly

disconnect\_clients\_gracefully

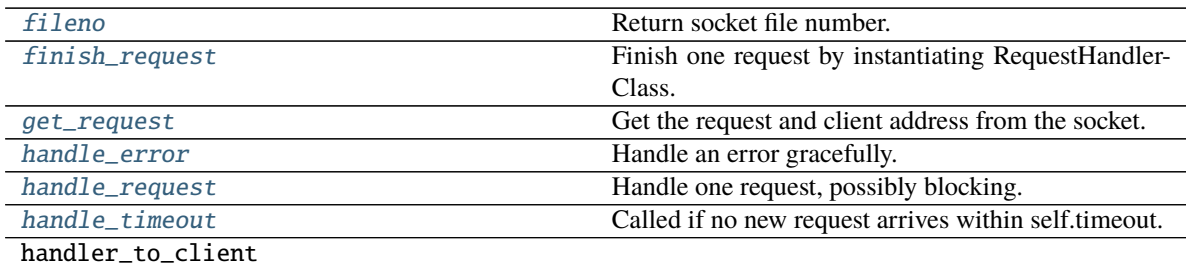

message\_received

new\_client

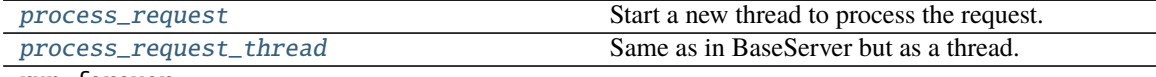

run\_forever

send\_message

send\_message\_to\_all

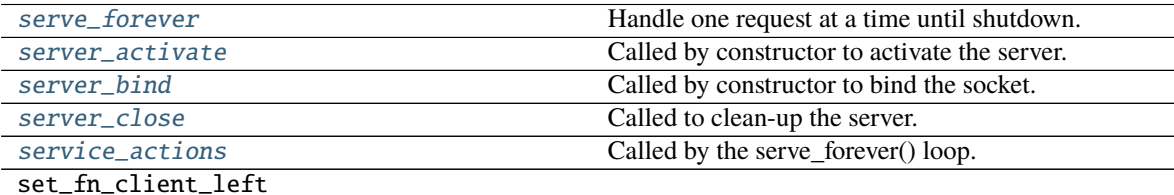

set\_fn\_message\_received

set\_fn\_new\_client

[shutdown](#page-309-5) Stops the serve\_forever loop.

shutdown\_abruptly

shutdown\_gracefully

[shutdown\\_request](#page-309-6) Called to shutdown and close an individual request.

continues on next page

<span id="page-308-9"></span>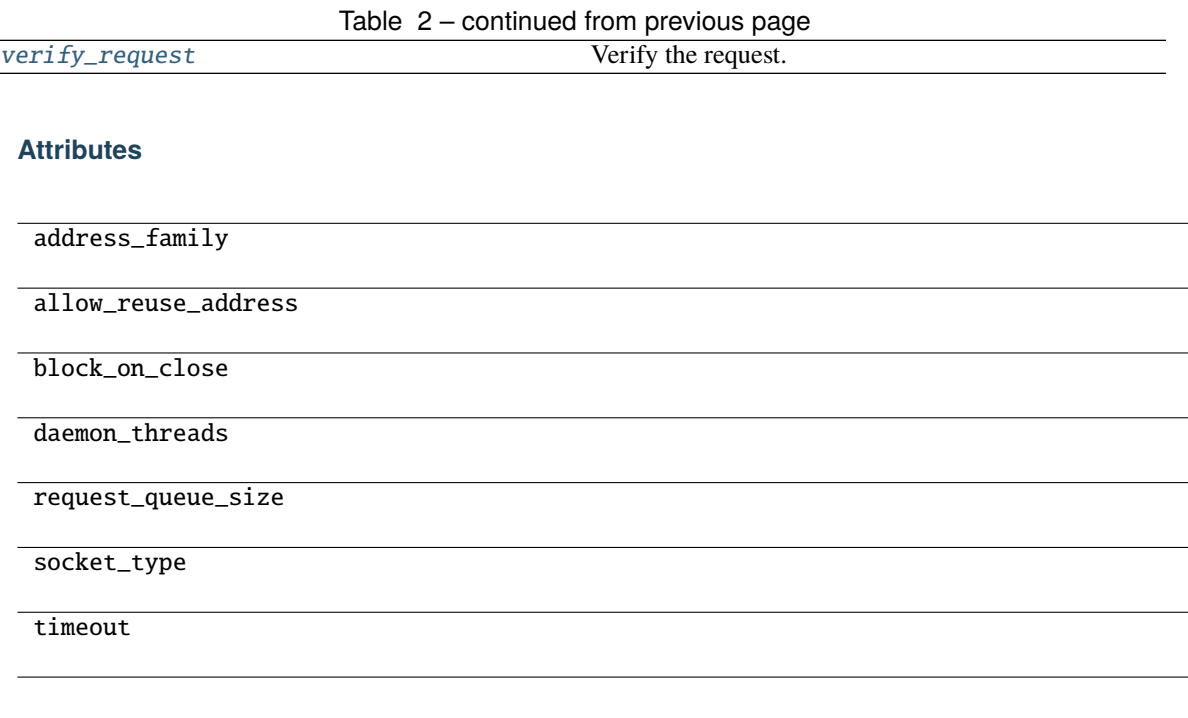

### <span id="page-308-0"></span>close\_request(*request*)

Called to clean up an individual request.

### <span id="page-308-1"></span>fileno()

Return socket file number.

Interface required by selector.

#### <span id="page-308-2"></span>finish\_request(*request*, *client\_address*)

Finish one request by instantiating RequestHandlerClass.

#### <span id="page-308-3"></span>get\_request()

Get the request and client address from the socket.

May be overridden.

#### <span id="page-308-4"></span>handle\_error(*request*, *client\_address*)

Handle an error gracefully. May be overridden.

The default is to print a traceback and continue.

#### <span id="page-308-5"></span>handle\_request()

Handle one request, possibly blocking.

Respects self.timeout.

#### <span id="page-308-6"></span>handle\_timeout()

Called if no new request arrives within self.timeout.

Overridden by ForkingMixIn.

#### <span id="page-308-8"></span><span id="page-308-7"></span>process\_request(*request*, *client\_address*)

Start a new thread to process the request.

#### process\_request\_thread(*request*, *client\_address*)

Same as in BaseServer but as a thread.

In addition, exception handling is done here.

#### <span id="page-309-0"></span>serve\_forever(*poll\_interval=0.5*)

Handle one request at a time until shutdown.

Polls for shutdown every poll\_interval seconds. Ignores self.timeout. If you need to do periodic tasks, do them in another thread.

#### <span id="page-309-1"></span>server\_activate()

Called by constructor to activate the server.

May be overridden.

### <span id="page-309-2"></span>server\_bind()

Called by constructor to bind the socket.

May be overridden.

#### <span id="page-309-3"></span>server\_close()

Called to clean-up the server.

May be overridden.

#### <span id="page-309-4"></span>service\_actions()

Called by the serve\_forever() loop.

May be overridden by a subclass / Mixin to implement any code that needs to be run during the loop.

#### <span id="page-309-5"></span>shutdown()

Stops the serve\_forever loop.

Blocks until the loop has finished. This must be called while serve\_forever() is running in another thread, or it will deadlock.

#### <span id="page-309-6"></span>shutdown\_request(*request*)

Called to shutdown and close an individual request.

#### <span id="page-309-7"></span>verify\_request(*request*, *client\_address*)

Verify the request. May be overridden.

Return True if we should proceed with this request.

### **Exceptions**

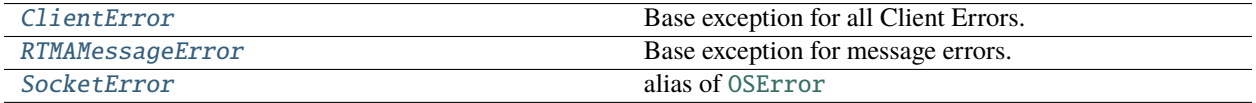

# <span id="page-310-3"></span>**29.15 pyrtma.web\_manager.ClientError**

## <span id="page-310-0"></span>exception ClientError

Base exception for all Client Errors.

# **29.16 pyrtma.web\_manager.RTMAMessageError**

## <span id="page-310-1"></span>exception RTMAMessageError

Base exception for message errors.

# **29.17 pyrtma.web\_manager.SocketError**

## <span id="page-310-2"></span>SocketError

alias of [OSError](https://docs.python.org/3/library/exceptions.html#OSError)

## **CHAPTER**

## **THIRTY**

## **PYRTMA**

RTMA/Dragonfly client written in python with no external dependencies. Based on and compatible with [Dragonfly](https://github.com/pitt-rnel/rnel_dragonfly) [Messaging](https://github.com/pitt-rnel/rnel_dragonfly)

## **30.1 Installation**

pyrtma is [available on PyPI](https://pypi.org/project/pyrtma/)

```
$ pip install pyrtma
```
## **30.1.1 Installing for pyrtma development**

This is only necessary for individuals who would like to contribute to pyrtma.

```
$ pip install --upgrade pip setuptools
$ pip install -e .
```
## **30.2 Usage**

## **30.2.1 Launch Manager**

```
$ python -m pyrtma.manager -a "127.0.0.1"
```
## **30.2.2 Create a message in message.yaml**

Message definitions are created in a .yaml file.

The ruamel.yaml parser library is used internally [\(https://yaml.readthedocs.io/en/latest/\)](https://yaml.readthedocs.io/en/latest/)

Notes about yaml format:

- Whitespace sensitive. Use either 2 or 4 spaces for tab not '\t'
- Key-values must be separated by a colon followed by a space, (Key: Value, not Key:Value)
- Must follow the top-level headers shown below.
- Unused sections should be marked null
- Names must start with letter. (no \_ or numeric prefixes allowed)
- Use **(.yaml)** extension not **(.yml)**

List of supported native data types:

- char
- unsigned char
- byte
- int
- signed int
- unsigned int
- short
- unsigned short
- long
- signed long
- unsigned long
- long long
- signed long long
- unsigned long long
- float
- double
- int8
- uint8
- $\cdot$  int16
- uint16
- int32
- uint32
- $\cdot$  int64
- uint64

Below is an example:

```
# message.yaml
imports: null
# Constant values and expressions
constants:
    STR_SIZE: 32
    LONG_STRING: STR_SIZE * 2
# Constant string values
string_constants:
```
(continues on next page)

(continued from previous page)

```
default_msg: "hello_world"
host_ids: null
module_ids:
    PERSON_PUBLISHER: 212
    PERSON_SUBSCRIBER: 214
# Alias a type by another name
aliases:
    AGE_TYPE: int
# Non-message structured data (no id field)
struct_defs:
    TEST_STRUCT:
        fields:
            value_str: char[STR_SIZE]
            value_int: int
# Message defintions with user assigned id field
message_defs:
    PERSON_MESSAGE:
        id: 1234
        fields:
            name: char[STR_SIZE]
            age: AGE_TYPE
    ANOTHER_EXAMPLE:
        id: 5678
        fields:
            value_struct: TEST_STRUCT
            value_float: float
            value double: double
    # Example signal definition
    USER_SIGNAL:
        id: 2468
        fields: null
    # Example using a nested message defintion
    PERSON_LIST:
        id: 1357
        fields:
            person: PERSON_MESSAGE[32]
    # Example reusing a message definition by another name
    EMPLOYEES
        id: 1368
        fields: PERSON_LIST
    # A block of message ids can be reserved by a file for future use
    # Ranges are inclusive on both ends
```
(continues on next page)

(continued from previous page)

```
_RESERVED_:
   id: [1000, 1002:1005, 1006 - 1008, 1009 to 1012]
```
Run the following command to compile the yaml file into Python, C, Matlab, or Javascript files. This will output a message.(py|h|m|js) file.

python -m pyrtma.compile -i examples/msg\_defs/message.yaml --py --c --mat --js

The msg\_defs directory should now have message def files created for each language.

The rtma objects are compiled into objects suitable for each language.

# **30.3 Examples**

See [/examples/example.py](https://github.com/pitt-rnel/pyrtma/blob/master/examples/example.py) for pub/sub demo app

Compile the example message defintions:

python -m pyrtma.compile -i ./examples/msg\_defs/message.yaml --py

Start the demo MessageManager server

python -m pyrtma.manager

Start the publisher in one console:

python ./examples/example.py --pub

Start the subscriber in another:

python ./examples/example.py --sub

# **PYTHON MODULE INDEX**

## p

pyrtma, **??** pyrtma.client, [43](#page-50-0) pyrtma.compile, [61](#page-68-0) pyrtma.constants, [75](#page-82-0) pyrtma.core\_defs, [77](#page-84-0) pyrtma.exceptions, [159](#page-166-0) pyrtma.header, [163](#page-170-0) pyrtma.manager, [177](#page-184-0) pyrtma.message, [197](#page-204-0) pyrtma.message\_base, [209](#page-216-0) pyrtma.message\_data, [217](#page-224-0) pyrtma.parser, [223](#page-230-0) pyrtma.validators, [247](#page-254-0) pyrtma.web\_manager, [275](#page-282-0)

## **INDEX**

## Symbols

\_\_add\_\_() (*Counter method*), [180](#page-187-0) \_\_call\_\_() (*ABCMeta method*), [250](#page-257-0) \_\_call\_\_() (*MessageMeta method*), [149,](#page-156-0) [172,](#page-179-0) [212,](#page-219-0) [222](#page-229-0) \_\_mul\_\_() (*MessageMeta method*), [149,](#page-156-0) [172,](#page-179-0) [212,](#page-219-0) [222](#page-229-0)

# A

ABCMeta (*class in pyrtma.validators*), [249](#page-256-0) abstractmethod() (*in module pyrtma.validators*), [247](#page-254-1) AcknowledgementTimeout, [29,](#page-36-0) [58,](#page-65-0) [159](#page-166-1) acquire() (*RichHandler method*), [289](#page-296-3) add\_subscription() (*MessageManager method*), [189](#page-196-0) addFilter() (*RichHandler method*), [289](#page-296-3) AlignmentError, [243](#page-250-0) ArrayField (*class in pyrtma.validators*), [250](#page-257-0) asdict() (*in module pyrtma.parser*), [223](#page-230-1) assign\_module\_id() (*MessageManager method*), [189](#page-196-0)

# B

Byte (*class in pyrtma.core\_defs*), [79](#page-86-0) Byte (*class in pyrtma.validators*), [251](#page-258-0) ByteArray (*class in pyrtma.core\_defs*), [80](#page-87-0) ByteArray (*class in pyrtma.validators*), [252](#page-259-0)

# C

cast() (*in module pyrtma.client*), [43](#page-50-1) cast() (*in module pyrtma.web\_manager*), [275](#page-282-1) CDefCompiler (*class in pyrtma.compile*), [63](#page-70-0) Char (*class in pyrtma.core\_defs*), [81](#page-88-0) Char (*class in pyrtma.validators*), [253](#page-260-0) check\_alignment() (*Parser method*), [70,](#page-77-0) [236](#page-243-0) check\_compiled\_version() (*in module pyrtma.core\_defs*), [77](#page-84-1) check\_duplicate\_name() (*Parser method*), [70,](#page-77-0) [236](#page-243-0) check\_name() (*Parser method*), [71,](#page-78-0) [236](#page-243-0) CircularRefError, [243](#page-250-0) clear() (*Counter method*), [180](#page-187-0) clear() (*defaultdict method*), [194](#page-201-0) clear\_msg\_defs() (*in module pyrtma.message*), [197](#page-204-1) Client (*class in pyrtma*), [13](#page-20-0) Client (*class in pyrtma.client*), [46](#page-53-0)

Client (*class in pyrtma.web\_manager*), [277](#page-284-0) client\_context() (*in module pyrtma*), [3](#page-10-0) client\_context() (*in module pyrtma.client*), [43](#page-50-1) ClientError, [31,](#page-38-0) [58,](#page-65-0) [159,](#page-166-1) [303](#page-310-3) close() (*MessageManager method*), [189](#page-196-0) close() (*Module method*), [193](#page-200-0) close() (*RichHandler method*), [289](#page-296-3) close\_request() (*TCPServer method*), [293](#page-300-6) close\_request() (*WebMessageManager method*), [296](#page-303-3) close\_request() (*WebsocketServer method*), [301](#page-308-9) compile() (*in module pyrtma.compile*), [61](#page-68-1) CompilerOptions (*class in pyrtma.parser*), [225](#page-232-0) compose() (*YAML method*), [240](#page-247-0) compose\_all() (*YAML method*), [241](#page-248-0) connect() (*Client method*), [14,](#page-21-0) [47,](#page-54-0) [278](#page-285-0) connect\_module() (*MessageManager method*), [189](#page-196-0) connected (*Client property*), [14,](#page-21-0) [47,](#page-54-0) [278](#page-285-0) ConnectionLost, [33,](#page-40-0) [58,](#page-65-0) [160](#page-167-1) ConstantExpr (*class in pyrtma.parser*), [226](#page-233-0) ConstantString (*class in pyrtma.parser*), [227](#page-234-0) contextmanager() (*in module pyrtma.client*), [44](#page-51-0) contextmanager() (*in module pyrtma.validators*), [247](#page-254-1) ContextVar (*class in pyrtma.validators*), [253](#page-260-0) copy() (*Counter method*), [180](#page-187-0) copy() (*defaultdict method*), [194](#page-201-0) copy() (*in module pyrtma.parser*), [224](#page-231-0) copy() (*MDF\_ACKNOWLEDGE class method*), [89](#page-96-0) copy() (*MDF\_CONNECT class method*), [92](#page-99-0) copy() (*MDF\_DISCONNECT class method*), [94](#page-101-0) copy() (*MDF\_DUMP\_MESSAGE\_LOG class method*), [97](#page-104-0) copy() (*MDF\_EXIT class method*), [99](#page-106-0) copy() (*MDF\_FAIL\_SUBSCRIBE class method*), [104](#page-111-0) copy() (*MDF\_FAILED\_MESSAGE class method*), [102](#page-109-0) copy() (*MDF\_FORCE\_DISCONNECT class method*), [107](#page-114-0) copy() (*MDF\_KILL class method*), [109](#page-116-0) copy() (*MDF\_LM\_EXIT class method*), [112](#page-119-0) copy() (*MDF\_LM\_READY class method*), [114](#page-121-0) copy() (*MDF\_MESSAGE\_LOG\_SAVED class method*), [117](#page-124-0) copy() (*MDF\_MODULE\_READY class method*), [119](#page-126-0)

- copy() (*MDF\_PAUSE\_MESSAGE\_LOGGING class method*), [122](#page-129-0)
- copy() (*MDF\_PAUSE\_SUBSCRIPTION class method*), [124](#page-131-0)
- copy() (*MDF\_RESET\_MESSAGE\_LOG class method*), [127](#page-134-0)
- copy() (*MDF\_RESUME\_MESSAGE\_LOGGING class method*), [129](#page-136-0)
- copy() (*MDF\_RESUME\_SUBSCRIPTION class method*), [132](#page-139-0)
- copy() (*MDF\_SAVE\_MESSAGE\_LOG class method*), [134](#page-141-0)
- copy() (*MDF\_SUBSCRIBE class method*), [137](#page-144-0)
- copy() (*MDF\_TIMING\_MESSAGE class method*), [139](#page-146-0)
- copy() (*MDF\_UNSUBSCRIBE class method*), [142](#page-149-0)
- copy() (*Message class method*), [19,](#page-26-0) [51,](#page-58-0) [182,](#page-189-0) [200,](#page-207-0) [282](#page-289-5)
- copy() (*MessageBase class method*), [145,](#page-152-0) [167,](#page-174-0) [210,](#page-217-1) [218,](#page-225-0) [265](#page-272-0)
- copy() (*MessageData class method*), [21,](#page-28-1) [53,](#page-60-0) [147,](#page-154-0) [184,](#page-191-0) [201,](#page-208-0) [220](#page-227-0)
- copy() (*MessageHeader class method*), [25,](#page-32-0) [55,](#page-62-0) [170,](#page-177-0) [186,](#page-193-0) [204,](#page-211-0) [284](#page-291-7)
- copy() (*RTMA\_MSG\_HEADER class method*), [150](#page-157-0)
- copy() (*TimeCodeMessageHeader class method*), [173](#page-180-0)
- count() (*ArrayField method*), [250](#page-257-0)
- count() (*ByteArray method*), [80,](#page-87-0) [252](#page-259-0)
- count() (*FloatArray method*), [83,](#page-90-0) [256](#page-263-0)
- count() (*IntArray method*), [88,](#page-95-0) [263](#page-270-0)
- count() (*StructArray method*), [154,](#page-161-0) [268](#page-275-0)
- Counter (*class in pyrtma.manager*), [178](#page-185-0)
- createLock() (*RichHandler method*), [290](#page-297-9)
- CStructType (*in module pyrtma.message\_base*), [210](#page-217-1)
- CustomEncoder (*class in pyrtma.parser*), [227](#page-234-0)

# D

dataclass() (*in module pyrtma.manager*), [177](#page-184-1) dataclass() (*in module pyrtma.parser*), [224](#page-231-0) default() (*CustomEncoder method*), [228](#page-235-0) default() (*RTMAJSONEncoder method*), [207,](#page-214-0) [214](#page-221-0) default\_factory (*defaultdict attribute*), [194](#page-201-0) defaultdict (*class in pyrtma.manager*), [193](#page-200-0) disable\_message\_validation() (*in module pyrtma.validators*), [248](#page-255-0) discard\_messages() (*Client method*), [14,](#page-21-0) [48,](#page-55-0) [278](#page-285-0) disconnect() (*Client method*), [14,](#page-21-0) [48,](#page-55-0) [278](#page-285-0) disconnect\_module() (*MessageManager method*), [190](#page-197-0) Double (*class in pyrtma.core\_defs*), [81](#page-88-0) Double (*class in pyrtma.header*), [164](#page-171-0) Double (*class in pyrtma.validators*), [254](#page-261-0) DuplicateNameError, [243](#page-250-0)

## E

elements() (*Counter method*), [180](#page-187-0) emit() (*RichHandler method*), [290](#page-297-9)

emit() (*YAML method*), [241](#page-248-0) encode() (*CustomEncoder method*), [228](#page-235-0) encode() (*RTMAJSONEncoder method*), [207,](#page-214-0) [214](#page-221-0) ExpressionExpansionError, [243](#page-250-0)

## F

- Field (*class in pyrtma.parser*), [229](#page-236-0)
- field() (*in module pyrtma.parser*), [224](#page-231-0)
- FieldValidator (*class in pyrtma.validators*), [255](#page-262-0)
- FileFormatError, [73,](#page-80-0) [244](#page-251-0)
- fileno() (*TCPServer method*), [293](#page-300-6)
- fileno() (*WebMessageManager method*), [296](#page-303-3)
- fileno() (*WebsocketServer method*), [301](#page-308-9)
- filter() (*RichHandler method*), [290](#page-297-9)
- finish() (*RTMAWebSocketHandler method*), [286](#page-293-2)
- finish\_request() (*TCPServer method*), [293](#page-300-6)
- finish\_request() (*WebMessageManager method*), [296](#page-303-3)
- finish\_request() (*WebsocketServer method*), [301](#page-308-9)
- Float (*class in pyrtma.core\_defs*), [82](#page-89-0)
- Float (*class in pyrtma.validators*), [255](#page-262-0)
- FloatArray (*class in pyrtma.core\_defs*), [83](#page-90-0)
- FloatArray (*class in pyrtma.validators*), [256](#page-263-0)
- FloatValidatorBase (*class in pyrtma.validators*), [257](#page-264-0)
- flush() (*RichHandler method*), [290](#page-297-9)
- format() (*RichHandler method*), [290](#page-297-9)
- forward\_message() (*Client method*), [14,](#page-21-0) [48,](#page-55-0) [278](#page-285-0)
- forward\_message() (*MessageManager method*), [190](#page-197-0)
- from\_address() (*MessageMeta method*), [149,](#page-156-0) [172,](#page-179-0) [212,](#page-219-0) [222](#page-229-0)
- from\_buffer() (*MessageMeta method*), [149,](#page-156-0) [172,](#page-179-0) [212,](#page-219-0) [222](#page-229-0)
- from\_buffer\_copy() (*MessageMeta method*), [149,](#page-156-0) [172,](#page-179-0) [213,](#page-220-0) [222](#page-229-0)
- from\_dict() (*MDF\_ACKNOWLEDGE class method*), [89](#page-96-0)
- from\_dict() (*MDF\_CONNECT class method*), [92](#page-99-0)
- from\_dict() (*MDF\_DISCONNECT class method*), [94](#page-101-0)
- from\_dict() (*MDF\_DUMP\_MESSAGE\_LOG class method*), [97](#page-104-0)
- from\_dict() (*MDF\_EXIT class method*), [99](#page-106-0)
- from\_dict() (*MDF\_FAIL\_SUBSCRIBE class method*), [104](#page-111-0)
- from\_dict() (*MDF\_FAILED\_MESSAGE class method*), [102](#page-109-0)
- from\_dict() (*MDF\_FORCE\_DISCONNECT class method*), [107](#page-114-0)
- from\_dict() (*MDF\_KILL class method*), [109](#page-116-0)
- from\_dict() (*MDF\_LM\_EXIT class method*), [112](#page-119-0)
- from\_dict() (*MDF\_LM\_READY class method*), [114](#page-121-0)
- from\_dict() (*MDF\_MESSAGE\_LOG\_SAVED class method*), [117](#page-124-0)
- from\_dict() (*MDF\_MODULE\_READY class method*), [119](#page-126-0)
- from\_dict() (*MDF\_PAUSE\_MESSAGE\_LOGGING class method*), [122](#page-129-0)
- from\_dict() (*MDF\_PAUSE\_SUBSCRIPTION class method*), [124](#page-131-0)
- from\_dict() (*MDF\_RESET\_MESSAGE\_LOG class method*), [127](#page-134-0)
- from\_dict() (*MDF\_RESUME\_MESSAGE\_LOGGING class method*), [129](#page-136-0)
- from\_dict() (*MDF\_RESUME\_SUBSCRIPTION class method*), [132](#page-139-0)
- from\_dict() (*MDF\_SAVE\_MESSAGE\_LOG class method*), [134](#page-141-0)
- from\_dict() (*MDF\_SUBSCRIBE class method*), [137](#page-144-0)
- from\_dict() (*MDF\_TIMING\_MESSAGE class method*), [139](#page-146-0)
- from\_dict() (*MDF\_UNSUBSCRIBE class method*), [142](#page-149-0)
- from\_dict() (*MessageBase class method*), [145,](#page-152-0) [167,](#page-174-0) [211,](#page-218-0) [218,](#page-225-0) [265](#page-272-0)
- from\_dict() (*MessageData class method*), [22,](#page-29-0) [53,](#page-60-0) [147,](#page-154-0) [184,](#page-191-0) [202,](#page-209-0) [220](#page-227-0)
- from\_dict() (*MessageHeader class method*), [26,](#page-33-0) [55,](#page-62-0) [170,](#page-177-0) [187,](#page-194-0) [204,](#page-211-0) [284](#page-291-7)
- from\_dict() (*RTMA\_MSG\_HEADER class method*), [151](#page-158-0)
- from\_dict() (*TimeCodeMessageHeader class method*), [173](#page-180-0)
- from\_json() (*MDF\_ACKNOWLEDGE class method*), [90](#page-97-0)
- from\_json() (*MDF\_CONNECT class method*), [92](#page-99-0)
- from\_json() (*MDF\_DISCONNECT class method*), [95](#page-102-0)
- from\_json() (*MDF\_DUMP\_MESSAGE\_LOG class method*), [97](#page-104-0)
- from\_json() (*MDF\_EXIT class method*), [100](#page-107-0)
- from\_json() (*MDF\_FAIL\_SUBSCRIBE class method*), [105](#page-112-0)
- from\_json() (*MDF\_FAILED\_MESSAGE class method*), [102](#page-109-0)
- from\_json() (*MDF\_FORCE\_DISCONNECT class method*), [107](#page-114-0)
- from\_json() (*MDF\_KILL class method*), [110](#page-117-0)
- from\_json() (*MDF\_LM\_EXIT class method*), [112](#page-119-0)
- from\_json() (*MDF\_LM\_READY class method*), [115](#page-122-0)
- from\_json() (*MDF\_MESSAGE\_LOG\_SAVED class method*), [117](#page-124-0)
- from\_json() (*MDF\_MODULE\_READY class method*), [120](#page-127-0)
- from\_json() (*MDF\_PAUSE\_MESSAGE\_LOGGING class method*), [122](#page-129-0)
- from\_json() (*MDF\_PAUSE\_SUBSCRIPTION class method*), [125](#page-132-0)
- from\_json() (*MDF\_RESET\_MESSAGE\_LOG class method*), [127](#page-134-0)
- from\_json() (*MDF\_RESUME\_MESSAGE\_LOGGING*

*class method*), [130](#page-137-0)

- from\_json() (*MDF\_RESUME\_SUBSCRIPTION class method*), [132](#page-139-0)
- from\_json() (*MDF\_SAVE\_MESSAGE\_LOG class method*), [135](#page-142-0)
- from\_json() (*MDF\_SUBSCRIBE class method*), [137](#page-144-0)
- from\_json() (*MDF\_TIMING\_MESSAGE class method*), [140](#page-147-0)
- from\_json() (*MDF\_UNSUBSCRIBE class method*), [142](#page-149-0)
- from\_json() (*Message class method*), [19,](#page-26-0) [51,](#page-58-0) [182,](#page-189-0) [200,](#page-207-0) [282](#page-289-5)
- from\_json() (*MessageBase class method*), [145,](#page-152-0) [168,](#page-175-0) [211,](#page-218-0) [218,](#page-225-0) [265](#page-272-0)
- from\_json() (*MessageData class method*), [22,](#page-29-0) [53,](#page-60-0) [147,](#page-154-0) [184,](#page-191-0) [202,](#page-209-0) [220](#page-227-0)
- from\_json() (*MessageHeader class method*), [26,](#page-33-0) [56,](#page-63-0) [170,](#page-177-0) [187,](#page-194-0) [204,](#page-211-0) [284](#page-291-7)
- from\_json() (*RTMA\_MSG\_HEADER class method*), [151](#page-158-0)
- from\_json() (*TimeCodeMessageHeader class method*), [173](#page-180-0)
- from\_param() (*MessageMeta method*), [149,](#page-156-0) [172,](#page-179-0) [213,](#page-220-0) [222](#page-229-0)
- from\_random() (*MDF\_ACKNOWLEDGE class method*), [90](#page-97-0)
- from\_random() (*MDF\_CONNECT class method*), [92](#page-99-0)
- from\_random() (*MDF\_DISCONNECT class method*), [95](#page-102-0)
- from\_random() (*MDF\_DUMP\_MESSAGE\_LOG class method*), [97](#page-104-0)
- from\_random() (*MDF\_EXIT class method*), [100](#page-107-0)
- from\_random() (*MDF\_FAIL\_SUBSCRIBE class method*), [105](#page-112-0)
- from\_random() (*MDF\_FAILED\_MESSAGE class method*), [102](#page-109-0)
- from\_random() (*MDF\_FORCE\_DISCONNECT class method*), [107](#page-114-0)
- from\_random() (*MDF\_KILL class method*), [110](#page-117-0)
- from\_random() (*MDF\_LM\_EXIT class method*), [112](#page-119-0)
- from\_random() (*MDF\_LM\_READY class method*), [115](#page-122-0)
- from\_random() (*MDF\_MESSAGE\_LOG\_SAVED class method*), [117](#page-124-0)
- from\_random() (*MDF\_MODULE\_READY class method*), [120](#page-127-0)
- from\_random() (*MDF\_PAUSE\_MESSAGE\_LOGGING class method*), [122](#page-129-0)
- from\_random() (*MDF\_PAUSE\_SUBSCRIPTION class method*), [125](#page-132-0)
- from\_random() (*MDF\_RESET\_MESSAGE\_LOG class method*), [127](#page-134-0)
- from\_random() (*MDF\_RESUME\_MESSAGE\_LOGGING class method*), [130](#page-137-0)
- from\_random() (*MDF\_RESUME\_SUBSCRIPTION*

*class method*), [132](#page-139-0)

- from\_random() (*MDF\_SAVE\_MESSAGE\_LOG class method*), [135](#page-142-0)
- from\_random() (*MDF\_SUBSCRIBE class method*), [137](#page-144-0)
- from\_random() (*MDF\_TIMING\_MESSAGE class method*), [140](#page-147-0)
- from\_random() (*MDF\_UNSUBSCRIBE class method*), [142](#page-149-0)
- from\_random() (*MessageBase class method*), [145,](#page-152-0) [168,](#page-175-0) [211,](#page-218-0) [218,](#page-225-0) [265](#page-272-0)
- from\_random() (*MessageData class method*), [22,](#page-29-0) [53,](#page-60-0) [148,](#page-155-0) [185,](#page-192-0) [202,](#page-209-0) [221](#page-228-0)
- from\_random() (*MessageHeader class method*), [26,](#page-33-0) [56,](#page-63-0) [170,](#page-177-0) [187,](#page-194-0) [204,](#page-211-0) [284](#page-291-7)
- from\_random() (*RTMA\_MSG\_HEADER class method*), [151](#page-158-0)
- from\_random() (*TimeCodeMessageHeader class method*), [173](#page-180-0)
- fromkeys() (*Counter class method*), [180](#page-187-0)
- fromkeys() (*defaultdict method*), [194](#page-201-0)

## G

- Generic (*class in pyrtma.validators*), [258](#page-265-0) get() (*ContextVar method*), [254](#page-261-0) get() (*Counter method*), [181](#page-188-0) get() (*defaultdict method*), [194](#page-201-0) get\_constructor\_parser() (*YAML method*), [241](#page-248-0) get\_context() (*in module pyrtma.core\_defs*), [77](#page-84-1) get\_field\_raw() (*MDF\_ACKNOWLEDGE method*), [90](#page-97-0) get\_field\_raw() (*MDF\_CONNECT method*), [92](#page-99-0) get\_field\_raw() (*MDF\_DISCONNECT method*), [95](#page-102-0) get\_field\_raw() (*MDF\_DUMP\_MESSAGE\_LOG method*), [97](#page-104-0) get\_field\_raw() (*MDF\_EXIT method*), [100](#page-107-0) get\_field\_raw() (*MDF\_FAIL\_SUBSCRIBE method*), [105](#page-112-0) get\_field\_raw() (*MDF\_FAILED\_MESSAGE method*), [102](#page-109-0) get\_field\_raw() (*MDF\_FORCE\_DISCONNECT method*), [107](#page-114-0) get\_field\_raw() (*MDF\_KILL method*), [110](#page-117-0) get\_field\_raw() (*MDF\_LM\_EXIT method*), [112](#page-119-0) get\_field\_raw() (*MDF\_LM\_READY method*), [115](#page-122-0) get\_field\_raw() (*MDF\_MESSAGE\_LOG\_SAVED method*), [117](#page-124-0) get\_field\_raw() (*MDF\_MODULE\_READY method*), [120](#page-127-0) get\_field\_raw() (*MDF\_PAUSE\_MESSAGE\_LOGGING* handle\_timeout() (*TCPServer method*), [294](#page-301-10) *method*), [122](#page-129-0) get\_field\_raw() (*MDF\_PAUSE\_SUBSCRIPTION method*), [125](#page-132-0) get\_field\_raw() (*MDF\_RESET\_MESSAGE\_LOG method*), [127](#page-134-0)
	-
- get\_field\_raw() (*MDF\_RESUME\_MESSAGE\_LOGGING method*), [130](#page-137-0)
- get\_field\_raw() (*MDF\_RESUME\_SUBSCRIPTION method*), [132](#page-139-0)
- get\_field\_raw() (*MDF\_SAVE\_MESSAGE\_LOG method*), [135](#page-142-0)
- get\_field\_raw() (*MDF\_SUBSCRIBE method*), [137](#page-144-0)
- get\_field\_raw() (*MDF\_TIMING\_MESSAGE method*), [140](#page-147-0)
- get\_field\_raw() (*MDF\_UNSUBSCRIBE method*), [142](#page-149-0)
- get\_field\_raw() (*MessageBase method*), [145,](#page-152-0) [168,](#page-175-0) [211,](#page-218-0) [218,](#page-225-0) [265](#page-272-0)
- get\_field\_raw() (*MessageData method*), [22,](#page-29-0) [53,](#page-60-0) [148,](#page-155-0) [185,](#page-192-0) [202,](#page-209-0) [221](#page-228-0)
- get\_field\_raw() (*MessageHeader method*), [26,](#page-33-0) [56,](#page-63-0) [170,](#page-177-0) [187,](#page-194-0) [204,](#page-211-0) [284](#page-291-7)
- get\_field\_raw() (*RTMA\_MSG\_HEADER method*), [151](#page-158-0)
- get\_field\_raw() (*TimeCodeMessageHeader method*), [174](#page-181-0)
- get\_header\_cls() (*in module pyrtma*), [5](#page-12-0)
- get\_header\_cls() (*in module pyrtma.client*), [45](#page-52-0)
- get\_header\_cls() (*in module pyrtma.header*), [163](#page-170-1)
- get\_header\_cls() (*in module pyrtma.manager*), [177](#page-184-1)
- get\_header\_cls() (*in module pyrtma.message*), [197](#page-204-1)
- get\_level\_text() (*RichHandler method*), [290](#page-297-9)
- get\_msg\_cls() (*in module pyrtma*), [7](#page-14-0)
- get\_msg\_cls() (*in module pyrtma.client*), [45](#page-52-0)
- get\_msg\_cls() (*in module pyrtma.manager*), [178](#page-185-0)
- get\_msg\_cls() (*in module pyrtma.message*), [198](#page-205-0)
- get\_msg\_cls() (*in module pyrtma.web\_manager*), [275](#page-282-1)
- get\_msg\_defs() (*in module pyrtma.message*), [198](#page-205-0)
- get\_request() (*TCPServer method*), [293](#page-300-6)
- get\_request() (*WebMessageManager method*), [297](#page-304-13)
- get\_request() (*WebsocketServer method*), [301](#page-308-9)

## H

- handle() (*RichHandler method*), [290](#page-297-9)
- handle() (*RTMAWebSocketHandler method*), [286](#page-293-2)
- handle\_alias() (*Parser method*), [71,](#page-78-0) [236](#page-243-0)
- handle\_error() (*TCPServer method*), [293](#page-300-6)
- handle\_error() (*WebMessageManager method*), [297](#page-304-13)
- handle\_error() (*WebsocketServer method*), [301](#page-308-9)
- handle\_request() (*TCPServer method*), [293](#page-300-6)
- handle\_request() (*WebMessageManager method*), [297](#page-304-13)
- handle\_request() (*WebsocketServer method*), [301](#page-308-9)
- 
- handle\_timeout() (*WebMessageManager method*), [297](#page-304-13)
- handle\_timeout() (*WebsocketServer method*), [301](#page-308-9)
- handleError() (*RichHandler method*), [290](#page-297-9)
- header\_cls (*Client property*), [15,](#page-22-0) [48,](#page-55-0) [279](#page-286-0)

hexdump() (*in module pyrtma.message\_base*), [209](#page-216-1) hexdump() (*MDF\_ACKNOWLEDGE method*), [90](#page-97-0) hexdump() (*MDF\_CONNECT method*), [93](#page-100-0) hexdump() (*MDF\_DISCONNECT method*), [95](#page-102-0) hexdump() (*MDF\_DUMP\_MESSAGE\_LOG method*), [98](#page-105-0) hexdump() (*MDF\_EXIT method*), [100](#page-107-0) hexdump() (*MDF\_FAIL\_SUBSCRIBE method*), [105](#page-112-0) hexdump() (*MDF\_FAILED\_MESSAGE method*), [103](#page-110-0) hexdump() (*MDF\_FORCE\_DISCONNECT method*), [108](#page-115-0) hexdump() (*MDF\_KILL method*), [110](#page-117-0) hexdump() (*MDF\_LM\_EXIT method*), [113](#page-120-0) hexdump() (*MDF\_LM\_READY method*), [115](#page-122-0) hexdump() (*MDF\_MESSAGE\_LOG\_SAVED method*), [118](#page-125-0) hexdump() (*MDF\_MODULE\_READY method*), [120](#page-127-0) hexdump() (*MDF\_PAUSE\_MESSAGE\_LOGGING method*), [123](#page-130-0) hexdump() (*MDF\_PAUSE\_SUBSCRIPTION method*), [125](#page-132-0) hexdump() (*MDF\_RESET\_MESSAGE\_LOG method*), [128](#page-135-0) hexdump() (*MDF\_RESUME\_MESSAGE\_LOGGING method*), [130](#page-137-0) hexdump() (*MDF\_RESUME\_SUBSCRIPTION method*), [133](#page-140-0) hexdump() (*MDF\_SAVE\_MESSAGE\_LOG method*), [135](#page-142-0) hexdump() (*MDF\_SUBSCRIBE method*), [138](#page-145-0) hexdump() (*MDF\_TIMING\_MESSAGE method*), [140](#page-147-0) hexdump() (*MDF\_UNSUBSCRIBE method*), [143](#page-150-0) hexdump() (*MessageBase method*), [145,](#page-152-0) [168,](#page-175-0) [211,](#page-218-0) [218,](#page-225-0) [266](#page-273-0) hexdump() (*MessageData method*), [22,](#page-29-0) [54,](#page-61-0) [148,](#page-155-0) [185,](#page-192-0) [202,](#page-209-0) [221](#page-228-0) hexdump() (*MessageHeader method*), [26,](#page-33-0) [56,](#page-63-0) [171,](#page-178-0) [187,](#page-194-0) [205,](#page-212-0) [284](#page-291-7) hexdump() (*RTMA\_MSG\_HEADER method*), [151](#page-158-0) hexdump() (*TimeCodeMessageHeader method*), [174](#page-181-0) HID (*class in pyrtma.parser*), [230](#page-237-0) HIGHLIGHTER\_CLASS (*RichHandler attribute*), [289](#page-296-3) HOST\_ID (*in module pyrtma.constants*), [75](#page-82-1) HOST\_ID (*in module pyrtma.core\_defs*), [84](#page-91-0) HOST\_ID (*in module pyrtma.header*), [164](#page-171-0) HostIDError, [244](#page-251-0) I Import (*class in pyrtma.parser*), [230](#page-237-0) in\_dll() (*MessageMeta method*), [149,](#page-156-0) [172,](#page-179-0) [213,](#page-220-0) [222](#page-229-0)

- index() (*ArrayField method*), [250](#page-257-0)
- index() (*ByteArray method*), [80,](#page-87-0) [252](#page-259-0)
- index() (*FloatArray method*), [83,](#page-90-0) [256](#page-263-0)
- index() (*IntArray method*), [88,](#page-95-0) [263](#page-270-0)
- index() (*StructArray method*), [154,](#page-161-0) [268](#page-275-0)

InfoCompiler (*class in pyrtma.compile*), [65](#page-72-0) install() (*in module pyrtma.compile*), [62](#page-69-0) Int16 (*class in pyrtma.core\_defs*), [84](#page-91-0) Int16 (*class in pyrtma.header*), [164](#page-171-0) Int16 (*class in pyrtma.validators*), [258](#page-265-0) Int32 (*class in pyrtma.core\_defs*), [85](#page-92-0) Int32 (*class in pyrtma.header*), [165](#page-172-0) Int32 (*class in pyrtma.validators*), [259](#page-266-0) Int64 (*class in pyrtma.core\_defs*), [86](#page-93-0) Int64 (*class in pyrtma.validators*), [260](#page-267-0) Int8 (*class in pyrtma.core\_defs*), [87](#page-94-0) Int8 (*class in pyrtma.validators*), [261](#page-268-0) IntArray (*class in pyrtma.core\_defs*), [88](#page-95-0) IntArray (*class in pyrtma.validators*), [262](#page-269-0) IntValidatorBase (*class in pyrtma.validators*), [263](#page-270-0) InvalidDestinationHost, [35,](#page-42-0) [58,](#page-65-0) [160](#page-167-1) InvalidDestinationModule, [37,](#page-44-0) [59,](#page-66-1) [160](#page-167-1) InvalidMessageDefinition, [59,](#page-66-1) [160,](#page-167-1) [208](#page-215-0) InvalidMessageSize, [244](#page-251-0) InvalidTypeError, [244](#page-251-0) ip\_addr (*Client property*), [15,](#page-22-0) [48,](#page-55-0) [279](#page-286-0) is\_dataclass() (*in module pyrtma.message\_base*), [209](#page-216-1) is\_dataclass() (*in module pyrtma.parser*), [224](#page-231-0) items() (*Counter method*), [181](#page-188-0) items() (*defaultdict method*), [194](#page-201-0) iterencode() (*CustomEncoder method*), [229](#page-236-0) iterencode() (*RTMAJSONEncoder method*), [207,](#page-214-0) [214](#page-221-0)

## J

JSDefCompiler (*class in pyrtma.compile*), [65](#page-72-0) JSONDecodingError, [160,](#page-167-1) [215](#page-222-0)

## K

keys() (*Counter method*), [181](#page-188-0) keys() (*defaultdict method*), [194](#page-201-0)

## L

load() (*YAML method*), [241](#page-248-0)

## M

main() (*in module pyrtma.compile*), [63](#page-70-0) main() (*in module pyrtma.manager*), [178](#page-185-0) main() (*in module pyrtma.web\_manager*), [276](#page-283-0) MatlabDefCompiler (*class in pyrtma.compile*), [66](#page-73-0) MDF (*class in pyrtma.parser*), [231](#page-238-0) MDF\_ACKNOWLEDGE (*class in pyrtma.core\_defs*), [89](#page-96-0) MDF\_CONNECT (*class in pyrtma.core\_defs*), [91](#page-98-0) MDF\_DISCONNECT (*class in pyrtma.core\_defs*), [94](#page-101-0) MDF\_DUMP\_MESSAGE\_LOG (*class in pyrtma.core\_defs*), [96](#page-103-0) MDF\_EXIT (*class in pyrtma.core\_defs*), [99](#page-106-0) MDF\_FAIL\_SUBSCRIBE (*class in pyrtma.core\_defs*), [104](#page-111-0) MDF\_FAILED\_MESSAGE (*class in pyrtma.core\_defs*), [101](#page-108-0) MDF\_FORCE\_DISCONNECT (*class in pyrtma.core\_defs*), [106](#page-113-0)

MDF\_KILL (*class in pyrtma.core\_defs*), [109](#page-116-0) MDF\_LM\_EXIT (*class in pyrtma.core\_defs*), [111](#page-118-0) MDF\_LM\_READY (*class in pyrtma.core\_defs*), [114](#page-121-0) MDF\_MESSAGE\_LOG\_SAVED (*class in pyrtma.core\_defs*), [116](#page-123-0) MDF\_MODULE\_READY (*class in pyrtma.core\_defs*), [119](#page-126-0) MDF\_PAUSE\_MESSAGE\_LOGGING (*class in pyrtma.core\_defs*), [121](#page-128-0) MDF\_PAUSE\_SUBSCRIPTION (*class in pyrtma.core\_defs*), [124](#page-131-0) MDF\_RESET\_MESSAGE\_LOG (*class in pyrtma.core\_defs*), [126](#page-133-0) MDF\_RESUME\_MESSAGE\_LOGGING (*class in pyrtma.core\_defs*), [129](#page-136-0) MDF\_RESUME\_SUBSCRIPTION (*class in pyrtma.core\_defs*), [131](#page-138-0) MDF\_SAVE\_MESSAGE\_LOG (*class in pyrtma.core\_defs*), [134](#page-141-0) MDF\_SUBSCRIBE (*class in pyrtma.core\_defs*), [136](#page-143-0) MDF\_TIMING\_MESSAGE (*class in pyrtma.core\_defs*), [139](#page-146-0) MDF\_UNSUBSCRIBE (*class in pyrtma.core\_defs*), [141](#page-148-0) Message (*class in pyrtma*), [19](#page-26-0) Message (*class in pyrtma.client*), [51](#page-58-0) Message (*class in pyrtma.manager*), [182](#page-189-0) Message (*class in pyrtma.message*), [199](#page-206-1) Message (*class in pyrtma.web\_manager*), [281](#page-288-1) message\_def() (*in module pyrtma*), [9](#page-16-0) message\_def() (*in module pyrtma.message*), [198](#page-205-0) MessageBase (*class in pyrtma.core\_defs*), [144](#page-151-0) MessageBase (*class in pyrtma.header*), [167](#page-174-0) MessageBase (*class in pyrtma.message\_base*), [210](#page-217-1) MessageBase (*class in pyrtma.message\_data*), [217](#page-224-1) MessageBase (*class in pyrtma.validators*), [264](#page-271-0) MessageData (*class in pyrtma*), [21](#page-28-1) MessageData (*class in pyrtma.client*), [52](#page-59-0) MessageData (*class in pyrtma.core\_defs*), [146](#page-153-0) MessageData (*class in pyrtma.manager*), [183](#page-190-0) MessageData (*class in pyrtma.message*), [201](#page-208-0) MessageData (*class in pyrtma.message\_data*), [219](#page-226-0) MessageHeader (*class in pyrtma*), [25](#page-32-0) MessageHeader (*class in pyrtma.client*), [55](#page-62-0) MessageHeader (*class in pyrtma.header*), [169](#page-176-1) MessageHeader (*class in pyrtma.manager*), [186](#page-193-0) MessageHeader (*class in pyrtma.message*), [203](#page-210-0) MessageHeader (*class in pyrtma.web\_manager*), [283](#page-290-1) MessageIDError, [244](#page-251-0) MessageManager (*class in pyrtma.manager*), [188](#page-195-0) MessageManagerNotFound, [39,](#page-46-0) [59,](#page-66-1) [160](#page-167-1) MessageMeta (*class in pyrtma.core\_defs*), [149](#page-156-0) MessageMeta (*class in pyrtma.header*), [172](#page-179-0) MessageMeta (*class in pyrtma.message\_base*), [212](#page-219-0) MessageMeta (*class in pyrtma.message\_data*), [222](#page-229-0) Metadata (*class in pyrtma.parser*), [233](#page-240-0) MID (*class in pyrtma.parser*), [232](#page-239-0)

module pyrtma, [1](#page-8-0) pyrtma.client, [43](#page-50-1) pyrtma.compile, [61](#page-68-1) pyrtma.constants, [75](#page-82-1) pyrtma.core\_defs, [77](#page-84-1) pyrtma.exceptions, [159](#page-166-1) pyrtma.header, [163](#page-170-1) pyrtma.manager, [177](#page-184-1) pyrtma.message, [197](#page-204-1) pyrtma.message\_base, [209](#page-216-1) pyrtma.message\_data, [217](#page-224-1) pyrtma.parser, [223](#page-230-1) pyrtma.validators, [247](#page-254-1) pyrtma.web\_manager, [275](#page-282-1) Module (*class in pyrtma.manager*), [192](#page-199-0) module\_id (*Client property*), [15,](#page-22-0) [48,](#page-55-0) [279](#page-286-0) MODULE\_ID (*in module pyrtma.constants*), [76](#page-83-0) MODULE\_ID (*in module pyrtma.core\_defs*), [144](#page-151-0) MODULE\_ID (*in module pyrtma.header*), [166](#page-173-0) ModuleIDError, [244](#page-251-0) most\_common() (*Counter method*), [181](#page-188-0) mro() (*ABCMeta method*), [250](#page-257-0) mro() (*MessageMeta method*), [149,](#page-156-0) [172,](#page-179-0) [213,](#page-220-0) [222](#page-229-0) msg\_count (*Client property*), [15,](#page-22-0) [48,](#page-55-0) [279](#page-286-0) MSG\_COUNT (*in module pyrtma.constants*), [76](#page-83-0) MSG\_COUNT (*in module pyrtma.core\_defs*), [144](#page-151-0) MSG\_COUNT (*in module pyrtma.header*), [167](#page-174-0) msg\_def() (*in module pyrtma*), [11](#page-18-0) msg\_def() (*in module pyrtma.message*), [198](#page-205-0) MSG\_TYPE (*in module pyrtma.constants*), [76](#page-83-0) MSG\_TYPE (*in module pyrtma.core\_defs*), [144](#page-151-0) MSG\_TYPE (*in module pyrtma.header*), [167](#page-174-0) MT (*class in pyrtma.parser*), [232](#page-239-0)

## N

NativeType (*class in pyrtma.parser*), [234](#page-241-0) NotConnectedError, [41,](#page-48-0) [59,](#page-66-1) [160](#page-167-1)

# O

official\_plug\_ins() (*YAML method*), [241](#page-248-0) overload() (*in module pyrtma.validators*), [248](#page-255-0)

## P

parse() (*YAML method*), [241](#page-248-0) Parser (*class in pyrtma.compile*), [69](#page-76-0) Parser (*class in pyrtma.parser*), [234](#page-241-0) ParserError, [73,](#page-80-0) [244](#page-251-0) pause\_all\_subscriptions() (*Client method*), [15,](#page-22-0) [48,](#page-55-0) [279](#page-286-0) pause\_subscription() (*Client method*), [15,](#page-22-0) [48,](#page-55-0) [279](#page-286-0) pause\_subscription() (*MessageManager method*), [190](#page-197-0)
paused\_subscribed\_types (*Client property*), [15,](#page-22-0) [48,](#page-55-0) pretty\_print() (*RTMA\_MSG\_HEADER method*), [151](#page-158-0) [279](#page-286-0) paused\_subscription\_context() (*Client method*), [15,](#page-22-0) [48,](#page-55-0) [279](#page-286-0) pong\_received() (*RTMAWebSocketHandler method*), [287](#page-294-0) pop() (*Counter method*), [181](#page-188-0) pop() (*defaultdict method*), [194](#page-201-0) popitem() (*Counter method*), [181](#page-188-0) popitem() (*defaultdict method*), [194](#page-201-0) port (*Client property*), [15,](#page-22-0) [49,](#page-56-0) [279](#page-286-0) pretty\_print() (*MDF\_ACKNOWLEDGE method*), [90](#page-97-0) pretty\_print() (*MDF\_CONNECT method*), [93](#page-100-0) pretty\_print() (*MDF\_DISCONNECT method*), [95](#page-102-0) pretty\_print() (*MDF\_DUMP\_MESSAGE\_LOG method*), [98](#page-105-0) pretty\_print() (*MDF\_EXIT method*), [100](#page-107-0) pretty\_print() (*MDF\_FAIL\_SUBSCRIBE method*), [105](#page-112-0) pretty\_print() (*MDF\_FAILED\_MESSAGE method*), [103](#page-110-0) pretty\_print() (*MDF\_FORCE\_DISCONNECT method*), [108](#page-115-0) pretty\_print() (*MDF\_KILL method*), [110](#page-117-0) pretty\_print() (*MDF\_LM\_EXIT method*), [113](#page-120-0) pretty\_print() (*MDF\_LM\_READY method*), [115](#page-122-0) pretty\_print() (*MDF\_MESSAGE\_LOG\_SAVED method*), [118](#page-125-0) pretty\_print() (*MDF\_MODULE\_READY method*), [120](#page-127-0) pretty\_print() (*MDF\_PAUSE\_MESSAGE\_LOGGING* pyrtma.header *method*), [123](#page-130-0) pretty\_print() (*MDF\_PAUSE\_SUBSCRIPTION* pyrtma.manager *method*), [125](#page-132-0) pretty\_print() (*MDF\_RESET\_MESSAGE\_LOG* pyrtma.message *method*), [128](#page-135-0) pretty\_print() (*MDF\_RESUME\_MESSAGE\_LOGGING* pyrtma.message\_base *method*), [130](#page-137-0) pretty\_print() (*MDF\_RESUME\_SUBSCRIPTION* pyrtma.message\_data *method*), [133](#page-140-0) pretty\_print() (*MDF\_SAVE\_MESSAGE\_LOG method*), [135](#page-142-0) pretty\_print() (*MDF\_SUBSCRIBE method*), [138](#page-145-0) pretty\_print() (*MDF\_TIMING\_MESSAGE method*), [140](#page-147-0) pretty\_print() (*MDF\_UNSUBSCRIBE method*), [143](#page-150-0) pretty\_print() (*Message method*), [20,](#page-27-0) [51,](#page-58-0) [183,](#page-190-0) [200,](#page-207-0) [282](#page-289-0) pretty\_print() (*MessageBase method*), [146,](#page-153-0) [168,](#page-175-0) [211,](#page-218-0) [219,](#page-226-0) [266](#page-273-0) pretty\_print() (*MessageData method*), [22,](#page-29-0) [54,](#page-61-0) [148,](#page-155-0) [185,](#page-192-0) [202,](#page-209-0) [221](#page-228-0) pretty\_print() (*MessageHeader method*), [26,](#page-33-0) [56,](#page-63-0) [171,](#page-178-0) [187,](#page-194-0) [205,](#page-212-0) [284](#page-291-0) R

pretty\_print() (*StructArray method*), [154,](#page-161-0) [268](#page-275-0) pretty\_print() (*TimeCodeMessageHeader method*), [174](#page-181-0) print\_ctype\_array() (*in module pyrtma.message\_base*), [209](#page-216-0) process\_json\_message() (*RTMAWebSocketHandler method*), [287](#page-294-0) process\_message() (*MessageManager method*), [190](#page-197-0) process\_request() (*TCPServer method*), [294](#page-301-0) process\_request() (*WebMessageManager method*), [297](#page-304-0) process\_request() (*WebsocketServer method*), [301](#page-308-0) process\_request\_thread() (*WebMessageManager method*), [297](#page-304-0) process\_request\_thread() (*WebsocketServer method*), [301](#page-308-0) PyDefCompiler (*class in pyrtma.compile*), [71](#page-78-0) pyrtma module, [1](#page-8-0) pyrtma.client module, [43](#page-50-0) pyrtma.compile module, [61](#page-68-0) pyrtma.constants module, [75](#page-82-0) pyrtma.core\_defs module, [77](#page-84-0) pyrtma.exceptions module, [159](#page-166-0) module, [163](#page-170-0) module, [177](#page-184-0) module, [197](#page-204-0) module, [209](#page-216-0) module, [217](#page-224-0) pyrtma.parser module, [223](#page-230-0) pyrtma.validators module, [247](#page-254-0) pyrtma.web\_manager module, [275](#page-282-0)

read\_message() (*Client method*), [15,](#page-22-0) [49,](#page-56-0) [279](#page-286-0) read\_message() (*MessageManager method*), [190](#page-197-0) read\_ws\_message() (*RTMAWebSocketHandler method*), [287](#page-294-0) RecurisionError, [245](#page-252-0) register() (*ABCMeta method*), [250](#page-257-0)

register\_class() (*YAML method*), [242](#page-249-0) register\_module\_ready() (*MessageManager method*), [191](#page-198-0) release() (*RichHandler method*), [290](#page-297-0) remove\_module() (*MessageManager method*), [191](#page-198-0) remove\_subscription() (*MessageManager method*), [191](#page-198-0) removeFilter() (*RichHandler method*), [291](#page-298-0) render() (*RichHandler method*), [291](#page-298-0) render\_message() (*RichHandler method*), [291](#page-298-0) requires\_connection() (*in module pyrtma.client*), [45](#page-52-0) reset() (*ContextVar method*), [254](#page-261-0) resume\_all\_subscriptions() (*Client method*), [15,](#page-22-0) [49,](#page-56-0) [279](#page-286-0) resume\_subscription() (*Client method*), [16,](#page-23-0) [49,](#page-56-0) [280](#page-287-0) resume\_subscription() (*MessageManager method*), [191](#page-198-0) RichHandler (*class in pyrtma.web\_manager*), [287](#page-294-0) RTMA\_MSG\_HEADER (*class in pyrtma.core\_defs*), [150](#page-157-0) RTMAJSONEncoder (*class in pyrtma.message*), [206](#page-213-0) RTMAJSONEncoder (*class in pyrtma.message\_base*), [213](#page-220-0) RTMAMessageError, [161,](#page-168-0) [303](#page-310-0) RTMASyntaxError, [245](#page-252-0) RTMAWebSocketHandler (*class in pyrtma.web\_manager*), [285](#page-292-0) run() (*MessageManager method*), [191](#page-198-0)

# S

- scan() (*YAML method*), [242](#page-249-0) SDF (*class in pyrtma.parser*), [237](#page-244-0) send\_ack() (*MessageManager method*), [191](#page-198-0)
- send\_ack() (*Module method*), [193](#page-200-0)
- 
- send\_close() (*RTMAWebSocketHandler method*), [287](#page-294-0)
- send\_close() (*WebSocketHandler method*), [299](#page-306-0) send\_failed\_message() (*MessageManager method*), [191](#page-198-0)

send\_failed\_message() (*RTMAWebSocketHandler method*), [287](#page-294-0)

- send\_message() (*Client method*), [16,](#page-23-0) [49,](#page-56-0) [280](#page-287-0)
- send\_message() (*Module method*), [193](#page-200-0)
- send\_module\_ready() (*Client method*), [16,](#page-23-0) [49,](#page-56-0) [280](#page-287-0)
- send\_signal() (*Client method*), [16,](#page-23-0) [50,](#page-57-0) [280](#page-287-0)
- send\_text() (*RTMAWebSocketHandler method*), [287](#page-294-0)
- send\_text() (*WebSocketHandler method*), [299](#page-306-0)
- send\_timing\_message() (*MessageManager method*), [191](#page-198-0)
- send\_to\_loggers() (*MessageManager method*), [192](#page-199-0)
- serialize() (*YAML method*), [242](#page-249-0)
- serialize\_all() (*YAML method*), [242](#page-249-0)
- serve\_forever() (*TCPServer method*), [294](#page-301-0)
- serve\_forever() (*WebMessageManager method*), [297](#page-304-0)
- serve\_forever() (*WebsocketServer method*), [302](#page-309-0)
- server (*Client property*), [16,](#page-23-0) [50,](#page-57-0) [280](#page-287-0)
- server\_activate() (*TCPServer method*), [294](#page-301-0)

server\_activate() (*WebMessageManager method*), [297](#page-304-0) server\_activate() (*WebsocketServer method*), [302](#page-309-0) server\_bind() (*TCPServer method*), [294](#page-301-0) server\_bind() (*WebMessageManager method*), [297](#page-304-0) server\_bind() (*WebsocketServer method*), [302](#page-309-0) server\_close() (*TCPServer method*), [294](#page-301-0) server\_close() (*WebMessageManager method*), [297](#page-304-0) server\_close() (*WebsocketServer method*), [302](#page-309-0) service\_actions() (*TCPServer method*), [294](#page-301-0) service\_actions() (*WebMessageManager method*), [297](#page-304-0) service\_actions() (*WebsocketServer method*), [302](#page-309-0) set() (*ContextVar method*), [254](#page-261-0) set\_msg\_defs() (*in module pyrtma.message*), [199](#page-206-0) setdefault() (*Counter method*), [181](#page-188-0) setdefault() (*defaultdict method*), [195](#page-202-0) setFormatter() (*RichHandler method*), [291](#page-298-0) setLevel() (*RichHandler method*), [291](#page-298-0) sha256() (*in module pyrtma.parser*), [224](#page-231-0) shutdown() (*TCPServer method*), [294](#page-301-0) shutdown() (*WebMessageManager method*), [297](#page-304-0) shutdown() (*WebsocketServer method*), [302](#page-309-0) shutdown\_request() (*TCPServer method*), [294](#page-301-0) shutdown\_request() (*WebMessageManager method*), [297](#page-304-0) shutdown\_request() (*WebsocketServer method*), [302](#page-309-0) sock (*Client property*), [16,](#page-23-0) [50,](#page-57-0) [280](#page-287-0) SocketError (*in module pyrtma.web\_manager*), [303](#page-310-0) SocketOptionError, [59,](#page-66-0) [161](#page-168-0) String (*class in pyrtma.core\_defs*), [152](#page-159-0) String (*class in pyrtma.validators*), [267](#page-274-0) Struct (*class in pyrtma.core\_defs*), [153](#page-160-0) Struct (*class in pyrtma.validators*), [267](#page-274-0) StructArray (*class in pyrtma.core\_defs*), [153](#page-160-0) StructArray (*class in pyrtma.validators*), [268](#page-275-0) subscribe() (*Client method*), [16,](#page-23-0) [50,](#page-57-0) [280](#page-287-0) subscribed\_types (*Client property*), [17,](#page-24-0) [50,](#page-57-0) [281](#page-288-0) subscription\_context() (*Client method*), [17,](#page-24-0) [50,](#page-57-0) [281](#page-288-0)

### T

TCPServer (*class in pyrtma.web\_manager*), [291](#page-298-0) TimeCodeMessageHeader (*class in pyrtma.header*), [172](#page-179-0) to\_dict() (*MDF\_ACKNOWLEDGE method*), [90](#page-97-0) to\_dict() (*MDF\_CONNECT method*), [93](#page-100-0) to\_dict() (*MDF\_DISCONNECT method*), [95](#page-102-0) to\_dict() (*MDF\_DUMP\_MESSAGE\_LOG method*), [98](#page-105-0) to\_dict() (*MDF\_EXIT method*), [100](#page-107-0) to\_dict() (*MDF\_FAIL\_SUBSCRIBE method*), [105](#page-112-0) to\_dict() (*MDF\_FAILED\_MESSAGE method*), [103](#page-110-0) to\_dict() (*MDF\_FORCE\_DISCONNECT method*), [108](#page-115-0)

subtract() (*Counter method*), [181](#page-188-0)

- to\_dict() (*MDF\_KILL method*), [110](#page-117-0)
- to\_dict() (*MDF\_LM\_EXIT method*), [113](#page-120-0)
- to\_dict() (*MDF\_LM\_READY method*), [115](#page-122-0)
- to\_dict() (*MDF\_MESSAGE\_LOG\_SAVED method*), [118](#page-125-0)
- to\_dict() (*MDF\_MODULE\_READY method*), [120](#page-127-0)
- to\_dict() (*MDF\_PAUSE\_MESSAGE\_LOGGING method*), [123](#page-130-0)
- to\_dict() (*MDF\_PAUSE\_SUBSCRIPTION method*), [125](#page-132-0)
- to\_dict() (*MDF\_RESET\_MESSAGE\_LOG method*), [128](#page-135-0)
- to\_dict() (*MDF\_RESUME\_MESSAGE\_LOGGING method*), [130](#page-137-0)
- to\_dict() (*MDF\_RESUME\_SUBSCRIPTION method*), [133](#page-140-0)
- to\_dict() (*MDF\_SAVE\_MESSAGE\_LOG method*), [135](#page-142-0)
- to\_dict() (*MDF\_SUBSCRIBE method*), [138](#page-145-0)
- to\_dict() (*MDF\_TIMING\_MESSAGE method*), [140](#page-147-0)
- to\_dict() (*MDF\_UNSUBSCRIBE method*), [143](#page-150-0)
- to\_dict() (*Message method*), [20,](#page-27-0) [52,](#page-59-0) [183,](#page-190-0) [200,](#page-207-0) [282](#page-289-0)
- to\_dict() (*MessageBase method*), [146,](#page-153-0) [168,](#page-175-0) [212,](#page-219-0) [219,](#page-226-0) [266](#page-273-0)
- to\_dict() (*MessageData method*), [23,](#page-30-0) [54,](#page-61-0) [148,](#page-155-0) [185,](#page-192-0) [203,](#page-210-0) [221](#page-228-0)
- to\_dict() (*MessageHeader method*), [27,](#page-34-0) [56,](#page-63-0) [171,](#page-178-0) [188,](#page-195-0) [205,](#page-212-0) [285](#page-292-0)
- to\_dict() (*RTMA\_MSG\_HEADER method*), [152](#page-159-0)
- to\_dict() (*TimeCodeMessageHeader method*), [174](#page-181-0)
- to\_json() (*MDF\_ACKNOWLEDGE method*), [91](#page-98-0)
- to\_json() (*MDF\_CONNECT method*), [93](#page-100-0)
- to\_json() (*MDF\_DISCONNECT method*), [96](#page-103-0)
- to\_json() (*MDF\_DUMP\_MESSAGE\_LOG method*), [98](#page-105-0)
- to\_json() (*MDF\_EXIT method*), [101](#page-108-0)
- to\_json() (*MDF\_FAIL\_SUBSCRIBE method*), [106](#page-113-0)
- to\_json() (*MDF\_FAILED\_MESSAGE method*), [103](#page-110-0)
- to\_json() (*MDF\_FORCE\_DISCONNECT method*), [108](#page-115-0)
- to\_json() (*MDF\_KILL method*), [111](#page-118-0)
- to\_json() (*MDF\_LM\_EXIT method*), [113](#page-120-0)
- to\_json() (*MDF\_LM\_READY method*), [116](#page-123-0)
- to\_json() (*MDF\_MESSAGE\_LOG\_SAVED method*), [118](#page-125-0)
- to\_json() (*MDF\_MODULE\_READY method*), [121](#page-128-0)
- to\_json() (*MDF\_PAUSE\_MESSAGE\_LOGGING method*), [123](#page-130-0)
- to\_json() (*MDF\_PAUSE\_SUBSCRIPTION method*), [126](#page-133-0)
- to\_json() (*MDF\_RESET\_MESSAGE\_LOG method*), [128](#page-135-0)
- to\_json() (*MDF\_RESUME\_MESSAGE\_LOGGING method*), [131](#page-138-0)
- to\_json() (*MDF\_RESUME\_SUBSCRIPTION method*),

[133](#page-140-0)

- to\_json() (*MDF\_SAVE\_MESSAGE\_LOG method*), [136](#page-143-0)
- to\_json() (*MDF\_SUBSCRIBE method*), [138](#page-145-0)
- to\_json() (*MDF\_TIMING\_MESSAGE method*), [141](#page-148-0)
- to\_json() (*MDF\_UNSUBSCRIBE method*), [143](#page-150-0)
- to\_json() (*Message method*), [20,](#page-27-0) [52,](#page-59-0) [183,](#page-190-0) [200,](#page-207-0) [282](#page-289-0)
- to\_json() (*MessageBase method*), [146,](#page-153-0) [169,](#page-176-0) [212,](#page-219-0) [219,](#page-226-0) [266](#page-273-0)
- to\_json() (*MessageData method*), [23,](#page-30-0) [54,](#page-61-0) [148,](#page-155-0) [185,](#page-192-0) [203,](#page-210-0) [221](#page-228-0)
- to\_json() (*MessageHeader method*), [27,](#page-34-0) [57,](#page-64-0) [171,](#page-178-0) [188,](#page-195-0) [205,](#page-212-0) [285](#page-292-0)
- to\_json() (*RTMA\_MSG\_HEADER method*), [152](#page-159-0)
- to\_json() (*TimeCodeMessageHeader method*), [174](#page-181-0)
- TypeAlias (*class in pyrtma.parser*), [237](#page-244-0)
- TypeVar (*class in pyrtma.client*), [57](#page-64-0)
- TypeVar (*class in pyrtma.message*), [207](#page-214-0)
- TypeVar (*class in pyrtma.message\_base*), [214](#page-221-0)
- TypeVar (*class in pyrtma.validators*), [269](#page-276-0)

# U

- Uint16 (*class in pyrtma.core\_defs*), [155](#page-162-0)
- Uint16 (*class in pyrtma.validators*), [270](#page-277-0)
- Uint32 (*class in pyrtma.core\_defs*), [156](#page-163-0)
- Uint32 (*class in pyrtma.header*), [175](#page-182-0)
- Uint32 (*class in pyrtma.validators*), [271](#page-278-0)
- Uint64 (*class in pyrtma.core\_defs*), [157](#page-164-0)
- Uint64 (*class in pyrtma.validators*), [272](#page-279-0)
- Uint8 (*class in pyrtma.core\_defs*), [158](#page-165-0)
- Uint8 (*class in pyrtma.validators*), [273](#page-280-0)
- UnknownMessageType, [59,](#page-66-0) [161,](#page-168-0) [208](#page-215-0)
- unsubscribe() (*Client method*), [17,](#page-24-0) [50,](#page-57-0) [281](#page-288-0)
- unsubscribe\_from\_all() (*Client method*), [17,](#page-24-0) [50,](#page-57-0) [281](#page-288-0)
- update() (*Counter method*), [181](#page-188-0)
- update() (*defaultdict method*), [195](#page-202-0)
- update\_msg\_defs() (*in module pyrtma.message*), [199](#page-206-0)

#### V

validate\_array() (*ArrayField method*), [250](#page-257-0) validate\_array() (*ByteArray method*), [80,](#page-87-0) [252](#page-259-0) validate\_array() (*FloatArray method*), [83,](#page-90-0) [257](#page-264-0) validate\_array() (*IntArray method*), [88,](#page-95-0) [263](#page-270-0) validate\_array() (*StructArray method*), [154,](#page-161-0) [268](#page-275-0) validate\_many() (*ArrayField method*), [251](#page-258-0) validate\_many() (*Byte method*), [79,](#page-86-0) [251](#page-258-0) validate\_many() (*ByteArray method*), [80,](#page-87-0) [252](#page-259-0) validate\_many() (*Char method*), [81,](#page-88-0) [253](#page-260-0) validate\_many() (*Double method*), [82,](#page-89-0) [164,](#page-171-0) [255](#page-262-0) validate\_many() (*Float method*), [82,](#page-89-0) [256](#page-263-0) validate\_many() (*FloatArray method*), [83,](#page-90-0) [257](#page-264-0) validate\_many() (*FloatValidatorBase method*), [257](#page-264-0) validate\_many() (*Int16 method*), [84,](#page-91-0) [165,](#page-172-0) [259](#page-266-0) validate\_many() (*Int32 method*), [85,](#page-92-0) [166,](#page-173-0) [260](#page-267-0) validate\_many() (*Int64 method*), [86,](#page-93-0) [261](#page-268-0)

validate\_many() (*Int8 method*), [87,](#page-94-0) [262](#page-269-0) validate\_many() (*IntArray method*), [88,](#page-95-0) [263](#page-270-0) validate\_many() (*IntValidatorBase method*), [264](#page-271-0) validate\_many() (*String method*), [152,](#page-159-0) [267](#page-274-0) validate\_many() (*Struct method*), [153,](#page-160-0) [267](#page-274-0) validate\_many() (*StructArray method*), [154,](#page-161-0) [269](#page-276-0) validate\_many() (*Uint16 method*), [155,](#page-162-0) [270](#page-277-0) validate\_many() (*Uint32 method*), [156,](#page-163-0) [175,](#page-182-0) [271](#page-278-0) validate\_many() (*Uint64 method*), [157,](#page-164-0) [272](#page-279-0) validate\_many() (*Uint8 method*), [158,](#page-165-0) [273](#page-280-0) validate\_one() (*ArrayField method*), [251](#page-258-0) validate\_one() (*Byte method*), [79,](#page-86-0) [251](#page-258-0) validate\_one() (*ByteArray method*), [80,](#page-87-0) [252](#page-259-0) validate\_one() (*Char method*), [81,](#page-88-0) [253](#page-260-0) validate\_one() (*Double method*), [82,](#page-89-0) [164,](#page-171-0) [255](#page-262-0) validate\_one() (*Float method*), [82,](#page-89-0) [256](#page-263-0) validate\_one() (*FloatArray method*), [83,](#page-90-0) [257](#page-264-0) validate\_one() (*FloatValidatorBase method*), [257](#page-264-0) validate\_one() (*Int16 method*), [84,](#page-91-0) [165,](#page-172-0) [259](#page-266-0) validate\_one() (*Int32 method*), [85,](#page-92-0) [166,](#page-173-0) [260](#page-267-0) validate\_one() (*Int64 method*), [86,](#page-93-0) [261](#page-268-0) validate\_one() (*Int8 method*), [87,](#page-94-0) [262](#page-269-0) validate\_one() (*IntArray method*), [88,](#page-95-0) [263](#page-270-0) validate\_one() (*IntValidatorBase method*), [264](#page-271-0) validate\_one() (*String method*), [152,](#page-159-0) [267](#page-274-0) validate\_one() (*Struct method*), [153,](#page-160-0) [267](#page-274-0) validate\_one() (*StructArray method*), [154,](#page-161-0) [269](#page-276-0) validate\_one() (*Uint16 method*), [155,](#page-162-0) [270](#page-277-0) validate\_one() (*Uint32 method*), [156,](#page-163-0) [175,](#page-182-0) [271](#page-278-0) validate\_one() (*Uint64 method*), [157,](#page-164-0) [272](#page-279-0) validate\_one() (*Uint8 method*), [158,](#page-165-0) [273](#page-280-0) values() (*Counter method*), [181](#page-188-0) values() (*defaultdict method*), [195](#page-202-0) verify\_request() (*TCPServer method*), [294](#page-301-0) verify\_request() (*WebMessageManager method*), [298](#page-305-0) verify\_request() (*WebsocketServer method*), [302](#page-309-0) VersionMismatchWarning, [161](#page-168-0)

### W

warn() (*in module pyrtma.client*), [45](#page-52-0) warn() (*in module pyrtma.constants*), [75](#page-82-0) WebMessageManager (*class in pyrtma.web\_manager*), [295](#page-302-0) WebSocketHandler (*class in pyrtma.web\_manager*), [298](#page-305-0) WebsocketServer (*class in pyrtma.web\_manager*), [299](#page-306-0) wraps() (*in module pyrtma.client*), [46](#page-53-0) ws\_client\_connect() (*in module pyrtma.web\_manager*), [276](#page-283-0) ws\_client\_disconnect() (*in module pyrtma.web\_manager*), [276](#page-283-0)

# X

Xdump\_all() (*YAML method*), [240](#page-247-0)

### Y

YAML (*class in pyrtma.parser*), [238](#page-245-0) YAMLCompiler (*class in pyrtma.compile*), [73](#page-80-0) YAMLSyntaxError, [245](#page-252-0)